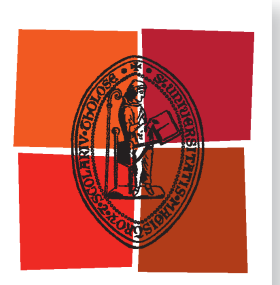

Université de Toulouse

# **THÈSE**

**En vue de l'obtention du**

# DOCTORAT DE L'UNIVERSITÉ DE TOULOUSE

**Délivré par :**

Institut National Polytechnique de Toulouse (Toulouse INP)

**Discipline ou spécialité :**

Génie Électrique

#### **Présentée et soutenue par :**

Mme JESSICA NEUMANN le lundi 26 septembre 2022

## **Titre :**

Modélisation et conception optimale d'une machine synchro-réluctante assistée d'aimants permanents intégrant les contraintes du pilotage sans capteur de position.

#### **Ecole doctorale :**

Génie Electrique, Electronique, Télécommunications (GEETS)

**Unité de recherche :** Laboratoire Plasma et Conversion d'Energie ( LAPLACE)

> **Directeur(s) de Thèse :** MME CAROLE HENAUX M. MAURICE FADEL

#### **Rapporteurs :**

M. FARID MEIBODY-TABAR, UNIVERSITÉ LORRAINE M. JEAN-FREDERIC CHARPENTIER, ECOLE NAVALE

**Membre(s) du jury :**

M. ERIC SEMAIL, ENSAM LILLE, Président M. DANY PRIETO, LEROY SOMER ANGOULEME, Membre

"L'ignorant affirme, le savant doute, le sage réfléchit"<br>ARISTOTE

#### Remerciements

Tout d'abord, je cite les membres du jury : M. Fréderic Messine et M. Eric Semail, le président, M. Jean-Fréderic Charpentier et M. Farid Meibody, les rapporteurs. Je vous remercie pour le temps consacré à la lecture de ce manuscrit et vos analyses pertinentes.

J'adresse mes sincères remerciements à Mme. Carole Hénaux et M. Maurice Fadel, mes directeurs de thèse, pour m'avoir accueillie au sein du laboratoire Laplace, pour leur aide et leur disponibilité afin d'affronter les difficultés liées à cette thèse.

Je tiens à remercier la société Leroy-Somer Nidec, et surtout mes encadrants de thèse M. Dany Prieto, M. Etienne Fournier et M. Mathias Tientcheu Yamdeu qui ont toujours apporté leur aide et avis techniques aux problématiques de la thèse. J'exprime ma gratitude à M. Mike McClelland, pour sa confiance liée à la réalisation de cette thèse CIFRE.

Merci beaucoup à toute l'équipe GREM3 et Codiase, spécialement à Dominique Harribey, François Pigache, Yvan Lefevre, Jean-François Llibre, Clement Nadal, Thomas Huguet. Un grand merci à Olivier Durrieu et Marion Ribout, votre aide a été essentielle pour la partie expérimentale de cette thèse. Mes remerciements à Fréderic Messine qui a participé au jury de cette thèse et qui m'a beaucoup aidé lors de la phase finale de ces travaux avec son expertise dans le domaine de l'optimisation.

Il est temps maintenant de remercier les collègues doctorants et désormais amis Maxime, Youness, Theo et Mateus pour les échanges et les bons moments passés ensemble lors des pauses café.

Mes pensées vont également à mes collègues et amis rencontrés après mon embauche chez Leroy Somer Nidec. Emma, Xaiowen, Patrick, David, Saadia, Amanda, Guilherme, Bruno et Philipe, c'était un vrai plaisir travailler à vos côtés.

Mon merci à Manoel pour m'avoir soutenu dans les moments difficiles.

Je veux finir en remerciant les personnes les plus importantes, ma famille. Malheureusement, je ne pourrai pas célébrer la conclusion de cette thèse avec mon père, ma grand-mère et ma tante. *Papa und Oma, Ich liebe euch so sehr, Ihr hinterlasst eine große Leere.* Je remercie ma mère, qui même avec tout que nous avons vécu n'a jamais perdu l'espoir et sa gentillesse. Mon plus sincère remerciement à mon frère qui m'a toujours soutenu et est la personne la plus forte que je connaisse. *Éder e mãe, eu os admiro muito, vocês dois mais a Lara são meu porto seguro. Amo vocês.*

## Résumé

Cette thèse est dédiée à la modélisation analytique et à la conception optimale d'une machine du type synchro-réluctante assistée d'aimants permanents (MSRAP) en tenant compte des aspects liés au pilotage sans capteur de position.

Dans un premier temps, la thèse vise à montrer, à partir d'une étude bibliographique, les avantages économiques et la sûreté de fonctionnement d'un pilotage sans capteur de position. Les méthodes d'injection de signaux à haute fréquence sont les plus adaptées pour des fonctionnements à basse vitesse en raison de leur facilité de mise en œuvre. Cependant elles dépendent fortement des paramètres de la machine tels que le rapport de saillance incrémentale. Dans des applications dédiées au secteur de la manutention qui se caractérise par des sur-couples importants au démarrage, l'injection de signaux haute fréquence devient non-opérationnelle en raison du faible rapport de saillance incrémentale induit par une forte saturation de la machine. L'objectif est d'intégrer ce problème lors de la phase de conception de la machine.

La géométrie du rotor des moteurs MSRAP est complexe car elle dépend d'un nombre de paramètres importants tels que la position, le nombre et la forme des barrières de flux. C'est pourquoi une analyse basée sur des simulations par éléments finis est réalisée afin d'identifier les paramètres géométriques les plus influents sur les performances et le rapport de saillance incrémentale. Cette étude permettra d'évaluer la sensibilité de paramètres tels que le nombre de barrières et l'entrefer dont la variation peut dégrader le rapport de saillance et en même temps améliorer les performances de la machine. D'autres paramètres comme l'inclinaison des barrières sont bénéfiques pour la performance et pour le pilotage sans capteur de position.

Afin de concevoir la machine à l'aide d'algorithmes d'optimisation, il est indispensable de développer des modèles précis et rapides. Les optimisations basées sur des modèle éléments finis sont certes précises mais aussi très consommatrices en temps de calcul. Nous proposons dans cette étude de développer un modèle basé sur des équations analytiques en utilisant les principes de la loi d'Ampère et de la conservation du flux. Afin d'obtenir la distribution spatiale de l'induction dans l'entrefer, entité de base pour le calcul des performances et des inductances incrémentales du moteur, un système d'équations est mis en place et résolu. Ces moteurs étant par ailleurs généralement alimentés par des onduleurs, un second modèle analytique est développé afin de déterminer le contenu harmonique des courants d'alimentation.

Dans une première optimisation du couple nominal de la MSRAP, deux logiciels basés sur des algorithmes déterministes ont été testés : *fmincon* de *Matlab* et *NOMAD*. Nous avons pu noter la supériorité des résultats et la robustesse du logiciel *NOMAD* par rapport à *fmincon* pour la résolution d'un problème avec 18 variables et 15 contraintes complexes. *NOMAD* a donc été utilisé pour deux autres optimisations bi-objectifs incluant le rendement et le coût des matières premières, et où le couple, la tension, le facteur de puissance et le rapport de saillance incrémentale sont définis comme des contraintes.

Chaque modèle analytique ainsi que les gains obtenus dans le cadre de cette thèse sont validés par des simulations éléments finis, des simulations sous *Simulink Matlab* et par des essais expérimentaux avec une machine existante.

#### Abstract

This thesis is dedicated to the analytical modeling and the optimal design of a Permanent Magnet assisted Synchronous Reluctance Motor (PMa-SynRM) taking into account the aspects related to the sensorless control.

The first part of the thesis presents, from a bibliographic study, the economic advantages and the reliability of the sensorless control. High frequency signal injection methods are the most suitable for low speed operation due to their simple implementation. However, they are highly dependent on the machine's parameters such as the incremental saliency. In applications dedicated to the maintenance sector, the starting of the motor usually occurs under overload condition, and the high frequency signal injection technique can become non-operational due to the low incremental saliency of the motor caused by a high saturation level. The objective is to integrate this problem to the design process of the machine.

The rotor geometry of PMa-SynRM motors is complex because it depends on a number of important parameters such as the position, number and shape of the flux barriers. This is why an analysis based on finite element simulations is performed to identify the geometrical parameters that have a relevant impact on the performance and incremental saliency. This study allows the evaluation of the sensitivity of parameters such as the number of barriers and the airgap, whose variation can simultaneously degrade the incremental saliency and improve the performance of the machine. Other parameters, such as barrier inclination, can be advantageous for both, performance and sensorless control.

In order to design the machine with optimization algorithms, it is essential to develop accurate and fast models. Optimizations based on finite element models are certainly accurate but very time consuming. In this study, a model based on analytical equations using the principles of Ampere's law and conservation of flux is proposed. In order to obtain the spatial distribution of the induction in the airgap, which is the basic entity for the calculation of the performance and the incremental inductances of the motor, a system of equations is set and solved. As these motors are usually powered by inverters, a second analytical model is developed to determine the harmonic content of the supply currents.

In a first optimization of the PMa-SynRM nominal torque, two software based on deterministic algorithms were evaluated: *fmincon* from *Matlab* and *NOMAD,* where the latter provided superior and robust results over the former for a problem with 18 variables and 15 complex constraints. *NOMAD* was then used for two others bi-objective optimizations including efficiency and material cost, and where torque, voltage, power factor and incremental inductance ratio are defined as constraints.

Each analytical model and the gains obtained in this thesis are validated by finite element simulations, *Simulink Matlab* simulations and experimental tests with an existing machine.

# Table des Matières

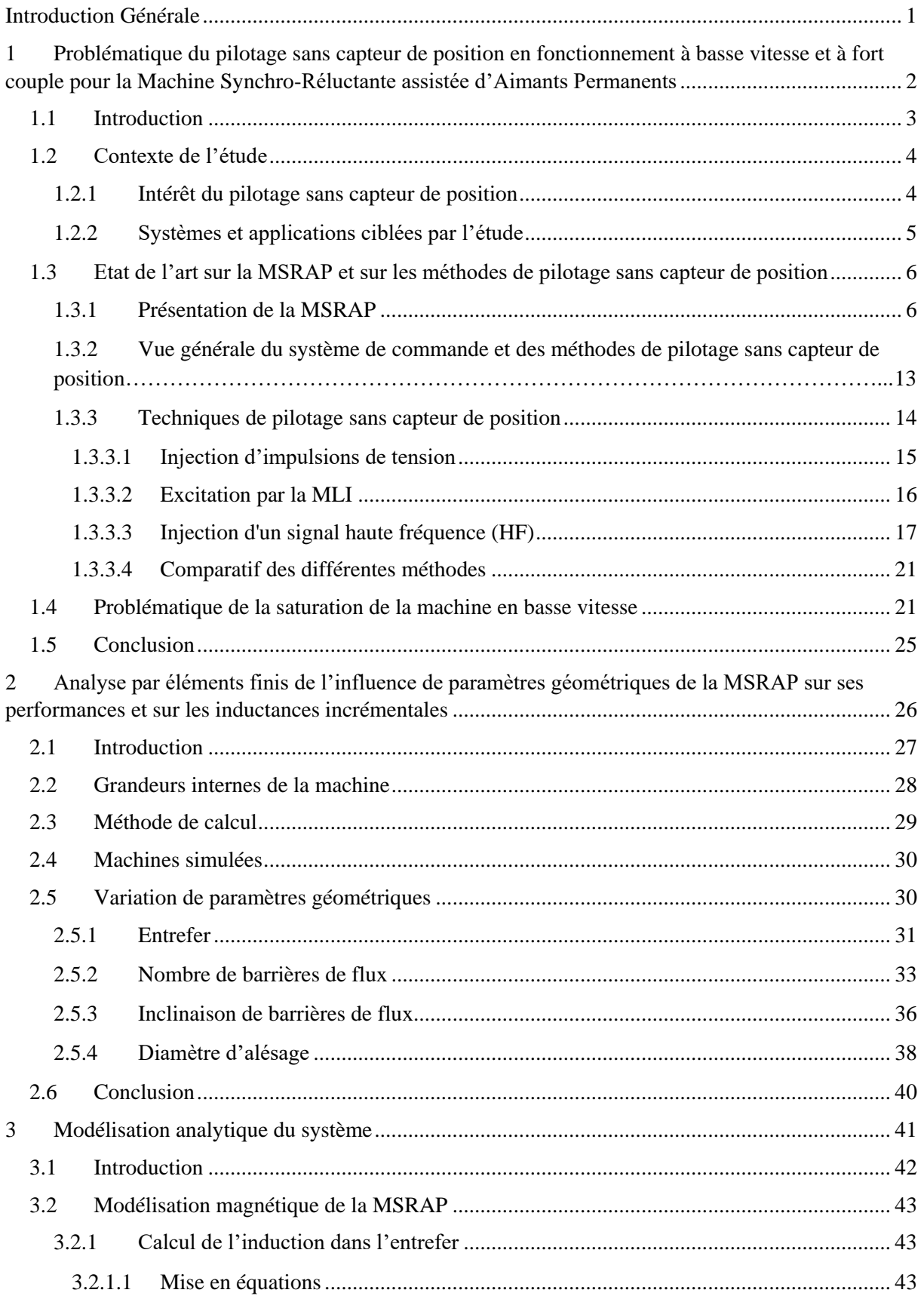

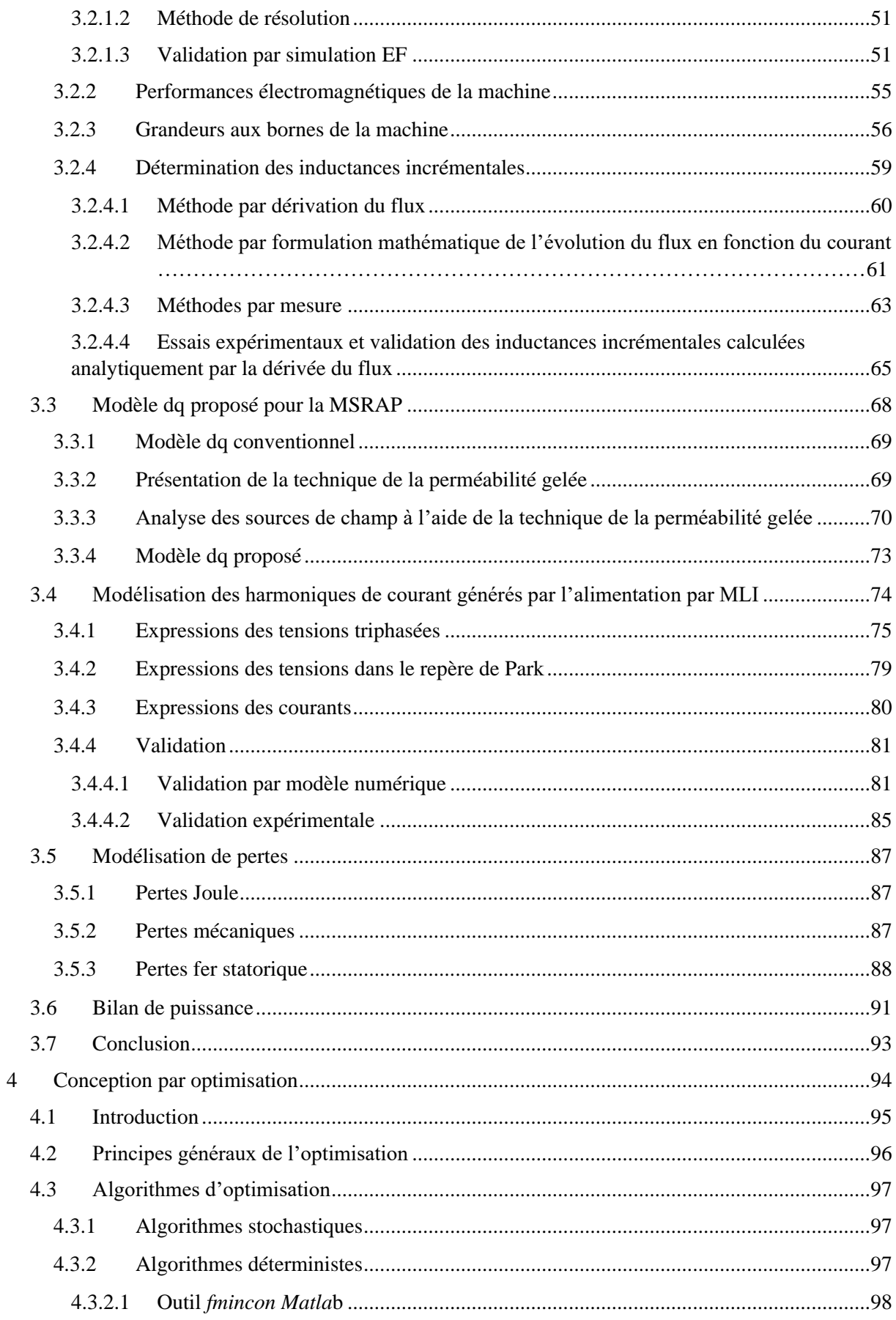

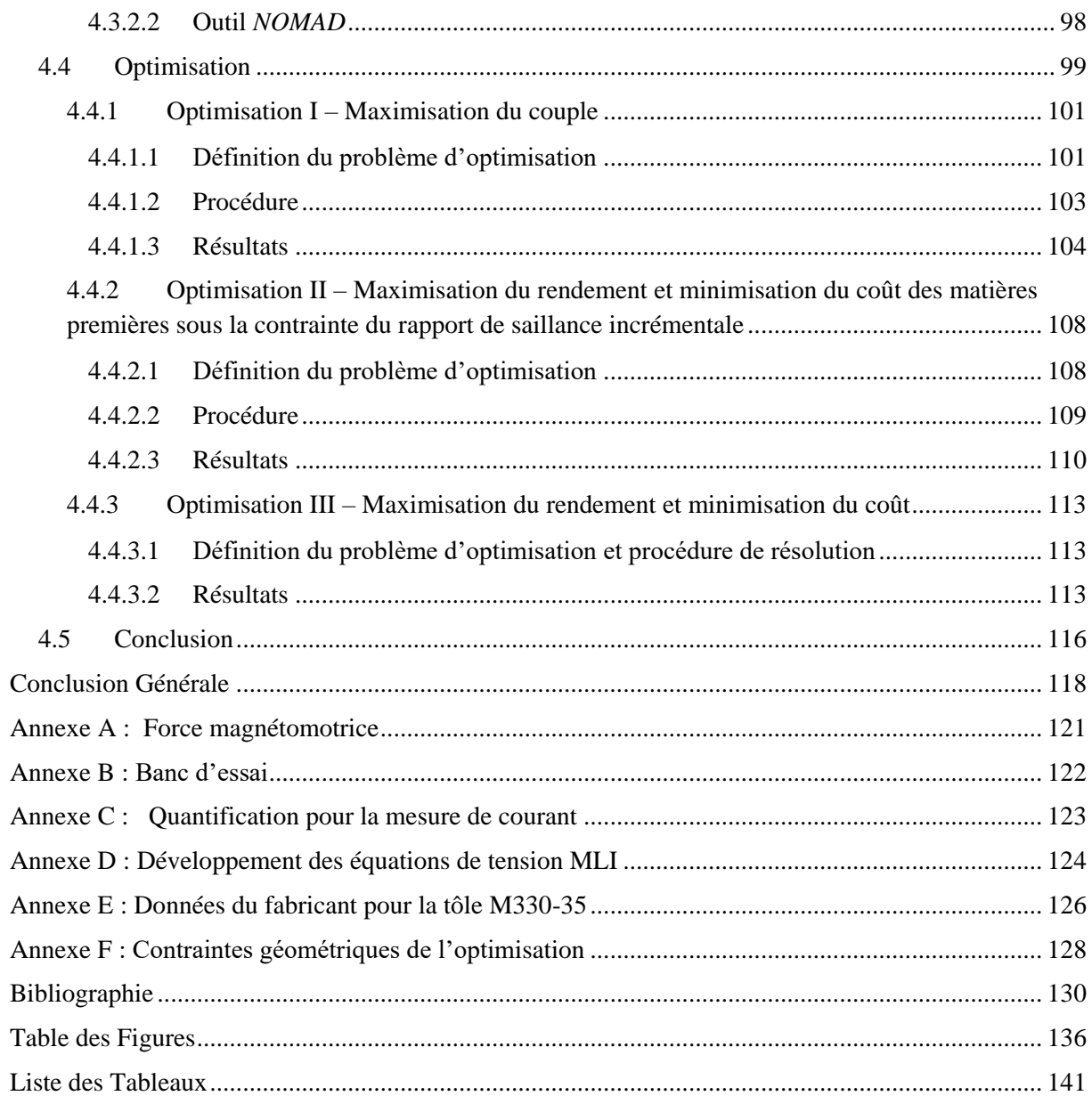

# <span id="page-14-0"></span>Introduction Générale

Les applications des machines électriques à vitesse variable sont de plus en plus répandues. Pour cela il est nécessaire d'alimenter la machine électrique par un variateur de vitesse. Le dimensionnement du système doit donc tenir compte de l'interaction de ces deux composants, ainsi que de la commande du système complet. Le sujet de cette thèse concerne le dimensionnement et la modélisation de la Machine Synchrone-Réluctante assistée d'Aimants Permanents (MSRAP) pour le marché de la manutention, afin d'intégrer le pilotage sans capteur de position. Ce dimensionnement, fortement dépendant des exigences du marché ciblé, devra par conséquent respecter le cahier des charges qui impose un sur-couple de 160% à basse vitesse en pilotage sans capteur de position. Les travaux de thèse ont été réalisés au sein du laboratoire LAPLACE en collaboration avec l'entreprise Leroy Somer (filiale du groupe Nidec) et seront présentés dans quatre chapitres.

Dans le premier chapitre, l'état de l'art, portant sur les différents axes de recherche du projet de thèse puis la définition des contraintes d'optimisation à partir de l'application ciblée et du type de contrôle sans capteur de position, sera présenté. Nous introduirons également les stratégies de commande des machines synchrones, et plus particulièrement les méthodes sans capteur de position, tout en mettant en évidence la problématique de la saturation liée à ces méthodes. Le positionnement de la machine MSRAP parmi d'autres technologies sera également présenté.

Le chapitre 2 sera dédié à une analyse qualitative afin d'identifier les paramètres géométriques les plus influents sur les performances et sur les contraintes du pilotage sans capteur. Les résultats seront obtenus par des simulations en Eléments finis (EF) et nous permettront d'identifier les variables pour la routine d'optimisation détaillée au chapitre 4.

Le chapitre 3 présentera le développement d'un modèle semi-analytique de la MSRAP afin de permettre une bonne caractérisation des performances du moteur en régime saturé ainsi qu'une estimation fiable des paramètres nécessaires au contrôle sans capteur de position pour ce type de machine. À partir de ce modèle, nous pourrons calculer le couple électromagnétique, le facteur de puissance, la tension d'alimentation et les inductances incrémentales. L'état de l'art concernant les méthodes pour le calcul et la détermination expérimentale de ces dernières sera également présenté. Sachant que la machine est alimentée par un onduleur de tension, et compte-tenu des pertes supplémentaires générées par ce type d'alimentation, nous développerons un modèle analytique capable d'estimer rapidement les harmoniques de courant générés par la technique de Modulation de Largeur d'Impulsion (MLI). Enfin, l'estimation des pertes Joule, des pertes mécaniques, des pertes fer et du rendement de la machine sera faite. Durant les différentes étapes de modélisation, la validation par des modèles numériques ou par des essais expérimentaux sera proposée.

Le chapitre 4 sera consacré à la conception optimale de la MSRAP permettant de remplir au mieux les besoins de l'application et de la stratégie de commande sans capteur. Cette dernière étape aura comme but initial la définition du problème d'optimisation et la sélection de l'algorithme adapté à la nature du problème d'optimisation défini. L'évaluation des gains technico-économiques apportés par la solution fournie en comparaison avec un moteur existant sera détaillée et nous permettra de conclure sur les travaux réalisés.

# <span id="page-15-0"></span>1 Problématique du pilotage sans capteur de position en fonctionnement à basse vitesse et à fort couple pour la Machine Synchro-Réluctante assistée d'Aimants Permanents

#### Table des matières du Chapitre 1 :

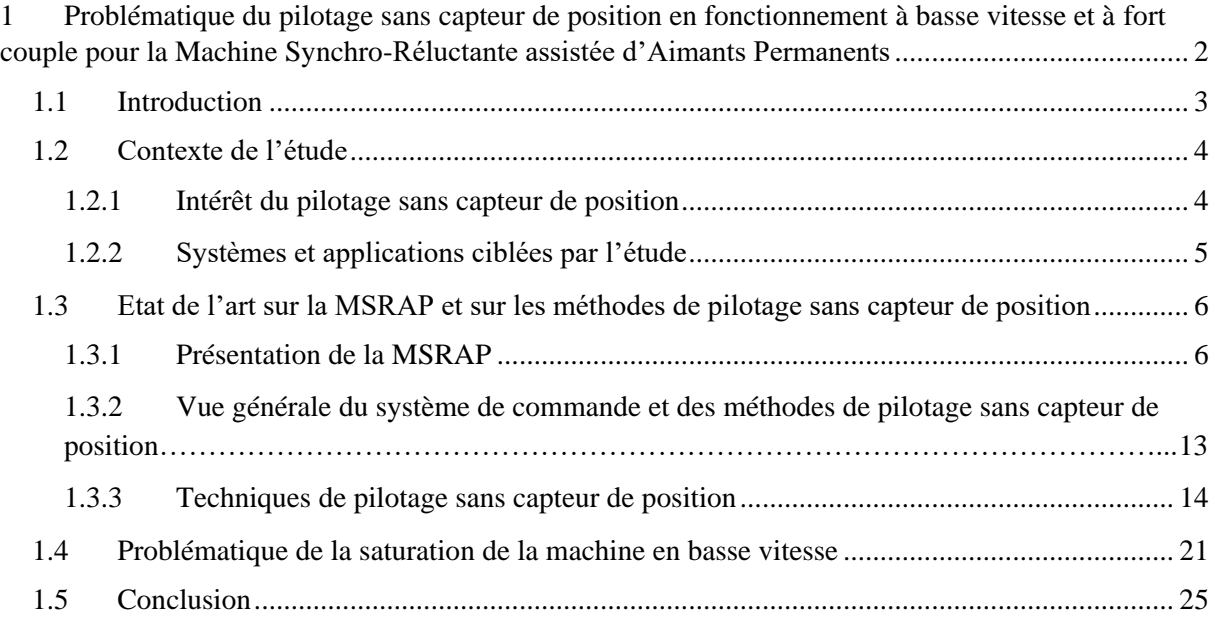

# <span id="page-16-0"></span>1.1 Introduction

Ce chapitre présente le contexte de l'étude visant à concevoir une Machine Synchro-Réluctante assistée à Aimants Permanents (MSRAP) pilotée sans capteur de position pour une application de manutention.

Dans un premier temps, nous discuterons de l'intérêt de s'affranchir des capteurs de position des moteurs électriques dans les systèmes d'entraînement industriels et de la difficulté actuelle rencontrée lors de la mise en place des techniques de pilotage sans capteur de position dans certaines applications.

Dans un deuxième temps, nous introduirons la machine du type MSRAP, technologie actuellement utilisée par l'entreprise Leroy Somer – Nidec pour le marché de la manutention, secteur ciblé dans cette thèse.

Les techniques de pilotage des machines électriques seront dans un troisième temps brièvement présentées. Nous nous concentrerons plus précisément sur les techniques de commande sans capteur de position utilisées pour un fonctionnement à basse vitesse.

Nous finirons ce chapitre en identifiant les problématiques, dans le dimensionnement des MSRAP, liées à une commande *sensorless* lorsque notamment un couple de démarrage supérieur au couple nominal est requis. La notion d'inductances incrémentales sera dans ce contexte abordée.

# <span id="page-17-0"></span>1.2 Contexte de l'étude

#### <span id="page-17-1"></span>1.2.1 Intérêt du pilotage sans capteur de position

Le moteur électrique est devenu un élément prépondérant du monde industriel, en représentant actuellement environ 70 % de la consommation électrique industrielle.

L'entreprise Leroy Somer, filiale du groupe Nidec, depuis sa création en 1919 s'est spécialisée dans la construction et le développement des alternateurs, moteurs électriques, motoréducteurs et variateurs de vitesse. Typiquement leur système d'entraînement industriel classique, schématisé sur la [Figure 1.1,](#page-17-2) est composé d'un variateur de vitesse (convertisseur plus système de pilotage) et du moteur qui entrainera la charge.

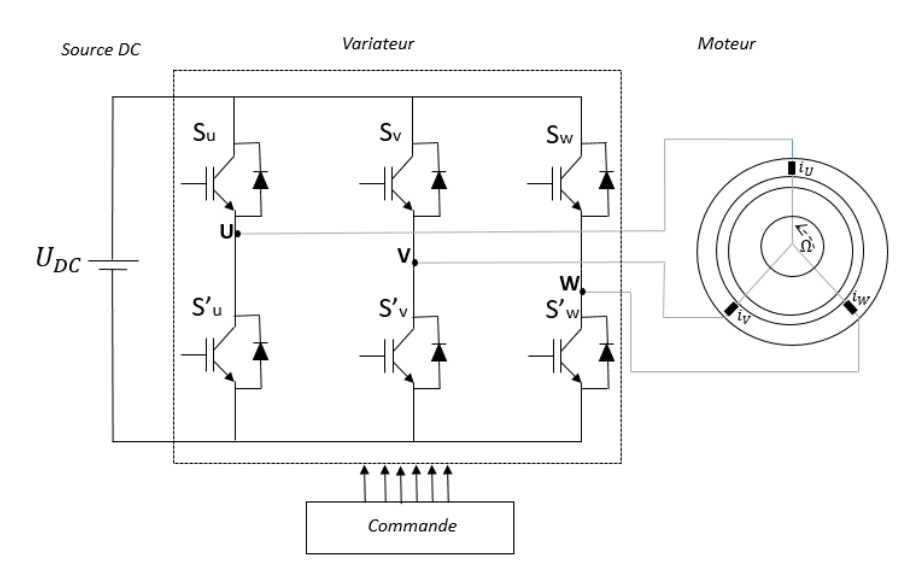

*Figure 1.1 : Éléments d'un système d'entraînement industriel*

<span id="page-17-2"></span>Actuellement, les lois de pilotage dédiées aux machines synchrones utilisées dans les variateurs de vitesse requièrent l'information de la position du flux rotorique. L'information sur la position du rotor est majoritairement fournie par des capteurs physiques du type résolveur, comme illustré ci-dessous.

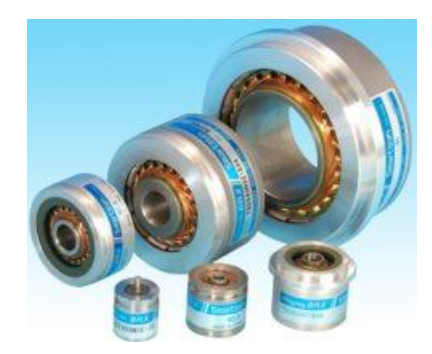

*Figure 1.2 : Résolveurs pour la mesure de position la position du rotor*

Selon les données de Leroy Somer, le prix de ces capteurs et de leur connectique associée est d'environ 170 euros. De plus, nous devons ajouter le coût du câblage entre le capteur et le variateur de vitesse qui correspond à environ 10 euros par mètre. Par conséquent pour des machines de petite taille (puissance

inférieur à 5kW), le coût total des éléments pour la mesure de position peut être supérieur au coût du moteur lui-même.

Par ailleurs les câbles et connecteurs constituent l'une des principales causes de défaillance des capteurs, en particulier les câbles qui sont détendus dans les applications soumises à des mouvements, chocs ou vibrations [1]. Il faut donc compter que le système aura des mises en arrêt inopportunes pour des raisons de maintenance.

Une commande sans capteur c'est aussi la réduction de la complexité et du poids du matériel, la diminution des coûts, une fiabilité accrue et des besoins de maintenance réduits [2]. Tout cela justifie l'intérêt de supprimer depuis une dizaine d'années les capteurs mécaniques.

#### <span id="page-18-0"></span>1.2.2 Systèmes et applications ciblées par l'étude

Les systèmes d'entrainements sont actuellement présents dans des nombreux secteurs industriels. Dans le cadre de cette thèse nous envisageons plus spécifiquement le secteur de la manutention.

Pour ce type de marché, le moteur électrique doit présenter un fort couple au démarrage et à basse vitesse mais aussi parfois une large plage de défluxage. Six applications typiques de ce secteur et ses spécifications pour le moteur électrique sont listées brièvement dans le [Tableau 1.1.](#page-18-1) Le niveau de surcharge représente le rapport entre le couple demandé en fonctionnement à basse vitesse et le couple nominal de la machine. Dans quelques applications le défluxage est nécessaire et l'utilisation du pilotage sans capteur de position est autorisé.

C'est important de remarquer que pour le « retourneur » le pilotage *sensorless* est complètement interdit. Dans le levage industriel il existe de sévères contraintes normatives et l'absence du capteur de position se fait uniquement quand il n'y a pas de circulation de personnes au voisinage du système.

Pour les applications où le *sensorless* est autorisé, les solutions actuelles proposées par Leroy Somer assurent le pilotage sans capteur de position au démarrage et en basse vitesse. Cependant ces méthodes d'estimation de la position sont limitées par certaines caractéristiques intrinsèques de la machine et il n'est pas toujours possible de fonctionner à basse vitesse avec un fort niveau de couple. Le sujet de l'étude proposé dans le cadre de cette thèse vise le dimensionnement d'un moteur de type MSRAP capable de respecter les exigences du convoyeur carrière et luge sans capteur de position.

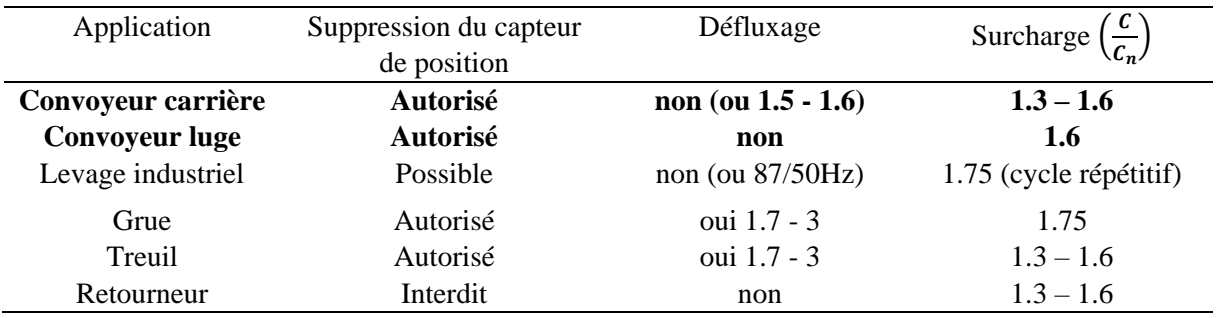

*Tableau 1.1 – Applications du marché de la manutention*

<span id="page-18-1"></span>Le convoyeur luge est souvent utilisé dans l'industrie automobile, les bases des cadres de transport qui ressemblent à des skis (d'où le nom) répartissent la charge régulièrement. Le convoyeur carrière quant à lui est utilisé sous forme de tapis roulant et peut servir dans des applications les plus diverses pour le déplacement de toutes sortes de produits, comme des minéraux, des végétaux, ou des pièces dans une usine. Ces deux applications sont illustrées sur la [Figure 1.3.](#page-19-2)

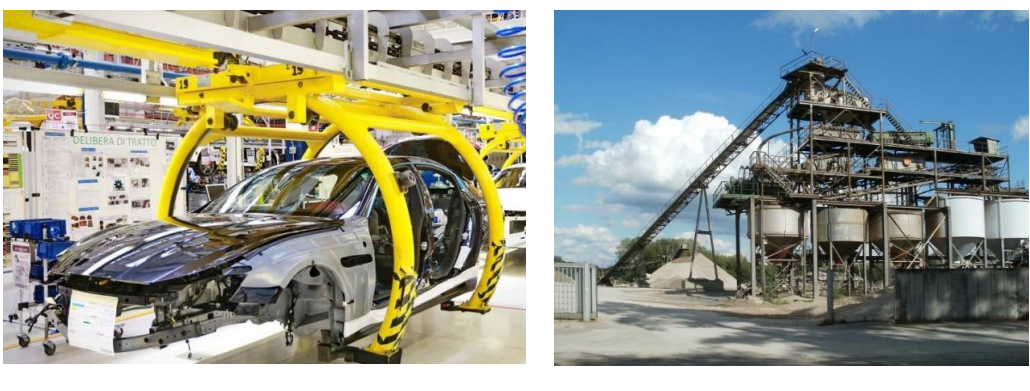

*(a) (b)*

<span id="page-19-2"></span>*Figure 1.3 : Applications du marché de la manutention : (a) convoyeur luge [3] (b) convoyeur carrière[4]*

# <span id="page-19-0"></span>1.3 Etat de l'art sur la MSRAP et sur les méthodes de pilotage sans capteur de position

#### <span id="page-19-1"></span>1.3.1 Présentation de la MSRAP

Pour les applications précitées, Leroy Somer propose la technologie du moteur synchro-réluctant assisté à aimants permanents et à barrières de flux (MSRAP). Dans le texte suivant nous allons la situer par rapport aux technologies de machines existantes.

La MSRAP appartient à la famille des machines synchrones. Leroy Somer témoigne d'un très bon savoir- faire sur les trois grandes familles de machine, les machines asynchrones (MAS), les machines à courant continu (MCC) et les machines synchrones (MS) dont les points forts et faibles sont rappelés dans le [Tableau 1.2](#page-19-3) [5], [6].

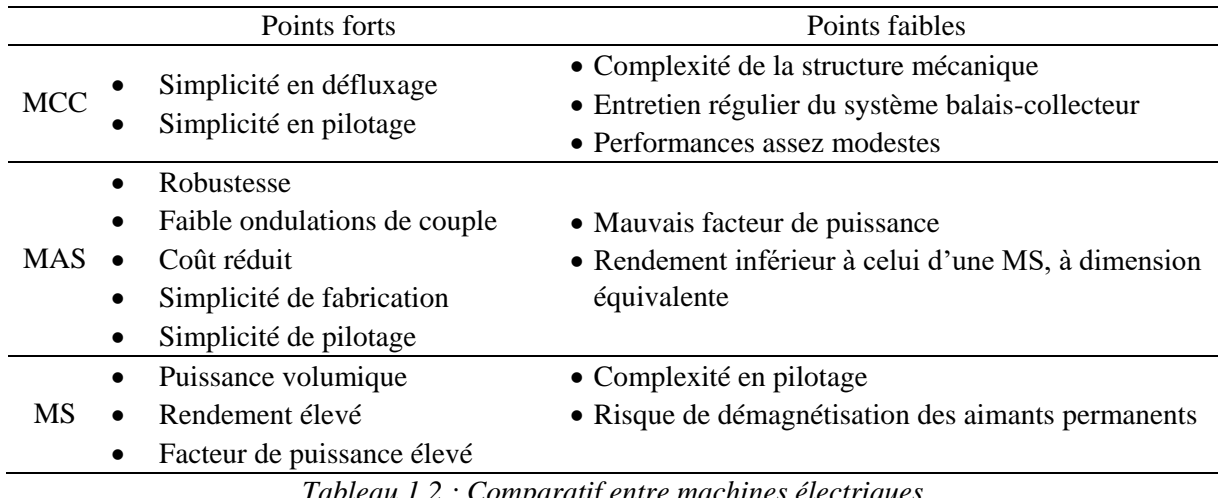

*Tableau 1.2 : Comparatif entre machines électriques*

<span id="page-19-3"></span>Le choix de la machine dépend toujours de l'application ou du cahier des charges imposé, mais les machines synchrones sont généralement plus avantageuses si nous considérons le rendement et le facteur

de puissance. Les machines synchrones peuvent, à leur tour, être divisées en différentes catégories selon le schéma de la [Figure 1.4](#page-20-0) en fonction de leur topologie du rotor.

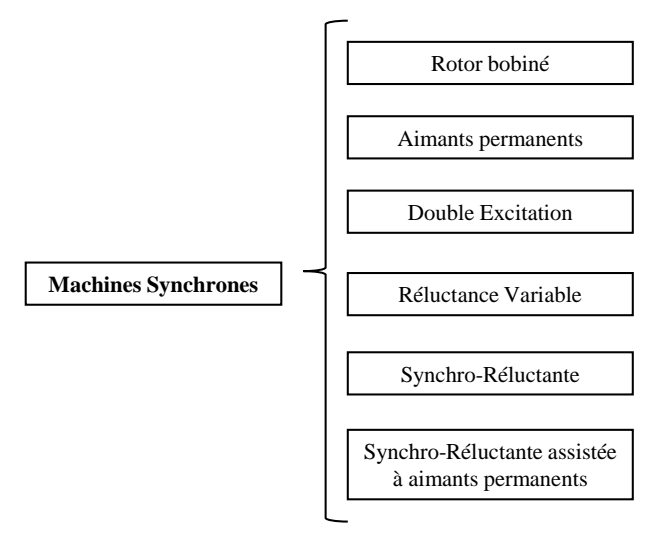

*Figure 1.4 : Classement des machines synchrones* 

<span id="page-20-0"></span>Les machines à rotor bobiné et à double excitation incluent des bobines au rotor alimentées en courant continu. Elles sont très avantageuses pour des applications qui nécessitent une plage de défluxage importante mais elles ont un rendement plus faible en raison des pertes Joule au rotor.

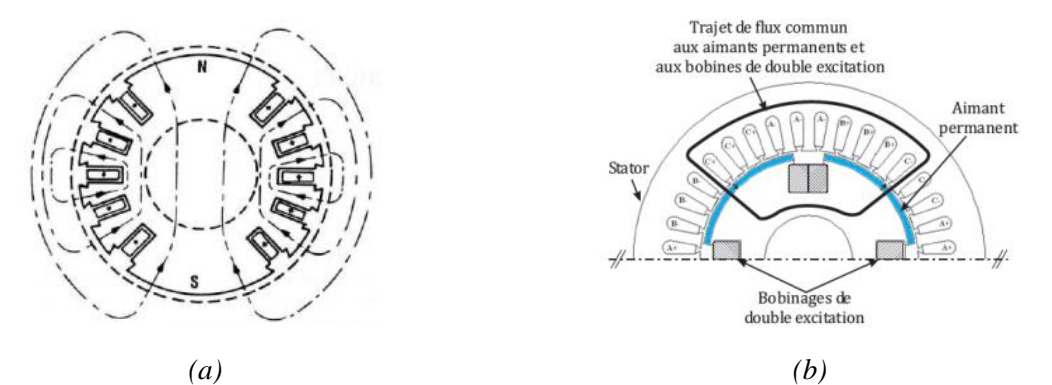

*Figure 1.5 : Structures de machines : (a) synchrone à rotor bobiné (b) synchrone à double excitation*

• La machine à reluctance variable (MRV) présente un coût réduit de matières premières, en revanche elle présente un facteur de puissance faible et elle doit être assistée d'une électronique complexe pour son alimentation.

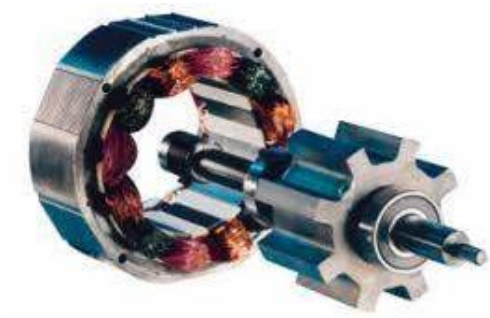

*Figure 1.6 : Machine à réluctance variable [7]*

• Les machines synchrones à aimants permanents sont celles qui normalement fournissent les plus hautes performances sur le rendement et le facteur de puissance. La présence des aimants permanents terres rares augmente significativement le prix de ce type de machine et de très nombreuses études visent à minimiser le volume des aimants en proposant des structures de rotor très variées comme illustré dans la [Figure 1.7](#page-21-0) .

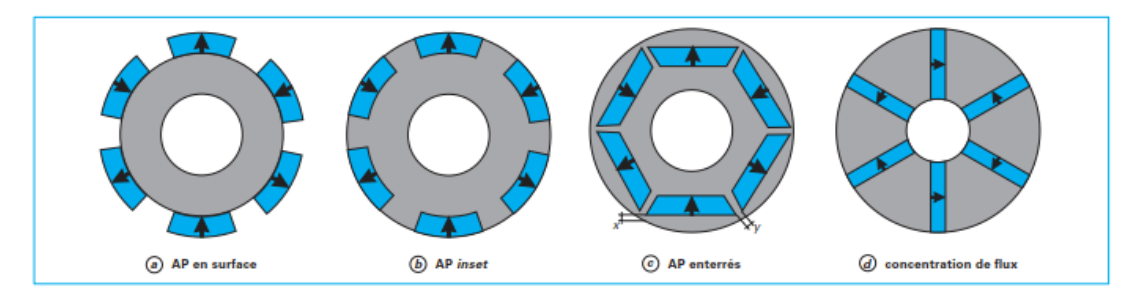

*Figure 1.7 : Différentes structures rotoriques pour une MSAP [8]*

- <span id="page-21-0"></span>• La machine synchro-reluctante est alimentée par un système triphasé de courant, différemment de la MRV. Son anisotropie géométrique et magnétique au rotor génère un couple de réluctance lorsque celui est exposé au champ tournant du stator. Cette machine présente un faible facteur de puissance et une faible densité de puissance [9]. Cependant la communauté scientifique s'intéresse à minimiser ces points faibles car c'est une machine à faible coût de fabrication.
	- Le rotor peut être construit à partir d'une pièce unique d'un matériau ferromagnétique, où des trous sont ajoutés afin de créer la saillance. Le rapport de saillance reste relativement faible, avec une valeur maximale de 4.5 [10] . En revanche ces structures présentent une bonne tenue mécanique.
	- D'autres types de rotor peuvent être construits à partir de l'empilement axial de tôles afin d'augmenter le rapport de saillance, l'auteur de [11] ayant atteint un rapport de saillance de 20. La faiblesse de cette structure réside dans sa tenue mécanique.
	- Les machines synchro-réluctante à barrières de flux à empilement radial comportent une meilleure tenue mécanique.

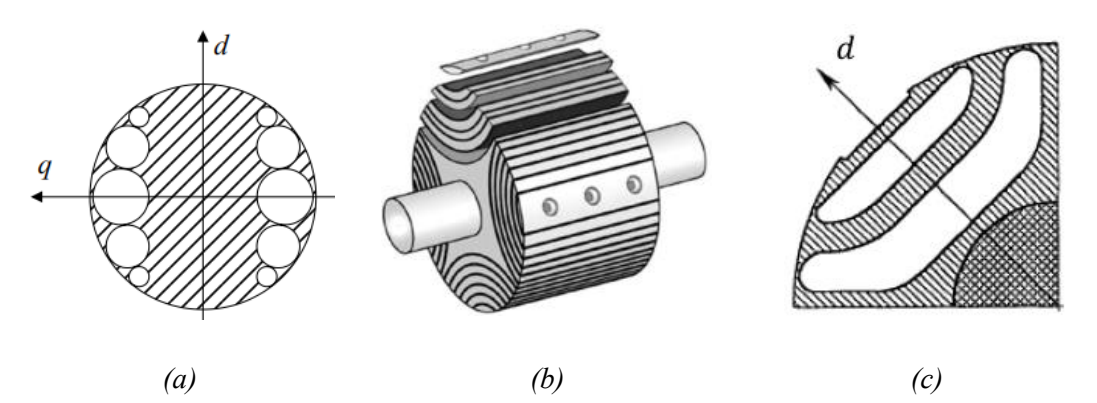

*Figure 1.8 l: Structures de rotor pour MSR : (a) Rotor massif à trous [10] (b) Rotor à empilement axial [12] (c) rotor à empilement radial et à barrières de flux [13]*

• La MSRAP combine la machine Synchro-Réluctante et la Machine Synchrone à Aimant Permanents afin d'allier un bon rapport de saillance avec un facteur de puissance satisfaisant. Elle sera détaillée dans le paragraphe suivant.

#### *MSRAP*

La machine de type MSRAP est une évolution de la MSR à barrière de flux, des aimants étant insérés dans les barrières de flux du rotor. Cela permet d'augmenter significativement le couple massique et d'améliorer le facteur de puissance. Comme ce type de machine présente une grande composante de couple réluctant, il est possible d'utiliser des aimants moins énergétiques et par conséquent moins cher comme la Ferrite.

En effet, le couple moyen de la MSRAP en régime non saturé peut s'écrire comme la somme du couple dû aux aimants permanents (partie en vert de l'équation [\(1.1\)\)](#page-22-0) avec le couple de saillance (partie en bleu).

<span id="page-22-0"></span>
$$
C_{moyen} = 3p \left[ \frac{EI}{\omega} \cos \alpha + \frac{I^2}{2} (L_q - L_d) \sin 2\alpha \right]
$$
 (1.1)

L'évolution de chaque composante du couple ainsi que le couple total en fonction de l'angle de calage est illustrée sur la [Figure 1.9.](#page-22-1) L'angle de calage est défini comme l'angle entre le courant et l'axe  $q$ , sachant que l'axe *d* correspond à l'axe du rotor. Pour cela une force électromotrice qui est équivalente à celle d'une machine synchrone avec des aimants Ferrite et un rapport de saillance de 5 sont choisies.

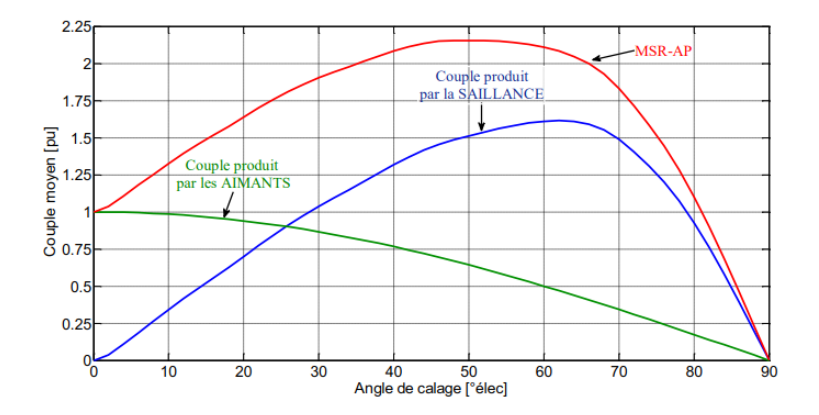

*Figure 1.9 : Composantes de couple pour la MSRAP [13]*

<span id="page-22-1"></span>Nous pouvons remarquer que les aimants permanents autorisent un fonctionnement avec un angle de calage nul, la plage de fonctionnement globale a donc augmenté. L'angle de calage optimal de la MSRAP reste toujours localisé entre les angles optimaux du couple de saillance et du couple produit par les aimants.

Le rotor des MSRAP est une source quasi inépuisable de recherche en raison de sa complexité. Ainsi l'amélioration des performances globales de cette machine peut passer par un nombre très importants de variables géométriques :

- Le nombre de barrières de flux
- La forme, la taille et l'inclinaison des barrières de flux
- La disposition des aimants à l'intérieur des barrières de flux
- La forme et la taille des ponts

Sans en être exhaustifs les paragraphes ci-dessous illustrent quelques résultats exploratoires.

Dans [13] une comparaison entre les machines MSR et MSRAP à partir de simulations en EF est effectuée. Les deux machines présentent le même stator et la même structure de rotor à 6 pôles et à 4 barrières de flux en format U, toutes à 8 mm d'épaisseur comme illustré sur la [Figure 1.10.](#page-23-0) Pour la MSRAP, les barrières de flux sont remplies à 100 % par des aimants de type ferrite (Br=0,43 T à 20 °C).

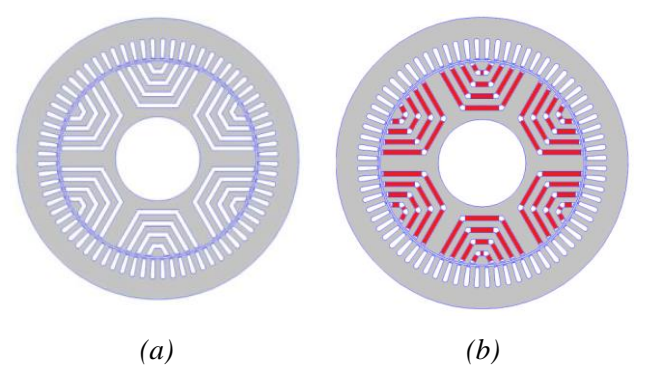

*Figure 1.10 : Moteurs comparés (a) MSR (b) MSRAP dans l'étude [13]*

<span id="page-23-0"></span>Les courbes de facteur de puissance et du couple électromagnétique en fonction de l'angle de calage sont tracées sur les figures ci-dessous pour deux cas différents de densité de courant dans les encoches statoriques, soit  $J_{eff} = 1A/mm^2$  et  $J_{eff} = 4A/mm^2$ .

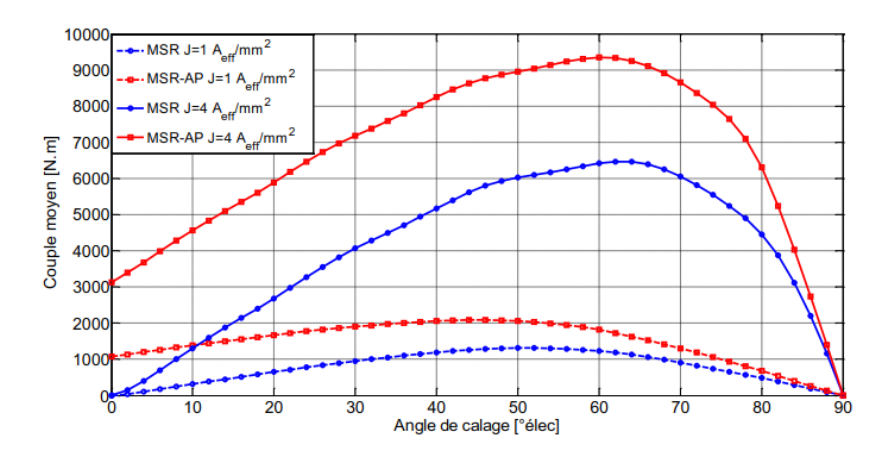

*Figure 1.11 : Comparaison de couple entre les moteurs MSR et MSRAP [13]*

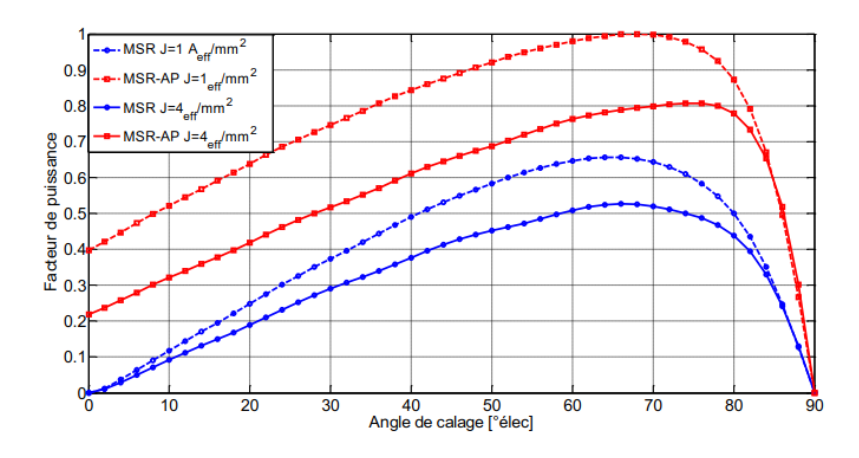

*Figure 1.12 : Comparaison de facteur de puissance entre les moteurs MSR et MSRAP [13]*

Tant en couple qu'en facteur de puissance, l'ajout d'aimants à faible énergie apporte un gain important, soit environ 50 %.

Dans [14] une analyse montre que l'influence des ouvertures de barrières de flux sur les pertes fer statoriques est très représentative. Sous l'hypothèse que les pertes au rotor restent largement inférieures aux pertes statoriques l'étude s'intéresse seulement à l'évolution de la partie statorique des pertes. La machine est schématisée sur la [Figure 1.13.](#page-24-0)

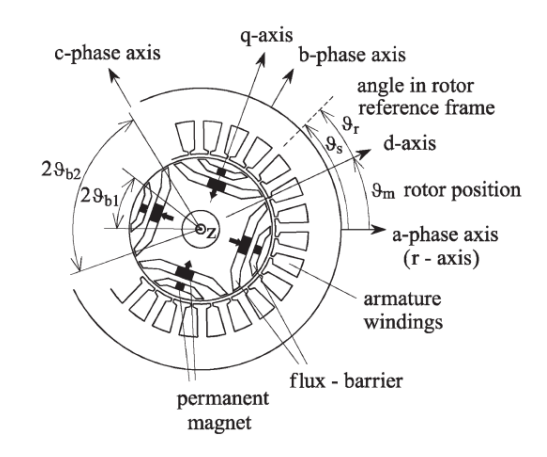

*Figure 1.13 : Structure de la MSRAP analysée dans [14]*

<span id="page-24-0"></span>L'étude montre que l'ouverture des barrières de flux impacte le contenu harmonique de l'induction dans l'entrefer et par conséquent augmente les pertes fer au stator. Indépendamment de l'angle de calage du courant ou de l'épaisseur des barrières, le comportement des pertes est toujours le même. Les pertes fer sont réduites pour des valeurs importantes d'ouverture de la barrière au plus près de l'arbre  $(\vartheta_{h2})$  et des valeurs moyennes pour la barrière au plus près de l'entrefer  $(\vartheta_{h1})$ .

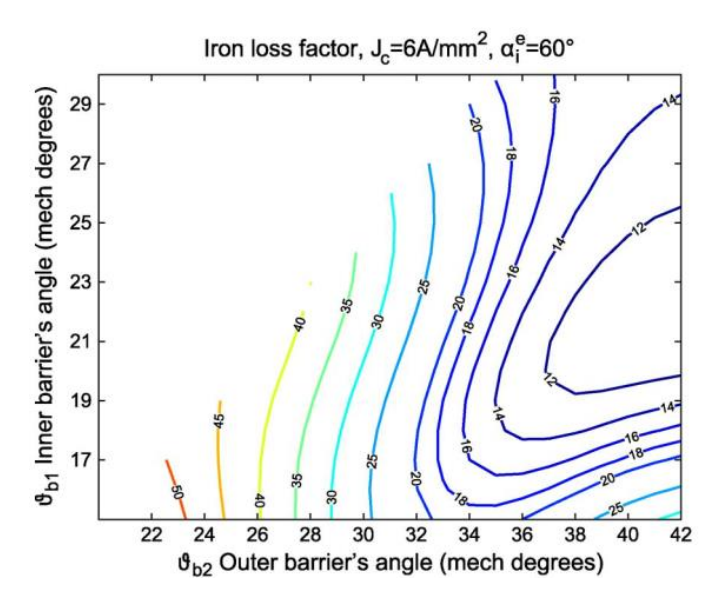

<span id="page-24-1"></span>*Figure 1.14 : Evolution de pertes fer statoriques selon angles d'ouvertures de barrières de flux pour une MSRAP [14]*

Comme le montre la [Figure 1.14](#page-24-1), les pertes fer peuvent augmenter de 400 % en fonction du choix des angles d'ouverture des barrières de flux.

Cela nous montre que l'ouverture des barrières de flux est un paramètre important pour ce type de machine et il doit donc être une variable dans le cas d'un dimensionnement par routine d'optimisation. Les pertes fer doivent être bien modélisées et prises en compte dans la conception de la machine. Ces aspects seront considérés dans la modélisation et l'optimisation de la MSRAP dans le cadre de cette thèse dans les chapitres 3 et 4.

Dans [13], l'auteur s'intéresse à l'influence de la présence des ponts, qui sont les parties en matériau ferromagnétique responsables de la ténue mécanique comme indiqué dans la figure ci-dessous.

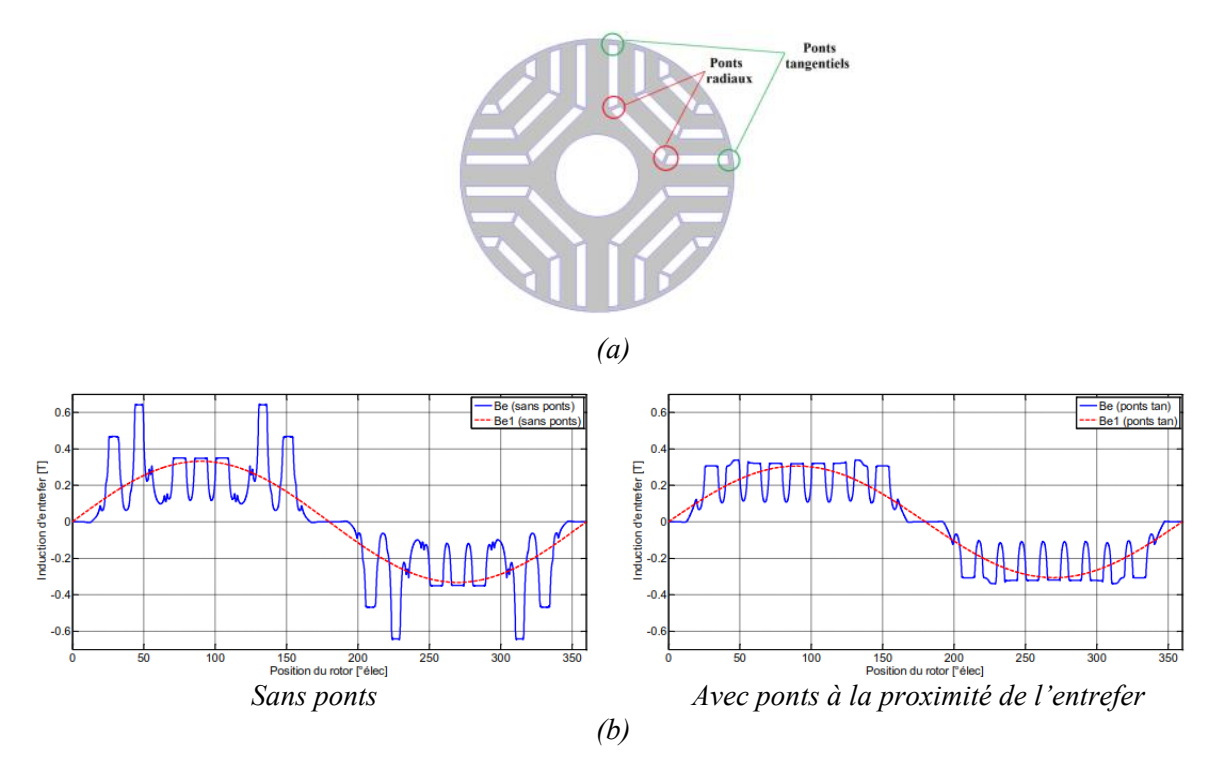

<span id="page-25-0"></span>*Figure 1.15 : Ponts au rotor de la MSRAP pour la tenue mécanique (a) emplacement des ponts au rotor (b) induction d'entrefer à vide sans et avec ponts à proximité de l'entrefer [13]*

Dans cette étude la valeur de l'induction de l'entrefer à vide est calculée par un logiciel à EF pour une MSRAP à 4 pôles et 3 barrières par pôle. La même structure est également simulée sans les ponts (la perméabilité relative du pont étant considérée comme égale à 1). Nous remarquons sur la [Figure 1.15](#page-25-0) que les ponts à proximité de l'entrefer permettent de réduire les pics d'induction qui génèrent des ondulations du couple.

En charge, les ponts (à proximité de l'entrefer et à l'intérieur du rotor) deviennent très saturés et sont responsables d'une surconsommation de flux des aimants permanents. Ils entraînent des pertes de couple moyen allant jusqu'à 8%. Ces ponts constituent donc aussi des parties sensibles de la machine qui peuvent générer un niveau important de pertes et doivent donc être pris en compte lors de la modélisation.

En général la MSRAP est étudiée avec des modèles développés dans les logiciels EF en raison de la complexité de la géométrie de son rotor. Les modèles EF exigent un temps de calcul élevé et leur utilisation dans les routines d'optimisation devient extrêmement lourd. Pour cette raison, dans cette thèse nous nous efforcerons, au chapitre 3, à proposer une modélisation analytique ou semi-analytique de cette machine afin de pouvoir implémenter une routine d'optimisation pour atteindre les objectifs et les contraintes imposées par les d'applications du marché de la manutention.

#### <span id="page-26-0"></span>1.3.2 Vue générale du système de commande et des méthodes de pilotage sans capteur de position

Dans cette section nous donnerons une vue globale du système de commande des machines synchrones et des techniques *sensorless* existantes. Cela nous servira de base pour comprendre la problématique du pilotage *sensorless* au démarrage et à basse vitesse, ce qui sera discuté dans la section 1.4 et traitée dans le cadre de cette thèse.

Pour le système étudié, la MSRAP est associée à un onduleur de tension deux niveaux constitué de six transistors IGBT et de diodes.

Les méthodes de commande d'une machine synchrone alimentée en tension peuvent être classées en deux grands groupes [15]: les commandes modernes et les commandes classiques.

Dans le groupe des commandes classiques nous pouvons lister la commande scalaire (V/f) qui maintient le rapport entre tension et fréquence constant. Cela équivaut physiquement à maintenir le flux statorique constant. Dans ce même groupe la commande vectorielle, aussi appelée commande à flux orienté, permet de contrôler le couple et le flux magnétique d'une manière indépendante. Le découplage flux/couple revient à avoir un fonctionnement similaire à celui d'un moteur à courant continu. Nous retrouvons aussi la commande directe du couple qui permet la commande directe du flux statorique et du couple électromagnétique.

Dans le groupe des commandes modernes nous retrouvons les méthodes de type mode glissant ou *stepbacking* qui sont connues pour être robustes face aux variations paramétriques et aux perturbations.

Dans le cadre de cette thèse nous nous limiterons à la commande vectorielle, souvent utilisée dans les systèmes industriels actuels. Le système de commande est schématisé sur la [Figure 1.16.](#page-26-1)

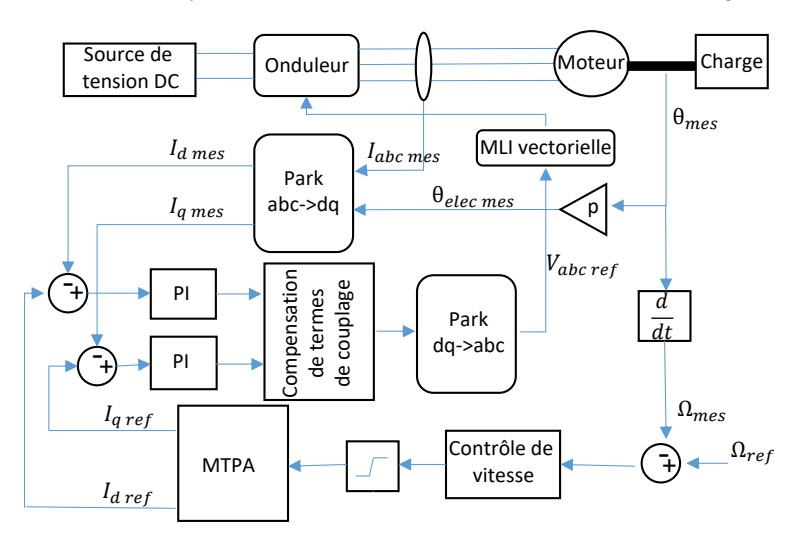

*Figure 1.16 : Schéma de commande vectorielle pour une MSRAP*

<span id="page-26-1"></span>Comme présenté précédemment, la mesure de position  $(\theta_{mes})$  par un résolveur peut représenter un coût élevé dans le système, ainsi différentes techniques de pilotage sans capteur de position sont envisagées et ajoutées au système de commande principal. Ces techniques peuvent aussi servir comme *backup* au moment des pannes de capteurs. Dans la suite les méthodes de pilotage sans capteur de position les plus répandues sont présentées.

#### <span id="page-27-0"></span>1.3.3 Techniques de pilotage sans capteur de position

Les techniques de pilotage sans capteur de position ont énormément évolué ces dernières années. Elles peuvent être classées selon trois grands groupes [16] : des méthodes basées sur le modèle de la machine, des méthodes basées sur la saillance de la machine et les méthodes à base d'algorithmes qui utilisent de l'intelligence artificielle, comme illustré sur la [Figure 1.17.](#page-27-1)

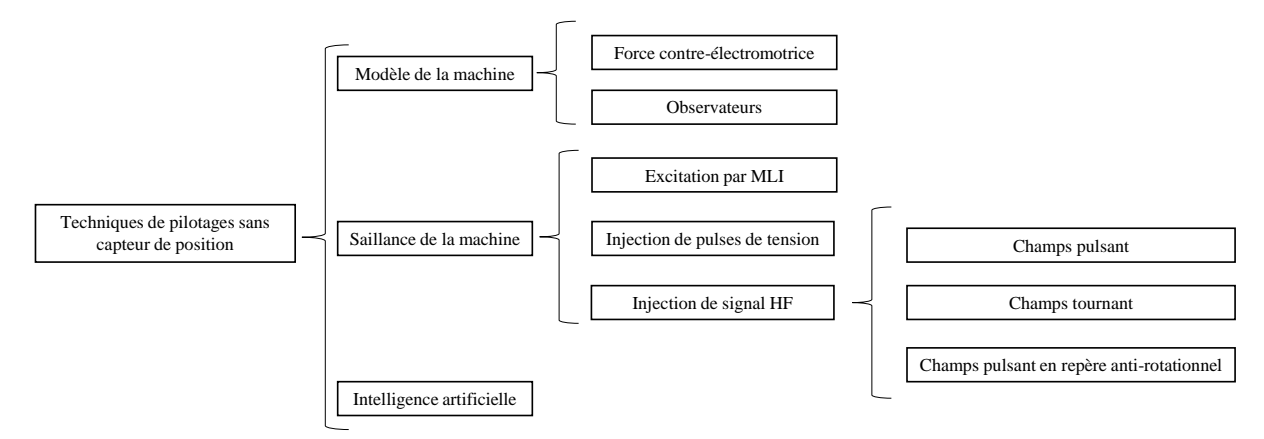

*Figure 1.17 : Techniques de pilotage sans capteur de position*

<span id="page-27-1"></span>Cette classification tient compte de la faisabilité et de la performance de chaque méthode et est paramétré sur la plage de vitesse de fonctionnement. Aux vitesses moyennes et élevées, les méthodes basées sur le modèle de la machine exploitent généralement la force contre-électromotrice pour pouvoir estimer la position. A l'arrêt et à basse vitesse, le système devient inobservable, l'amplitude de la force contreélectromotrice étant trop faible pour être exploitée. Ces limitations peuvent être contournées par des méthodes dites de saillance qui utilisent l'anisotropie de la machine pour détecter la position. Les méthodes à base d'intelligence artificielle peuvent être appliquées indépendamment de la gamme de vitesse, mais elles dépendent beaucoup du choix pertinent des données d'entrée et peuvent être numériquement lourdes à mettre en place.

Dans le cadre des applications de convoyage les méthodes envisageables doivent être exploitables pour le fonctionnement à basse vitesse et à l'arrêt. Naturellement la méthode de la saillance s'impose. Le concept associé repose sur le fait que les inductances de la machine dépendent de la position du rotor en raison de sa saillance.

Pour les machines à pôles saillants, c'est le cas de la MSRAP, le rotor n'est pas magnétiquement homogène et par conséquent l'entrefer effectif varie selon la position  $\theta$ . L[a Figure 1.18](#page-28-1) illustre la variation de l'inductance mesurée en fonction de la position du rotor pour une machine à pôles saillants. Dans la vue en coupe de la machine, la zone en bleu du rotor est caractérisée par une perméabilité élevée, tandis que la zone blanche entre le rotor et le stator représente l'entrefer relatif, où la perméabilité est supposée être faible. Cela confirme que l'inductance de la machine est modulée par la saillance spatiale dépendante de la position. Cependant, la variation de l'inductance avec la position du rotor subit deux périodes par cycle électrique, ce qui conduit à une indétermination de π dans l'estimation de la position [17]. Cette indétermination peut être levée à l'aide d'une procédure complémentaire basée sur l'injection de deux impulsions de tension de signe opposé sur l'axe présumé, l'une renforçant le flux et l'autre le diminuant ce qui permet de déterminer la bonne polarité de la position [18].

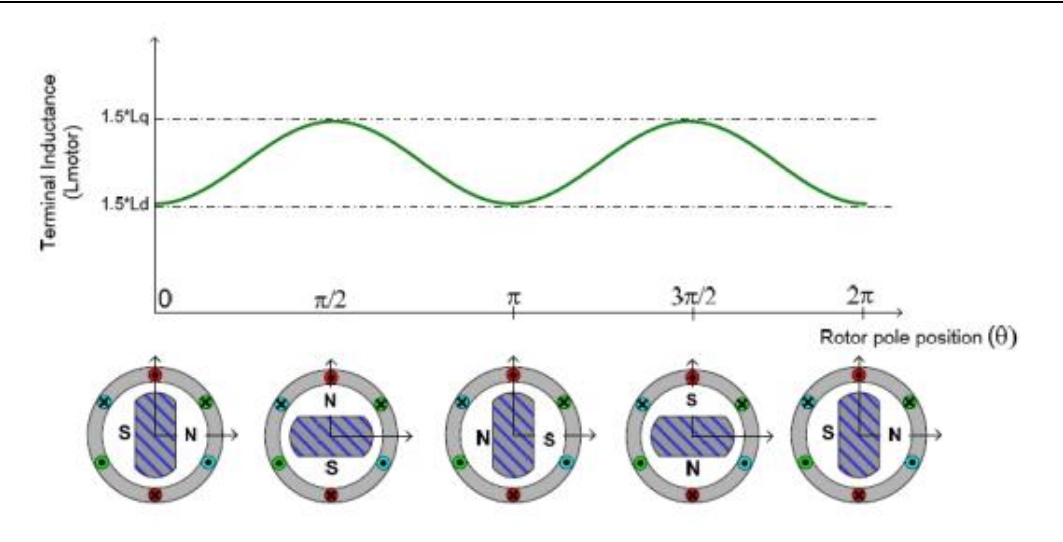

*Figure 1.18 : Variation de l'inductance selon la position du rotor [3]*

<span id="page-28-1"></span>Selon le type et la durée du signal injecté, les techniques basées sur la saillance sont distribuées en trois autres grands groupes (revoir [Figure 1.17\)](#page-27-1): injection d'un signal haute fréquence (HF), injection d'impulsions de tension et excitation par la MLI sans injection de signal supplémentaire [19].

#### <span id="page-28-0"></span>1.3.3.1 Injection d'impulsions de tension

Dans cette approche, une impulsion de tension est appliquée à la machine. La réponse transitoire du courant, liée aux inductances et modulée par la position de la machine, est alors analysée. L'injection d'impulsions de tension a été introduite pour la première fois en 1975 par Blaschke [20] pour l'estimation des paramètres et de la position initiale des machines électriques. Depuis elle a beaucoup évolué pour aboutir à d'autres techniques comme INFORM (*Indirect Flux detection by On-line Reactance Measurement*) créée en 1996 par Schroedl [21].

L'idée principale de la méthode INFORM est de mesurer la réponse du courant après l'injection d'impulsions de tension. Afin de minimiser l'effet négatif des vecteurs de tension impulsionnels supplémentaires, les trois paires de vecteurs de tension contraires  $(v_1, v_4)$ ,  $(v_2, v_5)$ ,  $(v_3, v_6)$  de la stratégie MLI vectorielle sont appliqués pendant la période des vecteur nuls  $(v_0, v_7)$ . Le diagramme vectoriel des tensions sur le plan αβ est rappelé dans la [Figure 1.19.](#page-28-2)

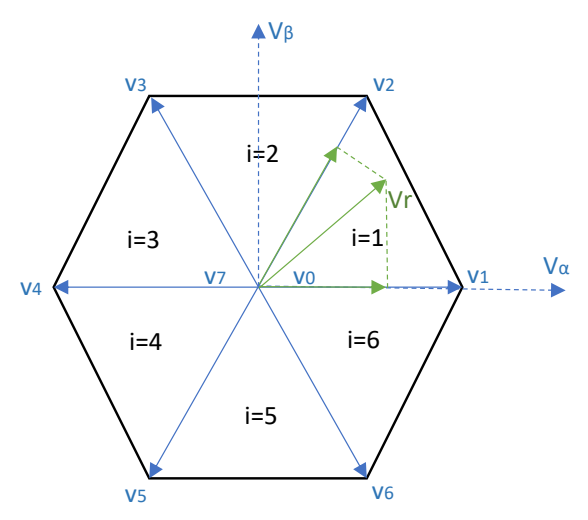

<span id="page-28-2"></span>*Figure 1.19 : Schéma des tensions instantanées pour la MLI vectorielle*

Avec ces impulsions de tension, différentes informations de la dérivée du courant sont collectées, la réactance complexe en p.u donnée par la méthode INFORM, qui contient l'information souhaitée sur la position du rotor, peut alors être exprimée comme suit :

$$
z_{INFORM} = \frac{v}{\frac{di}{dt}}
$$
 (1.2)

Dans les premières implémentations de la méthode, tout le système de commande reste en arrêt pendant les mesures. Les auteurs de [22] ont donc apporté des modifications sur la MLI vectorielle et les six vecteurs ont été actifs pendant un temps minimal au cours de chaque période de commutation. Cela a permis la mesure du courant à des vitesses nulles ou faibles.

La méthode INFORM présente certains inconvénients comme la perturbation du courant introduite par les vecteurs de tension transitoires. De plus, il est nécessaire de disposer de capteurs de variation de courant  $(\frac{di}{dt})$  supplémentaires (bobine de Rogowski par exemple) ou d'un système de sur échantillonnage du courant permettant d'estimer leur dérivée [23], dans les deux cas une puissance de calcul élevée est demandée, tout en sachant que généralement les calculateurs fonctionnent déjà à pleine capacité dans les applications industrielles [16].

#### <span id="page-29-0"></span>1.3.3.2 Excitation par la MLI

Ces approches ne nécessitent pas d'injection de signal supplémentaire, elles utilisent directement les vecteurs de tension générés par la MLI vectorielle pour exploiter les informations de saillance.

Quelques auteurs comme [24] et [25] introduisent des états de commutation supplémentaires à la MLI pour garantir une durée d'impulsion minimale dans la mesure de la variation du courant.

D'autres auteurs comme [26] utilisent la composante haute fréquence de la tension homopolaire déjà inhérente à la MLI vectorielle. Aucun changement n'est nécessaire dans la stratégie de la MLI. La tension homopolaire fait apparaître les alternances existantes entre les vecteurs nuls ( $v_0$  et  $v_7$ ) et se traduit par une tension évoluant entre  $V_{bus}/2$  et  $-V_{bus}/2$  avec des paliers à  $\pm V_{bus}/6$ . En autorisant la circulation du courant homopolaire au travers d'un filtre adapté ( [Figure 1.20.](#page-30-1)a) nous pouvons récupérer deux tensions en quadrature contenant la position du rotor en mesurant les dérivées de courant sur les axes  $\alpha$ et  $\beta$ . L'information de position peut être évaluée avec une dynamique importante et un rapport signal/bruit élevé. Outre un capteur de courant classique pour la commande (CS sur la [Figure 1.20.](#page-30-1)a), un capteur de variation de courant est nécessaire, typiquement une bobine de Rogowski (répérée par CDS sur la même figure).

Pour que la tension homopolaire agisse sur les enroulements du moteur, le point neutre N de la machine doit être connecté au point milieu de la source de tension DC au travers d'un filtre afin de limiter le courant comme illustré sur l[a Figure 1.20.](#page-30-1)a. L'impédance ( $L_f$  et  $C_f$ ) de ce filtre doit être choisie de façon à éliminer la composante à trois fois la fréquence fondamentale. Elle doit aussi fournir une amplitude de courant homopolaire assez importante pour la mesure sans pour autant générer des pertes supplémentaires.

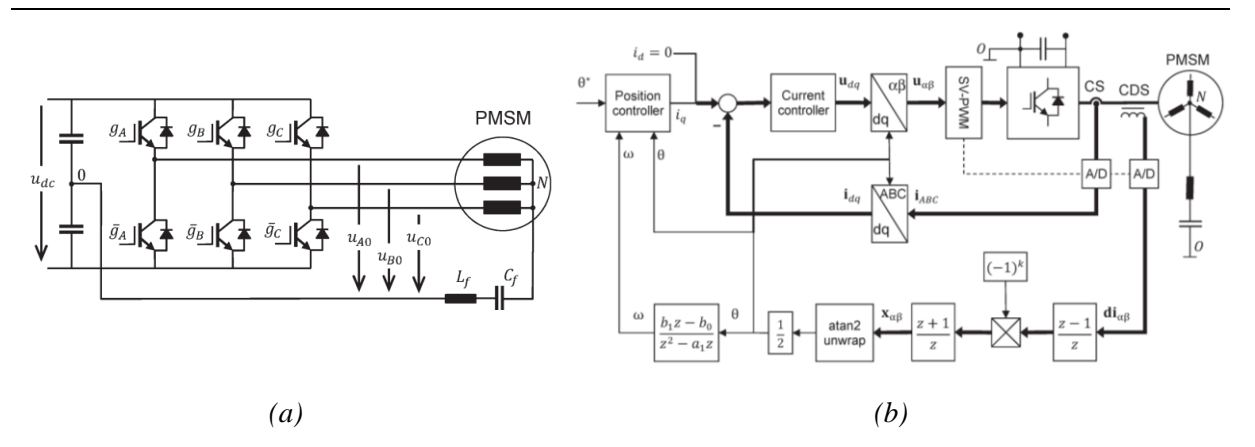

<span id="page-30-1"></span>*Figure 1.20 : Montage pour le pilotage sans capteur de position en utilisant l'excitation par MLI (a) Connexion moteur et onduleur et (b) Circuit pour la détection de position en utilisant la composante de tension homopolaire [26]*

La [Figure 1.20.](#page-30-1)b montre le schéma de commande, la variation de courant est directement mesurée dans le repère  $(\alpha\beta)$  par le capteur CDS. Le schéma de démodulation du signal est également simple et, ne comporte que deux filtres passe-haut et passe-bas simples.

Enfin nous pouvons aussi utiliser la composante de mode commun dans le référentiel  $(dq)$  [27], le signal de courant sera modulé en amplitude par la saillance de la machine et non par la phase. La modulation par phase est moins précise et robuste car les retards de traitement des signaux s'ajoutent à la phase. De plus, pour contourner les erreurs liées à l'harmonique de rang 6, il est préférable d'utiliser un cadre de référence  $(dq)$  estimé qui tourne dans le sens inverse du rotor à deux fois la vitesse de synchronisme.

L'excitation par MLI présente des avantages évidents comme le fait qu'aucun signal supplémentaire n'est ajouté dans le système, la position est évaluée avec une dynamique importante et il n'y a donc pas d'interférence du régulateur de courant sur l'estimation.

Indépendamment des différentes particularités proposées dans la littérature, ce type de méthode nécessite des dispositifs tels qu'un capteur de variation de courant (CDS) et un filtre (LC) supplémentaire ce qui augmente considérablement le coût total du système. Par ailleurs la plupart des machines électriques utilisées aujourd'hui dans les systèmes industriels n'ont pas de neutre accessible ou n'ont même pas de neutre comme dans le cas des couplages en triangle ce qui limite la généralité de la méthode.

#### <span id="page-30-0"></span>1.3.3.3 Injection d'un signal haute fréquence (HF)

Le principe de ces techniques consiste à injecter un signal porteur sinus à haute fréquence (HF), qui est continuellement superposé à l'excitation fondamentale. Le signal HF de tension interagit avec la saillance spatiale en produisant un signal HF de courant dépendant de la position relative du rotor. Ce dernier est modulé dans son amplitude par l'information sur la position du rotor (technique du champ pulsant), ou dans sa phase (champ tournant) [28].

#### *a) Champ pulsant*

Dans cette méthode une tension HF, d'amplitude faible, est superposée à la tension de référence dans un axe du référentiel estimé  $\widehat{dq}$  et la réponse du courant est alors évaluée dans la direction orthogonale. L'injection dans l'axe  $\hat{d}$  est la plus répandue car elle génère moins d'ondulation de couple comparée à l'injection dans l'axe  $\hat{q}$  [16]. L[a Figure 1.21](#page-31-0) montre un schéma de commande qui utilise la technique du champ pulsant. Chaque partie de ce schéma sera détaillé dans la suite de l'étude ainsi que les équations régissant le fonctionnement de la méthode.

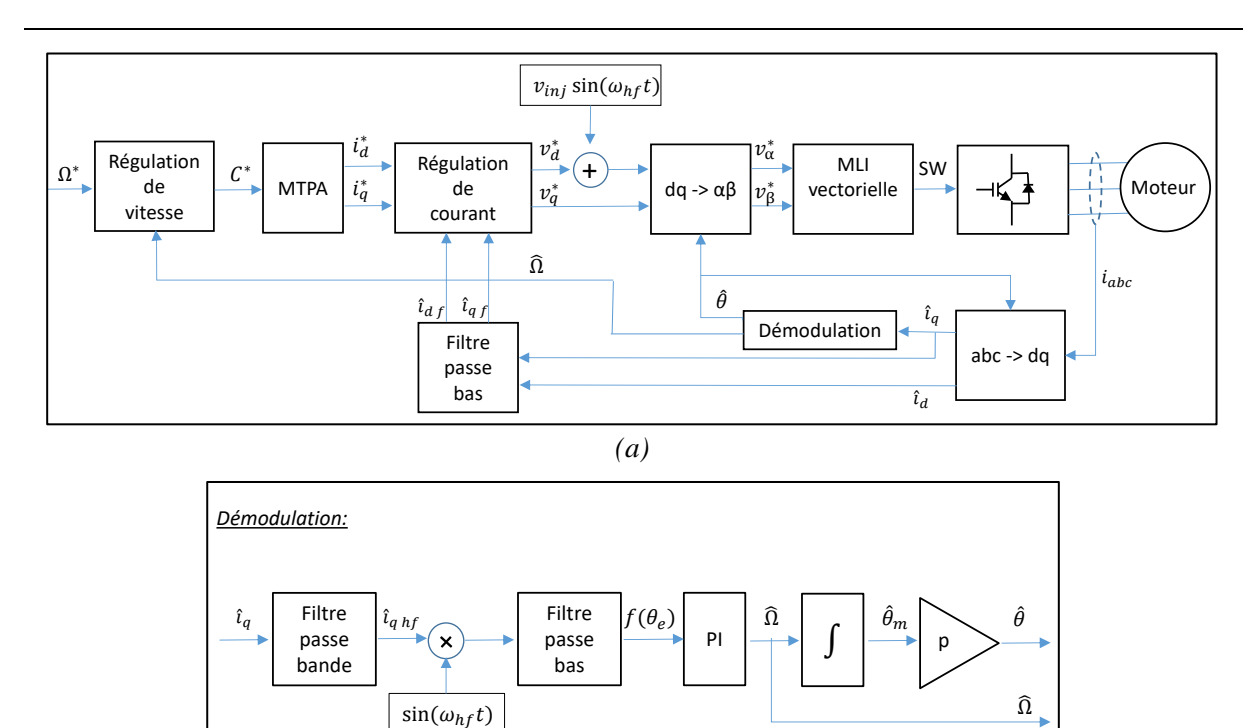

*(b)*

<span id="page-31-0"></span>*Figure 1.21 : Schéma de commande avec pilotage sans capteur de position en utilisant la technique du champs pulsant : (a) schéma global (b) démodulation*

La [Figure 1.22](#page-31-1) montre deux repères de Park, celui noté dq représente le vrai repère positionné à la position  $\theta$  du rotor et le référentiel  $\widehat{dq}$  correspond au repère estimé par la technique de pilotage sans capteur. L'objectif est que les deux référentiels soient superposés et que l'erreur de position  $\theta_e$  soit réduite à zéro. st que les deux référentiels soient superposés et que l'erreur de position  $\theta_{\epsilon}$ If you que les actes

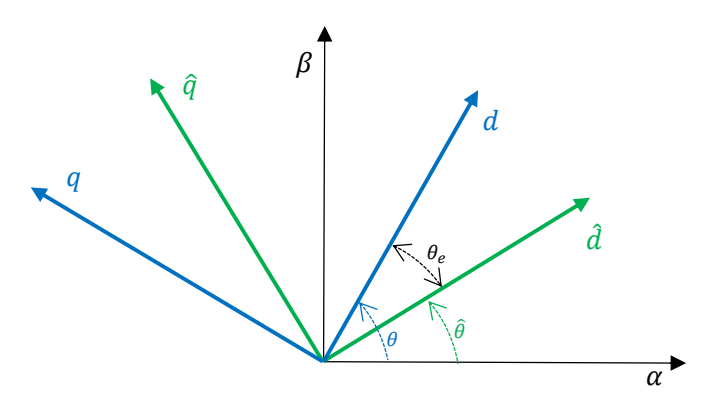

*Figure 1.22 : Repères de Park - réel et estimé*

<span id="page-31-1"></span>Sur la [Figure 1.22](#page-31-1) les tensions et courants dans les deux repères sont corrélés par  $\theta_e$  suivant les expressions ci-dessous [29] :

<span id="page-31-2"></span>
$$
\begin{bmatrix} \nu_d \\ \nu_q \end{bmatrix} = \begin{bmatrix} \cos(\theta_e) & \sin(\theta_e) \\ -\sin(\theta_e) & \cos(\theta_e) \end{bmatrix} \begin{bmatrix} \hat{\nu}_d \\ \hat{\nu}_q \end{bmatrix}
$$
(1.3)

<span id="page-31-3"></span>
$$
\begin{bmatrix} i_d \\ i_q \end{bmatrix} = \begin{bmatrix} \cos(\theta_e) & \sin(\theta_e) \\ -\sin(\theta_e) & \cos(\theta_e) \end{bmatrix} \begin{bmatrix} \hat{i}_d \\ \hat{i}_q \end{bmatrix}
$$
(1.4)

Les équations qui expriment les tensions dans le repère  $dq$  sont rappelées dans l'équation [\(1.5\)\[](#page-32-0)30]. Les termes  $L'_d$  et  $L'_q$  représentent les inductances incrémentales [31], éléments indispensables pour l'estimation de la position. Leur définition et différence par rapport aux inductances apparentes  $L_d$  et  $L_q$  seront discutées dans la section 1.4.

<span id="page-32-0"></span>
$$
\begin{bmatrix} v_d \\ v_q \end{bmatrix} = \begin{bmatrix} Ri_d + L'_a \frac{di_d}{dt} - \omega L_q i_q \\ Ri_q + L'_q \frac{di_q}{dt} + \omega L_d i_d + \omega \lambda_{aim} \end{bmatrix}
$$
(1.5)

En remplaçant les expressions [\(1.3\)](#page-31-2) et [\(1.4\)](#page-31-3) dans [\(1.5\),](#page-32-0) les équations de tensions sont réécrites dans le repère  $\widehat{dq}$  estimé :

$$
\begin{bmatrix} \hat{v}_a \\ \hat{v}_q \end{bmatrix} = \begin{bmatrix} R\hat{\iota}_a + \omega \Delta L\hat{\iota}_a \sin(2\theta_e) + (\Sigma L' + \Delta L' \cos(2\theta_e))\frac{d\hat{\iota}_a}{dt} + \omega(-\Sigma L + \Delta L \cos(2\theta_e))\hat{\iota}_q + (\Delta L' \sin(2\theta_e))\frac{d\hat{\iota}_q}{dt} \\ \omega(\Sigma L + \Delta L \cos(2\theta_e))\hat{\iota}_a + (\Delta L' \sin(2\theta_e))\frac{d\hat{\iota}_a}{dt} + R\hat{\iota}_q + \omega \Delta L\hat{\iota}_q \sin(2\theta_e) + (\Sigma L' + \Delta L' \cos(2\theta_e))\frac{d\hat{\iota}_q}{dt} + \omega \lambda_{aim} \end{bmatrix} \tag{1.6}
$$

où Δ $L = (L_q - L_d)/2$ , Δ $L' = (L'_q - L'_d)/2$ , Σ $L = (L_q + L_d)/2$  et  $ΣL' = (L'_q + L'_d)/2$ .

Dans la méthode du champ pulsant le signal HF de tension est injecté dans l'axe  $\hat{d}$  du repère  $\widehat{dq}$  et il peut être exprimé de la façon suivante :

<span id="page-32-3"></span><span id="page-32-2"></span><span id="page-32-1"></span>
$$
\begin{bmatrix} \hat{v}_{d \ hf} \\ \hat{v}_{q \ hf} \end{bmatrix} = \begin{bmatrix} v_{inj} \cos(\omega_{hf} t) \\ 0 \end{bmatrix}
$$
\n(1.7)

Comme  $\omega_{hf} \gg \omega$  et  $Z_{hf} \gg R$ , en remplaçant [\(1.7\)](#page-32-1) dans [\(1.6\),](#page-32-2) les courants HF estimés qui circulent à travers les enroulements du stator du moteur sont données par les équations [\(1.8\).](#page-32-3)

$$
\begin{bmatrix} \hat{i}_{d\ hf} \\ \hat{i}_{q\ hf} \end{bmatrix} = \frac{1}{L_d' L_q'} \begin{bmatrix} \Sigma L' - \Delta L' \cos(2\theta_e) & -\Delta L' \sin(2\theta_e) \\ -\Delta L' \sin(2\theta_e) & \Sigma L' + \Delta L' \cos(2\theta_e) \end{bmatrix} \int \begin{bmatrix} \hat{v}_{d\ hf} \\ \hat{v}_{q\ hf} \end{bmatrix}
$$
(1.8)

En remplaçant la tension HF de l'équation [\(1.7\)](#page-32-1) dans (1.8), nous en déduisons les formules de courants HF :

<span id="page-32-4"></span>
$$
\begin{bmatrix} \hat{\iota}_{d\ hf} \\ \hat{\iota}_{q\ hf} \end{bmatrix} = \frac{V_{inj}\sin(\omega_{hf}t)}{L_d'L_q'\omega_{hf}} \begin{bmatrix} \Sigma L' - \Delta L'\cos(2\theta_e) \\ -\Delta L'\sin(2\theta_e) \end{bmatrix}
$$
(1.9)

Le courant HF dans l'axe  $\hat{q}$  existe dans le cas où  $\theta_e \neq 0^\circ$ . Les deux repères  $(dq)$  étant superposés, une tension injectée dans l'axe  $\hat{d}$  devrait générer un courant uniquement dans le même axe d, si le système est bien découplé magnétiquement.

Afin d'estimer la position du rotor à partir de  $\hat{\iota}_{a h f}$  dans l'équation [\(1.9\)](#page-32-4) le processus de démodulation de la [Figure 1.21.](#page-31-0)b est utilisé. Le courant  $\hat{\iota}_q$  est injecté dans un filtre passe-bande pour obtenir la composante  $\hat{i}_{a h f}$  qui est démodulée par une multiplication en  $sin(\omega_{h f} t)$ . Au final nous obtenons l'expression suivante :

$$
\hat{\iota}_{q\ hf} = -\frac{V_{inj}\Delta L'sin(2\theta_e)}{2L'_dL'_q\omega_{hf}} + \frac{V_{inj}\Delta L'sin(2\theta_e)}{2L'_dL'_q\omega_{hf}}\cos(2\omega_{hf}t)
$$
\n(1.10)

Ce terme résultant est appliqué à un filtre passe-bas afin d'en extraire uniquement la composante continue. Si nous supposons que  $2\theta_e \approx 0$  alors  $sin(2\theta_e) \approx 2\theta_e$  et la fonction d'erreur de position du rotor obtenue après le filtre passe bas s'écrit finalement comme suit [29] :

<span id="page-33-1"></span>
$$
f(\theta_e) \approx \left[\frac{\Delta L' v_{inj}}{L'_a L'_a \omega_{hf}}\right] \theta_e \tag{1.11}
$$

En asservissant  $f(\theta_e)$  à zéro, la position estimée du rotor est maintenue proche de la position réelle, c'est-à-dire  $\theta_e \approx 0$ , ce qui rend possible le pilotage de la machine sans capteur de position. En revanche il faut aussi remarquer que  $f(\theta_e)$  dépend également du terme  $\Delta L' = (L'_q - L'_d)/2$ . Si les inductances incrémentales sont égales  $(L'_q = L'_d)$ ,  $f(\theta_e)$  est nulle quelque soit  $\theta_e$ , et le système de commande perd l'information sur l'erreur de position. Cela correspond au point critique de la méthode, car en fonctionnement saturé de la machine l'égalité  $L'_q = L'_d$  est très souvent satisfaite.

Pour l'injection de signal HF à partir du champ pulsant, aucune instrumentation supplémentaire n'est nécessaire, l'intégration logicielle est simple et le coût de mise en œuvre en temps réel est raisonnable. gration logicielle est simple et le coût de mise en band of product the court of the set of the set of the set of the set of the set of the set of the set of the set of the set of the set of the set of the set of the set of the set of the set of the set of the set of the se -

#### b) *Champ tournant*

La technique du champ tournant consiste à injecter le signal porteur sinus HF sur les signaux de référence de tension dans le repère stationnaire  $\alpha\beta$ . Le schéma de commande est illustré sur la [Figure 1.23.](#page-33-0) L'injection et la démodulation se font sur chacun des axes  $\alpha$  et  $\beta$ .

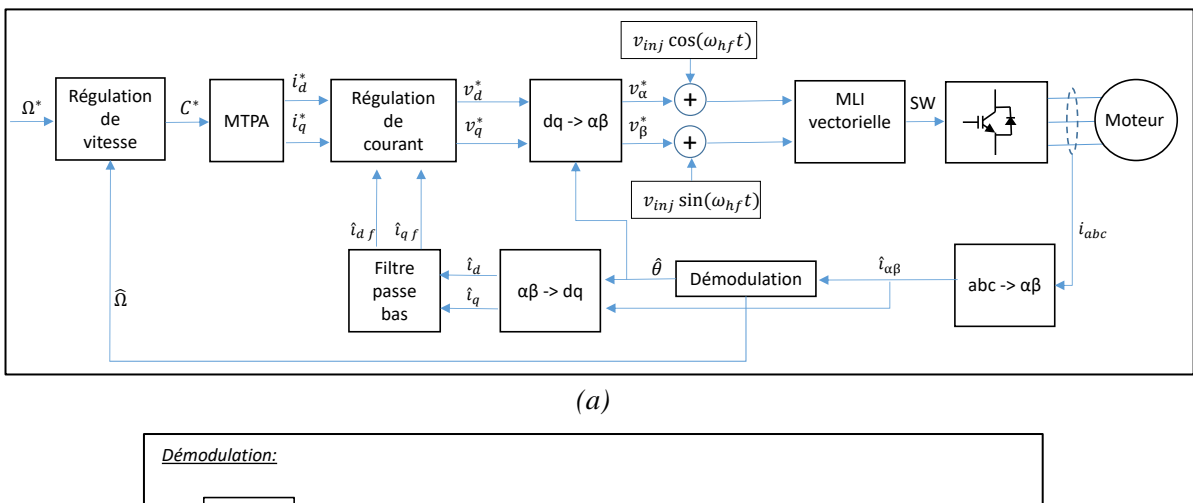

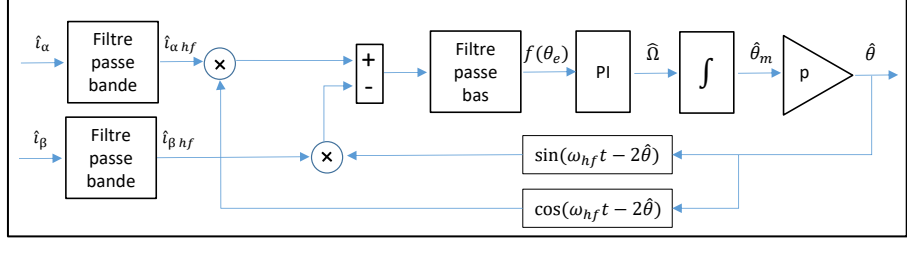

*(b)*

<span id="page-33-0"></span>*Figure 1.23 : Schéma de commande avec pilotage sans capteur de position en utilisant la technique du* cos( ) *champ tournant : (a) schéma global (b) démodulation* f.

L'auteur de [29] démontre que la fonction  $f(\theta_e)$  à asservir à zéro pour la technique du champ tournant correspond toujours à celle donnée par l'équation [\(1.11\)](#page-33-1). ncuon <sup>29</sup>l démontre que la fonction  $f(\theta)$  à asservir à zéro nour la technique [29] démontre que la fonction  $f(\theta_e)$  à asservir à zér

Comparé à la technique du champ pulsant cette méthode est un peu plus lourde en temps de calcul (le nombre de signaux injectés et démodulés est doublé) et les retards générés par les filtres viennent s'ajouter à l'information de la position.

#### <span id="page-34-0"></span>1.3.3.4 Comparatif des différentes méthodes

En synthèse l'excitation par la MLI ne nécessite pas l'ajout d'un signal supplémentaire, ce qui signifie moins d'ondulation du couple. En revanche elle requiert des capteurs de variation de courant et un filtre, ce qui augmente considérablement le coût du système et le rend plus sensible aux pannes, sans compter que le neutre de la machine doit être accessible.

L'excitation par impulsions peut générer des ondulations du couple et une instrumentation supplémentaire tel qu'un capteur de variation de courant est nécessaire, ainsi qu'un niveau élevé de calcul pour traiter les informations dérivées.

En conclusion l'injection de signal de tension HF est l'approche la plus adaptée aux applications industrielles. La technique peut générer des ondulations de couple qui peuvent être cependant réduites en injectant le signal de tension dans l'axe le plus approprié, l'axe  $d$ . La mise en œuvre simple et l'absence de dispositifs supplémentaires rendent cette méthode très avantageuse. Enfin il est préférable d'opter pour la méthode du champ pulsant en comparaison avec celle du champ tournant, car le temps de calcul sera moins élevé. Soulignons cependant qu'il faudra dans tous les cas s'assurer que les inductances incrémentales  $L'_q$  et  $L'_d$  ne soient pas égales. Ceci relève du design de la machine et constituera donc une part importante de notre étude.

#### <span id="page-34-1"></span>1.4 Problématique de la saturation de la machine en basse vitesse

La technique d'injection de signal HF pour le pilotage *sensorless* des moteurs en fonctionnement à basse vitesse dans les systèmes industriels constitue un sujet de recherche assez vaste tant pour la technique de pilotage elle-même que pour le design et la modélisation de la machine notamment en lien avec la problématique des inductances incrémentales.

Bianchi a publié différents travaux [32]–[34] focalisés sur les inductances incrémentales des machines électriques. Il s'est attaché à comprendre d'une part comment elles évoluent avec la saturation de la machine et d'autre part comment elles affectent la performance de la détection de la position à partir de l'injection de signal HF.

Comme montré dans l'équation  $(1.5)$ , les tensions et les courants dans les axes  $dq$  du repère de Park sont corrélés avec la fréquence de rotation du repère, le flux produit par les aimants, la résistance statorique et les inductances. Généralement l'inductance apparente considérée dans le modèle de la machine est définie par le ratio entre le flux magnétique dans l'axe du repère équivalent  $d$  ou  $q$  et le courant traversant ce même axe. Ce calcul est fait pour chaque axe du repère de Park et dans le cas de l'axe  $d$ , la partie du flux qui correspond au flux de l'aimant doit être soustraite, comme le montre l'équation [\(1.12\).](#page-34-2)

<span id="page-34-2"></span>
$$
L_d = \frac{\lambda_d - \lambda_d^{pm}}{I_d}
$$
  

$$
L_q = \frac{\lambda_q}{I_q}
$$
 (1.12)

Les auteurs [35], [36] montrent que la composante dynamique d'inductance de l'équation [\(1.5\)](#page-32-0) qui suit le terme  $di/dt$  correspond aux inductances incrémentales. Elles sont définies par le rapport de la variation du flux dans un des axes  $dq$  sur la variation de courant dans ce même axe, à courant constant le dans l'axe orthogonal. La définition mathématique qui en résulte est la suivante :

$$
L'_{d} = \frac{\partial \lambda_{d}}{\partial i_{d}} \Big|_{i_{q} = cst}
$$
  

$$
L'_{q} = \frac{\partial \lambda_{q}}{\partial i_{q}} \Big|_{i_{d} = cst}
$$
 (1.13)

En zone de fonctionnement linéaire de la machine l'inductance incrémentale est égale à l'inductance apparente. Il n'en est plus de même lorsque la machine sature. La [Figure 1.24](#page-35-0) illustre bien ceci avec l'évolution du flux dans l'axe  $q$  en fonction du courant dans le même axe. L'inductance apparente correspond à un rapport moyen entre flux et courant tandis que l'inductance incrémentale est plutôt vu comme un ratio local.

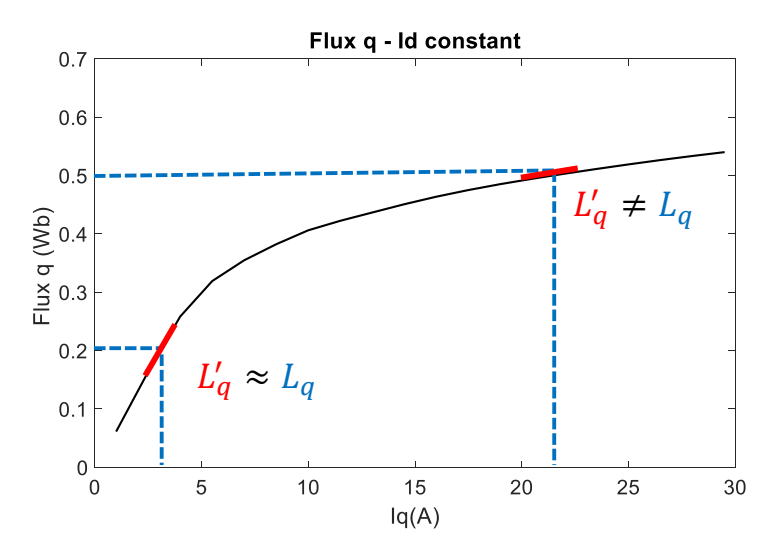

<span id="page-35-0"></span>*Figure 1.24 : Courbe de flux magnétique versus courant pour l'axe q, inductance apparente et inductance incrémentale* 

En revenant à la problématique de la technique *sensorless* d'injection de signal HF, l'équation [\(1.11\)](#page-33-1) montre que la fonction de l'erreur de position  $f(\theta_e)$  est proportionnelle à  $\Delta L'$  (nommée inductance différentielle) défini comme la différence entre les inductances incrémentales de l'axe  $q$  et  $d$ . Pour garantir la validité de l'estimation de la position il est nécessaire que les valeurs de  $L'_d$  et  $L'_q$  ne soient pas égales soit que ΔL' soit différent de zéro.

$$
\Delta L' = (L'_q - L'_d)/2 \tag{1.14}
$$

Nous pouvons également établir que si l'inductance différentielle doit être différente de zéro, le rapport entre les inductances incrémentales doit être différent de 1, plus connu sous le terme de rapport de saillance incrémentale et défini selon l'expression ci-dessous.

$$
r' = \frac{L_q'}{L_d'}\tag{1.15}
$$

Bianchi dans [34] fait justement l'analyse des inductances incrémentales en fonction du courant pour une machine synchrone à aimants enterrés. Les flux dans chaque axe sont calculés en augmentant le
courant de ce même axe et en laissant le courant dans l'axe orthogonal constant. Nous pouvons remar-quer sur la [Figure 1.25,](#page-36-0) que le flux dans l'axe  $q$  atteint un plateau autour de 5A ce qui génère une diminution de l'inductance incrémentale dans cet axe. La [Figure 1.26.](#page-36-1) confirme cette tendance car  $L'_{q}$  a visiblement chuté à partir de 2A et autour de 4 A atteint même valeur que  $L_d'$ , pénalisant par là même la méthode d'injection de signal HF.

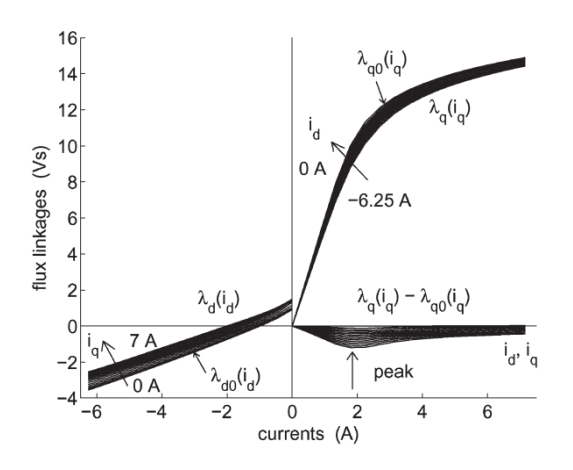

<span id="page-36-0"></span>*Figure 1.25 : Evolution des flux magnétiques*  $\lambda_d$  *et*  $\lambda_q$  *respectivement en fonction de courants*  $I_d$  *et*  $I_q$ *pour une machine à aimants enterrés [34]*

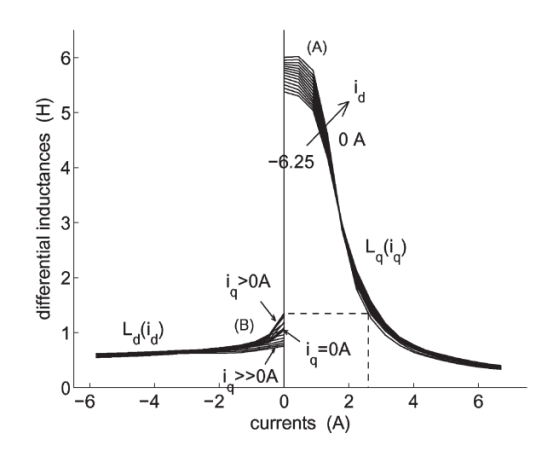

<span id="page-36-1"></span>*Figure 1.26 : Evolution des inductances incrémentales L'<sup>d</sup> et L'q respectivement en fonction de courants Id et Iq pour une machine à aimants enterrés [34]*

Sur la [Figure 1.27,](#page-37-0) Bianchi trace directement l'inductance différentielle dans le plan  $(i_d, i_a)$ , ce qui permet d'identifier la zone d'inductance différentielle nulle et les cas où l'estimation de la position devient impossible.

*Problématique du pilotage sans capteur de position en fonctionnement à basse vitesse et à fort couple pour la Machine Synchro-Réluctante assistée d'Aimants Permanents*

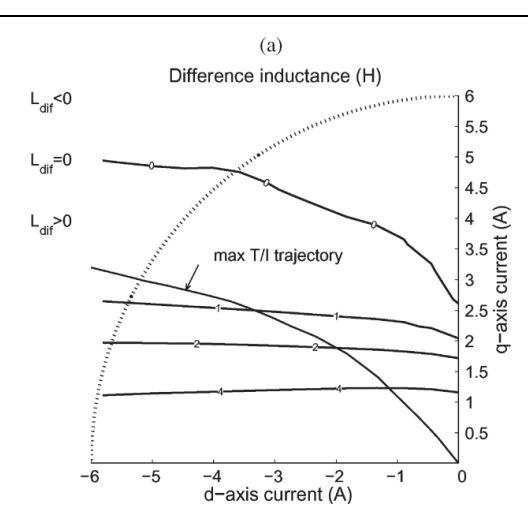

<span id="page-37-0"></span>*Figure 1.27 : Analyse de la région de faisabilité pour une commande sans capteur de position dans le plan (id, iq) [34]*

Sur la [Figure 1.25,](#page-36-0) il est possible de remarquer un couplage entre le flux dans l'axe  $q$  et le courant dans l'axe d et respectivement un couplage entre le flux dans l'axe d et le courant  $i_a$ . Bianchi retranscrit ce couplage [29] par des inductances incrémentales mutuelles selon les équations ci-dessous. Selon [32] elles génèrent une erreur de l'estimation de position de la méthode d'injection de signal HF donnée par l'équation [\(1.17\).](#page-37-1)

Comme décrit précédemment si l'estimation de position est correcte, une tension HF injectée dans l'axe estimée  $\hat{d}$  doit générer uniquement un courant HF dans le même axe, le courant HF sur l'axe  $\hat{q}$  étant nul. Par contre, la saturation de la machine via des mutuelles incrémentales, génère un biais dans l'estimation de la position.

$$
M' = \frac{\partial \lambda_q}{\partial i_d}\Big|_{i_q = cst} = \frac{\partial \lambda_d}{\partial i_q}\Big|_{i_d = cst}
$$
\n(1.16)

<span id="page-37-1"></span>
$$
\varepsilon = \frac{1}{2} \tan^{-1} \left( -\frac{2M_{dq}'}{L_q' - L_d'} \right) \tag{1.17}
$$

L'attrait de la méthode d'injection de signal HF dans les systèmes industriels nécessite de prendre en compte cette nouvelle problématique. Il est donc fondamental dans la phase de dimensionnement et de modélisation d'identifier voire d'imposer des valeurs d'inductances incrémentales ou de rapport de saillance incrémentale qui garantissent une bonne estimation de la position.

# 1.5 Conclusion

Ce premier chapitre a permis de poser le contexte et la problématique de l'étude. Dans les applications industrielles du marché de la manutention, sur lesquelles Leroy Somer a une grande expertise, un fort couple de démarrage est requis pouvant atteindre dans certains cas 160 % du couple nominal de la machine. Dans ces conditions de démarrage et sur un fonctionnement à basse vitesse, la solution actuelle proposée par Leroy Somer ne permet pas le fonctionnement du moteur en *sensorless*. L'utilisation de techniques de pilotage *sensorless* est extrêmement avantageuse car la suppression des capteurs de position diminue considérablement le coût du système et le taux de défaillance. L'étude ici proposée cherche donc à modéliser et concevoir la machine afin d'atteindre les contraintes imposées par le secteur cible en fonctionnement *sensorless*.

La machine de type MSRAP, machine de référence pour les applications visées et qui sera l'objet de l'étude de cette thèse, a été dans un premier temps introduite en comparaison avec des machines plus conventionnelles. Cette machine a l'avantage de combiner un couple de saillance avec un couple d'interaction entre les courants statoriques et les aimants permanents. Le couple de saillance étant relativement important, cela nous permet d'utiliser des aimants moins énergétiques et moins chers. La MSRAP possède une géométrie de rotor assez complexe, différents paramètres géométriques de son rotor peuvent affecter considérablement ses performances.

Ensuite la classification des techniques de pilotage sans capteur de position a été présentée. La technique d'injection de signal haute fréquence est la plus adaptée en raison de sa simplicité d'implémentation. Nous avons pu démontrer par les équations de tension de la machine que l'injection de signal HF nécessite que l'inductance différentielle ne soit pas nulle ou que le rapport de saillance incrémentale ne soit pas égal à 1.

Les inductances incrémentales, différentielles et le rapport de saillance incrémentale ont été ensuite présentés. Les travaux de différents auteurs concernant l'évolution de ces paramètres selon la charge ont pu être également discutés.

Nous avons conclu que pour garantir le pilotage sans capteur de position sur des conditions de surcharge, les paramètres qui viennent d'être cités doivent faire partie de la méthode de dimensionnement du moteur, ce qui constitue un des objectifs principaux de la thèse. Afin d'atteindre cet objectif, les chapitres suivants décriront les étapes pour le dimensionnement de la machine.

*Analyse par éléments finis de l'influence de paramètres géométriques de la MSRAP sur ses performances et sur les inductances incrémentales*

# <span id="page-39-0"></span>2 Analyse par éléments finis de l'influence de paramètres géométriques de la MSRAP sur ses performances et sur les inductances incrémentales

# Table des matières du Chapitre 2 :

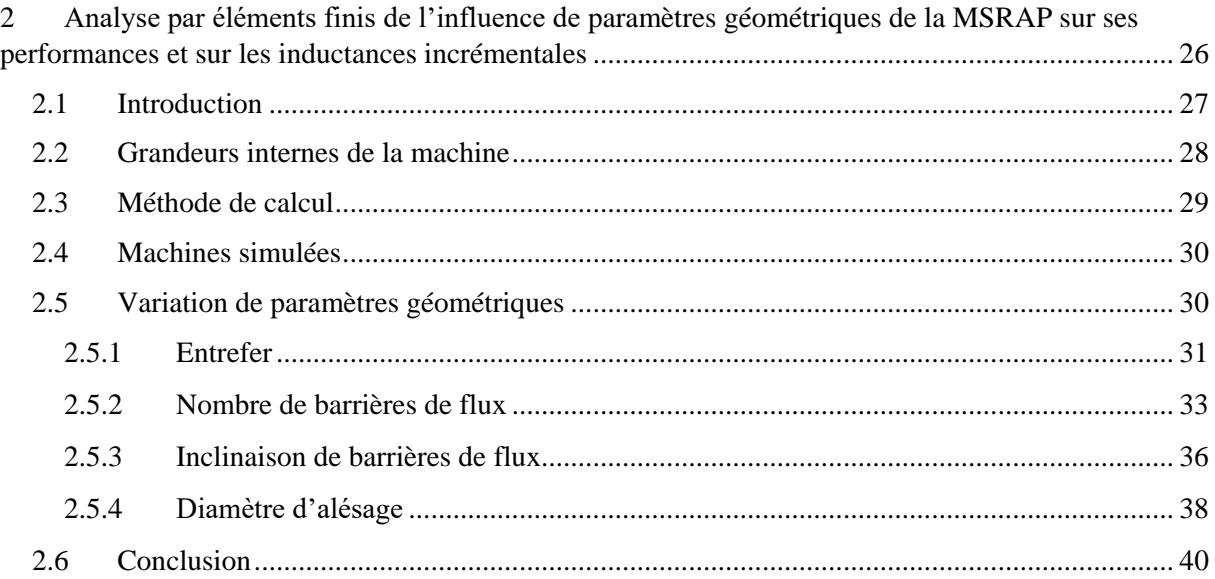

# <span id="page-40-0"></span>2.1 Introduction

Dans ce chapitre, nous conduisons une analyse qualitative de l'influence des principaux paramètres géométriques de la MSRAP sur ses performances électromagnétiques et notamment sur les valeurs des inductances incrémentales dans les axes  $d$  et  $q$ .

Dans un premier temps la définition des grandeurs électromagnétiques et électriques sera posée. L'analyse sera ensuite basée sur la contribution que les paramètres géométriques apportent aux caractéristiques électromagnétiques de la machine sans tenir compte des pertes.

Les résultats présentés dans ce chapitre proviennent de simulations EF de type magnétostatique réalisées à l'aide du logiciel FEMM. La grandeur de base requise est la distribution spatiale de l'induction dans l'entrefer. Afin de réduire le temps de calcul, une méthodologie spécifique de calcul des performances moyennes de la machine sera mise en œuvre en s'affranchissant d'un calcul sur chaque pas angulaire dans l'entrefer de la machine.

L'analyse qualitative de sensibilité reposera sur la variation de paramètres géométriques tels que l'épaisseur d'entrefer, le nombre de barrières de flux, l'angle d'inclinaison des barrières et le diamètre d'alésage pour des structures de machine à 4 et 6 pôles. S'agissant plus particulièrement de l'analyse de l'inclinaison des barrières une optimisation sera mise en place pour améliorer le rapport de saillance incrémentale.

# <span id="page-41-0"></span>2.2 Grandeurs internes de la machine

Dans ce chapitre, nous allons analyser les performances électromagnétiques dites internes à la MSRAP. Nous avons donc besoin de mettre en évidence la différence entre les performances internes et celles aux bornes de la machine. Pour cela, nous allons nous servir du circuit équivalent monophasé de la MSRAP représenté sur l[a Figure 2.1.](#page-41-1) Ce circuit comporte différents composants : la résistance électrique de la partie active ( $R_{act}$ ), la résistance électrique des têtes des bobines ( $R_{tb}$ ), l'inductance de fuite des têtes des bobines ( $L_{tb}$ ) et la machine idéale (sans pertes), représentée par sa force électromotrice (E) et une inductance équivalente  $(L)$ . La transformation électromécanique se réalise dans cette machine idéale, encadrée en vert, dont les performances sont dites internes. Afin d'obtenir la puissance utile (couple utile), nous enlevons les pertes fer et les pertes mécaniques à la puissance électromagnétique. Ainsi que pour obtenir la puissance électrique, nous ajoutons les pertes Joule.

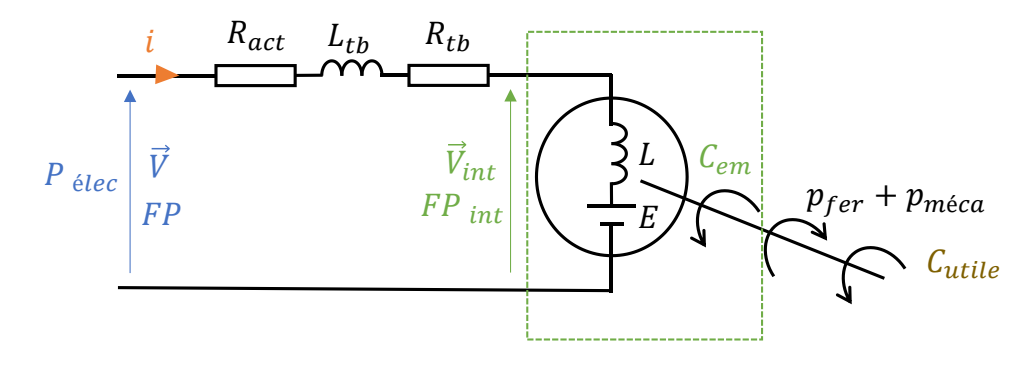

*Figure 2.1 : Circuit équivalent monophasé de la MSRAP*

<span id="page-41-1"></span>La [Figure 2.2](#page-41-2) présente le diagramme vectoriel de la machine dans le repère de Park. L'axe d du repère est positionné selon l'orientation du flux de l'aimant et la force électromotrice se trouve donc décalée de 90°e, c'est à dire sur l'axe q. Ce schéma met en évidence l'angle  $(\alpha)$  entre le courant et la force électromotrice, appelé angle de calage. L'angle  $(\varphi)$  entre le courant (*I*) et la tension (*V*) aux bornes de la machine correspond à l'angle de facteur de puissance. L'angle  $(\varphi_{int})$  entre le même vecteur de courant avec la tension interne ( $V_{int}$ ) est utilisé pour le calcul du facteur de puissance interne de la machine.

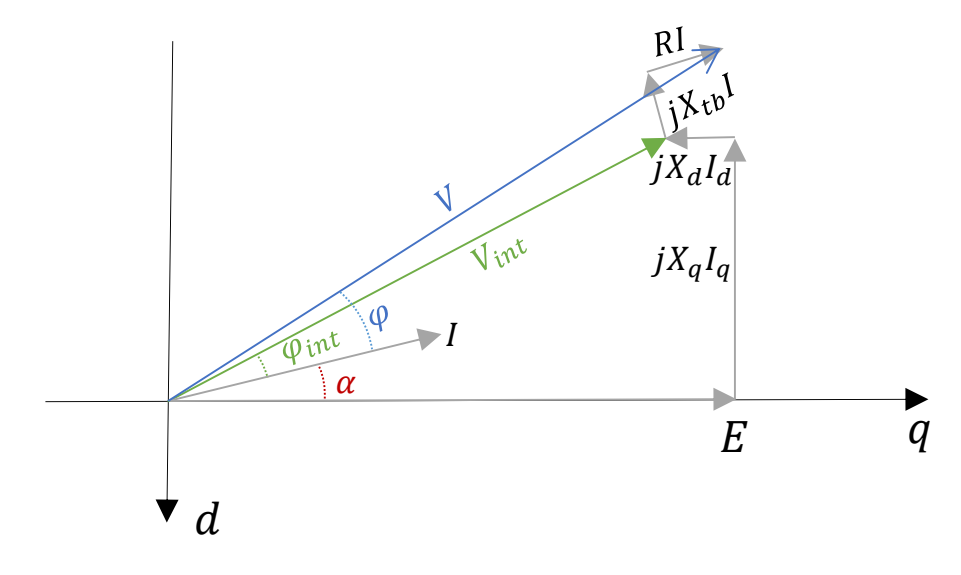

<span id="page-41-2"></span>*Figure 2.2 : Diagramme vectoriel de la MSRAP*

# <span id="page-42-0"></span>2.3 Méthode de calcul

Pour le calcul des performances internes et des inductances incrémentales de la MSRAP, nous utiliserons des simulations EF réalisées à l'aide du logiciel FEMM [37] . Ce logiciel est basé sur des calculs de type magnétostatique. Les principales grandeurs qui peuvent être directement obtenues par ce logiciel sont le flux magnétique traversant les bobines, le champ magnétique, la distribution de l'induction magnétique et le couple électromagnétique.

Comme montré par la suite, nous allons calculer les valeurs de flux  $dq$  dans le but de déterminer les valeurs de couple moyen, tension et facteur de puissance et les valeurs des inductances incrémentales. Afin de réduire le nombre de calculs, l'approche de [38] est utilisé, où les valeurs de flux sont obtenues par un modèle EF en faisant quatre calculs magnétostatiques, c'est-à-dire quatre positions du rotor. Les positions choisies sont  $\theta_1 = 0^\circ e$ ,  $\theta_2 = 15^\circ e$ ,  $\theta_3 = 30^\circ e$  et  $\theta_4 = 45^\circ e$  afin d'éliminer les d'encoche multiples de 6 et d'approximer la valeur fondamentale.

Afin de déterminer les performances sur un point de fonctionnement, un calcul est réalisé pour chacune des 4 positions  $\theta_i$  du rotor. Les flux embrassés par les 3 phases du bobinage sont ensuite récupérés. Les composantes dq de flux sont alors déterminées par la transformée de Park qui se base sur la conservation des amplitudes.

$$
\begin{bmatrix} \lambda_d(\theta_i) \\ \lambda_q(\theta_i) \end{bmatrix} = \begin{bmatrix} \cos(\theta_i) & \cos\left(\theta_i - \frac{2\pi}{3}\right) & \cos\left(\theta_i + \frac{2\pi}{3}\right) \\ -\sin(\theta_i) & -\sin\left(\theta_i - \frac{2\pi}{3}\right) & -\sin\left(\theta_i + \frac{2\pi}{3}\right) \end{bmatrix} \begin{bmatrix} \lambda_u(\theta_i) \\ \lambda_v(\theta_i) \\ \lambda_w(\theta_i) \end{bmatrix}
$$
(2.1)

Avec les quatre valeurs de  $\lambda_d$  et  $\lambda_q$ , nous sommes maintenant capables de déterminer les flux moyens et les performances internes de la machine, comme montré dans les équations ci-dessous :

$$
\lambda_{dq} = \frac{\lambda_{dq}(\theta_1) + \lambda_{dq}(\theta_2) + \lambda_{dq}(\theta_3) + \lambda_{dq}(\theta_4)}{4}
$$
\n(2.2)

$$
C_{moy} = \frac{3}{2}p(\lambda_d i_q - \lambda_q i_d)
$$
\n(2.3)

$$
FP_{int} = \cos\left(\tan^{-1}\left(\frac{\lambda_q}{\lambda_d}\right) - \alpha\right) \tag{2.4}
$$

$$
U_{int} = \omega \sqrt{\frac{3}{2} (\lambda_d^2 + \lambda_q^2)}
$$
 (2.5)

Concernant le calcul des inductances incrémentales, nous utilisons l'équatio[n \(1.13\)](#page-35-0) et suivons les étapes suivantes [39] :

- Pour un point de fonctionnement  $(I, \alpha)$  ou  $(i_d, i_q)$ , les flux  $\lambda_d$  et  $\lambda_d$  sont calculés par EF et la transformée de Park ;
- Le flux  $\lambda_{d\Delta}$  est calculé de la même manière mais en alimentant la machine avec  $(i_{d\Delta}, i_q)$ , où  $i_{d\Delta}$  $i_d + \Delta I$  et  $\Delta I = 0.03I$ , avec la composante de courant  $i_q$  constante;
- Ensuite le flux  $\lambda_{q\Delta}$  est déterminé en utilisant  $(i_d, i_{q\Delta})$  comme entrée avec  $i_{q\Delta} = i_q + \Delta I$  et  $\Delta I =$ 0.031. Cette fois, la composante de courant  $i_d$  est maintenue constante;
- Ainsi, les inductances incrémentales sont calculées en appliquant l'équation [\(2.6\)](#page-43-2)

*Analyse par éléments finis de l'influence de paramètres géométriques de la MSRAP sur ses performances et sur les inductances incrémentales*

<span id="page-43-2"></span>
$$
L_d' = \frac{\lambda_{d\Delta}}{\Delta I} \Big|_{i_q = cst} \qquad L_q' = \frac{\lambda_{q\Delta}}{\Delta I} \Big|_{i_d = cst} \tag{2.6}
$$

# <span id="page-43-0"></span>2.4 Machines simulées

Les structures de MSRAP à 4 et 6 pôles simulées sont illustrées dans la [Figure 2.3](#page-43-3) . Elles sont tous les deux assistées par des aimants de type ferrite et leurs principales dimensions de référence sont indiquées dans le [Tableau 2.1](#page-43-4)

| Paramètre                                         | Polarité |                             |  |
|---------------------------------------------------|----------|-----------------------------|--|
|                                                   |          |                             |  |
| Nombre de barrières de flux $(n_{bf})$            | 3        | $\mathcal{D}_{\mathcal{L}}$ |  |
| Epaisseur de barrières de flux $(e_{bf}$ [mm])    | 3.5      | 3                           |  |
| Diamètre d'alésage $(D_{ale}$ [mm])               | 95       | 100                         |  |
| Nombre d'encoches statorique $(n_s)$              | 48       | 36                          |  |
| Longueur de fer $(L_{fer} [mm])$                  | 120      |                             |  |
| Entrefer $(e \, [mm])$                            | 0.5      |                             |  |
| Inclination de barrières de flux ( $\delta$ [°m]) |          |                             |  |

*Tableau 2.1 : Principales caractéristiques de machines simulées*

<span id="page-43-4"></span>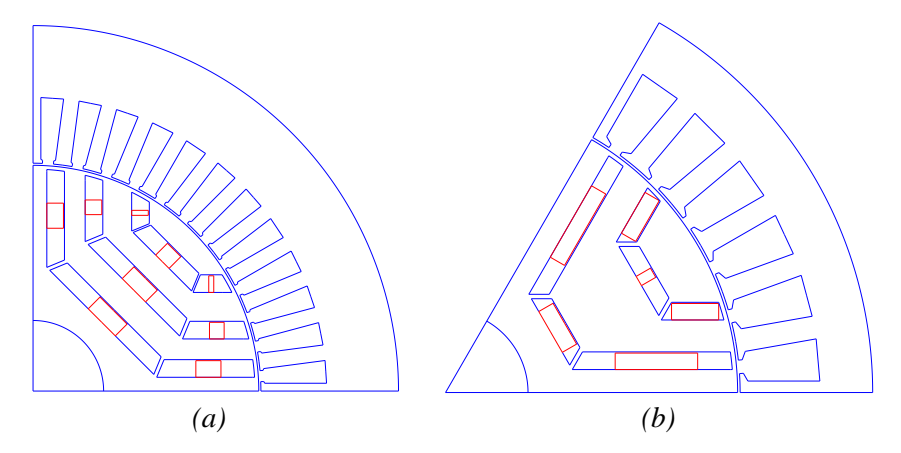

*Figure 2.3 : Structures des MSRAP simulées avec (a) 4 pôles et (b) 6 pôles*

# <span id="page-43-3"></span><span id="page-43-1"></span>2.5 Variation de paramètres géométriques

La [Figure 2.4](#page-44-1) illustre les principaux paramètres géométriques de la MSRAP : entrefer  $(e)$ , diamètre d'alésage ( $D_{ale}$ ), angle d'inclinaison de barrière de flux ( $\delta$ ), épaisseur de barrière de flux ( $e_{bf}$ ) et hauteur de la dent statorique  $(h_{ds})$ . Les barrières sont numérotées à partir de 1 à 4, de la barrière la plus proche du rayon rotorique vers la barrière la plus proche de l'arbre.

*Analyse par éléments finis de l'influence de paramètres géométriques de la MSRAP sur ses performances et sur les inductances incrémentales*

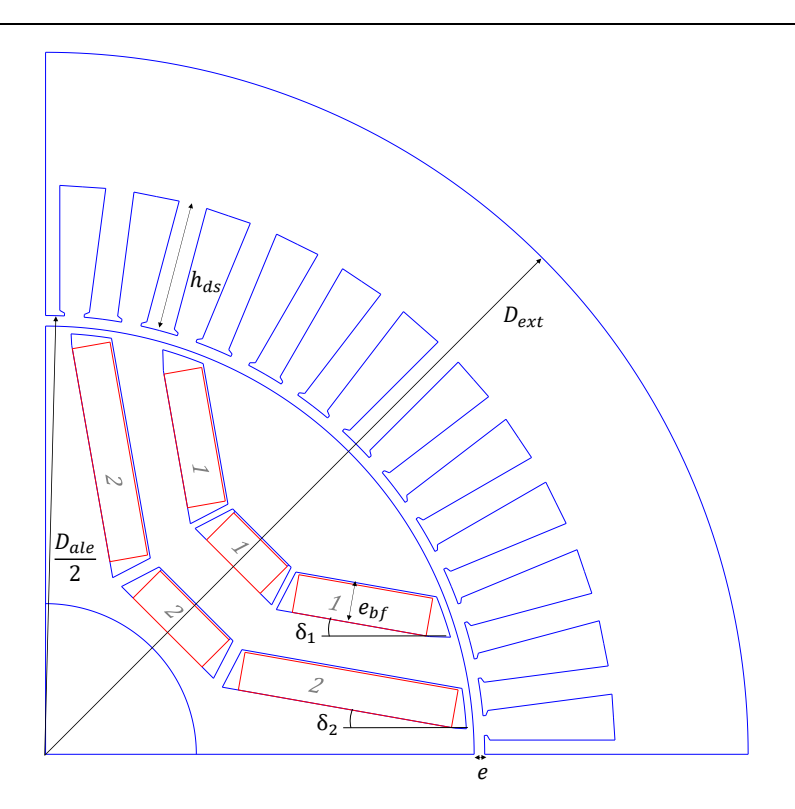

*Figure 2.4 : Principaux paramètres géométriques de la MSRAP*

## <span id="page-44-1"></span><span id="page-44-0"></span>2.5.1 Entrefer

La variation de l'entrefer donne les mêmes conclusions quelle que soit la polarité de la machine, nous présenterons donc les résultats pour la machine à 4 pôles.

L'évolution des inductances incrémentales  $L'_d$  et  $L'_q$  en fonction de  $i_d$  et  $i_q$  respectivement sont repré-sentées pour deux valeurs d'entrefer sur la [Figure 2.5.](#page-44-2) Nous pouvons remarquer qu'en augmentant l'entrefer, des valeurs plus importantes de  $L'_q$  sont atteintes pour une plus large gamme de  $i_q$  sans changement significatif de  $L_d'$ . Cela est intéressant du point de vue de la commande sans capteur de position car le rapport de saillance est également amélioré pour une plage plus large de courant.

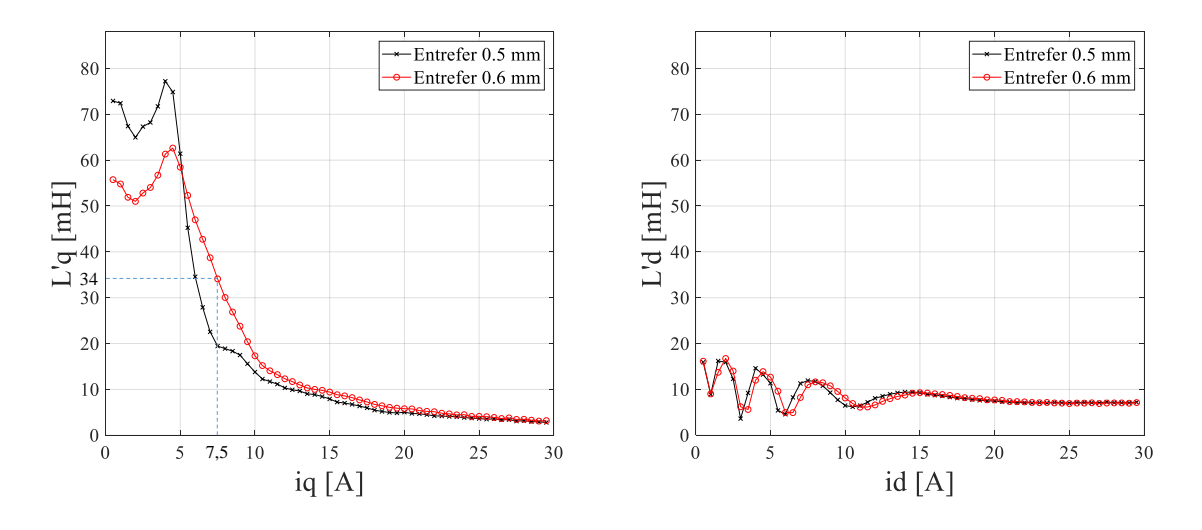

<span id="page-44-2"></span>*Figure 2.5 : Inductances incrémentales pour différentes valeurs d'entrefer*

Comme le montrent le [Tableau 2.2](#page-45-0) et la [Figure 2.5,](#page-44-2) pour le point de fonctionnement nominal de la machine ( $I = 15A$ ,  $\alpha = 60^{\circ}e$ ) ou ( $i_d = 13A$  et  $i_q = 7,5A$ ),  $L'_q$  passe de 20 à 34 mH, ce qui représente une augmentation de 70%. L'augmentation de l'entrefer dégrade cependant le couple, et dans notre cas nous passons de 21,2 à 17,9  $N$ . m soit une réduction significative de 15%. Une alternative qui certes augmente le coût de la machine mais qui cependant permet de garder le même niveau de couple électromagnétique consisterait à augmenter le volume des aimants permanents dans les barrières de flux.

Le tableau ci-dessous liste les performances et les valeurs des inductances incrémentales pour un fonctionnement à (15A,60°e) sur trois cas différents : entrefer de référence de 0.5 mm, entrefer augmenté à 0.6 mm et l'entrefer augmenté en même temps que le volume de l'aimant. La [Figure 2.6](#page-45-1) illustre les niveaux d'induction dans les tôles ferromagnétiques de la machine pour les trois cas cités.

| Entrefer | Volume                        | Coût des matières premières FP       |      | Couple $L'_a$ |      | $L_d$              | $L'_a/L'_d$ |
|----------|-------------------------------|--------------------------------------|------|---------------|------|--------------------|-------------|
| mm       | d'aimant $\lceil cm^3 \rceil$ | de la machine $\lceil \theta \rceil$ |      | [N, m]        | [mH] | $\lceil mH \rceil$ |             |
| 0.5      | 5.86                          | 43.17                                | 0.77 | 21.2          | 20   |                    | 2.22        |
| 0.6      | 5.88                          | 43.17                                | 0.73 | 179           | 34   |                    | 4.25        |
| 0.6      | 19.60                         | 46.40                                | 0.90 | 21.0          | 35   |                    | 4.38        |

*Tableau 2.2 : Impact de la variation de l'entrefer*

<span id="page-45-0"></span>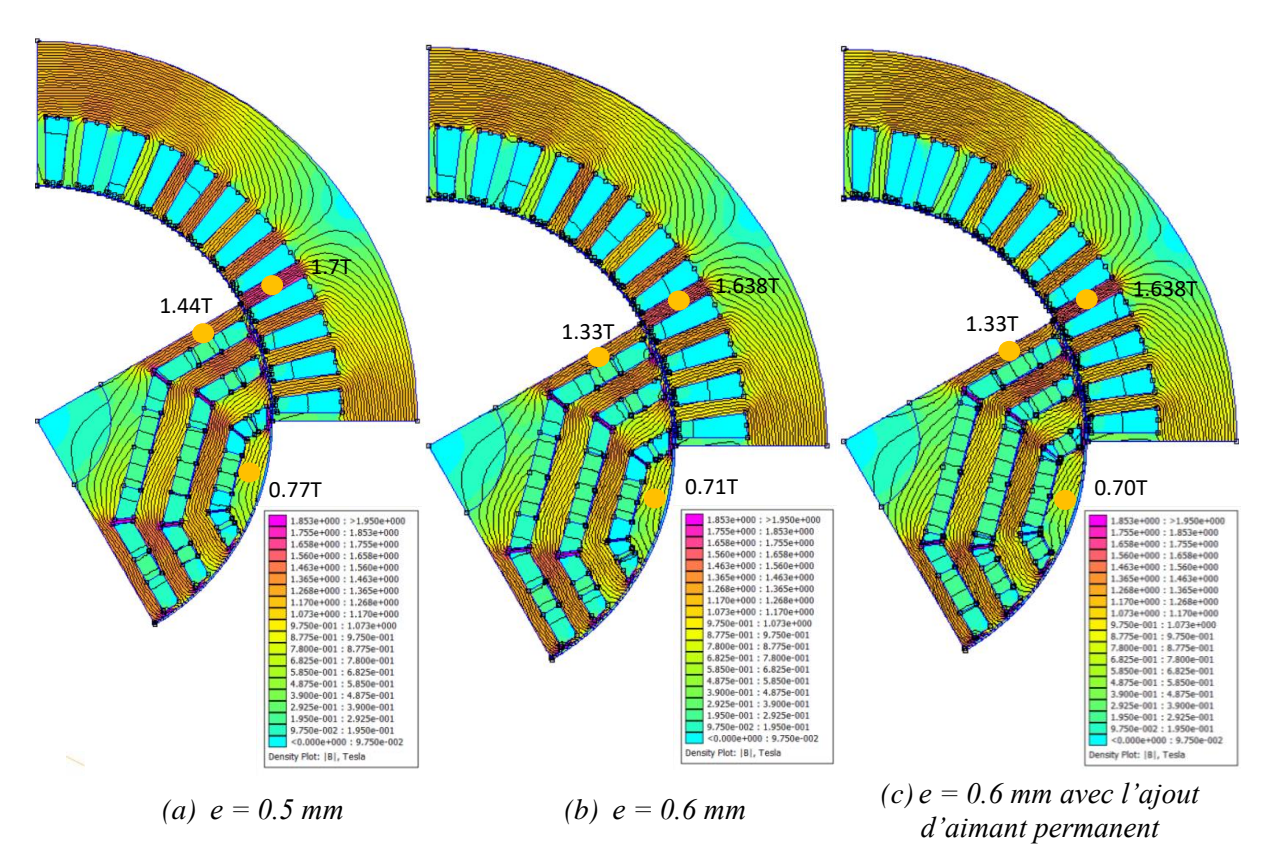

<span id="page-45-1"></span>*Figure 2.6 : Lignes de champs et niveaux d'induction pour différentes valeurs d'entrefer* 

L'augmentation de l'entrefer désature considérablement l'axe  $q$  de la machine en réduisant l'induction rotorique dans cet axe de 1.44T a 1.33T. Le niveau d'induction dans l'axe d est peu affecté, même dans le cas où la quantité d'aimant est augmentée.

Nous pouvons conclure que l'augmentation de l'entrefer et de la quantité d'aimant permet de conserver le même couple, d'améliorer le facteur de puissance (FP) et de favoriser la possibilité d'un pilotage sans capteur de position grâce au rapport de saillance  $(L_q/L_d)$  qui passe de 2.22 à 4.38. Le coût des matières premières de la machine croît de 7.5% et le concepteur doit donc faire un compromis entre les performances électromagnétiques, le fonctionnement en *sensorless* et le coût de la machine.

## <span id="page-46-0"></span>2.5.2 Nombre de barrières de flux

D'abord nous allons analyser l'impact du nombre de barrières de flux pour la machine à 4 pôles. Les structures sont présentées dans la [Figure 2.7,](#page-46-1) le nombre de barrières variant de 1 à 4. La somme totale des épaisseurs des barrières de flux est maintenue constante, ainsi que la surface totale des aimants permanents, afin que ces deux paramètres n'influencent pas les résultats.

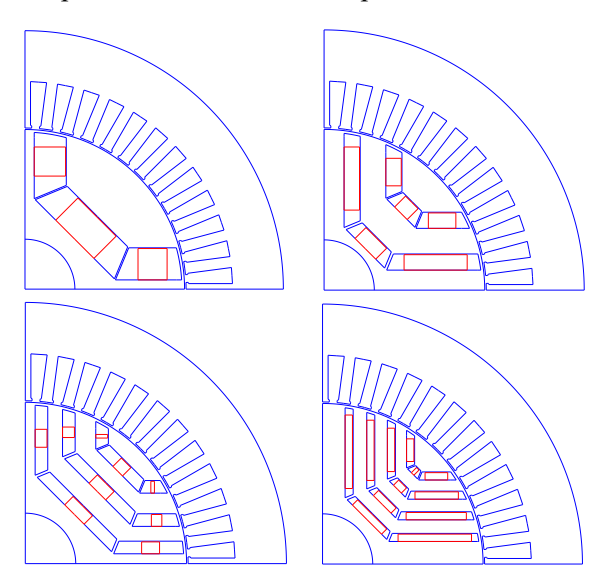

<span id="page-46-1"></span>*Figure 2.7 : Géométries de la MSRAP à 4 pôles pour différents nombres de barrières de flux*

La [Figure 2.8.](#page-47-0)a compare le couple électromagnétique et le facteur de puissance interne obtenus avec les quatre structures. Pour chaque courbe, différents points de fonctionnement ont été simulés, avec courant fixé à 15A et l'angle de courant variant entre  $0^{\circ}e$  et  $90^{\circ}e$ .

Nous pouvons remarquer que la structure à trois barrières de flux offre le meilleur compromis par rapport aux performances. Elle génère le même niveau de couple que les structures à 2 et 4 barrières mais son facteur de puissance est légèrement supérieur.

*Analyse par éléments finis de l'influence de paramètres géométriques de la MSRAP sur ses performances et sur les inductances incrémentales*

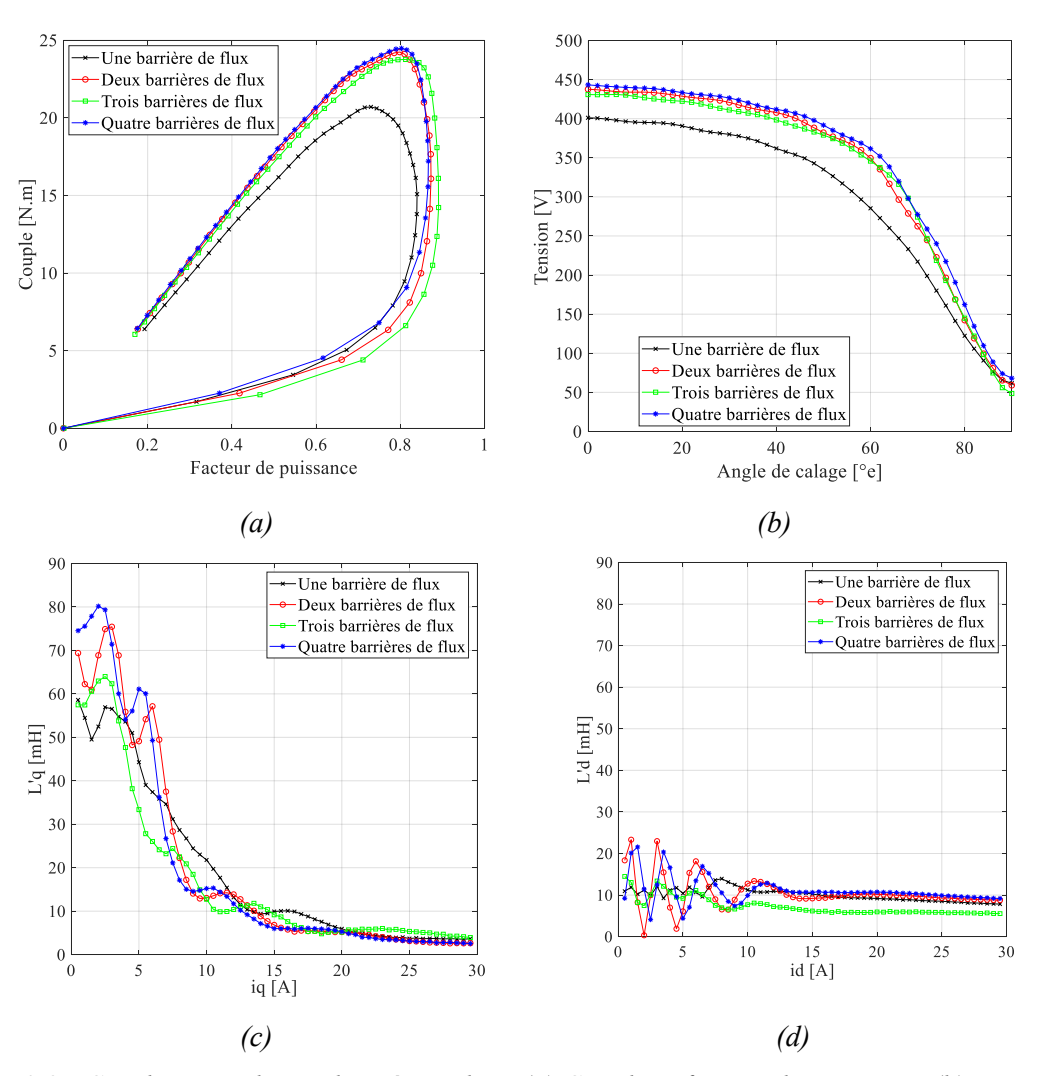

<span id="page-47-0"></span>*Figure 2.8 : Courbes pour la machine à 4 pôles : (a) Couple et facteur de puissance (b) Tension en fonction de l'angle de calage (c) Inductance incrémentale dans l'axe q en fonction du courant dans le même axe (d) Inductance incrémentale dans l'axe d en fonction du courant dans le même axe*

La structure à barrière unique a des performances relativement plus faibles, mais elle présente une décroissance plus lente de l'inductance incrémentale d'axe  $q$ . Elle semble moins affectée par la saturation.

Pour tenter de généraliser les conclusions, nous avons appliqué la même procédure sur la machine à 6 pôles. Les structures simulées sont présentées sur la [Figure 2.9.](#page-48-0)

L'évolution du couple électromagnétique et du facteur de puissance à courant constant pour plusieurs valeurs d'angle de calage est affichée sur la [Figure 2.10.](#page-48-1)a. La structure à 3 barrières est à nouveau celle qui présente les meilleures performances et la structure à une barrière présente toujours les mêmes caractéristiques sur l'inductance d'axe  $q$  que la structure à 4 pôles.

*Analyse par éléments finis de l'influence de paramètres géométriques de la MSRAP sur ses performances et sur les inductances incrémentales*

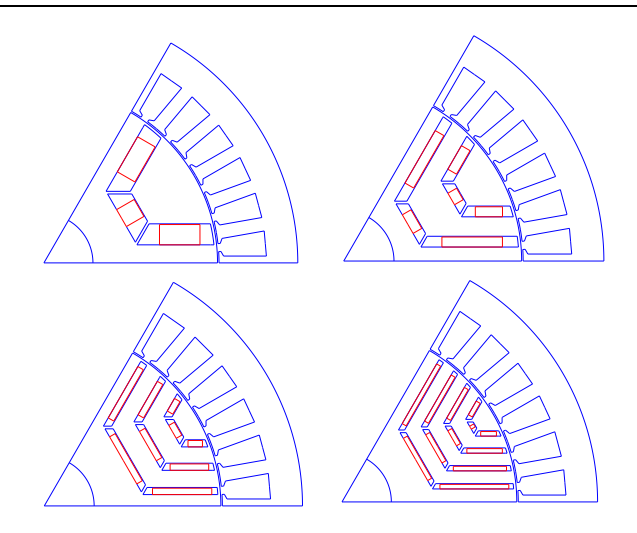

<span id="page-48-0"></span>*Figure 2.9 : Géométries de la MSRAP à 6 pôles pour différents nombres de barrières de flux*

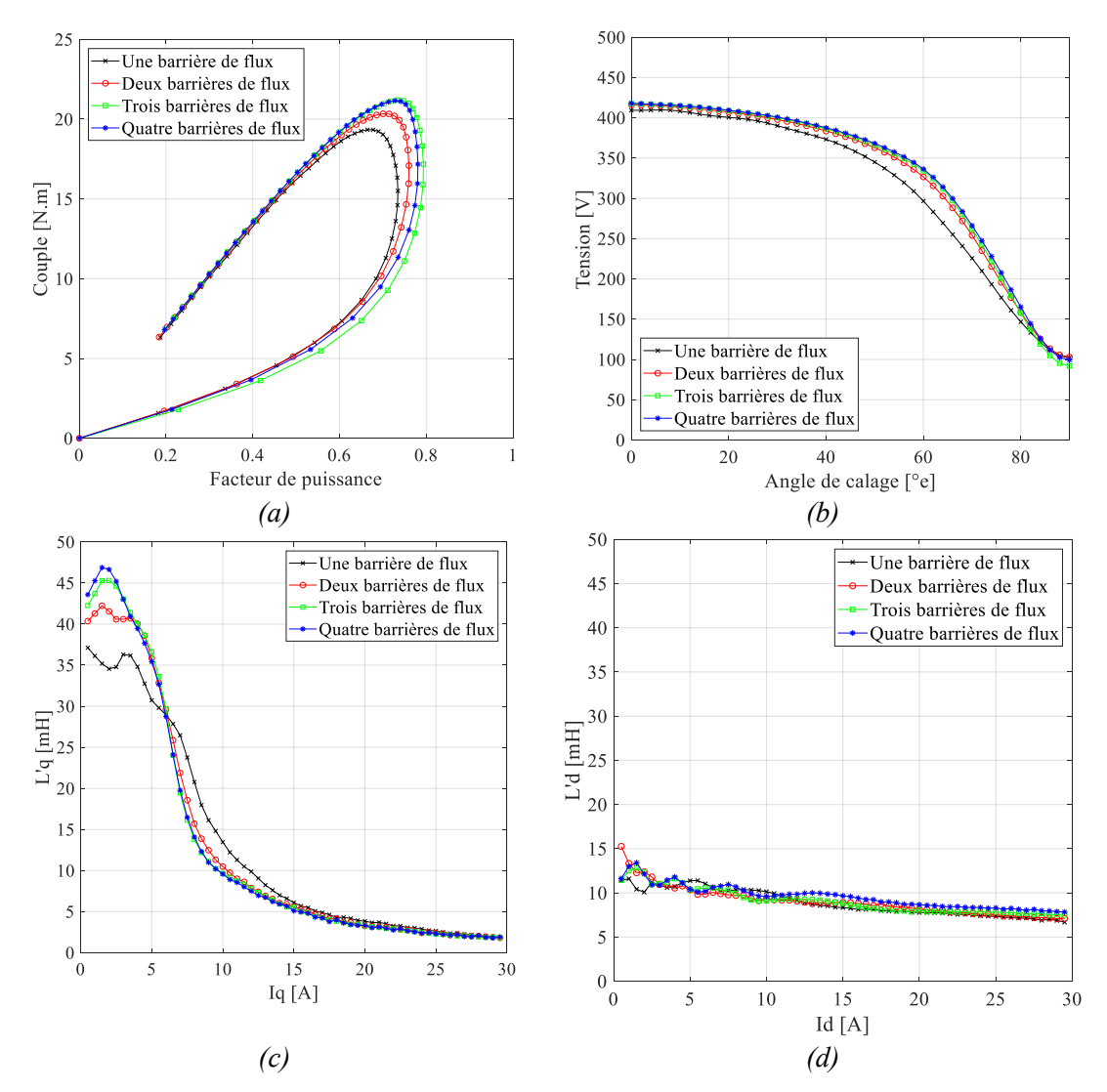

<span id="page-48-1"></span>*Figure 2.10 : Courbes pour la machine à 6 pôles : (a) Couple et facteur de puissance (b) Tension en fonction de l'angle de calage (c) Inductance incrémentale dans l'axe q en fonction du courant dans le même axe (d) Inductance incrémentale dans l'axe d en fonction du courant dans le même axe*

Après l'analyse, si nous considérons uniquement le nombre de barrières, quelle que soit la polarité de la machine, un choix doit être fait entre les performances ici associées au couple et au facteur de puissance et un rapport de saillance plus élevé.

## <span id="page-49-0"></span>2.5.3 Inclinaison de barrières de flux

La variation de l'angle d'inclinaison (δ) de la barrière de flux est maintenant analysée. Les simulations sont réalisées pour un point de fonctionnement où le courant et l'angle de calage sont fixés à 15A et 60°e. Les MSRAPs analysées sont les structures à 4 pôles - 3 barrières et à 6 pôles - 2 barrières.

Différentes combinaisons d'angle peuvent être testées. Ainsi, afin d'évaluer un ensemble plus large d'angles, nous avons décidé de mettre en œuvre un algorithme d'optimisation dans le but de maximiser le rapport entre les inductances incrémentales, appelé rapport de saillance incrémentale.

Pour cela, nous utilisons la sous-routine *fmincon* de *Matlab*. Cet outil est dédié à la minimisation des problèmes multi-variables non-linéaires avec contraintes (plus de détails sur les algorithmes d'optimisation sont donnés au chapitre 4).

Ainsi, pour la machine à 4 pôles, l'algorithme minimise l'expression  $\left(-\frac{L_q}{L_d}\right)$ , en faisant varier les angles d'inclinaison des barrières de flux  $(\delta_1, \delta_2, \delta_3)$ . A chaque itération, une nouvelle simulation EF est effectuée pour obtenir les valeurs des inductances incrémentales.

Le problème d'optimisation est défini comme indiqué dans [\(2.7\)](#page-49-1) :

<span id="page-49-1"></span>
$$
\min\left(-\frac{L'_q}{L'_d}\right)
$$
  
[0; 0; 0]  $\leq \delta_{1,2,3} \leq [28; 14; 10]$   
sous contraintes  
 $\delta_1 \leq \delta_2 \leq \delta_3$  (2.7)

Les valeurs minimales et maximales de la variation de l'angle, indiquées dans l'équation ci-dessus, sont limitées afin de rester dans la faisabilité du rotor dont les dimensions globales ne varient pas.

La surface totale d'aimant est maintenue constante, elle ne change donc pas avec la variation des angles d'inclinaison des barrières de flux.

Le [Tableau 2.3](#page-49-2) et [Figure 2.11](#page-50-0) affichent le résultat de la première optimisation. Nous pouvons voir que le changement de l'angle des barrières de flux de zéro à (25 ; 12 ; 0)° s'accompagne d'une augmentation de 4% du rapport de saillance  $(L_q/L_d')$ , sans diminution du couple. Cela est expliqué car l'inclinaison réduit la saturation de l'axe  $q$ .

| Performances et inductances incrémentales Machine de |           | Résultat de    | Gain $[%]$ |
|------------------------------------------------------|-----------|----------------|------------|
|                                                      | référence | l'optimisation |            |
| Angle d'inclinaison des barrières [°]                | 0;0;0     | 25;12;10       |            |
| Couple $[N, m]$                                      | 23.5      | 23.5           | $\theta$   |
| Facteur de puissance                                 | 0.82      | 0.83           |            |
| Tension $[V]$                                        | 346       | 345            | $\theta$   |
| $L_q$ [mH]                                           | 14.83     | 15.13          | 2          |
| $L'_d$ [mH]                                          | 5.82      | 5.69           | $-2$       |
| $L'_a/L'_d$                                          | 2.55      | 2.66           |            |

<span id="page-49-2"></span>*Tableau 2.3 : Résultats de l'optimisation d'angle d'inclinaison de barrières de flux pour la MSRAP à 4 pôles*

*Analyse par éléments finis de l'influence de paramètres géométriques de la MSRAP sur ses performances et sur les inductances incrémentales*

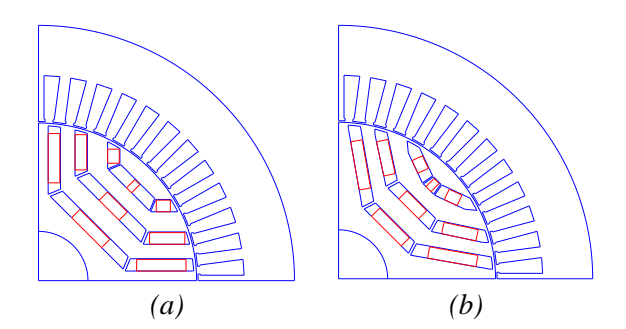

<span id="page-50-0"></span>*Figure 2.11 : MSRAP à 4 pôles (a) de référence (b) avec angle d'inclinaison de barrière de flux optimisé*

Une optimisation similaire est réalisée avec la MSRAP à 6 pôles, la définition du problème est la suivante :

$$
\min\left(-\frac{L'_q}{L'_d}\right)
$$
  
[0; 0]  $\leq \delta_{1,2} \leq [28; 18]$   
sous contraintes  
 $\delta_1 \leq \delta_2$  (2.8)

Le [Tableau 2.4](#page-50-1) compare les valeurs des performances et d'inductance incrémentale de la machine de référence et de la machine dont l'inclination de barrières a été optimisée. Dans ce cas, avec une inclinaison de (18 ;16)<sup>°</sup>, le rapport  $L'_q/L'_d$  est amélioré de 12%, le couple est augmenté de 5% et le facteur de puissance s'améliore également de 6%.

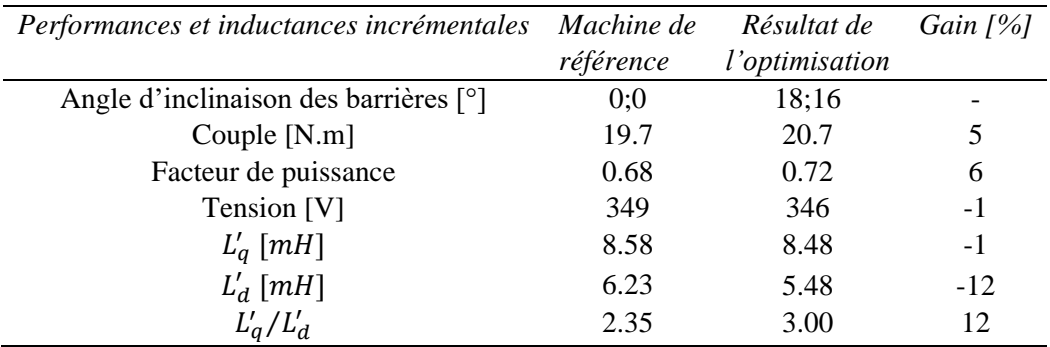

<span id="page-50-1"></span>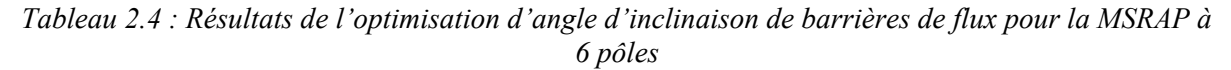

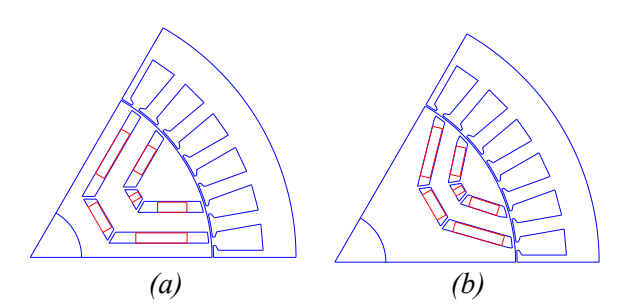

*Figure 2.12 : MSRAP à 6 pôles (a) de référence (b) avec angle d'inclinaison de barrière de flux optimisé*

En comparant les niveaux d'induction des deux structures, nous pouvons noter sur la [Figure 2.13](#page-51-1) que l'algorithme a désaturé dans l'axe  $q$  et sature l'axe  $d$  afin augmenter le rapport de saillance incrémentale.

*Analyse par éléments finis de l'influence de paramètres géométriques de la MSRAP sur ses*  performances et sur les inductances incrémentales

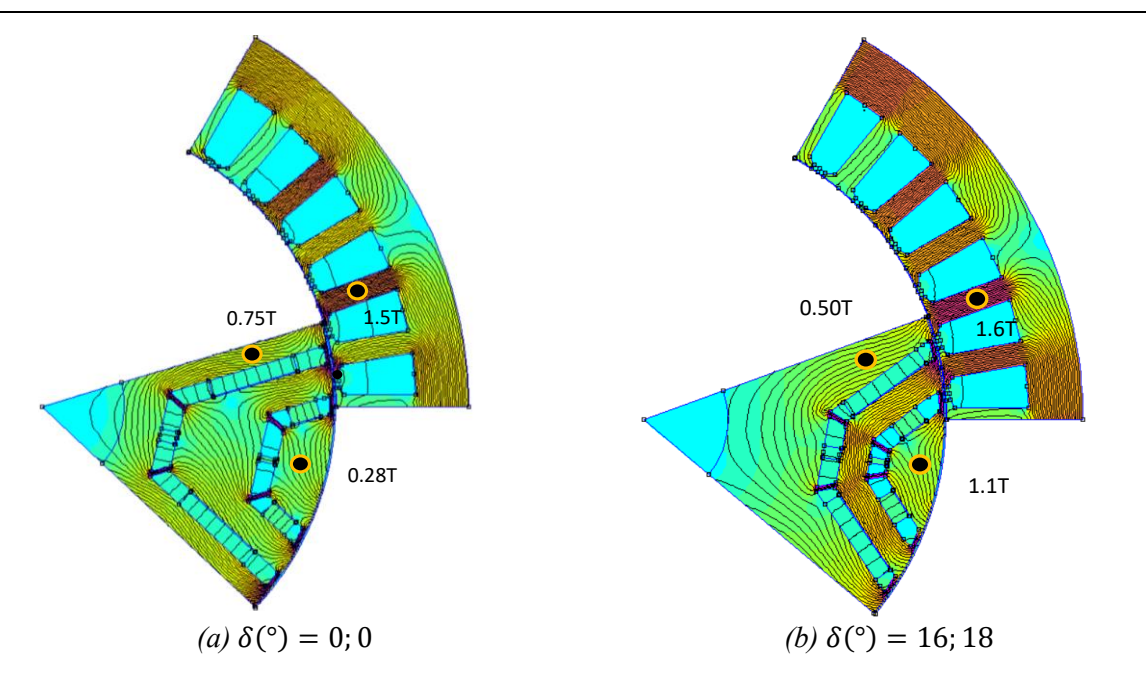

<span id="page-51-1"></span>*Figure 2.13 : Lignes de champs et niveaux d'induction pour la MSRAP à 6 pôles : (a) de référence (b)*  ° = 0; 0 avec angle d'inclinaison de barrière de flux optimisé ° = 16; 18

Suite aux deux optimisations, l'angle d'inclinaison se révèle donc être un paramètre qui permet d'apporter des améliorations significatives en termes de performances mais également en termes de contrôlabilité de la machine.

## <span id="page-51-0"></span>2.5.4 Diamètre d'alésage

Pour évaluer l'influence du diamètre d'alésage, nous choisissons de maintenir le diamètre extérieur de la machine constant. Si le diamètre extérieur varie avec le diamètre d'alésage, le couple augmente et la machine reste non saturée ce qui est bénéfique pour les inductances incrémentales. Mais comme le diamètre extérieur du moteur est suivant imposé par l'application, il sera ainsi fixé dans l'optimisation présentée au chapitre 4.

Par conséquent, pour les résultats présentés dans la [Figure 2.14,](#page-52-0) le diamètre d'alésage varie entre 85 et 95 mm et le diamètre extérieur est maintenu constant à 145 mm. La hauteur de la dent statorique est également constante car elle est directement liée à la surface de l'encoche et donc aux pertes Joule. Nous préférons ne pas pénaliser le niveau de ces pertes dans la machine.

*Analyse par éléments finis de l'influence de paramètres géométriques de la MSRAP sur ses performances et sur les inductances incrémentales*

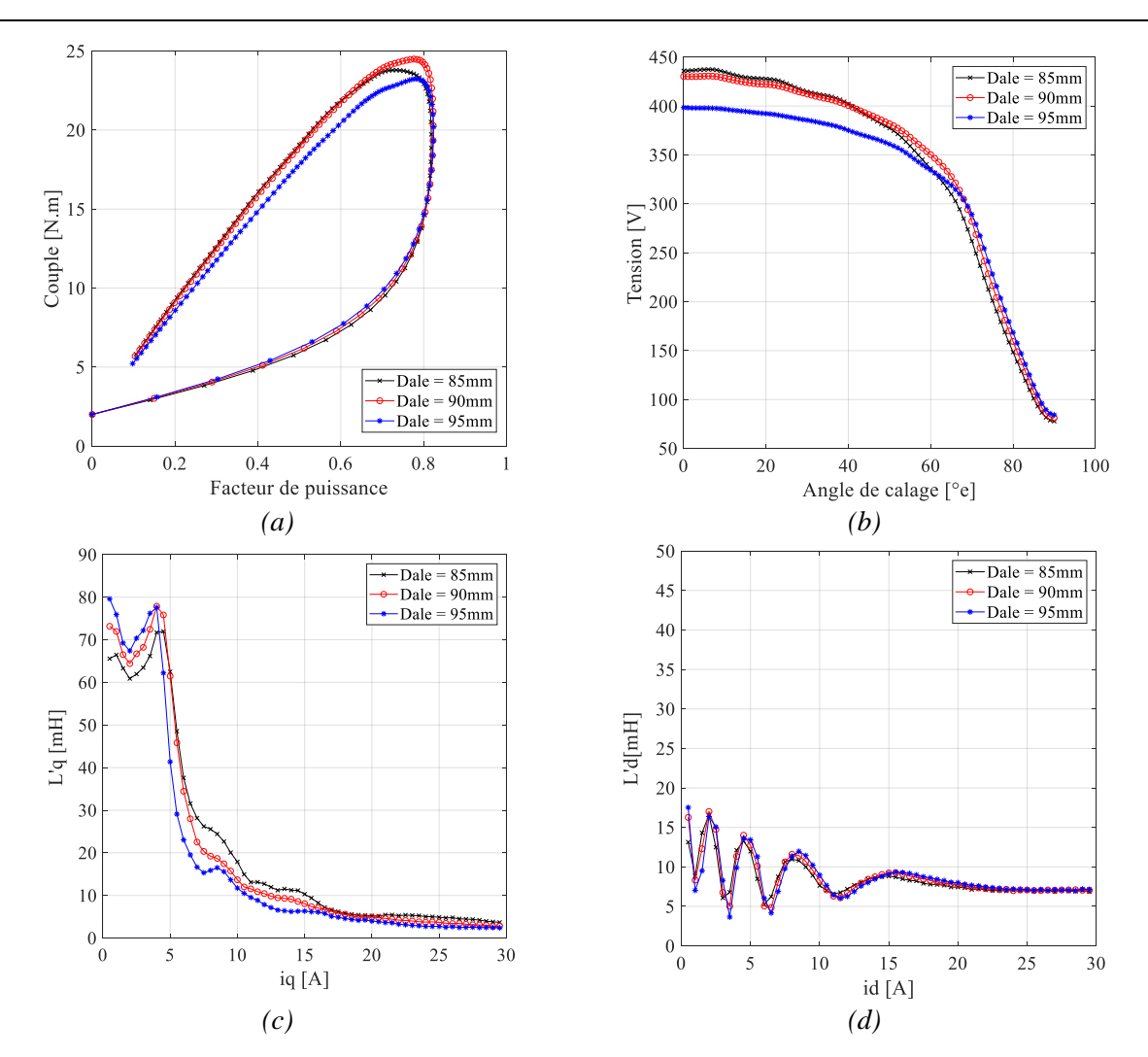

<span id="page-52-0"></span>*Figure 2.14 : Courbes pour la machine à 4 pôles concernant la variation du diamètre d'alésage : (a) Couple et facteur de puissance (b) Tension en fonction de l'angle de calage (c) Inductance incrémentale dans l'axe q en fonction du courant dans le même axe (d) Inductance incrémentale dans l'axe d en fonction du courant dans le même axe*

Sur la figure précédente, nous pouvons observer que l'augmentation du diamètre d'alésage améliore jusqu'à un certain point le couple et le facteur de puissance de la machine, mais que les performances commencent à se détériorer à partir de 95mm. Ceci est lié au fait que l'augmentation du diamètre est bénéfique au couple mais à partir d'un certain point la saturation de la culasse statorique devient trop élevée. Il faut donc trouver un compromis entre le diamètre du stator et la saturation de la culasse, qui semble dans notre cas se situer autour de  $90mm$ . Pour les inductances incrémentales, toute forme de saturation reste négative. La saturation de la culasse statorique fait chuter les valeurs des inductances incrémentales dans l'axe q.

# <span id="page-53-0"></span>2.6 Conclusion

Dans cette section, l'influence des paramètres géométriques (entrefer, nombre de barrières de flux, diamètre d'alésage, inclinaison des barrières de flux) sur les performances et sur les valeurs d'inductances incrémentales de la MSRAP a été étudiée.

La variation de chaque paramètre a été analysée indépendamment de tout autre paramètre. La plupart d'entre eux améliorent l'une des cibles (soit la performance, soit le rapport de saillance incrémentale) et dégradent l'autre dans une certaine mesure. Dans le cas de l'entrefer, il a été démontré que les valeurs des inductances incrémentales sont favorisées par l'augmentation de l'entrefer et que le niveau de couple peut être maintenu constant en ajoutant plus d'aimants dans le rotor. Pour le cas analysé, cela équivaut à une augmentation du coût des matières premières de 3 euros, valeur négligeable si comparée au prix minimum de 170 euros du capteur plus sa connectique, présenté au chapitre 1.

Dans le cas du diamètre d'alésage, l'augmentation de sa valeur améliore le couple mais il existe une valeur limite pour laquelle la saturation de la culasse du stator entraîne la détérioration des performances ainsi que des inductances incrémentales.

Le seul paramètre pour lequel les deux objectifs pourraient être améliorés est l'angle d'inclinaison des barrières de flux. Des gains significatifs dans les deux objectifs ont été atteint grâce à une modification de ce paramètre. Pour le cas de la machine à 4 pôles, le rapport de saillance incrémentale est amélioré de 4% sans détériorer ni le couple ni le facteur de puissance et pour la structure à 6 pôles, le couple, le facteur de puissance et la saillance incrémentale sont améliorées de 5, 6 et 12% respectivement.

En dehors de l'angle d'inclinaison des barrières de flux qui semble améliorer simultanément la valeur du couple produit par la machine et son rapport de saillance incrémentale, nous avons constaté que la variation d'un paramètre donné (entrefer, nombre de barrières de flux ou diamètre d'alésage) influait de manière contradictoire sur ces deux critères. Il semble par conséquent difficile de définir *a priori* la valeur adéquate de chacun de ces paramètres pour un cahier des charges donné. Il sera cependant intéressant d'inclure ces différents paramètres dans le cadre d'une optimisation globale visant à maximiser le couple tout prenant en compte le rapport de saillance minimal permettant d'assurer le pilotage sans capteur de la machine. Cette optimisation sera présentée dans le chapitre 4 et nous constaterons que la variation de l'ensemble de ces paramètres dans le cadre d'une optimisation globale permet d'obtenir une machine avec un fort rapport de saillance incrémentale, nécessaire au pilotage sans capteur de position jusqu'à un fort niveau de courant, tout en assurant un niveau de performances élevé.

# <span id="page-54-0"></span>3 Modélisation analytique du système

# Table des matières du Chapitre 3 :

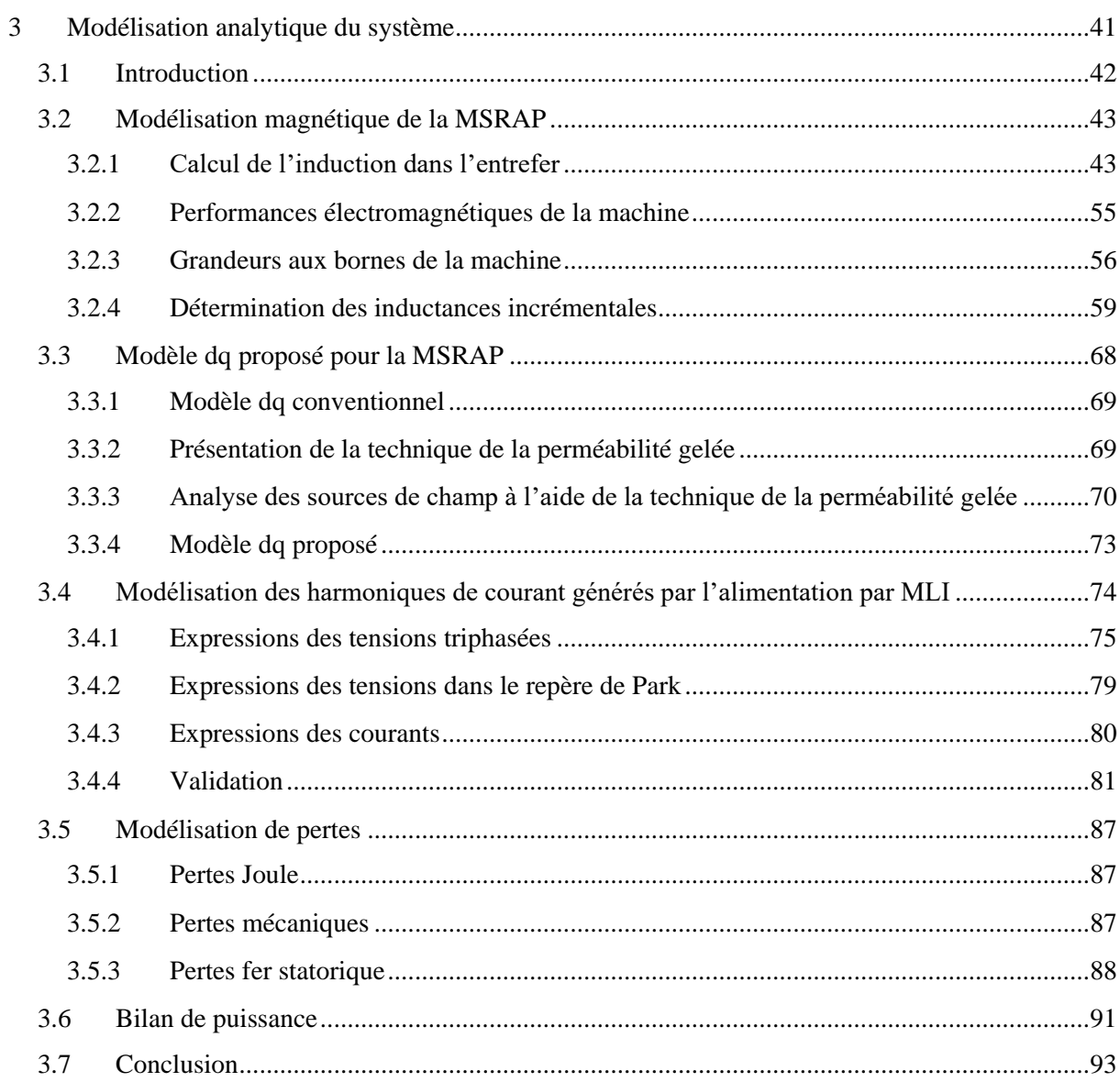

# <span id="page-55-0"></span>3.1 Introduction

Ce chapitre présente le développement d'un modèle semi-analytique de la MSRAP. Ce modèle qui doit être compatible avec un processus ultérieur d'optimisation repose sur la résolution d'un système d'équations établies à partir des théorèmes fondamentaux de la magnétostatique, l'objectif premier visé étant le calcul de la distribution spatiale de l'induction dans l'entrefer.

Tout d'abord, une étude bibliographique sur les modèles analytiques des machines synchrones sera présentée.

Ensuite, le modèle proposé, basé sur l'application des lois d'Ampère et sur la conservation du flux, sera détaillé. Ce modèle vise à obtenir la distribution spatiale de l'induction de l'entrefer afin que les performances internes de la machine puissent être calculées par des équations classiques. Pour cela, deux équations principales sont écrites. La première traduit l'application de la loi d'Ampère sur un contour présentant un passage par l'entrefer. La seconde traduit pour sa part la conservation du flux imposée aux aimants. Par la suite, d'autres équations sont décrites afin de déterminer tous les éléments des deux premières équations et d'obtenir autant d'équations que de variables inconnues.

Outre les performances internes, des expressions sont trouvées dans la littérature afin de déterminer les performances aux bornes de la machine. À cette fin, des expressions pour le calcul de la résistance, de l'inductance de fuite et des pertes sont appliquées.

Les niveaux d'induction et les performances internes seront validés à partir de simulations EF. Les performances aux bornes de la machine seront quant à elles comparées aux résultats expérimentaux.

En ce qui concerne les inductances incrémentales, différentes méthodes de calcul seront présentées et la plus adaptée à notre modèle sera utilisée. De même, ces résultats seront comparés aux résultats expérimentaux. La méthode et la mise en œuvre sur le banc d'essai seront présentées.

Ensuite, un modèle *dq* permettant de mieux prendre en compte les effets croisés ainsi que la saturation des machines sera proposé.

Enfin, le modèle analytique développé dans ce chapitre sera complété afin de prendre en compte les harmoniques de courant générés par l'onduleur de tension. Cette modélisation incorpore les équations du modèle *dq* proposé. Les valeurs des harmoniques obtenues à l'aide de ce modèle sont comparées dans un premier temps à celles d'un modèle de simulation numérique basé sur une cartographie de flux obtenue par EF. Dans un second temps, ces résultats sont comparés aux valeurs d'harmoniques obtenues expérimentalement sur la machine.

# <span id="page-56-0"></span>3.2 Modélisation magnétique de la MSRAP

Il existe actuellement différentes approches pour la modélisation des machines électriques, une modélisation analytique ou une modélisation numérique. Ces approches diffèrent principalement sur deux points : le temps de calcul et la précision. La méthode la plus précise est la méthode numérique basée sur les éléments finis (EF) ; dans ce cas, les résultats des calculs sont très proches de la réalité. Cependant, cette méthode nécessite un temps de calcul extrêmement élevé et son utilisation n'est pas envisageable pour des processus itératifs comme l'optimisation.

De nombreux chercheurs se sont donc concentrés sur la modélisation analytique des machines et ont développé des modèles à différents niveaux de précision. S'agissant plus particulièrement de la MSRAP, l'auteur de [40] construit un modèle magnétique linéaire utilisé pour l'étape initiale du processus d'optimisation afin de gagner du temps de calcul et bascule ensuite vers un modèle EF. Dans [41] une MSAP est modélisée par deux régions concentriques et le champ magnétique est calculé analytiquement en résolvant les équations de Maxwell. La prise en compte de la saturation se fait à l'aide d'un coefficient permettant d'adapter l'épaisseur de l'entrefer, mais il est très compliqué de connaître l'évolution de ce paramètre pour différents points de fonctionnement de la machine.

Dans cette thèse, nous nous baserons sur la méthode de modélisation semi-analytique présentée par [6], [13], [42]. Le théorème d'Ampère est utilisé sur de nombreux contours sur une pairie de pôles de la machine et la conservation de flux est appliquée dans le rotor. Cela permet d'établir un système à  $n$  $équations et n inconnues qui est résolu numériquement. La saturation est prise en compte à partir de$ l'interpolation des courbes B(H) des matériaux magnétiques.

## <span id="page-56-1"></span>3.2.1 Calcul de l'induction dans l'entrefer

## 3.2.1.1 Mise en équations

L'objectif principal du modèle magnétique de la machine est de déterminer la distribution spatiale de l'induction dans l'entrefer à partir de laquelle nous pouvons calculer le flux embrassé par les bobines et ensuite déterminer les performances principales de la machine, tels que le couple électromagnétique, la tension interne et le facteur de puissance interne (déjà définis au chapitre 2). Pour cela, nous utilisons le théorème d'Ampère et la loi de la conservation du flux.

Ces lois étant locales, nous discrétisons l'entrefer et les parties de la machine où nous souhaitons évaluer l'induction et/ou le champ magnétique. Notre domaine d'étude correspond à une paire de pôles de la machine, ce qui équivaut à une période électrique. L'entrefer est donc discrétisé en fonction de la position angulaire  $\theta$ , allant de 0 à 360 $^{\circ}$ e.

Le vecteur X de variables inconnues de taille  $n$ , présenté par l'équation [\(3.1\),](#page-56-2) est composé de cinq vecteurs :  $B_e$  correspond à la distribution d'induction d'entrefer,  $B_{ar}$  à l'induction dans les aimants radiaux,  $B_{fa}$  à l'induction due aux fuites d'aimants,  $B_{pr}$  à l'induction dans les ponts radiaux et  $B_{pt}$  à l'induction dans les ponts tangentiels. La taille de chaque vecteur est aussi indiquée sur la même équation, où  $N_{TBF}$ représente le nombre total de barrières de flux,  $n_{pt}$  la discrétisation de chaque pont tangentiel (région en fer entre l'aimant et l'entrefer, représentée en gris sur la [Figure 3.1\)](#page-57-0) et  $q$  la discrétisation de l'entrefer sauf pour les positions au-dessus des ponts tangentiels.

<span id="page-56-2"></span>
$$
\frac{X}{n} = \begin{bmatrix} B_e & B_{ar} & B_{fa1} & B_{fa2} & B_{pr} & B_{pt} \end{bmatrix} \tag{3.1}
$$
\n
$$
n = \begin{bmatrix} q & 2N_{TBF} & 2N_{TBF} & 2N_{TBF} & 2N_{TBF}n_{pt} \end{bmatrix}
$$

La taille de notre vecteur de variables inconnues est donc donné par :

$$
n = q + 8N_{TBF} + 2N_{TBF}n_{pt}
$$
\n
$$
(3.2)
$$

Il nous reste à cette étape à décrire les  $n$  équations du système.

#### 3.2.1.1.1 Théorème d'Ampère

Nous commençons d'abord par définir tous les contours fermés permettant de calculer les inductions précédemment citées comme illustré sur la [Figure 3.1.](#page-57-0)

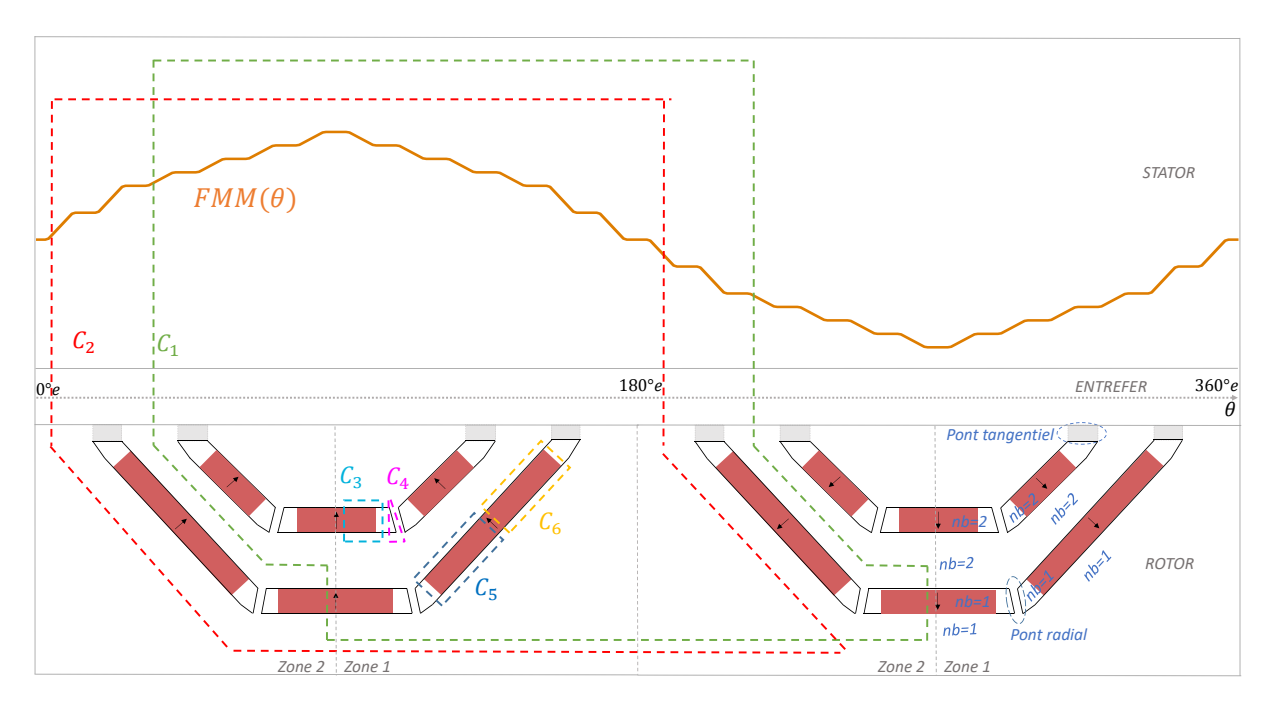

<span id="page-57-0"></span>*Figure 3.1 : Représentation d'une paire de pôles de la MSRAP avec les circuits fermés utilisés pour l'application du théorème d'Ampère*

Contour  $C_1$ : il parcourt le stator et le rotor, en traversant les aimants permanents centraux et l'entrefer. La loi d'Ampère sera écrite pour chaque  $\theta_i$ , sauf pour les positions au-dessus de ponts tangentiels. Si le chemin « aller » du contour se trouve à  $\theta_i$ , son chemin « retour » se trouve à  $\theta_i + 180^\circ e$ . Par conséquent, nous pouvons compter sur le fait que les grandeurs soient antipériodiques sur un intervalle polaire afin de simplifier les expressions mathématiques. Cette équation généralise les contours qui traversent  $nb$ aimants, où nb représente la numération de la barrière variant de 1 à  $N_{TBF}$ . Les termes  $At_s$  et  $At_r$  correspondent aux Ampères tours consommés au stator et rotor et seront définis ensuite.

Contour  $C_2$ : ce contour traverse également l'entrefer mais pas les aimants permanents. Les contours  $C_1$ et  $C_2$  sont répétés q fois, ce qui donne lieu à q équations.

Contour  $C_3$ : il représente le chemin de fuites de l'aimant permanent central de la barrière *nb* de la zone *z*, indice qui représente le demi pôle où se situe le contour.

Contour  $C_4$ : il permet de prendre en compte les ponts rotoriques qui sont généralement saturés et donc impactants sur les performances de la machine.

Les contours  $C_5$  et  $C_6$  schématisent les chemins de fuite des aimants radiaux. Les circuits de  $C_3$  à  $C_6$ nous permet d'obtenir  $8N_{TBF}$  équations.

La mise en place de ces contours conduit aux systèmes d'équations suivant :

$$
C_1: \frac{B_e(\theta_i)}{\mu_0} e + At_{ds}(\theta_i) + At_{cs}(\theta_i) + At_{r(c1)} - \sum_{j=1}^{nb} H_{ac(j)}e_{ap} = FMM(\theta_i)
$$
(3.3)

$$
C_2: \frac{B_e(\theta_i)}{\mu_0} e + At_{ds}(\theta_i) + At_{cs}(\theta_i) + At_{r(c2)} = FMM(\theta_i)
$$
 (3.4)

$$
C_3: H_{ac\ (nb)}e_{ap} - H_{fa1\ (z, nb)}\ e_{bf} + At_{r(c3)} = 0\tag{3.5}
$$

$$
C_4 \cdot H_{fa1\ (nb)} e_{bf} - H_{pr\ (z, nb)} e_{pr} + At_{r(c4)} = 0 \tag{3.6}
$$

$$
C_5: H_{fa1(z,nb)}e_{bf} - H_{ar(z,nb)}e_{ap} + At_{r(c5)} = 0
$$
\n(3.7)

$$
C_6: H_{ar(z, nb)}e_{ap} - H_{fac(z, nb)}e_{bf} + At_{r(c6)} = 0
$$
\n(3.8)

Dans ces équations, les termes mis en bleu représentent les grandeurs inconnues du système. Elles sont soit directement inclues dans le vecteur X ou implicitement liées aux variables de ce vecteur par la courbe B(H) du matériau associé.

Les variables  $e_{ap}$ ,  $e_{bf}$  et  $e_{pr}$  sont des données géométriques qui correspondent aux épaisseurs de l'aimant permanent, de la barrière de flux et du pont radial. Ces données pourraient également être paramétrées par rapport à la barrière en utilisant l'indice *nb*, cependant nous considérerons que toutes les barrières de flux ont la même épaisseur. Nous ferons le même choix pour l'épaisseur des aimants et des ponts radiaux.

L'entrefer e, la force magnétomotrice FMM sont explicités ultérieurement. Le champ de l'aimant permanent central  $H_{anc}$  et les Ampères tours consommés dans la dent statorique  $At_{ds}$ , dans la culasse statorique  $At_{cs}$  et au rotor  $At_r$ , auront des expressions écrites en fonction des variables inconnues du système.

L'induction dans les ponts tangentiels  $B_{pt}$  sera déterminé à partir de  $2N_{TBF}n_{pt}$  équations supplémentaires.

### *Ampères tours dans la dent statorique*

Nous prenons comme hypothèse que l'induction de la dent en fonction de la position (temps) est équivalente à celle en fonction de l'espace. Nous considérons ensuite que sous un pas dentaire le flux magnétique de l'entrefer sera canalisé dans la dent statorique. La conservation du flux entre le pas dentaire  $\tau_{ds}$  dans l'entrefer et la section de la dent permet d'écrire la relation suivante :

$$
B_{ds}(\theta_i) = B_{ds}(\omega t) = \frac{R_{ale}}{l_{ds}} \int_{\theta_i - \tau_{ds}}^{\theta_i + \tau_{ds}} B_e(\theta) d\theta
$$
\n(3.9)

Avec  $B_{ds}$  l'induction dans la dent,  $l_{ds}$  la largeur d'une dent statorique et  $R_{ale}$  le rayon d'alésage.

Connaissant la valeur de l'induction dans la dent, la valeur du champ magnétique  $H_{ds}$  est obtenue par interpolation de la courbe B(H) du matériau de la tôle magnétique.

$$
B_{ds}(\theta_i) \to H_{ds}(\theta_i) \tag{3.10}
$$

Les lignes de champ magnétique dans la dent étant supposées parallèles au contour d'Ampère, la valeur des Ampères tours dans cette dernière se déduit da la relation suivante :

$$
At_{ds}(\theta_i) = H_{ds}(\theta_i)h_{ds}
$$
\n(3.11)

Avec  $h_{ds}$  la hauteur de la dent.

#### *Ampères tours dans la culasse statorique*

L'induction dans la culasse statorique  $B_{cs}$  se déduit également de l'induction dans l'entrefer par intégration sur tout le pôle comme écrit dans l'équation [\(3.12\).](#page-59-0) Ensuite, le processus est similaire à celui pour la dent, nous récupérons par la courbe  $B(H)$  du matériau, le champ de la culasse  $H_{cs}$  et nous pouvons en déduire les Ampères tours consommés dans la culasse. Les paramètres  $R_c$  et  $e_c$  correspondent au rayon moyen et à l'épaisseur de la culasse.

$$
B_{cs}(\theta_i) = \frac{R_c}{2e_c} \int_{\theta_i}^{\theta_i + 180^\circ e} B_e(\theta) d\theta \tag{3.12}
$$

<span id="page-59-0"></span>
$$
B_{cs}(\theta_i) \to H_{cs}(\theta_i) \tag{3.13}
$$

$$
At_{cs}(\theta_i) = \frac{1}{2} R_c \int_{\theta_i}^{\theta_i + 180^\circ e} H_{cs}(\theta) d\theta \tag{3.14}
$$

#### *Ampères tours rotoriques*

Afin d'avoir l'induction dans la tôle à l'intérieur du rotor pour le calcul des Ampères tours consommés, la conservation de flux est appliquée entre les différentes barrières de flux, régions appelées dents roto-riques et marquées en bleu sur la [Figure 3.2.](#page-59-1) Les flux rotoriques  $\phi_{(nb,z)}$  sont alors paramétrés par rapport à la barrière de flux associée et à la zone z, comme illustrée dans la [Figure 3.1.](#page-57-0)

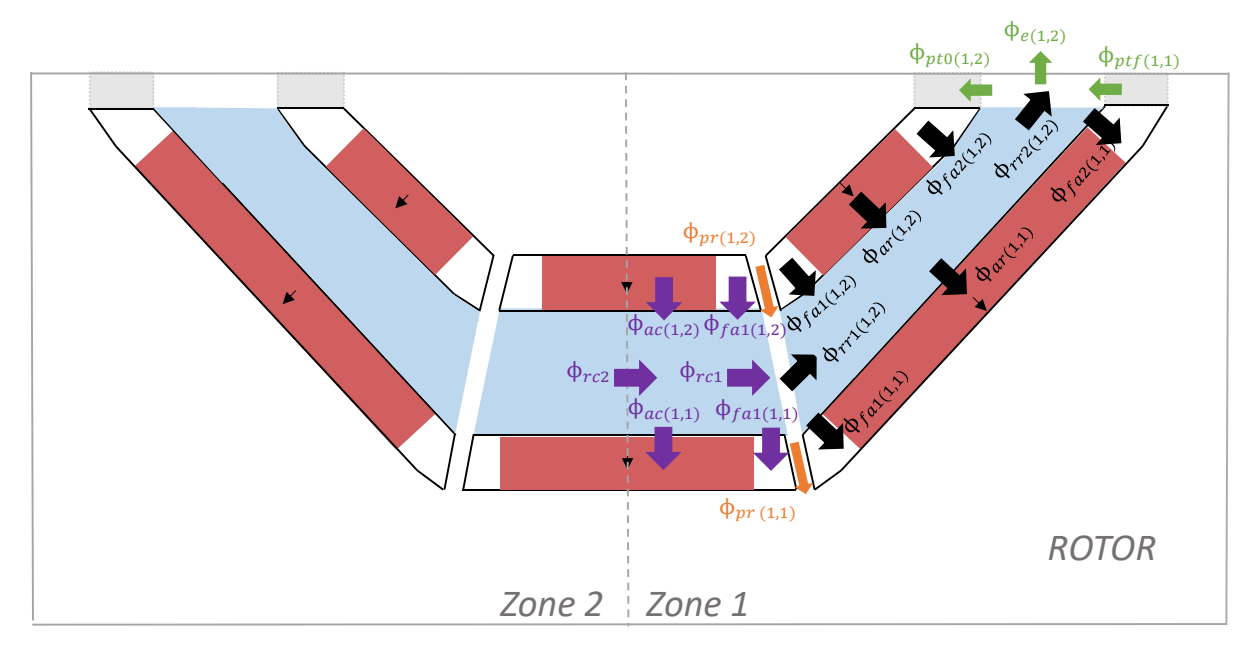

<span id="page-59-1"></span>*Figure 3.2 : Flux à l'intérieur du rotor entre deux barrières*

La conservation du flux nous permet d'établir le système d'équations suivante pour l'extrémités de la dent radiale :

$$
\phi_{rr2(z,nb)} = \phi_{e(z,nb)} + \phi_{pt0(z,nb)} - \phi_{ptf(z,nb-1)}
$$
\n(3.15)

$$
\phi_{rr1(z,nb)} = \phi_{rr2(z,nb)} - \phi_{fa1(z,nb)} - \phi_{ar(z,nb)} - \phi_{fa2(z,nb)} + \phi_{fa1(z,nb-1)} \n+ \phi_{ar(z,nb-1)} + \phi_{fa2(z,nb-1)}
$$
\n(3.16)

Avec  $\phi_{fa1}$  et  $\phi_{fa2}$  les flux de fuite dans l'air,  $\phi_{ar}$  le flux provenant de l'aimant radial,  $\phi_{pt}$  le flux traversant le pont tangentiel et  $\phi_e$  une portion du flux de l'entrefer qui sort de la dent. Ces flux sont liés aux inductions  $B_{fa1}, B_{fa2}, B_{ar}, B_{pt}, B_e$ , variables inconnues du système d'équations initial.

Nous déduisons ensuite les inductions des dents rotoriques :

$$
B_{rr1 (z,nb)} = \frac{\phi_{rr1 (z,nb)}}{e_{dr1 (z,nb)}}
$$
(3.17)

$$
B_{rr2 (z,nb)} = \frac{\phi_{rr2 (z,nb)}}{e_{dr2 (z,nb)}}
$$
(3.18)

Avec  $e_{dr1}$  et  $e_{dr2}$  les épaisseurs des canaux en fer.

L'induction le long de la dent est alors approximée par une interpolation linéaire :

$$
B_{rr} = [B_{rr1} \dots B_{rr2}] \tag{3.19}
$$

Afin de déterminer les Ampères tours consommés au rotor, il suffit enfin de repérer sur la courbe B(H) de la tôle magnétique le champ correspondant et l'intégrer sur la longueur de la dent rotorique  $l_{dr}$ :

$$
B_{rr} \to H_{rr} \tag{3.20}
$$

$$
At_{rr} = \int_0^{ldr} H_{rr} dr \tag{3.21}
$$

Pour la dent rotorique centrale, la méthodologie de calcul est identique. Dans ce cas, la loi de la conservation de flux appliquée sur la moitié de la dent s'écrit :

$$
\phi_{rc1(z,nb)} = \phi_{rr1(z,nb)} - \phi_{pr(z,nb)} + \phi_{pr(z,nb-1)}
$$
\n(3.22)

$$
\phi_{rc2(z,nb)} = \phi_{rc1(z,nb)} + \phi_{ac(z,nb-1)} + \phi_{fac(z,nb-1)} - \phi_{ac(z,nb-1)} - \phi_{fac(z,nb-1)}
$$
\n(3.23)

Les flux  $\phi_{ac}$  et  $\phi_{pr}$  sont corrélés aux inductions  $B_{ac}$  des aimants centraux et aux inductions  $B_{pr}$  au niveau des ponts radiaux.

Les flux dans le fer rotorique limitrophe avec le pôle opposé sont schématisés sur la [Figure 3.3](#page-61-0) et les équations associées sont données par [\(3.24\)](#page-60-0) et [\(3.25\).](#page-60-1) La procédure pour déterminer les Ampères tours est la même. La partie centrale du fer, proche de l'arbre, est supposée fonctionner en régime linéaire ce qui peut nous permet de supposer que les Ampères tours consommés sont par conséquent négligeables.

<span id="page-60-1"></span><span id="page-60-0"></span>
$$
\phi_{rr1(1,1)} = \phi_{e(1,1)} - \phi_{e(2,1)} + \phi_{pt0(1,1)} + \phi_{ptf(2,1)}
$$
\n(3.24)

$$
\phi_{rr2 (1,1)} = \phi_{rr1 (1,1)} - \phi_{fa1 (1,1)} - \phi_{ar (1,1)} - \phi_{fa2 (1,1)} + \phi_{fa1 (2,1)} \n+ \phi_{ar (2,1)} + \phi_{fa2 (2,1)}
$$
\n(3.25)

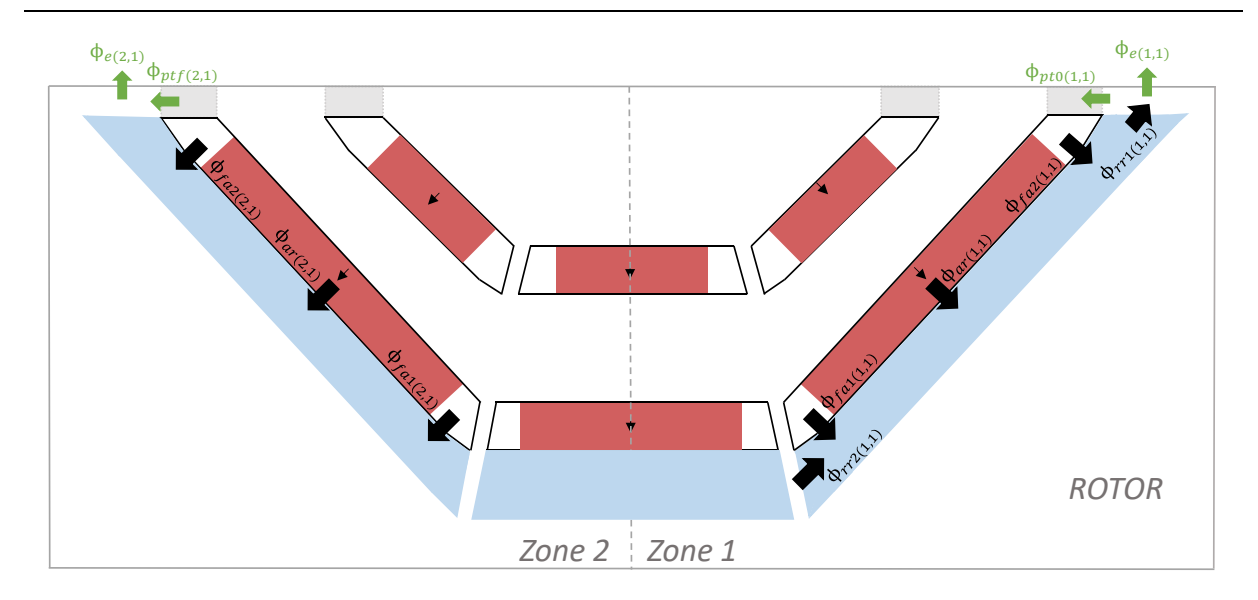

*Figure 3.3 : Conservation de flux dans la première dent rotorique* 

### <span id="page-61-0"></span>*Force magnétomotrice*

La plupart des auteurs modélisent la force magnétomotrice (FMM) uniquement par sa composante fondamentale. Cependant la distribution spatiale des conducteurs de courant n'étant pas uniforme, elle apporte des harmoniques dits « spatiaux » dans la distribution spatiale de l'induction dans l'entrefer. Il est par conséquent important de bien la modéliser.

Le bobinage considéré dans le cadre de cette thèse est un bobinage distribué à pas diamétral. La [Figure](#page-61-1)  [3.4](#page-61-1) schématise le bobinage sur une paire de pôles  $(360^{\circ}e)$  pour une machine à 4 pôles et 48 encoches.

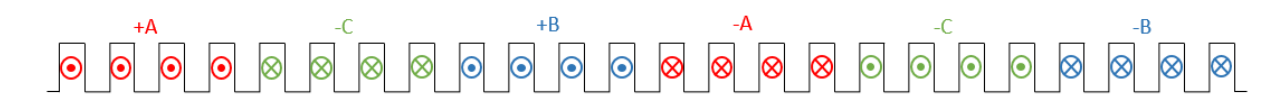

<span id="page-61-2"></span>*Figure 3.4 :Distribution des phases et bobines sur un pôle de la machine*

<span id="page-61-1"></span>Avec une alimentation en courant sinusoïdale triphasée équilibrée, comme celle donnée par l'équation [\(3.26\),](#page-61-2) nous pouvons représenter la distribution des courants dans les encoches comme illustré sur la [Figure 3.5](#page-61-3) à l'instant t=0s et pour un angle de calage  $\alpha = 0^{\circ}e$ .

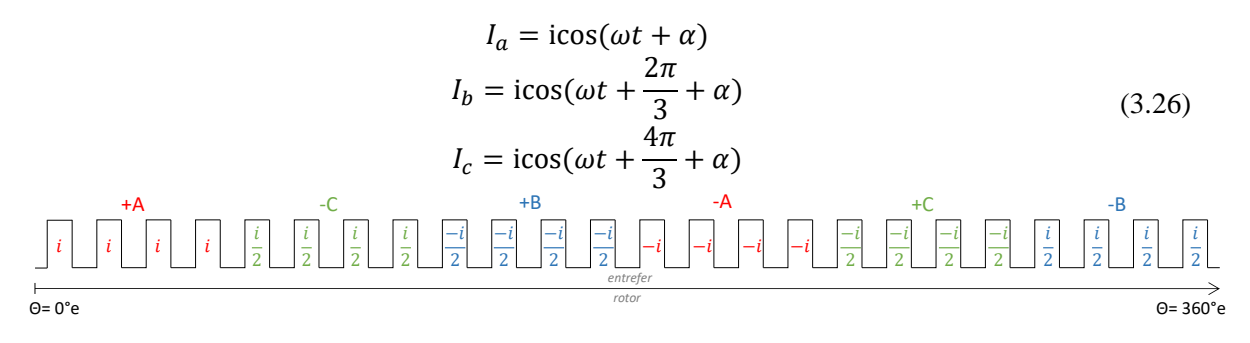

*Figure 3.5 :Distribution des courant dans les encoches à l'instant t=0s et pour α=0°e*

<span id="page-61-3"></span>La FMM, schématisée dans [Figure 3.1](#page-57-0) par une courbe en format d'escalier, se calcule classiquement par la somme cumulée des Ampères tours le long de l'entrefer *[43]*. Le calcul est détaillé dans l'annexe A par un code informatique écrit en fonction des paramètres géométriques et du bobinage.

#### *Entrefer*

L'entrefer varie en fonction de l'angle θ à cause de la présence des encoches. Il peut cependant être considéré comme constant en le pondérant à l'aide du coefficient de Carter [44] défini comme suit dans l'expression [\(3.28\)](#page-62-0) :

<span id="page-62-0"></span>
$$
e = k_c e_{geom} \tag{3.27}
$$

$$
k_c = \frac{\tau_d}{\tau_d - \frac{l_{ouv}^2}{l_{ouv} + 5e_{geom}}}
$$
(3.28)

Les paramètres  $e_{geom}$ ,  $\tau_d$  et  $l_{ouv}$  correspondent respectivement à l'épaisseur de l'entrefer mécanique, au pas dentaire et à l'ouverture d'encoche respectivement.

#### 3.2.1.1.2 Champ magnétique de l'aimant central

Le champ magnétique siégeant dans l'aimant central,  $H_{\alpha pc}$  peut être déterminé en appliquant la loi de conservation de flux sur la totalité de la dent rotorique (deux zones) comme illustré sur la [Figure 3.6](#page-62-1) et par l'équation [\(3.29\)](#page-62-2). L'objectif ici consiste à déterminer le flux de l'aimant central, pour calculer ensuite l'induction et ainsi en déduire la valeur du champ à l'aide de la courbe B(H) du matériau.

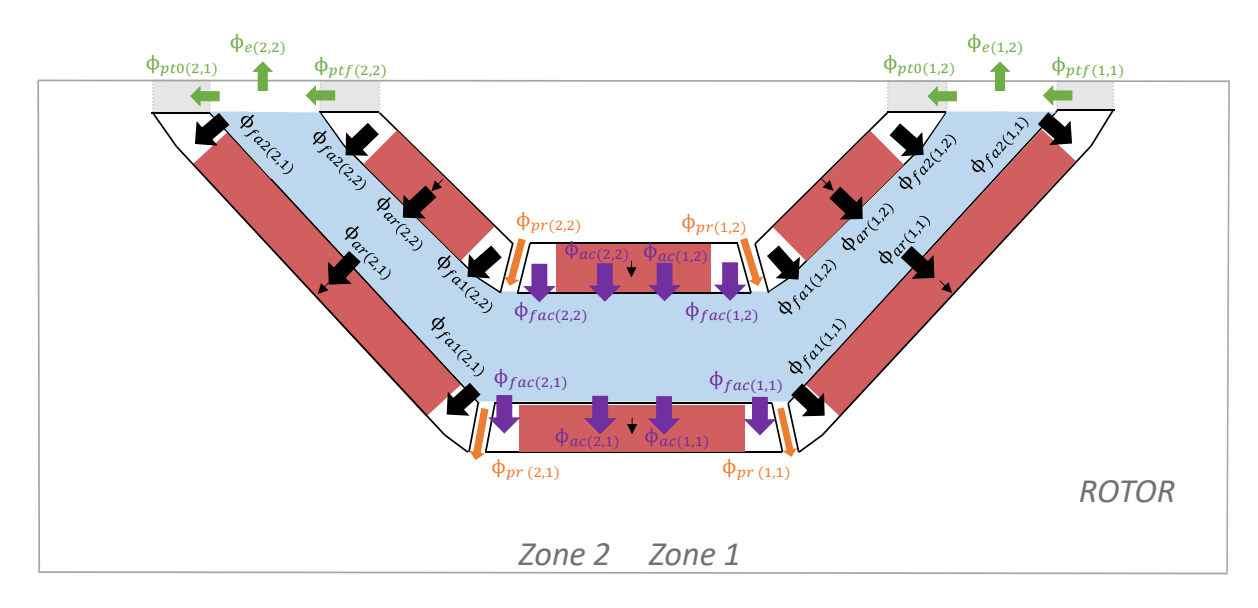

<span id="page-62-1"></span>*Figure 3.6 : Conservation de flux dans la dent rotorique pour détermination du champ de l'aimant central* 

$$
\phi_{e(z=1,nb)} + \phi_{e(z=2,nb)} - (2\phi_{fa1} + \phi_{ar} + \phi_{fa2} + \phi_{pr} + \phi_{ac} - \phi_{pt0})_{(z=1,nb)}
$$
  
+ 
$$
(2\phi_{fa1} + \phi_{ar} + \phi_{fa2} + \phi_{pr} + \phi_{ac} - \phi_{ptf})_{(z=1,nb-1)}
$$
  
- 
$$
(2\phi_{fa1} + \phi_{ar} + \phi_{fa2} + \phi_{pr} + \phi_{ac} + \phi_{ptf})_{(z=2,nb)}
$$
  
+ 
$$
(2\phi_{fa1} + \phi_{ar} + \phi_{fa2} + \phi_{pr} + \phi_{ac} + \phi_{pt0})_{(z=2,nb-1)} = 0
$$
 (3.29)

$$
B_{ac(nb)} = \frac{\phi_{ac(z=1,nb)} + \phi_{ac(z=2,nb)}}{S_{ac}}
$$
(3.30)

<span id="page-62-2"></span>
$$
\mu_a, B_r, B_{ac(nb)} \to H_{ac(nb)} \tag{3.31}
$$

Avec  $\phi_{pt0}$  et  $\phi_{ptf}$  les flux au début et à la fin des ponts mécaniques tangentiels. Ce flux est récurrent dans notre système d'équations, il convient donc de pouvoir le modéliser en fonction de l'induction dans l'entrefer.

3.2.1.1.3 Flux magnétique dans les ponts tangentiels

Les ponts mécaniques en fer à la périphérie du rotor sont responsables de la tenue mécanique des aimants au rotor. En général, pendant le fonctionnement en charge, ces parties en fer étroites sont très saturées, ce qui génère des pertes dans le matériau magnétique. Cette saturation locale est aussi responsable du contenu harmonique sur la distribution spatiale de l'induction de l'entrefer.

L'induction dans les ponts tangentiels est donc modélisée en se basant sur le modèle proposé par *[42]* pour une machine à concentration de flux. Nous nous appuyons à nouveau sur le théorème d'Ampère et la loi de conservation de flux qui sont appliquées aux ponts comme schématisé sur la [Figure 3.7.](#page-63-0) L'angle  $\theta$  est discrétisé en  $n_{pt}$  éléments.

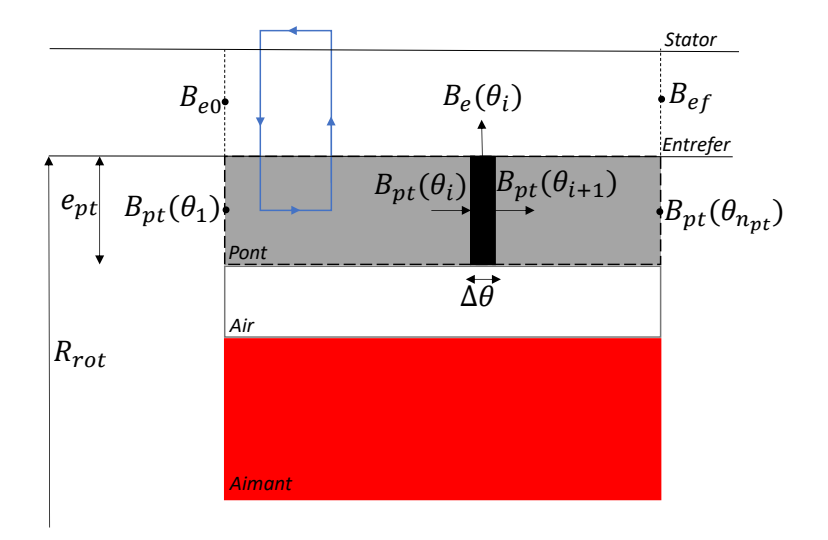

<span id="page-63-0"></span>*Figure 3.7 : Circuit d'Ampère et conservation de flux appliquées au pont tangentiels rotoriques de la MSRAP*

La loi de conservation de flux appliquée à l'élément placé dans le pont tangentiel est décrite par l'équation [\(3.32](#page-63-1)).

<span id="page-63-2"></span><span id="page-63-1"></span>
$$
B_e(\theta_i) = \left(B_{pt}(\theta_i) - B_{pt}(\theta_{i+1})\right) \frac{e_{pt}}{R_{rot} \Delta \theta}
$$
\n(3.32)

Et le théorème d'Ampère résulte dans l'équation [\(3.33](#page-63-2)). Par des raisons de simplification, les Ampères tours statoriques n'ont été pas pris en compte cette fois.

$$
R_{rot} \int_{\theta_1}^{\theta_i} H_{pt}(\theta) d\theta + \frac{B_e(\theta_i)}{\mu_0} e - \frac{B_e(\theta_1)}{\mu_0} e = FMM(\theta_i) - FMM(\theta_1)
$$
 (3.33)

En remplaçant [\(3.32\)](#page-63-1) dans [\(3.33\)](#page-63-2) nous obtenons l'équatio[n \(3.34\)](#page-64-0). Cette équation s'écrit  $(n_{pt}-2)$  fois, c'est à dire pour chaque  $\theta_i$ .

<span id="page-64-0"></span>
$$
R_{rot} \int_{\theta_1}^{\theta_i} H_{pt}(\theta) d\theta + \left( B_{pt}(\theta_i) - B_{pt}(\theta_{i+1}) \right) \frac{e_{pt}e}{R_{rot}\Delta\theta\mu_0}
$$
  
– 
$$
\left( B_{pt}(\theta_1) - B_{pt}(\theta_2) \right) \frac{e_{pt}e}{R_{rot}\Delta\theta\mu_0} = FMM(\theta_i) - FMM(\theta_1)
$$
 (3.34)

Nous appliquons ensuite la conservation de flux aux extrémités du pont  $(\theta_1 \text{ et } \theta_{n_{nt}})$ , ce qui conduit à :

$$
B_{e0} + \left(B_{pt}(\theta_2) - B_{pt}(\theta_1)\right) \frac{e_{pt}}{R_{rot}\Delta\theta} = 0
$$
\n(3.35)

$$
B_{ef} + \left(B_{pt} \left(\theta_{n_{pt}}\right) - B_{pt} \left(\theta_{n_{pt}-1}\right)\right) \frac{e_{pt}}{R_{rot} \Delta \theta} = 0 \tag{3.36}
$$

Ces deux dernières équations, en association avec l'équatio[n \(3.34\)](#page-64-0), forment  $n_{pt}$  équations à  $n_{pt}$  inconnues pour le calcul de l'induction d'un pont tangentiel. Cela correspond, sur un pôle, à  $2N_{TBF}n_{pt}$  équations et  $2N_{TRF}n_{nt}$  inconnues.

#### 3.2.1.2 Méthode de résolution

Nous venons de compléter notre système d'équations de  $n$  équations et  $n$  inconnues. Le vecteur des variables inconnues est défini par l'équation [\(3.1\)](#page-56-2).

Le but est de trouver un vecteur X tel que  $F(X) = 0$ , où F représente toutes les équations décrites précédemment. La résolution des systèmes non linéaires de ce type est normalement réalisée à l'aide d'algorithmes itératifs basés sur la méthode de Newton. Dans le cadre de ces travaux, nous utilisons une méthode de quasi-Newton, dite méthode de Broyden [45].

Pour la grande partie des résolutions, il est nécessaire de choisir un vecteur initial  $X_0$ . Pour cela, la composante de l'induction d'entrefer du vecteur est estimée par une sinusoïdale d'amplitude 1T. Les inductions dans les aimants radiaux  $(B_{ar})$  ont comme valeur initiale l'induction rémanente de l'aimant. La valeur initiale pour les inductions du pont tangentiel  $(B_{pt})$  et des fuites dans l'air  $(B_{fa})$  correspondent à  $1T$  et  $0.5T$ .

#### 3.2.1.3 Validation par simulation EF

Afin de valider le modèle analytique, nous comparons ses résultats à ceux issus d'un calcul avec le logiciel FEMM. Les principales données géométriques du moteur analysé sont résumées dans l[e Tableau](#page-65-0)  [3.1.](#page-65-0)

| Diamètre externe $(D_{ext}$ [mm])                              | 145                |  |
|----------------------------------------------------------------|--------------------|--|
| Longueur de fer $(L_{fer}$ [mm])                               | 100                |  |
| Nombre de pairs de pôle                                        | $\overline{2}$     |  |
| Nombre de barrières de flux                                    | 3                  |  |
| Epaisseur des barrières de flux $(e_{bf}$ [mm])                | 4.25               |  |
| Epaisseur des ponts tangentiels                                |                    |  |
| $(e_{pt1}[mm]; e_{pt2}[mm]; e_{pt3}[mm])$                      | (0.37; 0.75; 0.75) |  |
| Longueur de l'arc des ponts tangentiels                        | (8.4; 8.8; 9.4)    |  |
| $(e_{pt1}[mm]; e_{pt2}[mm]; e_{pt3}[mm])$                      |                    |  |
| Epaisseur des aimants permanents ( $e_{ap}$ [mm])              | 4                  |  |
| Entrefer $(e \, [mm])$                                         | 0.55               |  |
| Diamètre d'alésage (D <sub>ale</sub> [mm])                     | 90.4               |  |
| Hauteur de la dent $(h_{ds} [mm])$                             | 13                 |  |
| Largeur d'ouverture d'encoche ( $l_{ouv}$ [mm])                | 2.2                |  |
| Nombre d'encoches statoriques                                  | 48                 |  |
| Largeur de la dent $(l_{ds}$ [mm])                             | 3.1                |  |
| Nombre de conducteurs $(N_c)$                                  | 29                 |  |
| Type d'aimant permanent                                        | NdFeB              |  |
| Coefficient de remplissage en aimants permanents des barrières | (0.1;1;1)          |  |
| centrales ( $p_{APC1}$ ; $p_{APC2}$ ; $p_{APC3}$ )             |                    |  |
| Coefficient de remplissage en aimants permanents des barrières | (1 ; 1 ; 1)        |  |
| radiales $(p_{APr1}$ ; $p_{APr2}$ ; $p_{APr3})$                |                    |  |
| Inclinaison de barrières de flux ( $\delta$ [°m])              | $\Omega$           |  |

<span id="page-65-0"></span>*Tableau 3.1 : Données géométriques de la MSRAP utilisée pour la validation du modèle analytique* 

## *Force magnétomotrice*

Nous commençons par vérifier le modèle de la force magnétomotrice. Pour cela nous considérons dans les deux modèles (analytique et EF) que les tôles magnétiques du stator et rotor ont une perméabilité relative infinie ( $\mu_r = 1x10^9$ , par exemple). Afin d'enlever les harmoniques dues aux barrières de flux, le rotor est considéré solide et ne possède pas d'aimant.

Les courbes de la [Figure 3.8](#page-66-0) comparent les inductions d'entrefer des deux modèles. Dans les deux cas, la machine est alimentée par un courant de valeur efficace 5A et un angle de calage de 60°e, le choix du niveau de courant n'est trop important étant donné que pour ce cas la machine est supposée travailler en régime linéaire. Dans la [Figure 3.8.](#page-66-0)a, nous remarquons que les sommets des courbes d'induction obtenues par les deux modèles se superposent. Les creux de l'induction issue du modèle EF correspondent à l'ouverture d'encoche qui n'est pas modélisée analytiquement.

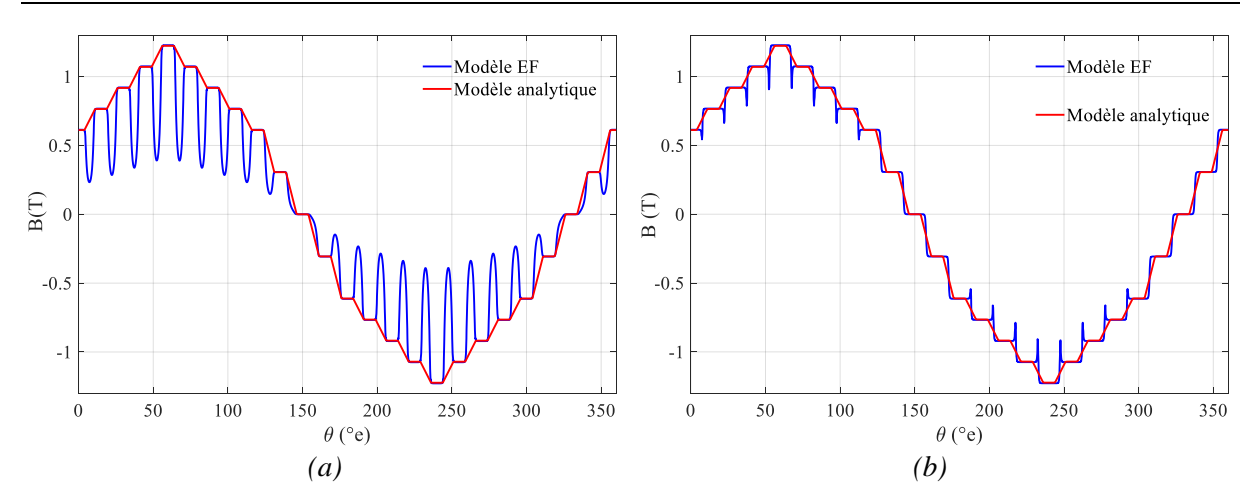

<span id="page-66-0"></span>*Figure 3.8 : Distribution spatiale de l'induction d'entrefer en considérant un rotor massif et un circuit*  magnétique idéal ( $\mu_r = 1x10^9$ ) pour une MSRAP avec (a) ouverture d'encoche de 2.2 mm et (b) ou*verture d'encoche réduite à 0.2 mm*

Afin d'observer uniquement l'influence de la FMM, l'ouverture d'encoche a été réduite dans le cas de la [Figure 3.8.](#page-66-0)b. Comme le montre le [Tableau 3.2,](#page-66-1) les harmoniques de bobinage des rangs 1, 3, 5, 9, 11 et 13 sont très bien représentées lorsque la forme d'onde de la FMM est incluse au modèle analytique, avec une erreur maximale de 9%.

| Rang de l'harmonique Modèle EF Modèle analytique Erreur (%) |       |       |  |
|-------------------------------------------------------------|-------|-------|--|
|                                                             | 1.110 | 1.118 |  |
|                                                             | 0.048 | 0.045 |  |
|                                                             | 0.026 | 0.025 |  |
|                                                             | 0.013 | 0.012 |  |
|                                                             | 0.011 | 0.010 |  |

<span id="page-66-1"></span>*Tableau 3.2 : Harmoniques dûs à la force magnétomotrice obtenus par les modèles EF et analytique*

## *Induction dans les tôles magnétiques*

Passons maintenant aux inductions dans les différentes parties ferromagnétiques. Tous les résultats suivent un point de fonctionnement correspondant à une valeur efficace de courant de15A et angle de calage de 60°e.

Nous comparons dans la [Figure 3.9.](#page-67-0)a la distribution spatiale de l'induction dans la tôle de la culasse statorique obtenue par le modèle analytique et par le modèle EF. Dans le modèle analytique le rayon moyen de la culasse  $R_c$  est utilisé dans l'équation [\(3.12\).](#page-59-0) La courbe issue du modèle EF est obtenue en récupérant la composante tangentielle de l'induction sur un arc de même rayon sur une paire de pôles. L'écart d'amplitude des deux courbes fondamentales est de 6%.

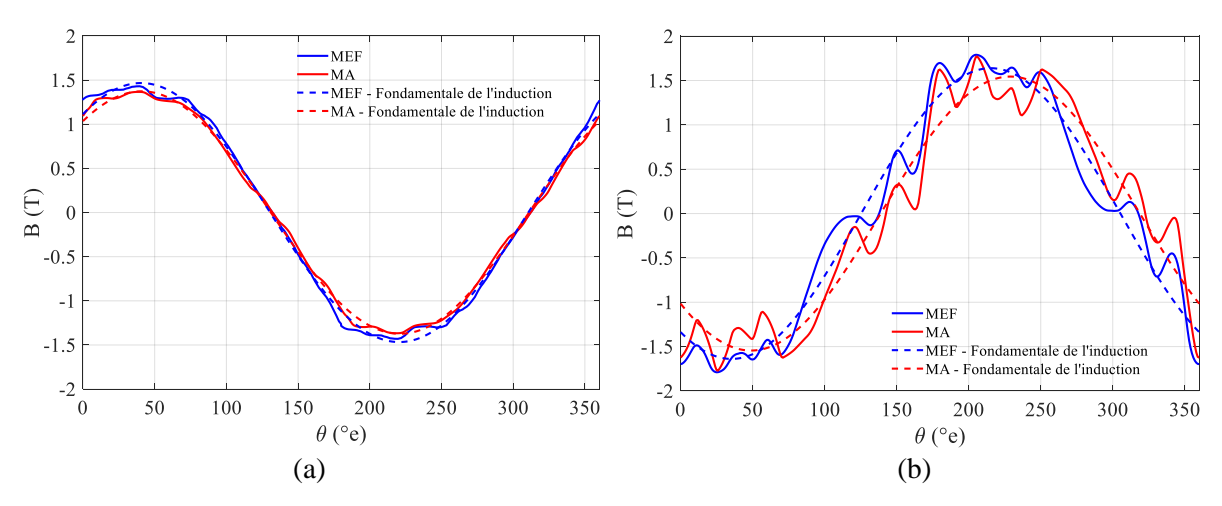

<span id="page-67-0"></span>*Figure 3.9 :Distribution spatiale de l'induction dans la (a) culasse et (b) dans la dent statorique*

Concernant l'induction dans la dent statorique, l'écart sur l'amplitude de la fondamentale correspond à 5.8%. La dent est considérablement plus saturée et les courbes issues des deux modèles présentes un déphasage de 7°*e*.

### *Induction dans l'entrefer*

Nous utilisons maintenant le modèle EF pour valider l'induction dans l'entrefer du modèle analytique. Les courbes de la [Figure 3.10](#page-67-1) font la comparaison pour un fonctionnement à vide (à gauche) et en charge (à droite) avec une alimentation par un courant de valeur efficace 15A et angle de calage de 60°e.

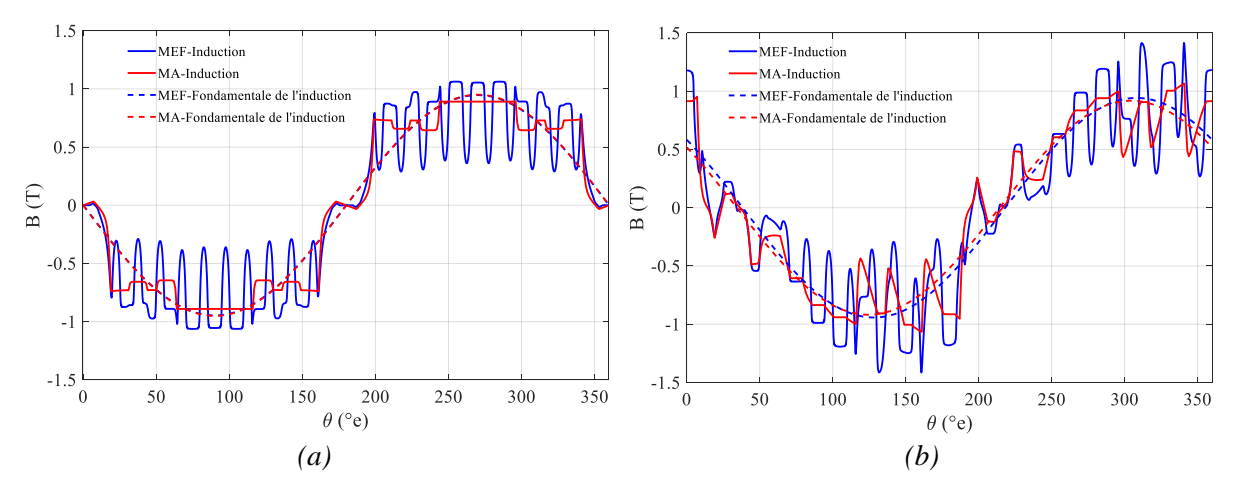

<span id="page-67-1"></span>*Figure 3.10 : Comparaison de la distribution spatiale de l'induction d'entrefer issue du modèle analytique et celle issue du modèle EF pour un fonctionnement (a) à vide et (b) en charge* 

Les lignes pleines représentent l'induction radiale d'entrefer et les lignes pointillées leur composante fondamentale. Pour les deux points de fonctionnement, le modèle analytique suit la tendance du modèle EF. Les variations d'induction dues aux ouvertures d'encoches ne sont cependant pas modélisées. Nous mettons en évidence que la courbe fondamentale à vide du modèle analytique ne présente pas d'écart avec celle issue du modèle EF. Pour le point de fonctionnement en charge, il existe un léger déphasage de 3°e entre les deux modèles et l'écart en amplitude des courbes fondamentales correspond à 2.5%.

### *Temps de calcul*

Les calculs présentés sont réalisés sur un ordinateur avec un processeur Intel® Core™ i7-7820HQ CPU @2.90 GHz 2.90 GHz avec 32Go RAM. Le modèle en EF comporte environ 25000 nœuds et 50000 éléments. Le vecteur des inconnues du modèle analytique comporte quant à lui :

- 109 éléments pour la composante  $B_e$
- 32 éléments pour chaque pont tangentiel
- 24 éléments qui correspondent aux flux de fuites des barrières et aux flux dans les aimants radiaux

Cela représente un total de  $n = 325$  inconnues. Le temps pour un calcul avec le modèle analytique correspond environ à 6s alors qu'il correspond à environ 18s avec le modèle EF. Le modèle analytique est donc environ 3 fois plus rapide que le modèle EF.

## <span id="page-68-0"></span>3.2.2 Performances électromagnétiques de la machine

### *Composantes d'induction dans l'entrefer*

Une fois l'induction d'entrefer calculée et validée, il est possible de calculer les performances internes de la machine. Pour cela, il est plus aisé de passer par la représentation de la machine dans le repère de Park. Nous déterminons ainsi les composantes  $dq$  de l'induction d'entrefer par les équations suivantes:

$$
B_{ed} = \frac{2}{2\pi} \int_0^{2\pi} B_e(\theta) \sin \theta \, d\theta
$$
  
\n
$$
B_{eq} = \frac{2}{2\pi} \int_0^{2\pi} B_e(\theta) \cos \theta \, d\theta
$$
\n(3.37)

*Flux dans les enroulements statoriques*

Les composantes  $dq$  du flux embrassé par les bobines au stator sont obtenues par l'expression [\(3.38\)](#page-68-1) :

<span id="page-68-1"></span>
$$
\lambda_d = \frac{2}{p} N_s k_b R_{ale} L_{fer} B_{ed}
$$
\n
$$
\lambda_q = \frac{2}{p} N_s k_b R_{ale} L_{fer} B_{eq}
$$
\n(3.38)

Avec  $k_b$  le coefficient de bobinage,  $N_s$  le nombre de spires en série dans une phase,  $L_{fer}$  la longueur utile de fer et  $R_{ale}$  le rayon d'alésage.

### *Couple électromagnétique*

Le couple électromagnétique moyen est calculée par sa formule classique :

$$
C_{moyen} = \frac{3}{2} p \left( \lambda_d i_q - \lambda_q i_d \right) \tag{3.39}
$$

### *Tension et facteur de puissance internes*

Avec les flux et la valeur de pulsation (ω) du champ magnétique, nous pouvons également déterminer la tension interne et le facteur de puissance interne de la machine :

$$
U_{int} = \sqrt{\frac{3}{2}} \omega \sqrt{\lambda_d^2 + \lambda_q^2}
$$
 (3.40)

$$
FP_{int} = \cos\left(\tan^{-1}\left(\frac{\lambda_q}{\lambda_d} - \alpha\right)\right) \tag{3.41}
$$

Ces grandeurs dites « internes » correspondent uniquement à la partie magnétique de la machine, et ont déjà été présentées dans le chapitre précédent.

Nous allons maintenant valider ces performances internes à l'aide des simulations EF et ensuite analyser les performances aux bornes de la machine.

#### *Validation des grandeurs internes par simulations EF*

Les valeurs du couple électromagnétique moyen, de la tension interne et du facteur de puissance interne sont calculées pour un courant efficace de 15A en faisant varier l'angle de calage. La machine simulée est la même que celle utilisée pour la validation de l'induction dans l'entrefer.

La [Figure 3.11](#page-69-1) compare les valeurs obtenues par le modèle analytique (MA) et celles fournies par le modèle EF (MEF). Ainsi comme dans le chapitre 2, les simulations EF sont faites avec FEMM à partir de quatre simulations magnétostatiques afin de déterminer les valeurs moyennes.

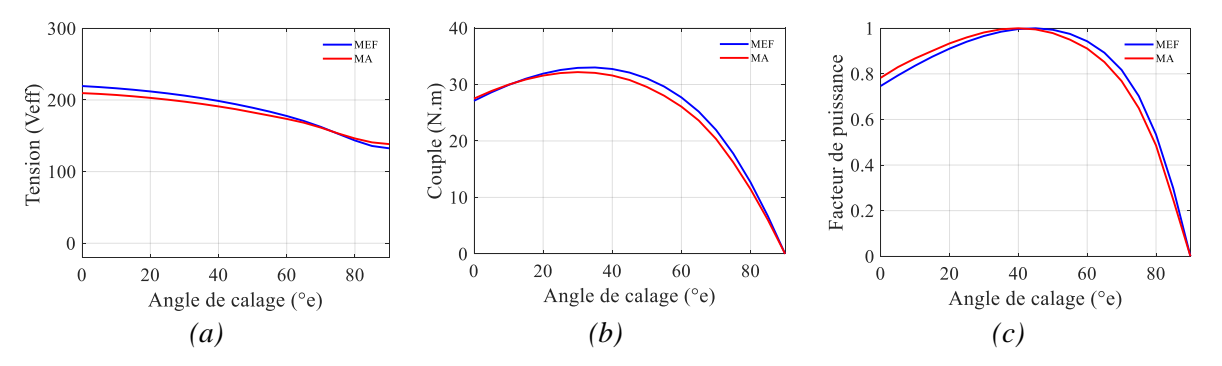

<span id="page-69-1"></span>*Figure 3.11 : Comparaison entre EF et modèle analytique (a) tension interne (b) couple électromagnétique (c) facteur de puissance interne* 

Les trois figures montrent une bonne concordance entre le modèle analytique et le modèle EF. Les erreurs représentent environ 5% de la valeur donnée par le modèle EF et concernent principalement les faibles angles de calage. Cette erreur de modélisation peut être due à la précision de la prise en compte de la saturation sur l'axe  $q$ . Ces résultats valident le modèle analytique magnétique proposé et il pourra par conséquent être utilisé par la suite.

## <span id="page-69-0"></span>3.2.3 Grandeurs aux bornes de la machine

Afin de calculer les performances aux bornes de la machine, telles que la tension et le facteur de puissance, il est nécessaire de prendre en compte la chute de tension due à la résistance des bobines ainsi les fuites magnétiques. Pour la détermination du couple utile fourni à l'arbre du moteur, il est également nécessaire de considérer les pertes (de type fer, Joule et mécaniques), comme détaillé ultérieurement dans la section 3.5.4.

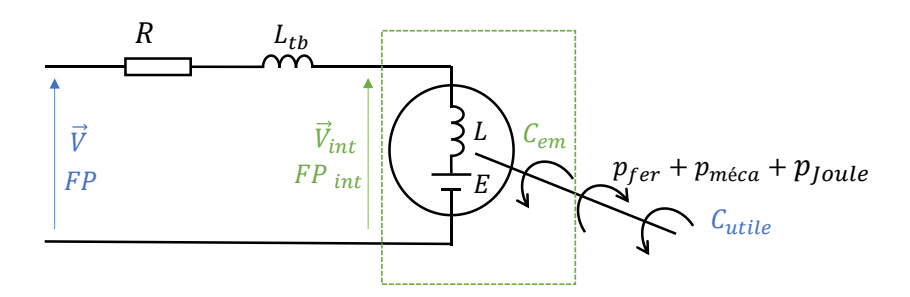

*Figure 3.12 : Grandeurs aux bornes de la machine*

<span id="page-70-0"></span>La résistance  $R$  sur la [Figure 3.12](#page-70-0) correspond à la résistance des enroulements de la machine qui comprend la partie active plus la tête de la bobine. Elle prend en compte le nombre de spires en série  $(N_s)$ , le nombre de circuits en parallèle  $(N_{cp})$  et le nombre de brins mis en parallèle  $(N_{brins})$  pour former un conducteur.

$$
R_{ref} = \left(\rho_{cu} \frac{L_{fil}}{\pi \frac{d^2}{4}}\right) \frac{N_s}{N_{brins} N_{cp}}
$$
(3.42)

La résistance est très sensible à la température de fonctionnement de la machine et doit être donc calculée pour une température de référence puis corrigée en fonction de la température de fonctionnement. Dans le cadre de cette thèse nous utilisons le cuivre comme conducteur. Son coefficient de variation par rapport à la température  $\alpha_{cu}$  vaut 4.26  $\times$  10<sup>-3</sup> °C<sup>-1</sup>.

$$
R = R_{ref}[1 + \alpha_{cu}(T - T_{ref})]
$$
\n(3.43)

En ce qui concerne les pertes magnétiques, il existe des lignes de flux de fuite dans les encoches et dans les têtes de bobines. Ces dernières sont prépondérantes et sont représentées par une inductance de fuite dont l'expression mathématique a été développé par [46] :

$$
L_{tb} = \frac{12\mu_0 N_s^2}{6p} \left[ 0.493 \times 2l_{tb\_\alpha x} + 0.12 \left( \frac{3m - \beta}{3m} \right) \left( \frac{\pi (D_{ale} + h_{ds})}{2p} \right) \right]
$$
(3.44)

Où  $m$  est nombre d'encoches par pôle et par phase,  $\beta$  le pas de raccourcissement et  $l_{tb\_\alpha}$  la longueur moyenne axiale de la tête de bobine.

Nous pouvons maintenant determiner la tension  $U$  et le facteur de puissance  $FP$  aux bornes de la machine :

$$
v_d = Ri_d - \omega(\lambda_q + L_{tb}i_q)
$$
  
\n
$$
v_q = Ri_q + \omega(\lambda_d + L_{tb}i_d)
$$
\n(3.45)

$$
U = \sqrt{\frac{3}{2} \left( v_d^2 + v_q^2 \right)}\tag{3.46}
$$

$$
FP = \cos\left(\tan^{-1}\left(\frac{v_d}{v_q}\right)\right) \tag{3.47}
$$

### *Validation de grandeurs aux bornes de la machine par essais expérimentaux*

Des essais expérimentaux avec une machine prototype de 18kW ont été réalisés sur la plateforme d'essai de Leroy Somer. Les principales données du moteur sont listées dans le [Tableau 3.3.](#page-71-0) Ces essais nous permettent de valider le facteur de puissance et la tension calculées par le modèle analytique en prenant en compte la résistance du bobinage et les fuites magnétiques au stator.

| Puissance nominale $(P_{nom} [kW])$                    | 18             |  |
|--------------------------------------------------------|----------------|--|
| Vitesse nominale $(N_{nom} [tr/min])$                  | 3000           |  |
| Courant nominal $(I_{nom} [Aeff])$                     | 34             |  |
| Diamètre externe $(D_{ext}$ [mm])                      | 200            |  |
| Longueur de fer $(L_{fer}$ [mm])                       | 160            |  |
| Nombre de paires de pôles                              | 2              |  |
| Nombre de barrières de flux                            | $\overline{2}$ |  |
| Entrefer $(e \, [mm])$                                 | 0.55           |  |
| Hauteur de la dent $(h_{ds} [mm])$                     | 18.5           |  |
| Largeur d'ouverture d'encoche $(l_{ouv}$ [mm])         | 2.82           |  |
| Nombre d'encoches statoriques                          | 48             |  |
| Largeur de la dent $(l_{ds}$ [mm])                     | 4.05           |  |
| Nombre de conducteurs $(N_c)$                          | 15             |  |
| Nombre de circuits en parallèle                        | $\mathfrak{D}$ |  |
| Type d'aimant permanent                                | Ferrite        |  |
| Coefficient de remplissage de barrières centrales      | (0.91; 0.96)   |  |
| par des aimants permanents ( $p_{APC1}$ ; $p_{APC2}$ ) |                |  |
| Coefficient de remplissage de barrières radiales par   | (0.88; 0.89)   |  |
| des aimants permanents ( $p_{APr1}$ ; $p_{APr2}$ )     |                |  |
| Inclinaison de barrières de flux ( $\delta$ [°m])      | $\theta$       |  |

*Tableau 3.3 : Données géométriques pour le prototype de la MSRAP de 18kW*

<span id="page-71-0"></span>Lors de l'essai la vitesse de rotation est fixée à 1500 tours/min, le courant à 34Arms et l'angle de calage varie entre 0 et 90°e. La mesure à 20°C de la résistance statorique par phase donne 128.8  $m\Omega$  et la stabilité thermique est atteinte à une température finale de 66°C.

Dans les figures ci-dessous la tension et le facteur de puissance mesurées et calculées sont comparées. Le couple utile et le rendement seront analysés dans la section [3.6,](#page-104-0) après calcul des pertes.

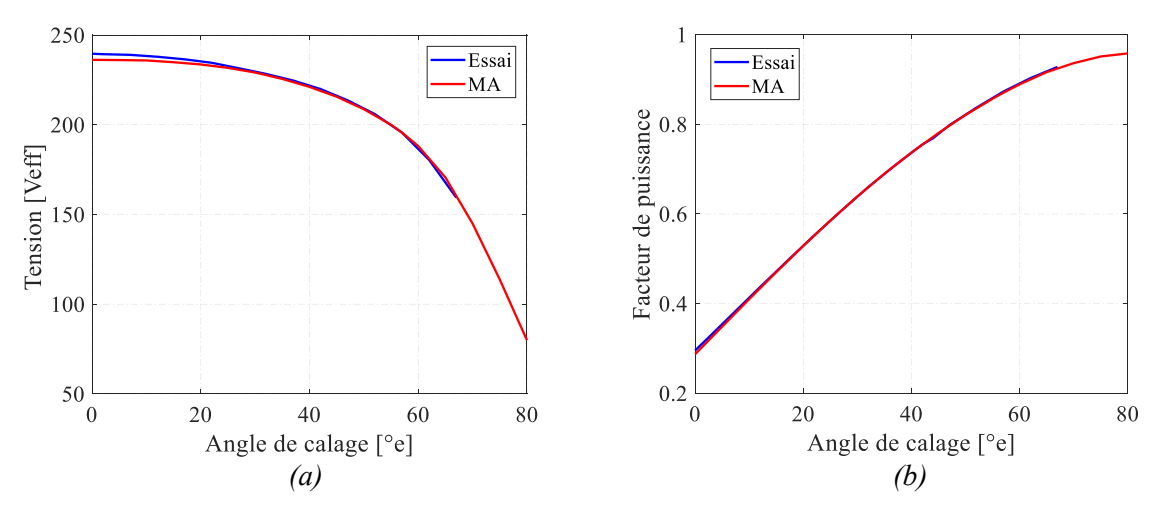

*Figure 3.13 : Comparaison entre essai et modèle analytique : tension (a) et facteur de puissance (b) aux bornes de la machine*
Après avoir pris en compte les paramètres électriques « externes » de la machine (résistances des phases et inductance des têtes de bobines), nous pouvons constater que le modèle analytique prédit correctement la tension et le facteur de puissance aux bornes de la machine. Les écarts maximaux sur les courbes de l[a Figure 3.13](#page-71-0) sont de 1.2% pour la tension et 0.8% pour le facteur de puissance.

### 3.2.4 Détermination des inductances incrémentales

Ce paragraphe propose une méthode de calcul des inductances incrémentales à partir du modèle analytique de la machine et présente leur détermination par essais expérimentaux.

Dans la littérature, les inductances incrémentales sont généralement calculées de deux façons :

- Par la simulation en transitoire la machine étant alimentée par des signaux de test. Cette technique ne peut être utilisée qu'avec des logiciels EF. Son temps de calcul est extrêmement élevé et ne sera pas traité dans ces travaux pour cette raison.
- Identification des flux et calcul du quotient différentiel. En supposant des courants d'alimentation sinusoïdaux, les flux peuvent être calculés par des simulations magnétostatiques. Cette méthode a été utilisée au chapitre [2](#page-39-0) à l'aide des simulations EF pour étudier l'influence des paramètres géométriques sur l'inductance incrémentale. Cette procédure peut également être utilisée avec le modèle analytique.

Dans la suite nous comparerons donc les valeurs de flux et d'inductances incrémentales obtenues par dérivation de flux en utilisant le modèle EF et le modèle analytique. Nous présenterons également une autre méthode pour la détermination des inductances incrémentales à partir d'une formulation mathématique de l'évolution du flux en fonction du courant. Les valeurs théoriques seront ensuite comparées aux valeurs expérimentales. Pour ces analyses, une MSRAP de 5.5kW, détaillée dans le [Tableau 3.4,](#page-72-0) sera utilisée.

| Puissance nominale $(P_{nom} [kW])$                        | 5.5            |  |
|------------------------------------------------------------|----------------|--|
| Vitesse nominale $(N_{nom} [tr/min])$                      | 1500           |  |
| Courant nominal $(I_{nom} [Aeff])$                         | 10.5           |  |
| Diamètre externe $(D_{ext}$ [mm])                          | 200            |  |
| Longueur de fer $(L_{fer}$ [mm])                           | 120            |  |
| Nombre de pairs de pôle                                    | 2              |  |
| Nombre de barrières                                        | $\overline{2}$ |  |
| Entrefer $(e \, [mm])$                                     | 0.55           |  |
| Hauteur de la dent $(h_{ds} [mm])$                         | 18.5           |  |
| Largeur d'ouverture d'encoche $(l_{ouv} [mm])$             | 2.82           |  |
| Nombre d'encoches statoriques                              | 48             |  |
| Largeur de la dent $(l_{ds}$ [mm])                         | 4.05           |  |
| Nombre de conducteurs $(N_c)$                              | 19             |  |
| Nombre de circuits en parallèle                            | 1              |  |
| Type d'aimant permanent                                    | Ferrite        |  |
| Coefficient de remplissage de barrières centrales          |                |  |
| par des aimants permanents ( $p_{APc1}$ ; $p_{APc2}$ )     | 0.96;1         |  |
| Coefficient de remplissage de barrières radiales par       | 0.93; 0.93     |  |
| des aimants permanents ( $p_{APr1}$ ; $p_{APr2}$ )         |                |  |
| Inclinaison de barrières de flux ( $\delta$ [° <i>m</i> ]) | 0              |  |

<span id="page-72-0"></span>*Tableau 3.4 : Données géométriques pour le prototype de la MSRAP de 5.5kW*

#### 3.2.4.1 Méthode par dérivation du flux

Dans un premier temps, nous analysons l'évolution des composantes  $\lambda_d$  et  $\lambda_q$  du flux en fonction des courants  $i_d$  et  $i_q$ . La [Figure 3.14](#page-73-0) fait la comparaison entre les résultats obtenus par le modèle EF et le modèle analytique pour la machine de 5.5kW.

Pour la courbe de flux dans l'axe q, la composante de courant  $i_d$  est fixée à sa valeur nominale de 7A alors que la composante  $i_a$  varie de 1A à 34A. La même procédure s'applique à l'axe d. Nous pouvons remarquer que les écarts entre modèle analytique et calcul numérique augmentent avec le courant et donc la saturation du circuit. De plus, nous pouvons constater que le flux calculé par le modèle analytique est toujours inférieur à celui déterminé par le modèle EF. Cela s'explique par le fait que dans le modèle analytique, toutes les parties de la machine ne sont pas modélisées (fuites magnétiques dans l'encoche et quelques sous-parties du circuit magnétique rotorique ne sont pas prises en compte) de sorte que pour le même niveau d'induction (ou de flux), un niveau plus élevé d'ampères-tours est consommé en réalité.

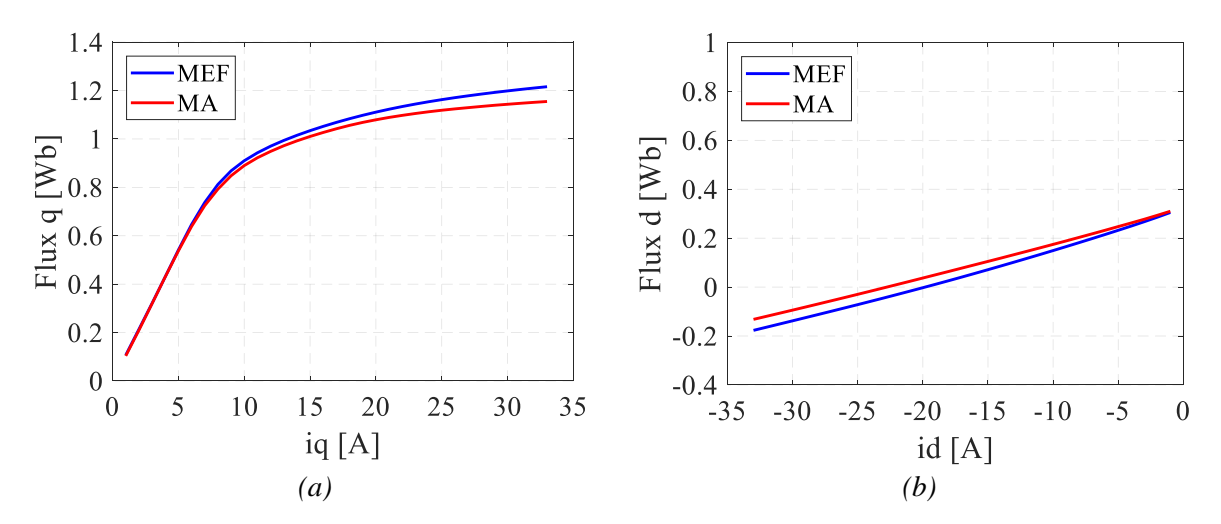

<span id="page-73-0"></span>*Figure 3.14 : Comparaison des composantes de flux obtenues par le modèle EF et par le modèle analytique : (a) flux d'axe q (b) flux d'axe d* 

La procédure permettant de calculer les inductances incrémentales est la même que celle utilisée dans le chapitre [2.](#page-39-0) Cependant, nous utilisons désormais des valeurs de flux issues du modèle analytique et la méthode de dérivation choisie est la méthode de la dérivée centrée, moins sensible au bruit.

Pour un point de fonctionnement donné,  $(I, \alpha)$  ou  $(i_d, i_q)$ , les étapes de calcul sont les suivantes :

- Un calcul est lancé pour  $(i_{d\Delta}^+, i_q)$ , point de fonctionnement pour lequel la composante d du courant reçoit un incrément positif ( $i_{d\Delta t} = i_d + \Delta I$ ). Le flux résultant dans l'axe d, noté  $\lambda_{d\Delta t}$ , est sauvegardé.
- Ce calcul est réitéré pour le point de fonctionnement ( $i_{d\Delta}$ ,  $i_q$ ), pour lequel la composante d du courant reçoit cette fois un incrément négatif ( $i_{d\Delta} = i_d - \Delta I$ ). Le flux d obtenu, noté  $\lambda_{d\Delta}$ –, nous permet alors de calculer l'inductance incrémentale dans l'axe d :

$$
L'_d = \frac{\lambda_{d\Delta +} - \lambda_{d\Delta -}}{\Delta I} \tag{3.48}
$$

• Un troisième calcul est réalisé en ajoutant un incrément positif sur la composante  $q$  ( $i_d$ ,  $i_{a\Delta+}$ ). Le flux résultant dans l'axe  $q$ , noté  $\lambda_{q\Delta+}$ , est sauvegardé.

Une dernière simulation est réalisée avec un incrément négatif sur le même axe  $(i_d, i_{d}\lambda)$ . Le flux q obtenu, noté  $\lambda_{a\Delta}$ , nous permet de déduire l'inductance incrémentale dans l'axe q :

$$
L'_{q} = \frac{\lambda_{q\Delta +} - \lambda_{q\Delta -}}{\Delta I}
$$
\n(3.49)

La [Figure 3.15](#page-74-0) nous permet de comparer les inductances incrémentales obtenues via les deux modèles. Les résultats sont très proches. Nous pouvons par ailleurs observer une chute très importante de  $L'_{q}$ autour de 10A. À ce niveau de courant, l'inductance incrémentale  $L'_q$  devient égale à  $L'_d$  et nous avons une perte de saillance incrémentale.

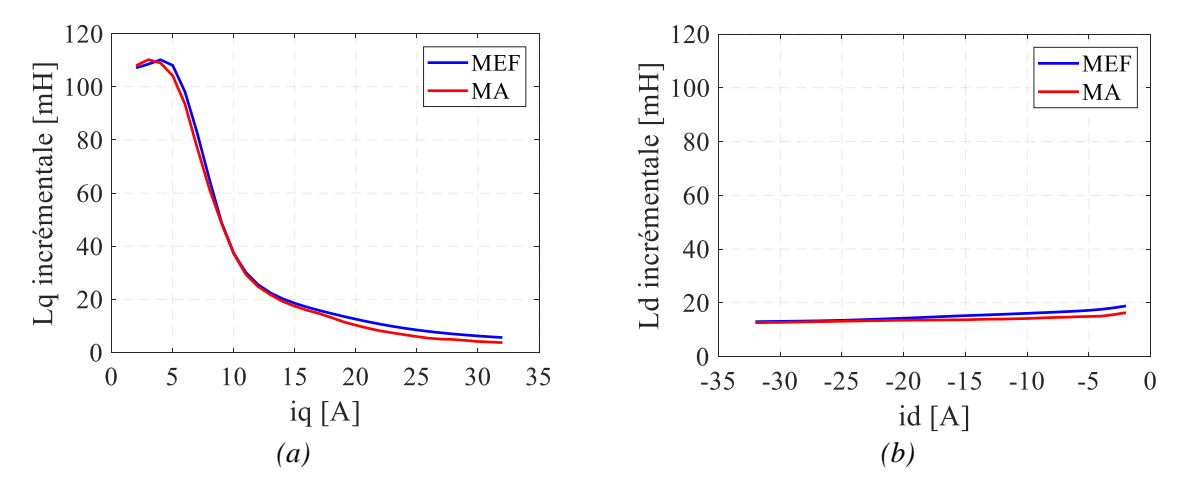

<span id="page-74-0"></span>*Figure 3.15 : Comparaison des inductances incrémentales obtenues par le modèle EF et par le modèle analytique (a) axe q (b) axe d*

A la fin de cette section, ces résultats seront également comparés aux valeurs obtenues de manière expérimentale.

3.2.4.2 Méthode par formulation mathématique de l'évolution du flux en fonction du courant

La méthodologie proposée par *[47]* pour la détermination des inductances incrémentales peut être appliquée au modèle analytique. Cet auteur propose une fonction d'approximation de la saturation du flux, ainsi qu'une procédure d'identification des paramètres. L'objectif consiste, à partir de quelques points de mesures, à déduire l'intégralité de l'allure de la courbe de flux et d'inductances incrémentales. Une procédure de tests expérimentaux est mise en place pour réaliser les mesures. Dans notre cas, nous essayons d'exploiter cette méthode avec quelques valeurs de flux obtenues par le modèle de la machine. Une courbe typique de l'évolution du flux en fonction du courant est illustrée sur la [Figure 3.16](#page-74-1), en mettant en évidence les paramètres de la formulation mathématique.

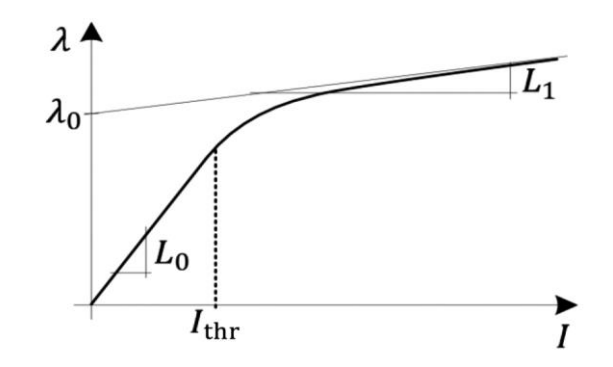

<span id="page-74-1"></span>*Figure 3.16 : Courbes du flux en fonction du courant [47]*

Pour de faibles niveaux de courant, le flux est considéré linéaire avec une pente  $L_0$ , tandis qu'au-dessus d'une valeur seuil  $I_{thr}$ , une fonction de saturation (linéaire + inversement proportionnelle) est considérée:

<span id="page-75-0"></span>
$$
\lambda = L_0 I \quad pour \quad |I| \le I_{thr}
$$
\n
$$
\lambda = sign(I)\lambda_0 + L_1 I + \frac{\beta}{I} \quad pour \quad |I| > I_{thr}
$$
\n
$$
(3.50)
$$

L'expression de l'inductance incrémentale est alors obtenue par dérivation du flux résultant :

$$
L_{inc} = L_0 \quad pour \quad |I| \leq I_{thr}
$$
\n
$$
L_{inc} = L_1 - \frac{\beta}{I^2} \quad pour \quad |I| > I_{thr}
$$
\n
$$
(3.51)
$$

Les paramètres  $\lambda_0$ ,  $\beta$  et  $L_1$  sont calculés à partir d'une régression de type moindres carrés à partir des mesures, ou dans notre cas en utilisant les valeurs issues du modèle analytique de la machine.

Les valeurs de seuil  $I_{thr}$  et de l'inductance  $L_0$  sont obtenues grâce à la condition de continuité qui impose que l'inductance apparente et l'inductance incrémentale soient égales pour le courant  $I_{thr}$ :

$$
I_{thr} = \frac{-2\beta}{\lambda_0} \tag{3.52}
$$

$$
L_0 = L_1 - \frac{\lambda_0^2}{4\beta} \tag{3.53}
$$

Pour tester cette méthode, 3 points de la zone saturée sur la courbe de flux résultant du modèle analytique ont été choisis pour faire une régression afin de trouver les paramètres de l'équation [\(3.50\).](#page-75-0)

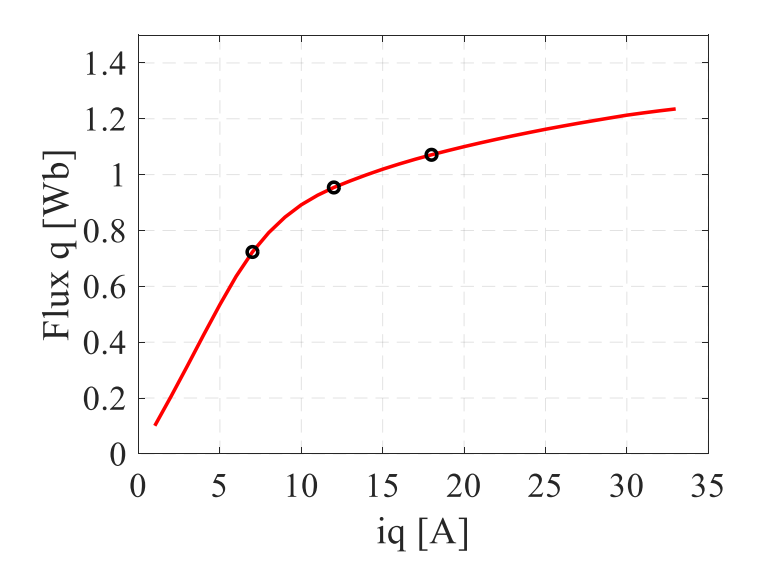

*Figure 3.17 : Courbe de l'évolution de flux obtenue par le modèle analytique et points choisis pour la régression afin de trouver les paramètres*  $\lambda_0$ ,  $L_1$  *et*  $\beta$ 

Les courbes de flux ainsi que les courbes d'inductances incrémentales obtenues par la formulation mathématique et par la dérivation du flux sont comparés sur la [Figure 3.18.](#page-76-0)

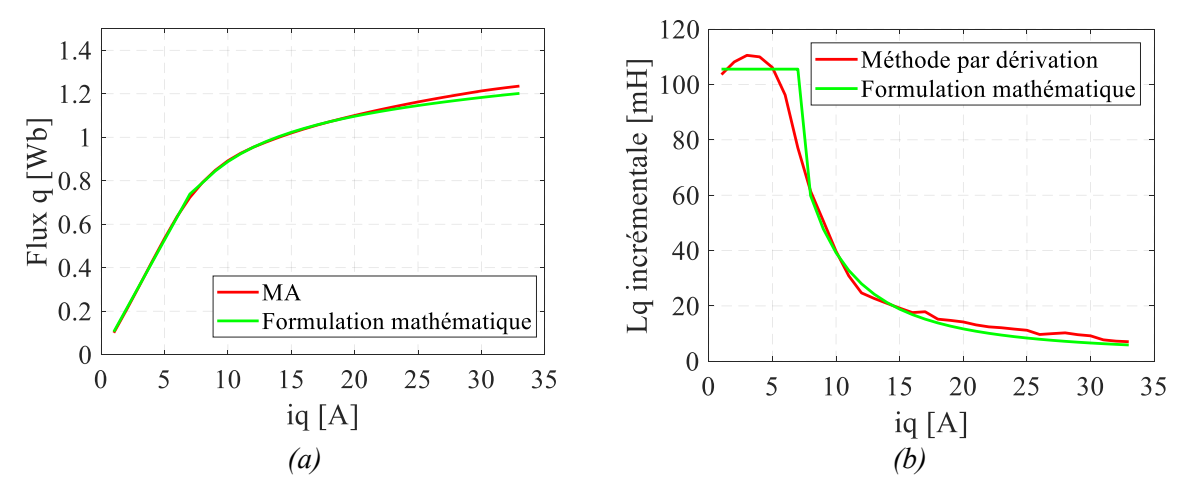

<span id="page-76-0"></span>*Figure 3.18 : Comparaison des courbes entre méthodes pour l'estimation de courbes de l'évolution du (a) flux et (b) inductance incrémentale* 

La méthode par formulation mathématique présente des résultats cohérents, mais la régression est appliquée seulement pour la zone de fonctionnement en saturé. Il faut donc faire une estimation de la valeur de  $I_{thr}$  pour séparer les deux zones. Pour une machine en cours de dimensionnement par un algorithme d'optimisation, il n'est pas envisageable de prévoir les limites des zones linéaires et saturées. Nous garderons donc la méthode par dérivation de flux lors d'un processus d'optimisation.

#### 3.2.4.3 Méthodes par mesure

Nous trouvons dans la littérature quelques méthodes dédiées à l'identification expérimentale des inductances incrémentales à haute fréquence. Une grande partie de ces techniques nécessitent l'utilisation d'un matériel spécifique, tel que des sources de tension DC, AC et des appareils de mesure supplémentaires [48], [49].

Il existe aussi des techniques de mesure des inductances incrémentales par injection de signaux de courant HF. Dans ce cas, il faut intégrer des contrôleurs de courant qui devront corriger non seulement la composante fondamentale mais aussi la composante haute fréquence. Malheureusement, les boucles de courant n'ont pas une bande passante assez large pour répondre à la dynamique des signaux HF utilisés. Les auteurs de [50]–[52] proposent d'ajouter des régulateurs supplémentaires, appelés contrôleurs résonants, placés en parallèle du PI pour la composante fondamentale de courant. Leur appellation « contrôleurs résonants » vient du fait qu'ils agissent uniquement sur la composante  $\omega_{hf}$ . La [Figure 3.19](#page-76-1) illustre le contrôleur résonant positionné dans la boucle de courant.

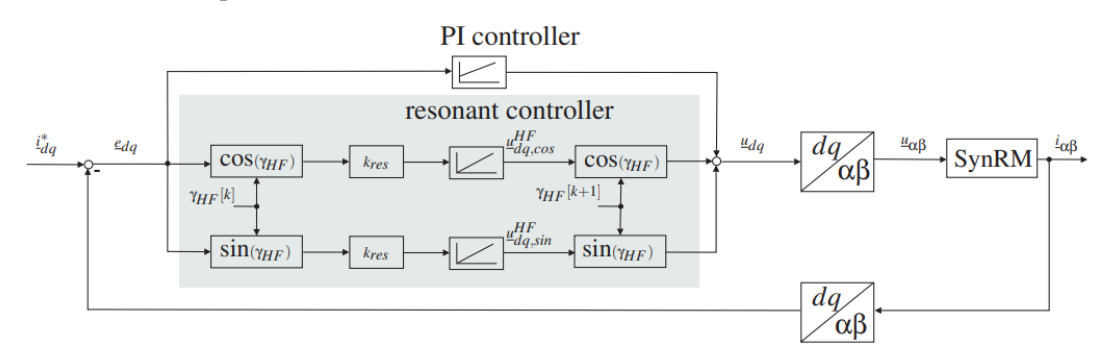

<span id="page-76-1"></span>*Figure 3.19 :Contrôleur résonant en parallèle de la boucle de régulation de courant et permettant l'injection de signaux de courant haute fréquence [50]*

D'autres travaux [53] proposent la mesure des inductances incrémentales en utilisant des signaux de tension HF dans les axes  $d$  et  $q$ . Le signal est ajouté, soit sur l'axe  $d$ , soit sur l'axe  $q$ , et les composantes HF de courants sont récupérées à partir de l'implémentation de l'algorithme de Goertzel [54].

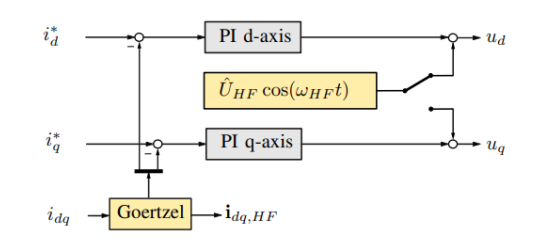

*Figure 3.20 : Injection de signaux de tension HF pour la mesure des inductances incrémentales [53]*

Les expressions des tensions HF sont données dans l'équation [\(3.54\)](#page-77-0).

$$
\begin{bmatrix} v_{d\ hf} \\ v_{qhf} \end{bmatrix} = \begin{bmatrix} (R + j\omega_{hf}L_d') & (j\omega_{hf}L_{dq}') \\ (j\omega_{hf}L_{qd}i_d) & (R + j\omega_{hf}L_q') \end{bmatrix} \begin{bmatrix} i_{d\ hf} \\ i_{q\ hf} \end{bmatrix} \tag{3.54}
$$

La matrice d'impédances peut également être convertie en matrice d'admittances. Les grandeurs  $G$  et  $B$  représentent respectivement la conductance et la susceptance dans l'équation [\(3.64\).](#page-87-0)

$$
\begin{bmatrix} i_{d\ hf} \\ i_{qhf} \end{bmatrix} = \begin{bmatrix} (G + jB'_d) & (jB'_{dq}) \\ (jB'_{qd}) & (G + jB'_q) \end{bmatrix} \begin{bmatrix} v_{d\ hf} \\ v_{q\ hf} \end{bmatrix}
$$
(3.55)

En injectant dans un premier temps le signal dans l'axe  $d$ , nous pouvons en déduire les paramètres suivants :

<span id="page-77-0"></span>
$$
\begin{bmatrix} v_{d\,hf} \\ v_{qhf} \end{bmatrix} = \begin{bmatrix} V_{hf} \\ 0 \end{bmatrix}
$$
 (3.56)

$$
B_d = \frac{Im\{l_{d,hf}\}}{V_{hf}} \quad L_d = \frac{V_{hf}}{\omega_{hf} Im\{l_{d,hf}\}}
$$
\n
$$
Im\{l_{a,hf}\} \qquad V_{hf}
$$
\n(3.57)

$$
B_{dq} = \frac{Im\{i_{q h f}\}}{V_{hf}} \quad L_{dq} = \frac{V_{hf}}{\omega_{hf} Im\{i_{q h f}\}}
$$

De même dans l'axe  $q$ , nous déterminons les paramètres manquants :

<span id="page-77-2"></span><span id="page-77-1"></span>
$$
\begin{bmatrix} v_{d\ hf} \\ v_{qhf} \end{bmatrix} = \begin{bmatrix} 0 \\ V_{hf} \end{bmatrix} \tag{3.58}
$$

$$
B_q = \frac{Im\{i_{q h f}\}}{V_{hf}} \quad L_q = \frac{V_{hf}}{\omega_{hf} Im\{i_{q h f}\}}
$$
\n
$$
(3.59)
$$

$$
B_{qd} = \frac{Im\{i_{d\,hf}\}}{V_{hf}} \quad L_{qd} = \frac{V_{hf}}{\omega_{hf} Im\{i_{d\,hf}\}}
$$

Parmi les méthodes expérimentales décrites, la première nécessite une configuration spécifique pour générer et mesurer les signaux de flux. La méthode par injection de signaux de courant impose l'implémentation de filtres complexes, et par conséquent la définition des gains de ces contrôleurs, qui peut se révéler complexe.

La méthode par injection de signaux de tension est la technique la plus simple à mettre en œuvre, elle ne nécessite pas d'instrumentation supplémentaire ni d'augmentation de la complexité du schéma de

commande. Nous effectuerons des essais expérimentaux basés sur cette approche avec la machine définie dans le [Tableau 3.4.](#page-72-0)

3.2.4.4 Essais expérimentaux et validation des inductances incrémentales calculées analytiquement par la dérivée du flux

Le banc d'essai utilisé pour la détermination des inductances incrémentales est présenté sur le schéma de la [Figure 3.21](#page-78-0) et sur les photos de l'annexe B. Ce banc est composé de deux parties principales :

- une partie dédiée au moteur,
- une partie dédiée à la charge.

La MSRAP est alimentée par un onduleur de tension, lui-même connecté à une source de tension DC réglable et limitée à 250V. Son système de commande est embarqué sur une maquette dSPACE qui communique les rapports cycliques à l'onduleur. La machine à caractériser est connectée mécaniquement à une machine asynchrone (charge), via un couple-mètre. Dans les essais décrits dans cette section, nous nous servirons également des mesures de position fournie par un résolveur connecté à l'arbre de la MSRAP.

La machine asynchrone possède son propre système d'alimentation et de contrôle. Sa référence de vitesse est nulle et sa référence de couple est réglée par l'utilisateur via un potentiomètre. De cette façon le couple choisi par l'utilisateur comme référence pour la MAS sera le couple de charge de la MSRAP en test. Lorsque la MAS est en rotation, l'énergie est renvoyée sur le réseau.

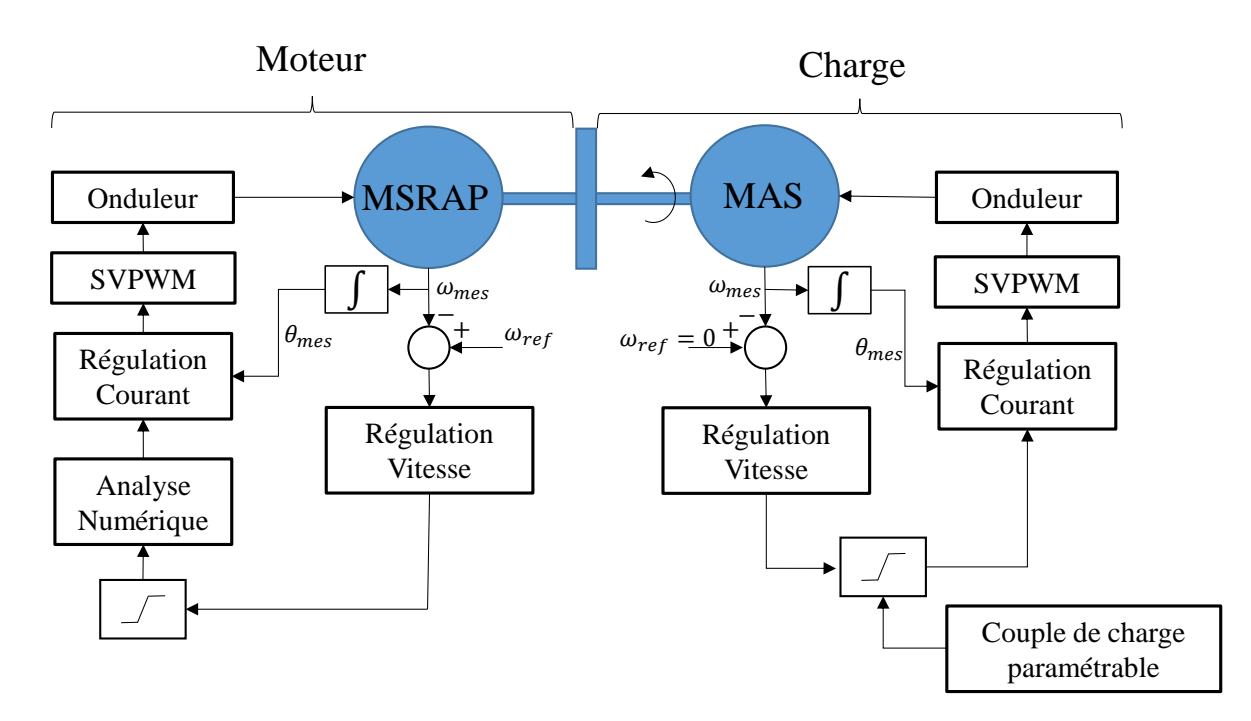

*Figure 3.21 : Schéma du banc d'essai* 

<span id="page-78-0"></span>Pour la détermination des inductances incrémentales, un signal HF est ajouté à la référence de tension respectivement sur les axes  $d$  et  $q$  et les composantes de courant résultantes sont relevées. Après essai, une FFT est appliquée aux signaux de courant afin d'en extraire la composante à la fréquence HF injectée. Il a été vérifié que la bande passante des correcteurs de PI n'interfèrent pas sur les signaux de tension injectés, ce qui aurait faussé les résultats obtenus.

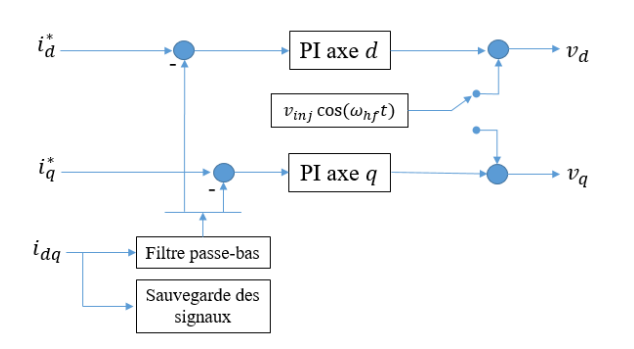

*Figure 3.22 : Injection de signal de tension HF pour la mesure des inductances incrémentales*

L'amplitude de la tension HF injectée est de 20V. Ce choix permet un compromis de façon à ne pas trop limiter la tension du bus DC disponible pour la régulation du fondamental tout en fournissant une amplitude de courant supérieure à la variation minimale (6.10mA) que l'ensemble des appareils de mesure est capable de mesurer. Le calcul de quantification pour la mesure de courant ainsi que les caractéristiques de la sonde de courant et de la carte dSPACE sont présentées dans l'annexe C. Pour faire varier le point de fonctionnement, le couple de charge est varié à l'aide de la MAS. Le banc tourne à une vitesse de 150 tours.min<sup>-1</sup>, valeur correspondant à 10 % de la vitesse nominale de la MSRAP.

| $V_{hf}$ [V]                   | 20  |
|--------------------------------|-----|
| $f_{hf}$ [Hz]                  | 700 |
| $N$ [tours.min <sup>-1</sup> ] | 150 |

*Tableau 3.5 : Paramètres pour l'essai de mesure d'inductance incrémentale*

La [Figure 3.23](#page-80-0) représente les allures des courant pour un fonctionnement à 17 N.m, soit environ 50% du couple nominal de la machine. Les courbes sur la droite de la figure résultent d'une injection de tension sur l'axe  $d$  et celles sur la gauche d'une injection de tension sur l'axe  $q$ .

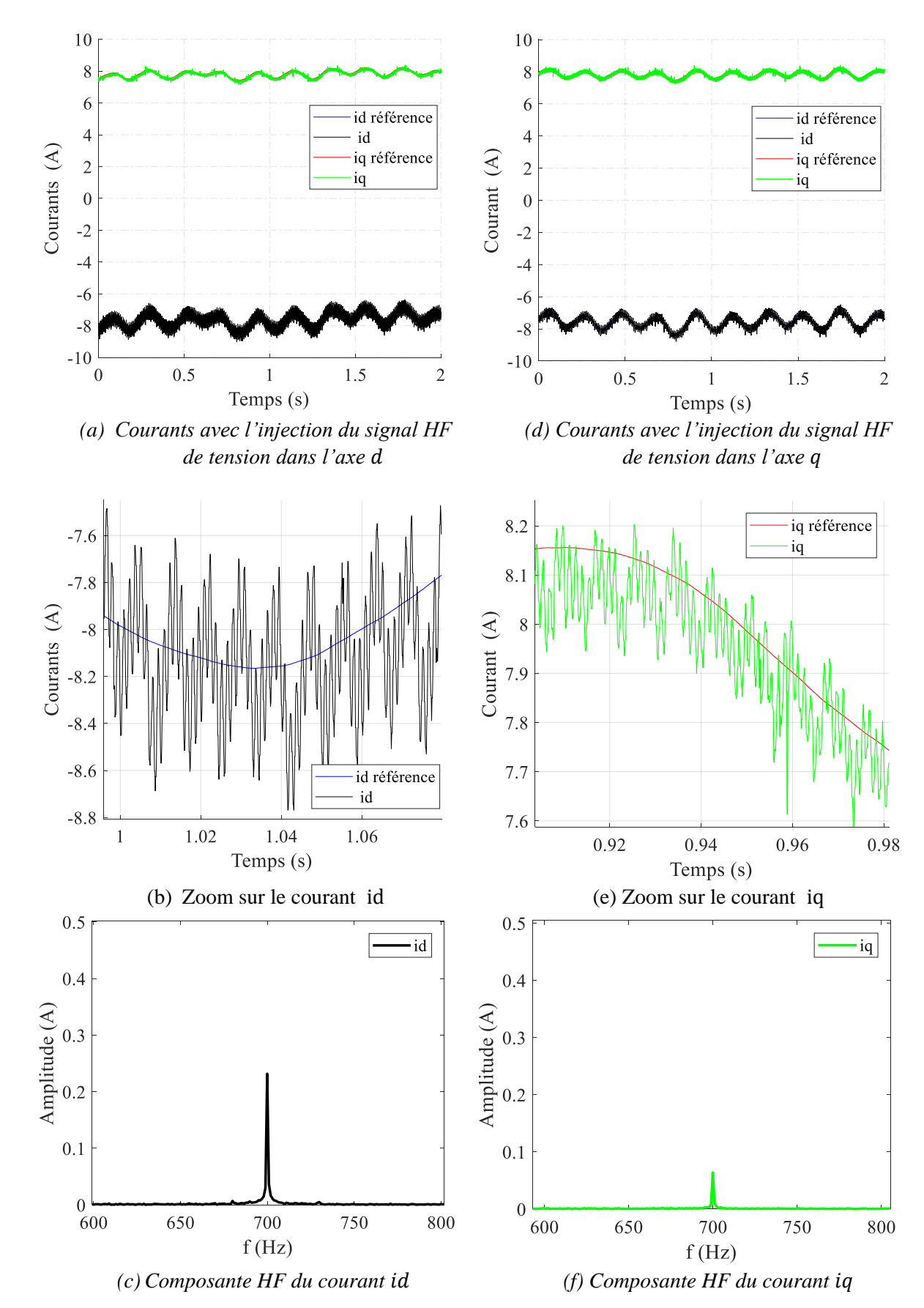

<span id="page-80-0"></span>*Figure 3.23 : Courants id et iq mesurés après l'injection des signaux de tension HF dans les axes d et q*

Sur ces figures, nous pouvons remarquer que la composante de courant HF dans l'axe  $q$  est beaucoup plus atténuée, avec pour cause une inductance incrémentale plus importante sur cet axe.

Différents niveaux de couple de charge ont été imposés à la machine testée. Pour un couple demandé, le schéma de commande calcule le doublet ( $i_d$ ,  $i_q$ ) à partir de la MTPA (*Maximum Torque Per Ampère*). A partir des tensions et courants HF mesurés, nous en déduisons les inductances incrémentales à l'aide des équation[s \(3.57\)](#page-77-1) et [\(3.59\)](#page-77-2). Les résultats d'essais sont comparés aux inductances incrémentales obtenues par le calcul par la dérivée dans la [Figure 3.24.](#page-81-0)

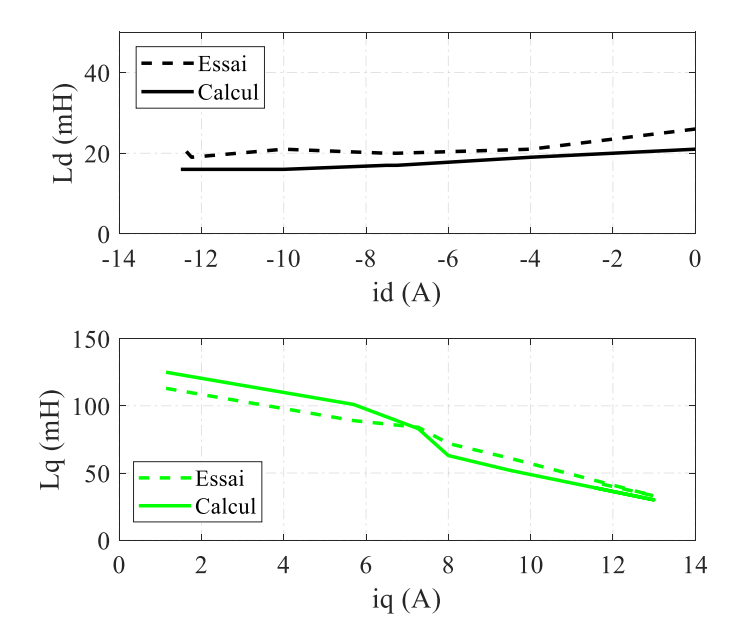

<span id="page-81-0"></span>*Figure 3.24 :Comparaisons des inductances incrémentales issues des mesures et du calcul par dérivée* 

Les valeurs calculées sont donc proches des résultats expérimentaux avec un écart moyen de 15% pour les résultats concernant l'axe  $d$ , et de 13% dans le cas de l'axe  $q$ . Nous pouvons remarquer qu'au voisinage de 7A les valeurs expérimentales et les valeurs calculées se croisent. Il y a un changement soudain des tendances des courbes, correspondant à l'entrée dans la zone de saturation lorsque le point de fonctionnement se trouve sur le « coude » de la courbe *flux - courant*.

Ayant validé les valeurs des inductances incrémentales calculées par la dérivée du flux avec les valeurs de flux issues du modèle analytique de la machine, nous utiliserons cette approche pour la conception par optimisation présentée dans chapitre 4. Les valeurs d'inductances incrémentales calculées de la même façon seront utilisées dans les sections 3.3 et 3.4.

## 3.3 Modèle dq proposé pour la MSRAP

Dans cette section, nous proposons un modèle  $dq$  amélioré qui intègre les inductances incrémentales ainsi que le couplage magnétique entre les deux axes  $dq$  du référentiel de Park représentatif des effets de la saturation de la machine.

Après avoir rappelé les équations classiques du modèle de Park, nous présenterons la technique de perméabilité gelée (PG) qui permet de déterminer les effets de magnétisation croisée. Cette technique est souvent exploitée dans les logiciels EF et sera dans notre cas implémentée dans le modèle analytique de la machine.

Ce modèle sera utilisé dans la section [3.4](#page-87-1) pour modéliser les harmoniques de courant générés par l'alimentation en tension modulée par largeur d'impulsion.

### 3.3.1 Modèle dq conventionnel

Les expressions classiques de la tension aux bornes de la machine dans le référentiel de Park sont rappelées ci-dessous :

$$
v_d = Ri_d + L_d \frac{di_d}{dt} - \omega_s L_q i_q
$$
  
\n
$$
v_q = Ri_q + L_q \frac{di_q}{dt} + \omega_s (\lambda_d^{pm} + L_d i_d)
$$
\n(3.60)

Dans ces expressions, le flux magnétique des aimants permanents positionné sur l'axe  $d$  (terme  $\lambda_d^{aim}$ ), est calculé par une seule simulation à vide. En ce qui concerne les inductances, seules les inductances apparentes propres sont prises en compte à partir des flux. Le flux magnétique produit par  $i_d$  est considéré comme la différence entre le flux total de l'axe d et le flux magnétique à vide  $(\lambda_d - \lambda_d^{aim})$ .

<span id="page-82-0"></span>
$$
L_d = \frac{\lambda_d - \lambda_d^{aim}}{I_d}
$$
  

$$
L_q = \frac{\lambda_q}{i_q}
$$
 (3.61)

Avec l'augmentation de la saturation, le modèle classique n'est plus valide pour les raisons suivantes :

- le découplage entre flux des aimants et flux des bobines statoriques n'est plus valable.
- les inductance évoluent en fonction du courant et il n'est plus possible simplifier les termes  $d\lambda_d$  $\frac{d\lambda_d}{dt}$ et  $\frac{d\lambda_q}{dt}$  $\frac{d\lambda_q}{dt}$  par  $L_d \frac{di_d}{dt}$  $\frac{di_d}{dt}$  et  $L_q \frac{di_q}{dt}$  $\frac{u_i}{dt}$ .
- dans le calcul des termes du type  $\omega L_{d,q} i_{q,d}$ , la valeur de l'inductance doit être mise à jour pour chaque point de fonctionnement.

Par ailleurs pour un fonctionnement en zone saturée, l'effet du couplage magnétique croisé entre les axes d et q doit également être pris en compte. Evaluer ce phénomène n'est pas évident car dans la zone de saturation les matériaux ne se comportent pas de façon linéaire. Pour pallier ce problème, nous proposons la technique dite de « perméabilité gelée ».

### 3.3.2 Présentation de la technique de la perméabilité gelée

En raison de la non-linéarité des matériaux de la machine, il n'est pas possible de séparer les sources de champ et d'analyser leurs effets indépendamment. La technique de la perméabilité gelée est alors une alternative pour linéariser le système.

Pour un point de fonctionnement donné de la machine, l'induction  $(B_{OP})$ , et le champ magnétique  $(H_{OP})$ sont calculés et sont ensuite placés sur la courbe BH du matériau. La perméabilité correspondante à ce point de fonctionnement  $(\mu_{OP})$  est calculée et sa valeur est figée. Pour les calculs suivants la même perméabilité est utilisée.

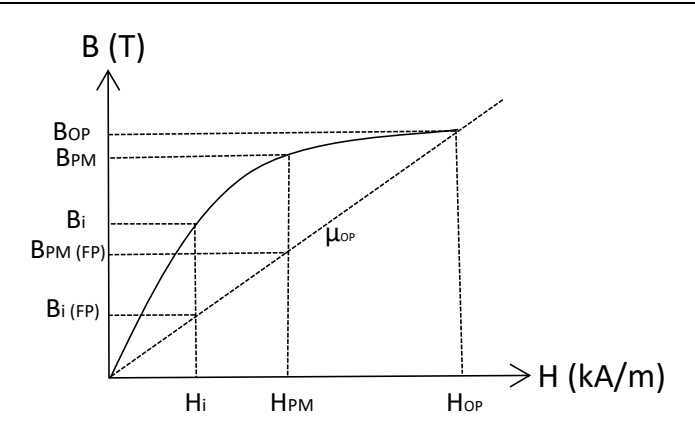

*Figure 3.25 : Comparaison, sur la courbe BH du matériau, des inductions générées par le courant et par l'aimant permanent calculées avec et sans l'utilisation de la perméabilité gelée* 

L'auteur de [55] utilise cette technique implémentée dans un logiciel EF pour évaluer chaque composante de couple d'une machine synchrone à aimants enterrés, la composante de couple due aux aimants permanents est séparée de celle due à la reluctance. Dans d'autres travaux comme [56], cette technique est utilisée dans des simulations EF magnéto-transitoires des machines asynchrones afin d'accélérer la convergence vers le régime permanent de fonctionnement.

Dans le cadre de cette thèse, la perméabilité gelée a été intégrée au modèle analytique afin de pouvoir séparer les sources de champ magnétique et ainsi d'analyser les phénomènes de couplage. Le code du modèle analytique de la machine permet à l'utilisateur de choisir de faire des calculs en utilisant ou pas la technique.

Une fois que la technique choisie, le calcul du point de fonctionnement peut être initié. Après la résolution du système d'équations, les valeurs de l'induction, du champ magnétique et de la perméabilité ( $\mu_{OP}$ ) sont connues dans les tôles. Les valeurs de  $(\mu_{OP})$  sont alors sauvegardées et utilisées pour les prochains calculs :

- Dans un premier temps, seul l'aimant est pris en compte, le courant est mis à zéro. Pour la résolution du système d'équations nous utilisons la perméabilité  $\mu_{OP}$ .
- L'aimant étant rendu passif, considérons ensuite une alimentation avec la composante de courant  $I_d$  et la résolution du système d'équations est effectuée en utilisant  $\mu_{OP}$ .
- Le même calcul est réalisé en alimentant la machine avec la composante de courant  $I_a$  afin d'obtenir  $B_{Ia(FP)}$

Avec les valeurs de l'induction dans l'entrefer obtenues dans chaque cas, les flux, la force électromotrice, les inductances propres et les inductances de couplage peuvent être déterminés comme nous le montrerons dans les sections [3.3.3](#page-83-0) et [3.3.4.](#page-86-0)

### <span id="page-83-0"></span>3.3.3 Analyse des sources de champ à l'aide de la technique de la perméabilité gelée

### *Analyse par Eléments Finis*

Afin de valider l'utilisation de la méthode de la perméabilité gelée dans le modèle analytique nous nous nous proposons de l'utiliser sur des simulations par éléments finis avec le logiciel FEMM. Cette étude nous permettra aussi d'analyser le couplage entre les axes  $d$  et  $q$  de la machine en fonctionnement saturé. Pour les simulations en charge, le point de fonctionnement de la machine correspond à (15A,  $60^{\circ}$ e).

#### • Contribution des aimants

La [Figure 3.26.](#page-84-0)a correspond à une simulation à vide de la machine. Dans la [Figure 3.26.](#page-84-0)b, la simulation à vide est renouvelée mais la perméabilité du circuit magnétique est « gelée » et correspond à celle du point de fonctionnement (15A, 60°e). Nous constatons bien sur cette figure que les lignes de flux générées par les aimants ne créent pas seulement un flux dans leur axe géométrique  $d$ , mais également un flux dans l'axe  $q$ .

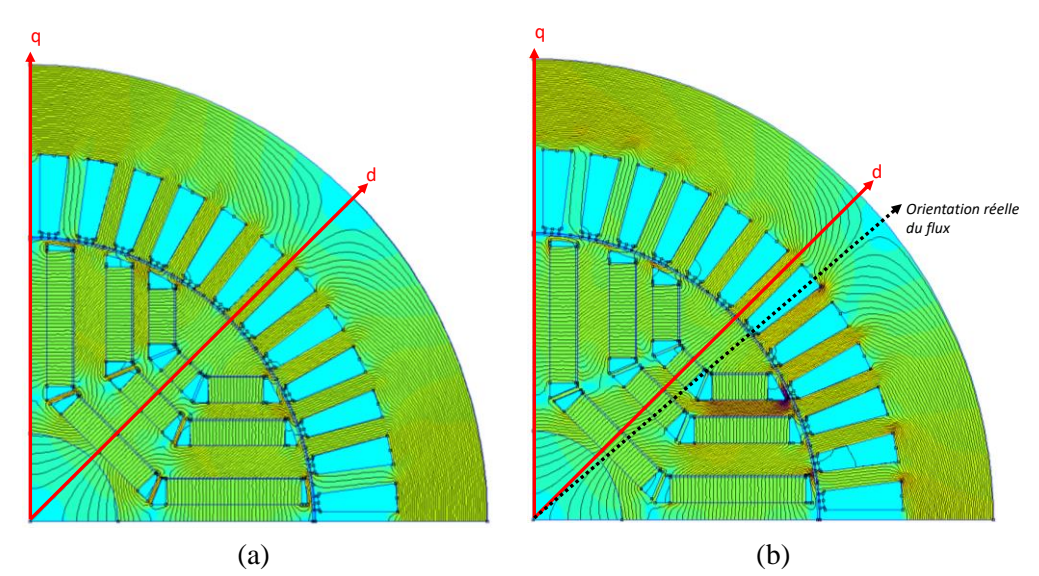

<span id="page-84-0"></span>*Figure 3.26 : Distribution de lignes de flux dû aux aimants permanents : (a) calcul à vide conventionnel (b) calcul en utilisant la perméabilité gelée*

Contribution des courants

Les aimants sont maintenant désactivés et la machine est alimentée avec un courant  $i_d$  ou  $i_q$ . Comme précédemment, en conservant l'état magnétique du point de fonctionnement, nous mettons bien en évi-dence sur la [Figure 3.27](#page-84-1) et la [Figure 3.28](#page-85-0) le couplage magnétique entre les deux axes  $d$  et  $q$ .

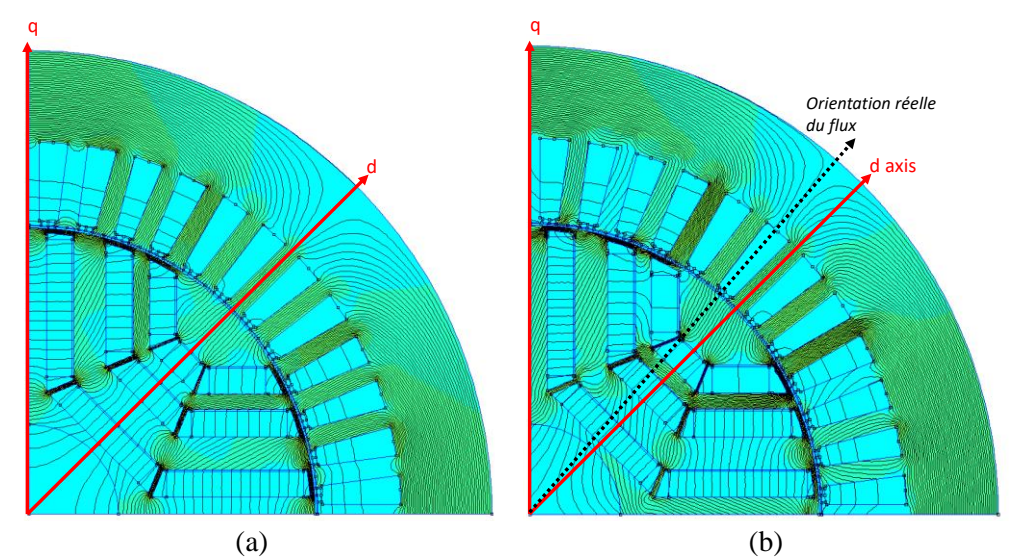

<span id="page-84-1"></span>*Figure 3.27 : Distribution de lignes de flux avec alimentation en courant orienté sur l'axe d (a) calcul conventionnel (b) calcul en utilisant la perméabilité gelée*

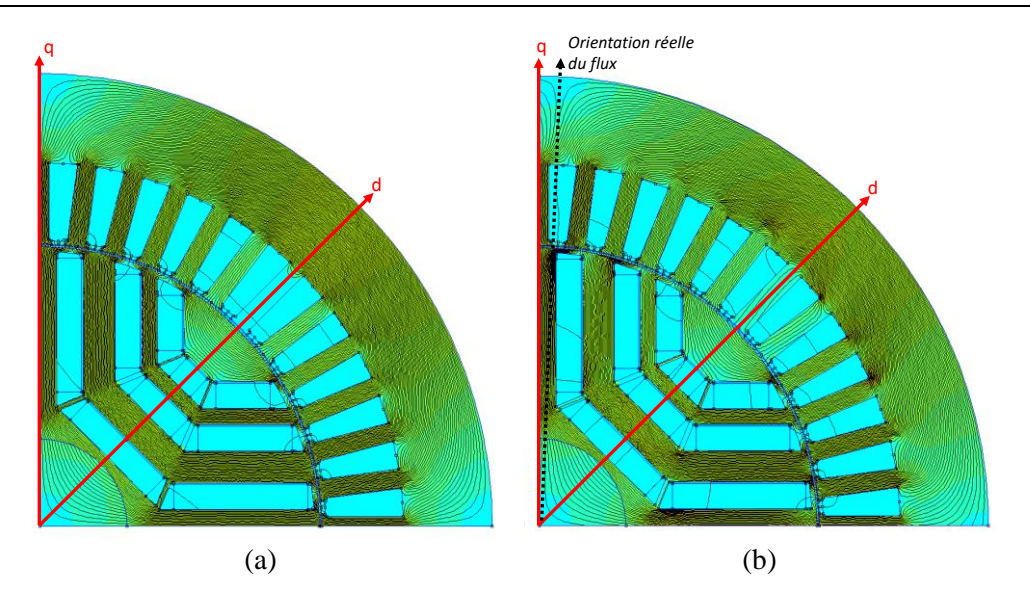

<span id="page-85-0"></span>*Figure 3.28 : Distribution de lignes de flux avec alimentation en courant orienté sur l'axe q (a) calcul conventionnel (b) calcul en utilisant la perméabilité gelée*

### *Analyse par le modèle analytique*

Concernant l'implémentation de la technique dans le modèle analytique, les résultats obtenus sont illustrés sur la [Figure 3.29.](#page-85-1) Les contributions de chaque source de champ magnétique sur l'induction dans l'entrefer sont calculées à l'aide de la Perméabilité Gelée (PG) ainsi que la somme de ces contributions.

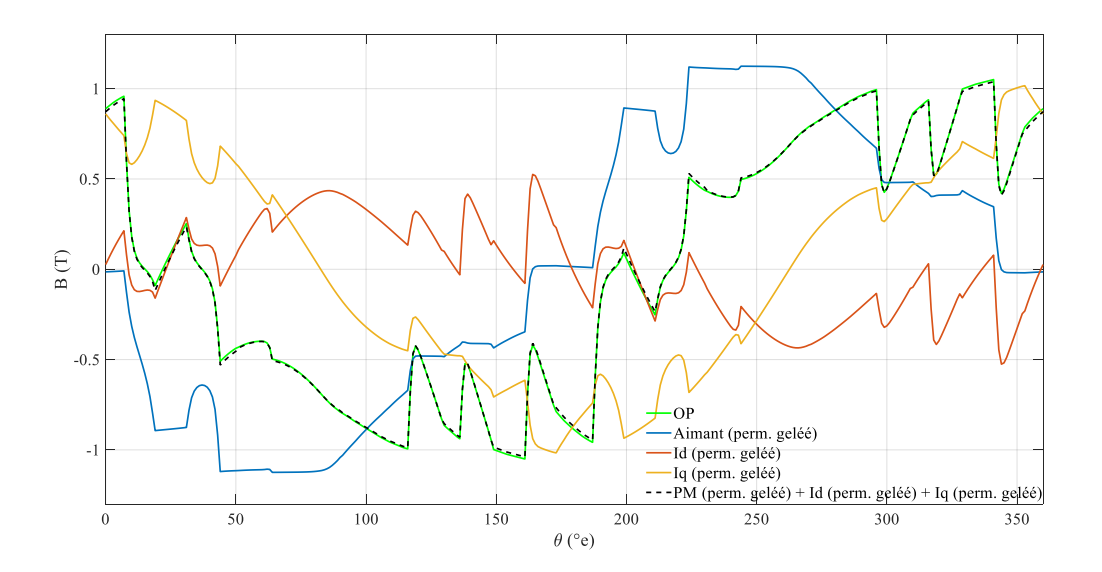

<span id="page-85-1"></span>*Figure 3.29 : Distribution spatiale de l'induction d'entrefer obtenue par le modèle analytique* 

Nous pouvons constater que la somme des contributions correspond bien à l'induction obtenue par calcul direct (courbe OP).

|                              | $\lambda_d(Wb)$ | $\lambda_a(Wb)$ | $v_d(V)$     | $v_q(V)$ |
|------------------------------|-----------------|-----------------|--------------|----------|
| Point de fonctionnement (OP) | 0.37            | 0.26            | $-81.83$     | 115.71   |
| Aimant                       | 0.47            | 0               | $_{0}$       | 148.51   |
| $l_d$                        | $-0.15$         | $\Omega$        | $\mathbf{0}$ | $-46.47$ |
| l <sub>a</sub>               | 0               | 0.45            | $-140.25$    | 0        |
| Aimant (perm. gelée)         | 0.51            | $-0.13$         | 40.75        | 159.83   |
| $I_d$ (perm. gelée)          | $-0.16$         | $-0.03$         | 9.75         | $-50.30$ |
| $Ia$ (perm. gelée)           | 0.02            | 0.42            | $-130.16$    | 5.69     |

<span id="page-86-1"></span>*Tableau 3.6 : Comparatif des valeurs de flux et tension obtenues par le modèle analytique par des calculs conventionnels et par des calculs en utilisant la perméabilité gelée* 

Le [Tableau 3.6](#page-86-1) synthèse les valeurs des composantes de flux et tensions obtenues à partir des simulations conventionnelles et avec la PG. Nous pouvons remarquer que l'écart le plus important se porte sur le calcul du flux des aimants permanents calculé par les deux manières. Sur l'axe  $d$ , le calcul conventionnel donne 0,47 Wb et avec la PG cela correspond à 0,51 Wb. Nous pouvons aussi souligner que la technique de la PG conduit à une composante de flux non négligeable  $(0,13 \text{ Wb})$  dans l'axe q générée par l'aimant et une valeur de tension importante dans l'axe  $d$  de 40,75 V.

### <span id="page-86-0"></span>3.3.4 Modèle dq proposé

Afin d'intégrer au mieux les effets de la saturation sur la machine électrique nous nous basons sur le modèle proposé par [57] et décrit par le système d'équations suivant [\(3.62\).](#page-86-2)

$$
v_d = Ri_d + L'_d \frac{di_d}{dt} + M'_{dq} \frac{di_q}{dt} - \omega_s (L_q i_q + M_{qd} i_d + \lambda_q^{aim})
$$
  
(3.62)  

$$
v_q = Ri_q + L'_q \frac{di_q}{dt} + M'_{qd} \frac{di_d}{dt} + \omega_s (\lambda_d^{aim} + L_d i_d + M_{dq} i_q)
$$

Les termes  $L_d$  et  $L_q$  correspondent aux inductances propres apparentes et  $M_{dq}$  et  $M_{qd}$  aux inductances apparentes de magnétisation croisée définies comme le rapport du flux généré dans l'axe d par le courant injecté dans l'axe  $q$  et vice versa.

La méthode de la PG implémentée dans le modèle magnétique analytique de la machine permet le calcul de toutes les inductances comme suit :

<span id="page-86-2"></span>
$$
L_d = \frac{\lambda_d}{I_d} \qquad M_{dq} = \frac{\lambda_{dq}}{I_d}
$$
  

$$
M_{qd} = \frac{\lambda_{qd}}{I_q} \qquad L_q = \frac{\lambda_q}{I_q}
$$
 (3.63)

Contrairement au modèle classique présenté en [\(3.60\)](#page-82-0), le modèle proposé distingue les inductances apparentes des inductances incrémentales dès lors que la machine est saturée. Les deux ne peuvent être considérées comme égales qu'à l'état non saturé. La référence [36] a démontré comment l'inductance incrémentale devient différente de l'inductance apparente dans la zone de saturation. Les définitions mathématiques des inductances incrémentales sont données par l'équations [\(1.13\)](#page-35-0) et [\(1.16\)](#page-37-0).

Les valeurs d'inductances obtenues pour la MSRAP présentée dans le [Tableau 3.1](#page-65-0) à partir du modèle proposé et du modèle classique sont répertoriées dans le [Tableau 3.7.](#page-87-2) Nous soulignerons que les inductances incrémentales croisées (ou mutuelles) sont négatives, une variation positive du courant sur un des axes  $dq$  diminue le flux magnétique dans l'axe en quadrature.

| Proposé   | 8.7 | 39.1 |  | $1.7$   11.9   4.7 |  | $-1.6$ $-1.2$ | 0.51 |  |
|-----------|-----|------|--|--------------------|--|---------------|------|--|
| Classique |     |      |  |                    |  |               |      |  |

*Tableau 3.7 : Paramètres du modèle dq classique et proposé pour la MSRAP*

<span id="page-87-2"></span>Le modèle analytique étant maintenant établit nous allons l'utiliser en incluant la modélisation des harmoniques de courant.

## <span id="page-87-1"></span>3.4 Modélisation des harmoniques de courant générés par l'alimentation par MLI

Différents auteurs [58]–[60] se sont intéressés aux effets d'une alimentation par modulation de largeur d'impulsion sur les pertes des machines synchrones et asynchrones. Dans le cas de la machine synchrone, très peu de modèles incluant les harmoniques dus à la MLI sur le courant ont été proposés. L'auteur de [61] a mis en œuvre des boucles d'optimisation coûteuses en temps de calcul afin de déterminer ces harmoniques pour une machine synchrone à aimants enterrés.

L'objectif de cette section est donc de présenter une méthodologie d'estimation par calcul analytique des harmoniques de courant d'une MSRAP alimentée par un onduleur de tension.

Pour atteindre cela, les hypothèses listées ci-dessous sont posées :

- Les enroulements de la machine sont connectés en étoile sans connexion au neutre.
- Le système de tension triphasé est équilibré.
- La force contre-électromotrice de la machine est considérée comme sinusoïdale.
- A t=0s, la tension de la phase U atteint son maximum : le signal est pair.
- La période électrique du fondamental du signal de tension sera un multiple de 6 de la période de découpage, comme le montre l'équation suivante.

<span id="page-87-0"></span>
$$
T = 6 \times w \times T_{d\acute{e}c} \tag{3.64}
$$

Les expressions des courants harmoniques sont obtenues par le développement consécutif de différentes équations selon 4 étapes comme suit :

Étape 1 : Dans un premier temps, les formes d'onde des tensions d'alimentation sont exprimées analytiquement en fonction de la tension de référence  $V_r$  en sortie de la boucle de régulation, de la période de découpage  $T_{d\acute{e}c}$ , du secteur (*i*) et de la tension du bus DC ( $U_{Dc}$ ).

Étape 2 : Ces expressions sont ensuite développées dans le repère de Park.

Étape 3 : Les expressions des composantes de courant ( $i_d$  et  $i_q$ ) sont obtenues à l'aide du modèle  $dq$ proposé de la machine.

Etape 4 : Enfin, la transformation inverse de Park est appliquée pour obtenir le courant dans le système triphasé. Les paramètres de la machine tels que la résistance de phase, les inductances apparentes, les inductances incrémentales et le flux magnétique de l'aimant permanent sont des données de sortie du modèle analytique de la machine.

### 3.4.1 Expressions des tensions triphasées

Dans le cadre de cette thèse nous considérons une MSRAP alimentée par un onduleur de tension à deux niveaux composé de six interrupteurs bidirectionnels (six associations de transistors IGBT et de diodes) pilotés par la technique de MLI vectorielle. Ce système est représenté sur la [Figure 3.30.](#page-88-0)a.

#### *MLI vectorielle*

Dans cette technique de pilotage, les signaux de commande des interrupteurs du bas de l'onduleur  $(S'_u, S'_u)$  $S'_v$ , et  $S'_w$ ) sont complémentaires à ceux du haut  $(S_u, S_v$  et  $S_w$ ). Les six interrupteurs de l'onduleur génèrent 8 combinaisons de tension différentes, appelées états de commutation. Ces valeurs de tension dans le repère de Clark deviennent six vecteurs  $(v_1, v_2, ..., v_6)$  séparés de 60°e et deux vecteurs nuls  $(v_0, v_7)$  [62]. La région située entre deux vecteurs adjacents est appelée secteur et est numérotée de *i*=1 à 6. Les vecteurs de tension ainsi que les secteurs sont schématisés dans la [Figure 3.30.](#page-88-0)b.

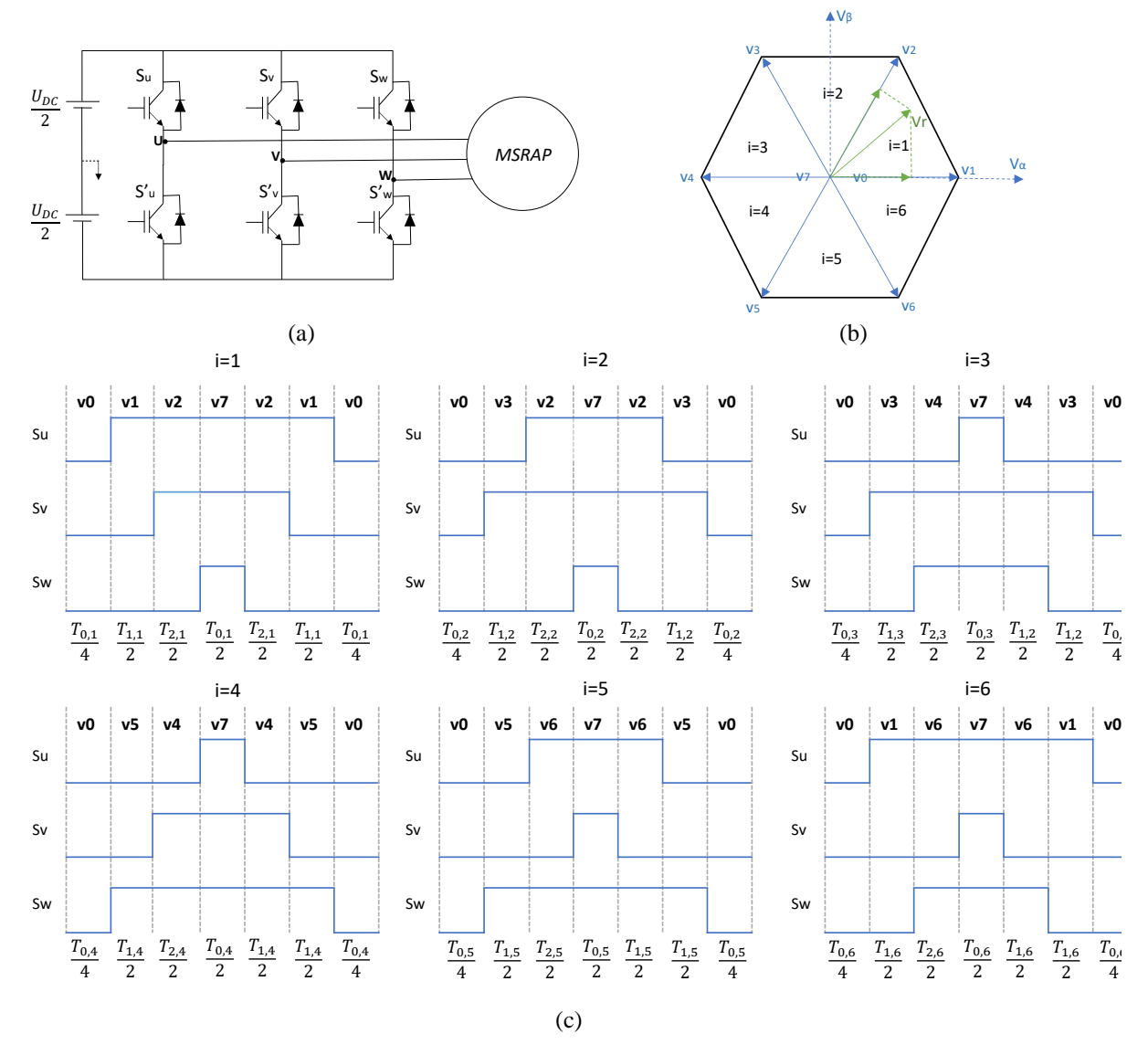

<span id="page-88-0"></span>*Figure 3.30 : Principe de la MLI vectorielle :(a) structure du convertisseur (b) représentation des états de commutation et des secteurs (b) chronogrammes des signaux de commande pour chaque sec-*

Le principe de la MLI vectorielle repose sur le temps d'application de chaque état de commutation dans une période de découpage  $(T_{\text{dec}})$  selon le profil du signal de commande [\(Figure 3.30.](#page-88-0)c) afin d'atteindre la tension de sortie de référence  $(V_r)$ . Le temps d'application de chaque état  $(T_{1,i}, T_{2,i}, T_{3,i}, T_{4,i}, T_{5,i}, T_{6,i})$ est connu et listé dans le [Tableau 3.8](#page-89-0) pour chaque secteur i en fonction de  $V_r$  dans le repère  $\alpha\beta$ .

| $T_{1,1} = \left(\sqrt{\frac{3}{2}V_{r\alpha} - \frac{1}{\sqrt{2}}V_{r\beta}}\right) \frac{T_{d\acute{e}c}}{U_{DC}}$<br>$T_{2,1} = \sqrt{2}V_{r\beta} \frac{T_{d\acute{e}c}}{U_{DC}}$ | $T_{2,2} = \left(\sqrt{\frac{3}{2}V_{r\alpha} + \frac{1}{\sqrt{2}}V_{r\beta}}\right) \frac{T_{d\acute{e}c}}{U_{DC}}$<br>$T_{3,2}=\left(-\sqrt{\frac{3}{2}}V_{r\alpha}+\frac{1}{\sqrt{2}}V_{r\beta}\right)\!\!\frac{T_{d\acute{e}c}}{U_{DC}}$                                                                                                    | $T_{3,3} = \sqrt{2} V_{r\beta} \frac{T_{d\acute{e}c}}{U_{DC}}$<br>$T_{4,3} = \left(-\sqrt{\frac{3}{2}}\,V_{r\alpha} - \frac{1}{\sqrt{2}}\,V_{r\beta}\right)\frac{T_{d\acute{e}c}}{U_{DC}}$ |
|----------------------------------------------------------------------------------------------------|----------------------------------------------------------------------------------------------------|----------------------------------------------------------------------------------------------------|
|                                                                                                    |                                                                                                    |                                                                                                    |
| $T_{5,4}=-\sqrt{2}V_{r\beta}\frac{T_{d\acute{e}c}}{U_{DC}}$                                                                                                    | $T_{4,4} = \left(-\sqrt{\frac{3}{2}V_{r\alpha} + \frac{1}{\sqrt{2}}V_{r\beta}}\right)\frac{T_{d\acute{e}c}}{U_{DC}}\ \Bigg \ \ T_{5,5} = \left(-\sqrt{\frac{3}{2}V_{r\alpha} - \frac{1}{\sqrt{2}}V_{r\beta}}\right)\frac{T_{d\acute{e}c}}{U_{DC}}\ \Bigg \ \Bigg.$<br>$T_{6,5}=\left(\sqrt{\frac{3}{2}}V_{r\alpha}-\frac{1}{\sqrt{2}}V_{r\beta}\right)\!\!\frac{T_{d\acute{e}c}}{U_{DC}}$ | $T_{6,6}=-\sqrt{2}V_{r\beta}\frac{T_{d\acute{e}c}}{U_{DC}}$ $T_{1,6}=\left(\sqrt{\frac{3}{2}V_{r\alpha}+\frac{1}{\sqrt{2}}V_{r\beta}}\right)\frac{T_{d\acute{e}c}}{U_{DC}}$                |
| $i = 4$                                                                                                    | $i=5$                                                                                                    | $i=6$                                                                                                    |

*Tableau 3.8 :Temps d'application des états de commutation pour chaque secteur*

<span id="page-89-0"></span>Les tensions de phases instantanées appliquées aux enroulements du moteur en fonction de l'état de commutation sont données dans le [Tableau 3.9.](#page-89-1)

|          |               | $v_{\mathcal{D}}$    | ν,                  | $v_{\scriptscriptstyle\Lambda}$ |           |           | ν-, |
|----------|---------------|----------------------|---------------------|---------------------------------|-----------|-----------|-----|
| $v_u(V)$ | $2U_{DC}$     | $U_{DC}$             | $U_{DC}$            | $2U_{DC}$                       | $U_{DC}$  | $U_{DC}$  |     |
| $v_v(V)$ | $U_{DC}$<br>∍ | $U_{DC}$<br>$\Omega$ | $\frac{2U_{DC}}{2}$ | $\frac{U_{DC}}{U}$              | $U_{DC}$  | $2U_{DC}$ |     |
| $v_w(V)$ | $U_{DC}$      | $2U_{DC}$            | $U_{DC}$            | $\frac{U_{DC}}{U_{DC}}$         | $2U_{DC}$ | $U_{DC}$  |     |

*Tableau 3.9 : Tensions de phase en sortie de l'onduleur pour chaque état de commutation*

#### <span id="page-89-1"></span>*Expressions des tensions triphasées*

Les expressions des tensions d'alimentation triphasées de la machine seront écrites à l'aide de la série de Fourier. L'équation [\(3.65\)](#page-89-2) exprime la tension de la phase  $u$ :

<span id="page-89-2"></span>
$$
v_u(t) = c_0 + \sum_{n=1}^{\infty} a_n \cos n\omega t + b_n \sin n\omega t
$$
 (3.65)

Selon les hypothèses formulées au début de cette section, le signal de tension de la phase  $u$  est pair et par conséquent, le coefficient  $b_n$  est nul. Comme la valeur moyenne de la tension est nulle,  $c_0$  est nul.

L'expression de la tension dépend donc uniquement des coefficients  $a_n$  que nous allons essayer d'exprimer en fonction des paramètres de la MLI. Ce coefficient peut être calculé par l'équation suivante :

$$
a_n = \frac{2}{T} \int_{-\frac{T}{2}}^{\frac{T}{2}} v_u(t) \cos\left(n\frac{2\pi}{T}t\right) dt = \frac{2}{T} \int_{0}^{T} v_u(t) \cos\left(n\frac{2\pi}{T}t\right) dt \tag{3.66}
$$

Sur une période électrique fondamentale, l'intégrale précédente peut être réécrite en considérant les six secteurs de commutation :

$$
a_n = \frac{2}{T} * \sum_{i=1}^{6} \left( \int_{\frac{(i-1)T}{6}}^{i\frac{T}{6}} v_u(t) \cos\left(n\frac{2\pi}{T}t\right) dt \right)
$$
(3.67)

Nous nous intéressons d'abord au secteur 1 ( $i = 1$ ). La période du signal fondamental étant un multiple de 6 de la période de découpage, nous pouvons écrire :

<span id="page-90-0"></span>
$$
\int_{0}^{T} v_u(t) \cos\left(n\frac{2\pi}{T}t\right) dt = \sum_{j=1}^{w} \left(\int_{(j-1)T_{dec}}^{jT_{dec}} v_u(t) \cos\left(n\frac{2\pi}{T}t\right) dt\right)
$$
(3.68)

En considérant l'intégrale de  $t = 0$  à  $t = T_{d\acute{e}c}$  ( $j = 1$ ), cela est résolue par la somme des intégrales sur la valeur de la tension pour chaque état de commutation du secteur 1 comme montré dans l'équation  $(3.69).$ 

$$
\int_{0}^{T_{dec}} v_{u}(t) \cos\left(n\frac{2\pi}{T}t\right) dt = \int_{0}^{T_{0,1}} v_{u}(t) \cos\left(n\frac{2\pi}{T}t\right) dt + \int_{\frac{T_{0,1}}{4}}^{T_{0,1}} v_{u}(t) \cos\left(n\frac{2\pi}{T}t\right) dt + \cdots
$$
\n
$$
+ \int_{\frac{T_{0,1}}{4} + \frac{T_{1,0}}{2} + \frac{T_{0,1}}{2} + \frac{T_{0,1}}{2} + \frac{T_{2,1}}{2} + \frac{T_{0,1}}{2} + \frac{T_{1,1}}{2}}
$$
\n(3.69)

La résolution détaillée de cette équation est présentée dans l'annexe D. En enlevant les termes nuls et en généralisant pour un *j* quelconque nous trouvons l'expression suivante :

$$
\int_{(j-1)T_{dec}}^{jT_{dec}} v_u(t) \cdot \cos\left(n\frac{2\pi}{T}t\right) \cdot dt = 2 \times \left(\sin\left(n\frac{2\pi}{T}\left((j-1)T_{dec} + \frac{T_{0,1}}{4} + \frac{T_{1,1}}{2}\right)\right) - \sin\left(n\frac{2\pi}{T}\left((j-1)T_{dec} + \frac{T_{0,1}}{4}\right)\right)\right) * \frac{TU_{DC}}{6\pi n}
$$
\n
$$
+ 1 \times \left(\sin\left(n\frac{2\pi}{T}\left((j-1)T_{dec} + \frac{T_{0,1}}{4} + \frac{T_{1,1}}{2} + \frac{T_{2,1}}{2}\right)\right) - \sin\left(n\frac{2\pi}{T}\left((j-1)T_{dec} + \frac{T_{0,1}}{4} + \frac{T_{1,1}}{2}\right)\right)\right) * \frac{TU_{DC}}{6\pi n}
$$
\n
$$
+ 1 \times \left(\sin\left(n\frac{2\pi}{T}\left((j-1)T_{dec} + \frac{3T_{0,1}}{4} + \frac{T_{1,1}}{2} + T_{2,1}\right)\right) - \sin\left(n\frac{2\pi}{T}\left((j-1)T_{dec} + \frac{3T_{0,1}}{4} + \frac{T_{1,1}}{2} + \frac{T_{1,1}}{2}\right)\right)\right) * \frac{TU_{DC}}{6\pi n}
$$
\n
$$
+ 2 \times \left(\sin\left(n\frac{2\pi}{T}\left((j-1)T_{dec} + \frac{3T_{0,1}}{4} + T_{1,1} + T_{2,1}\right)\right) - \sin\left(n\frac{2\pi}{T}\left((j-1)T_{dec} + \frac{3T_{0,1}}{4} + \frac{T_{1,1}}{2} + T_{2,1}\right)\right)\right) * \frac{TU_{DC}}{6\pi n}
$$
\n(3.70)

Afin de pouvoir également généraliser complètement l'expression ci-dessus, il faut pouvoir exprimer les termes multiplicatifs (placés en rouge et en vert) et les temps des états de commutation en fonction du numéro i du secteur.

Pour les coefficients multiplicatifs, nous noterons :

•  $J_i$  la suite des coefficients sur les intervalles de temps  $[T_{0,i}/4 \rightarrow T_{0,i}/4 + T_{1,i}/2]$  et  $[3T_{0,i}/4 +$  $T_{1,i}/2 + T_{2,i} \rightarrow 3T_{0,i}/4 + T_{1,i} + T_{2,i}$ 

•  $K_i$  la suite des coefficients sur les intervalles de temps  $[T_{0,i}/4 + T_{1,i}/2 \rightarrow T_{0,i}/4 + T_{1,i}/2 + T_{2,i}/2]$ et  $[3T_{0,i}/4 + T_{1,i}/2 + T_{2,i}/2 \rightarrow 3T_{0,i}/4 + T_{1,i}/2 + T_{2,i}]$ 

Il faut donc trouver, pour chacune de ces deux suites, une expression en fonction de telle que :

$$
\{J_1, J_2, J_3, J_4, J_5, J_6\} = \{2, -1, -1, -1, -1, 2\}
$$
  

$$
\{K_1, K_2, K_3, K_4, K_5, K_6\} = \{1, 1, -2, -2, 1, 1\}
$$
 (3.71)

Un couple de solutions possible pour ces suites est donné par :

$$
J_i = \sqrt{3}\cos\left(\frac{\pi}{3}\left(i-\frac{1}{2}\right)\right) + \cos\left(\frac{2\pi}{3}\left(i-\frac{1}{2}\right)\right)
$$
  

$$
K_i = -\sqrt{3}\cos\left(\frac{\pi}{3}\left(i-\frac{7}{2}\right)\right) + \cos\left(\frac{2\pi}{3}\left(i-\frac{7}{2}\right)\right)
$$
(3.72)

Concernant les temps pour les états de commutation nous noterons :

- $\bullet$   $T_{s1,i}$  la suite des temps d'application du vecteur appliqué juste après l'application du vecteur nul en début de période de découpage et juste avant l'application du vecteur nul en fin de période de découpage
- $\bullet$   $T_{s2,i}$  la suite des temps d'application du vecteur appliqué juste avant l'application du vecteur nul en milieu de période de découpage et juste après
- $T_{s0,i}$  la suite des temps  $T_{0,i} = T_{d\acute{e}c} T_{1,i} T_{2,i}$

Par processus itératif, nous trouvons que les suites suivantes permettent de représenter les temps d'application requis :

$$
T_{s1,i} = \frac{T_{d\acute{e}c}}{U_{DC}} * \left[ \left( \frac{1 + (-1)^{i+1}}{2} \right) * \left( 2\sqrt{6}V_{r\alpha} \left( (j-1)T_{d\acute{e}c} + \frac{T_{d\acute{e}c}}{2} \right) - \sqrt{2}V_{r\beta} \left( (j-1)T_{d\acute{e}c} + \frac{T_{d\acute{e}c}}{2} \right) \right) + \cdots + \left( \frac{1 + (-1)^i}{2} \right) * \left( \sqrt{2}V_{r\beta} \left( (j-1)T_{d\acute{e}c} + \frac{T_{d\acute{e}c}}{2} \right) \right) \right]
$$
  

$$
T_{s2,i} = \frac{T_{d\acute{e}c}}{U_{DC}} * \left[ \left( \frac{1 + (-1)^i}{2} \right) * \left( 2\sqrt{6}V_{r\alpha} \left( (j-1)T_{d\acute{e}c} + \frac{T_{d\acute{e}c}}{2} \right) - \sqrt{2}V_{r\beta} \left( (j-1)T_{d\acute{e}c} + \frac{T_{d\acute{e}c}}{2} \right) \right) + \cdots + \left( \frac{1 + (-1)^{i+1}}{2} \right) * \left( \sqrt{2}V_{r\beta} \left( (j-1)T_{d\acute{e}c} + \frac{T_{d\acute{e}c}}{2} \right) \right) \right]
$$
  

$$
T_{s0,i} = T_{d\acute{e}c} - T_{s1,i} - T_{s2,i}
$$
 (3.73)

Nous arrivons enfin à une expression complète et générique pour le coefficient  $a_n$  et par conséquent pour la tension d'alimentation de la machine.

$$
a_{n} = \frac{U_{DC}}{3\pi n} \times \sum_{i=1}^{6} \sum_{j=1}^{N} \left( J_{i} \left( \sin\left(n\frac{2\pi}{T} \left( \frac{(i-1)T}{6} + (j-1)T_{4\acute{e}c} + \frac{T_{0,i}}{4} + \frac{T_{1,i}}{2} \right) \right) - \sin\left(n\frac{2\pi}{T} \left( \frac{(i-1)T}{6} + (j-1)T_{5W} + \frac{T_{0,i}}{4} \right) \right) \right) \right)
$$
  
+  $K_{i} \sin\left(n\frac{2\pi}{T} \left( \frac{(i-1)T}{6} + (j-1)T_{5W} + \frac{3T_{0,i}}{4} + T_{1,i} + T_{2,i} \right) \right) - \sin\left(n\frac{2\pi}{T} \left( \frac{(i-1)T}{6} + (j-1)T_{5W} + \frac{3T_{0,i}}{4} + \frac{T_{1,i}}{2} + T_{2,i} \right) \right) \right)$   
+  $K_{i} \left( \sin\left(n\frac{2\pi}{T} \left( \frac{(i-1)T}{6} + (j-1)T_{5W} + \frac{T_{0,i}}{4} + \frac{T_{1,i}}{2} + \frac{T_{2,i}}{2} \right) \right) - \sin\left(n\frac{2\pi}{T} \left( \frac{(i-1)T}{6} + (j-1)T_{5W} + \frac{T_{0,i}}{4} + \frac{T_{1,i}}{2} \right) \right)$  (3.74)  
+  $I_{i} \sin\left(n\frac{2\pi}{T} \left( \frac{(i-1)T}{6} + (j-1)T_{5W} + \frac{3T_{0,i}}{4} + \frac{T_{1,i}}{2} + T_{2,i} \right) \right) - \sin\left(n\frac{2\pi}{T} \left( \frac{(i-1)T}{6} + (j-1)T_{5W} + \frac{3T_{0,i}}{4} + \frac{T_{1,i}}{2} + \frac{T_{1,i}}{2} \right) \right)$ 

Les tensions triphasées sont donc écrites par les équations suivantes :

$$
v_u(t) = \sum_{n=0}^{+\infty} a_n \cos\left(n\frac{2\pi}{T}t\right)
$$
  

$$
v_v(t) = \sum_{n=0}^{+\infty} a_n \cos\left(n\left(\frac{2\pi}{T}t - \frac{2\pi}{3}\right)\right)
$$
  

$$
v_w(t) = \sum_{n=0}^{+\infty} a_n \cos\left(n\left(\frac{2\pi}{T}t - \frac{4\pi}{3}\right)\right)
$$
 (3.75)

### 3.4.2 Expressions des tensions dans le repère de Park

Les expressions des tensions triphasées trouvées précédemment sont converties en composantes  $dq$  en appliquant la transformation de Park :

$$
\begin{bmatrix} v_d \\ v_q \end{bmatrix} = k * \begin{bmatrix} \cos \theta & \cos \left( \theta - \frac{2\pi}{3} \right) & \cos \left( \theta - \frac{4\pi}{3} \right) \\ -\sin \theta & -\sin \left( \theta - \frac{2\pi}{3} \right) & -\sin \left( \theta - \frac{4\pi}{3} \right) \end{bmatrix} * \begin{bmatrix} \sum a_n \cos(n\omega t) \\ \sum a_n \cos \left( n \left( \omega t - \frac{2\pi}{3} \right) \right) \\ \sum a_n \cos \left( n \left( \omega t - \frac{4\pi}{3} \right) \right) \end{bmatrix}
$$
(3.76)

Comme illustré sur la [Figure 3.31,](#page-92-0) le repère tourne à vitesse  $\omega$  du champ magnétique, et l'angle  $\theta$  =  $\omega t + \theta_0$  représente la position de l'axe d de la machine par rapport à la phase u de la tension. L'angle  $\theta_0$  correspond à la position initiale à  $t = 0s$ .

<span id="page-92-1"></span>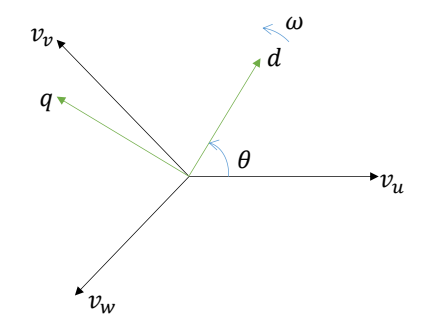

<span id="page-92-2"></span>*Figure 3.31 : Schéma du repère de Park considéré*

<span id="page-92-0"></span>Les équations [\(3.76\)](#page-92-1) en utilisant des propriétés trigonométriques peuvent être réécrites sous la forme, [\(3.77\)](#page-92-2). Des termes de pulsations électrique à  $3(n-1)\omega$  sont dans ce format mis en évidence.

$$
\begin{bmatrix} v_d \\ v_q \end{bmatrix} = \begin{bmatrix} V_{d0} + \sum_{n=2}^{+\infty} V_{n\,dy} \cos(3(n-1)\omega t) + V_{n\,d\sigma} \sin(3(n-1)\omega t) \\ V_{q0} + \sum_{n=2}^{+\infty} V_{n\,q\gamma} \cos(3(n-1)\omega t) + V_{n\,q\sigma} \sin(3(n-1)\omega t) \end{bmatrix}
$$
(3.77)

Où les composantes continues dans le repère  $dq$ , correspondant à la composante fondamentale dans le repère triphasé, sont données par :

$$
V_{d0} = \frac{3}{2} * k * a_1 * \cos \theta_0
$$
  

$$
V_{q0} = -\frac{3}{2} * k * a_1 * \sin \theta_0
$$
 (3.78)

Et l'amplitude des harmoniques de tension correspondent à :

$$
V_{n\,d\gamma} = \frac{3}{2} * k * (a_{3(n-1)-1} + a_{3(n-1)+1}) \cos \theta_0
$$
  
\n
$$
V_{n\,d\sigma} = \frac{3}{2} * k * (a_{3(n-1)+1} - a_{3(n-1)-1}) \sin \theta_0
$$
  
\n
$$
V_{n\,q\gamma} = -\frac{3}{2} * k * (a_{3(n-1)-1} + a_{3(n-1)+1}) \sin \theta_0
$$
  
\n
$$
V_{n\,q\sigma} = -\frac{3}{2} * k * (a_{3(n-1)-1} - a_{3(n-1)+1}) \cos \theta_0
$$
 (3.79)

### 3.4.3 Expressions des courants

Afin de déterminer les courants en régime permanent, et plus particulièrement les harmoniques générés par l'alimentation MLI, les expressions de tension dans le repère de Park [\(3.77\)](#page-92-2) sont utilisées dans les équations de tension aux bornes de la machine. Pour cela nous utilisons le modèle  $dq$  proposé dans  $(3.62)$ .

Afin de résoudre le système d'équations des courants  $i_d$  et  $i_q$ , nous adoptons la résolution harmonique définie par la méthode *dq Harmonic Balance*. Cette technique a été introduite par [63] et utilisée par [64] pour l'analyse des performances en régime permanent d'une machine synchrone. En synthèse, ces travaux ont montré qu'en régime permanent un harmonique de tension génère un harmonique de même rang pour le courant. Par conséquent, dans notre cas, la solution pour le courant présentera le format indiqué dans l'expression [\(3.80\)](#page-93-0).

$$
\begin{bmatrix} i_d \\ i_q \end{bmatrix} = \begin{bmatrix} I_{d0} + \sum_{n=2}^{+\infty} I_{n \, dy} \cos(3(n-1)\omega t) + I_{n \, d\sigma} \sin(3(n-1)\omega t) \\ I_{q0} + \sum_{n=2}^{+\infty} I_{n \, q\gamma} \cos(3(n-1)\omega t) + I_{n \, q\sigma} \sin(3(n-1)\omega t) \end{bmatrix}
$$
(3.80)

En remplaçant les expressions [\(3.80\)](#page-93-0) et [\(3.77\)](#page-92-2) dans [\(3.62\),](#page-86-2) le problème peut être divisé en deux. Nous avons le système donné par  $(3.81)$  pour les composantes  $dq$  continues et le système  $(3.82)$  pour les harmoniques.

<span id="page-93-2"></span><span id="page-93-1"></span><span id="page-93-0"></span>
$$
\begin{bmatrix} V_{d0} + \omega \varphi_{q \, pm} \\ V_{q0} - \omega \varphi_{d \, pm} \end{bmatrix} = \begin{bmatrix} R - \omega L_{qd} & -\omega L_q \\ \omega L_d & R + \omega L_{dq} \end{bmatrix} \begin{bmatrix} I_{d0} \\ I_{q0} \end{bmatrix}
$$
(3.81)

$$
\begin{bmatrix} V_{nd\gamma} \\ V_{nd\sigma} \\ V_{nq\gamma} \\ V_{nq\sigma} \end{bmatrix} = \begin{bmatrix} R - \omega L_{qd} & 3(n-1)\omega L'_{d} & -\omega L_{q} & 3(n-1)\omega L'_{dq} \\ -3(n-1)\omega L'_{d} & R - \omega L_{qd} & -3(n-1)\omega L'_{dq} & -\omega L_{q} \\ \omega L_{d} & 3(n-1)\omega L'_{qd} & R + \omega L_{dq} & 3(n-1)\omega L'_{q} \\ -3(n-1)\omega L'_{qd} & \omega L_{d} & -3(n-1)\omega L'_{q} & R + \omega L_{dq} \end{bmatrix} \begin{bmatrix} I_{nd\gamma} \\ I_{n\alpha\gamma} \\ I_{n\alpha\gamma} \\ I_{n\alpha\sigma} \end{bmatrix}
$$
(3.82)

De cette façon, les termes  $I_{d0}$ ,  $I_{q0}$ ,  $I_{n dV}$ ,  $I_{n dV}$ ,  $I_{n dV}$ ,  $I_{n dV}$  pour les courants de l'équation [\(3.80\)](#page-93-0) sont obtenus en résolvant les deux systèmes linéaires présentés ci-dessus. Enfin, la transformation inverse de Park appliquée aux expressions de  $i_d$  et  $i_q$  permet d'obtenir l'expression des courants triphasés.

### 3.4.4 Validation

La validation des expressions des tensions et courant présentées précédemment sera faite de deux manières. Dans un premier temps, nous allons les comparer avec un modèle numérique développé à l'aide du logiciel *Simulink/Matlab*. Dans un second temps, nous les validerons à l'aide des formes d'onde de courant et tension relevées lors d'un essai expérimental.

### 3.4.4.1 Validation par modèle numérique

Le schéma général du modèle numérique développé dans *Simulink/Matlab* est présenté sur la [Figure](#page-94-0)  [3.32.](#page-94-0) La technique de la MLI vectorielle et l'onduleur sont implémentés par des blocs *Simulink.* Aucune boucle de commande n'est ajoutée au schéma, l'objectif étant de générer une tension MLI à partir d'une valeur fondamentale de référence et d'alimenter la machine avec cette tension afin d'observer les harmoniques générés sur le courant.

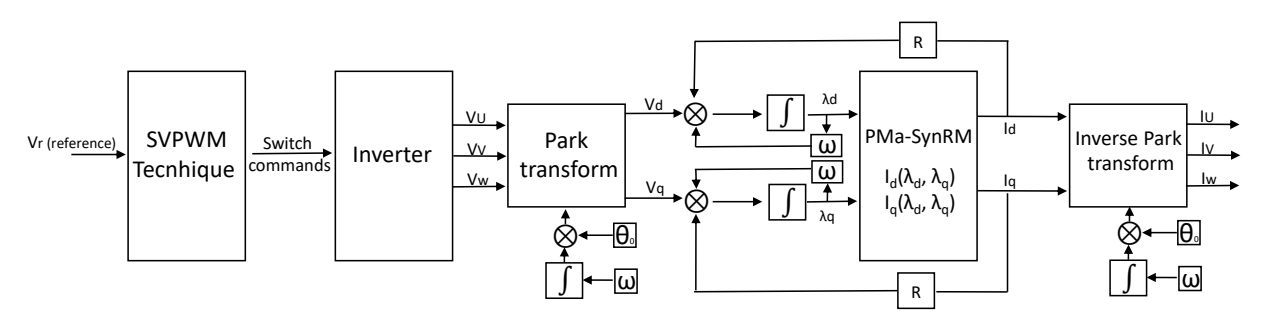

*Figure 3.32 : Schématique du modèle implémenté dans Simulink/Matlab*

<span id="page-94-0"></span>Les entrées du bloc moteur  $\lambda_d$  et  $\lambda_q$  sont obtenues par l'intégration des composantes de tension comme indiqué sur la figure précédente. A l'aide des cartographies de flux, les courants  $dq$  correspondants sont déterminés et la transformée de Park inverse est appliquée afin d'obtenir les signaux de courants triphasés avec les composantes harmoniques dues à l'alimentation MLI.

Dans ce schéma, la machine est modélisée à partir de la cartographie des flux en fonction des courants [65] préalablement construite via des simulations EF. Un ensemble de simulations pour différentes combinaisons de  $(i_d, i_a)$  est établi afin de construire les cartographies des flux  $\lambda_d$  et  $\lambda_a$ . Ces cartographies sont inversées numériquement de manière à pouvoir fournir les valeurs de  $i_d$  et  $i_q$ , correspondant à une combinaison de flux  $\lambda_d$  et  $\lambda_q$  donnée. Ces cartographies ayant été obtenues par simulation EF, le modèle prend bien en compte les phénomènes de saturation des tôles magnétiques de la machine.

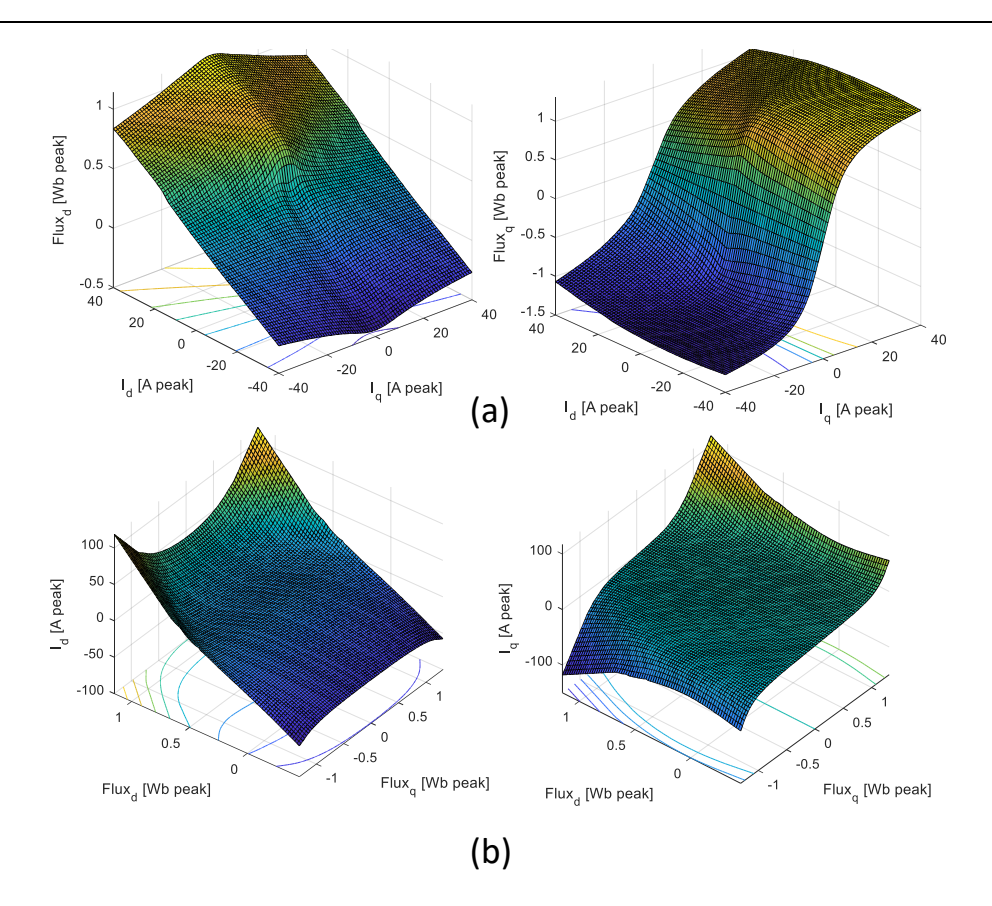

*Figure 3.33 : Cartographies (a) de flux en fonction du courant et (b) de courant en fonction du flux* 

Avec le logiciel *Simulink*, le modèle du moteur restitue, à partir des flux  $\lambda_d$  et  $\lambda_q$ , les composantes de courants i<sub>d</sub> et i<sub>q</sub> correspondantes. Ce processus est réalisé par les blocs *Lookup Table* de *Simulink*, permettant d'intégrer les cartographies inversées et de gérer l'interpolation entre les différents points de fonctionnement. Les courants du repère  $dq$  sont ensuite réécrits dans le repère triphasé et les harmoniques peuvent être analysés.

Nous comparons sur la [Figure 3.34](#page-96-0) les courbes de tension et de courant obtenues à l'aide du modèle analytique (courbes oranges) d'une part, et à l'aide du modèle numérique implémenté dans *Simulink*  basé sur des cartographies obtenues par EF (courbes bleues) d'autre part. Pour cette analyse la fréquence fondamentale ainsi que la fréquence de découpage sont respectivement fixées à 50Hz et 3kHz. La tension de bus continu est égale à 540V et la tension de référence à 100VRMS. Les paramètres du moteur pris en exemple dans cette comparaison des modèles sont ceux listés dans le [Tableau 3.7.](#page-87-2)

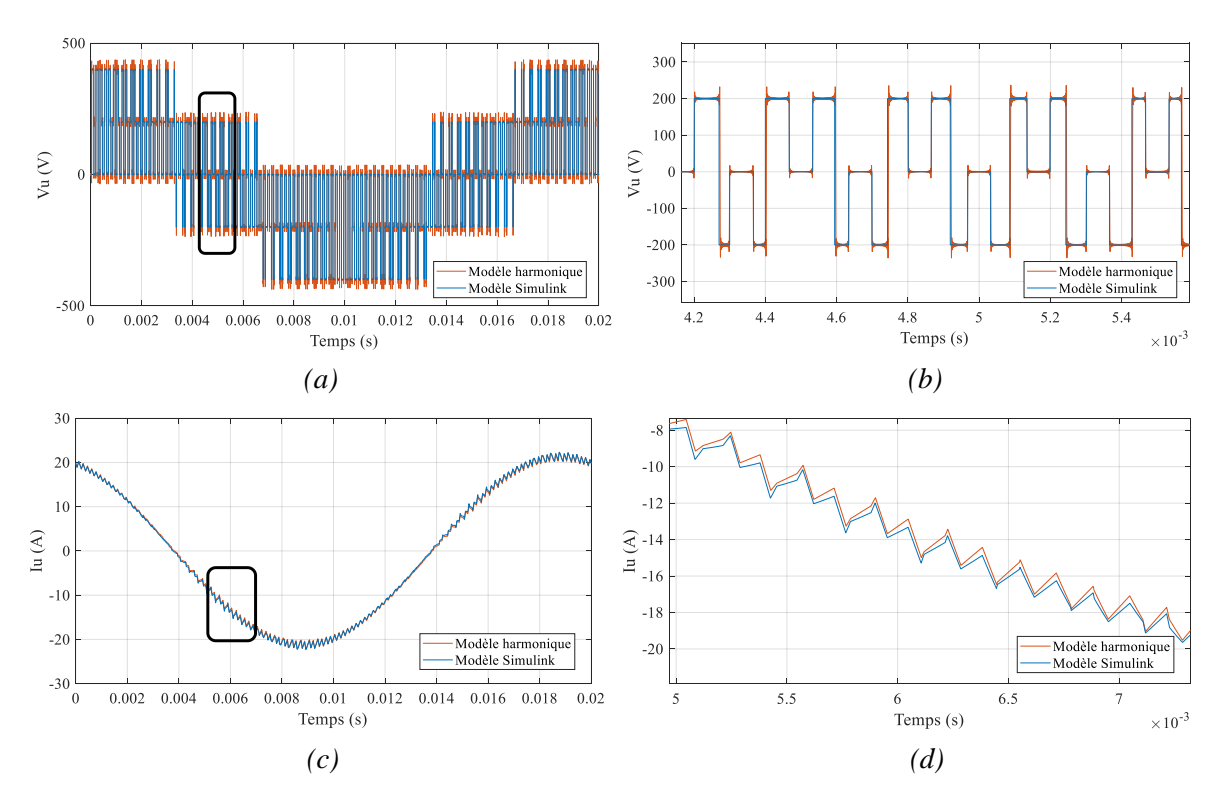

<span id="page-96-0"></span>*Figure 3.34 :Comparaison entre le modèle analytique harmonique (courbes oranges) et le modele Simulink basé sur des cartographies EF (courbes bleues) : (a) tension de la phase U (b) zoom sur la tension de phase U (c) courant de la phase U (c) zoom sur le courant de la phase U*

Les courbes obtenues à l'aide du modèle analytique se superposent avec celles obtenus par le modèle numérique basé sur les cartographies EF. Ce résultat signifie que les expressions analytiques établies pour les harmoniques de tensions et de courant générés par l'onduleur sont correctes. La seule différence notable entre les deux modèles, et visible sur la [Figure 3.34.](#page-96-0)b est la présence d'oscillations de tensions à très haute fréquence aux abords des discontinuités de tension. Cette anomalie, connue sous le nom de phénomène de Gibbs, n'est en aucun cas problématique dans notre cas puisque les perturbations qu'elle génère artificiellement n'affecte pas la valeur des harmoniques dues au découpage MLI.

Afin d'analyser plus finement les harmoniques de courant, la transformée de Fourier est appliquée au signal de courant obtenu par les deux modèles. Les harmoniques MLI les plus importants sont présentés sur la [Figure 3.35.](#page-97-0)a. Comme nous pouvons le constater, ces derniers se situent autour des fréquences multiples de la fréquence de découpage  $f_{\text{dec}}$  et se répartissent autour de ces fréquences par valeurs multiples de la fréquence fondamentale.

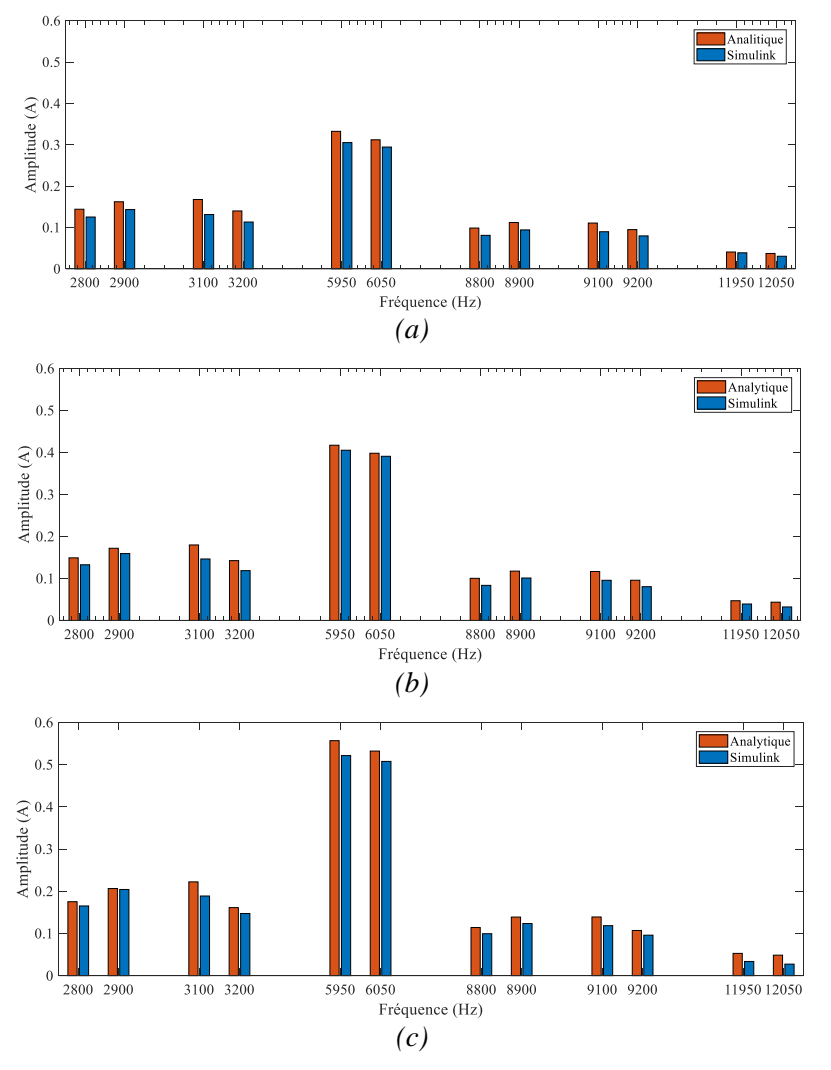

<span id="page-97-0"></span>*Figure 3.35 : Comparaison des spectres du courant entre le modèle analytique (orange) et le modèle numérique basé sur des cartographies EF (bleu) pour différents niveaux de charge : (a) 15 Arms, (b) 22.5Arms et (c) 30 Arms.*

Les spectres des [Figure 3.35.](#page-97-0)b et [Figure 3.35.](#page-97-0)c, correspondent à des points de fonctionnement avec des niveaux de courant plus élevés de 22.5 et 30 A. Le modèle reste donc représentatif dans des conditions de saturation, avec une erreur moyenne constante de 17% pour tous les niveaux de courant testés.

Afin d'analyser le gain de la prise en compte du modèle dq proposé, nous faisons la même analyse en utilisant le modèle  $dq$  classique de l'équation  $(3.60)$ . A même niveaux de charge, les erreurs absolues moyennes sont indiquées dans le [Tableau 3.10](#page-97-1). L'erreur dans ce cas augmente significativement avec le niveau de courant. La saturation est mieux prise en compte dans les expressions analytiques avec le modèle proposé, qui est capable de reproduire plus fidèlement le comportement du moteur.

| Niveau de courant $(A)$                                                 | 22.5 | -30 |
|-------------------------------------------------------------------------|------|-----|
| Erreur absolue moyenne - modèle $dq$ classique $(\%)$ 12.56 23.74 40.28 |      |     |
| Erreur absolue moyenne - modèle dq proposé (%) 17.21 16.04 17.06        |      |     |

*Tableau 3.10 : Erreur absolue moyenne de l'amplitude des harmoniques de courant* 

<span id="page-97-1"></span>Le TDH est également analysé pour ces mêmes niveaux de courant dans [66], avec erreur maximale de 12% en utilisant le modèle *da* proposé.

#### 3.4.4.2 Validation expérimentale

Nous comparons également les courbes de courant et de tension obtenues analytiquement avec les courbes issues d'essais expérimentaux réalisés avec une machine MSRAP de 18kW sur la plateforme de Leroy Somer. Les caractéristiques de la machine sont données sur le [Tableau 3.3.](#page-71-1) La fréquence de découpage est réglée à 3kHz et la tension du bus continu est dans ce cas égale à 600V. Le point de fonctionnement de la machine correspond à une tension de référence de  $220V_{RMS}$  et tourne en régime permanent à 1500 tour/min.

La [Figure 3.36](#page-98-0) illustre la tension entre phases de la machine obtenue lors de l'essai ainsi que celle obtenue analytiquement. Sur le zoom, nous pouvons observer :

- Le phénomène de Gibbs sur la courbe obtenue par le modèle analytique dû à l'utilisation de la transformée de Fourier pour recréer le signal de tension théorique.
- Des oscillations de tension haute fréquence (résonance du système câble + moteur lors de la commutation) et basse fréquence (fluctuation de la tension du bus continu) ainsi qu'un retard à la commutation causé par les temps morts de l'onduleur.

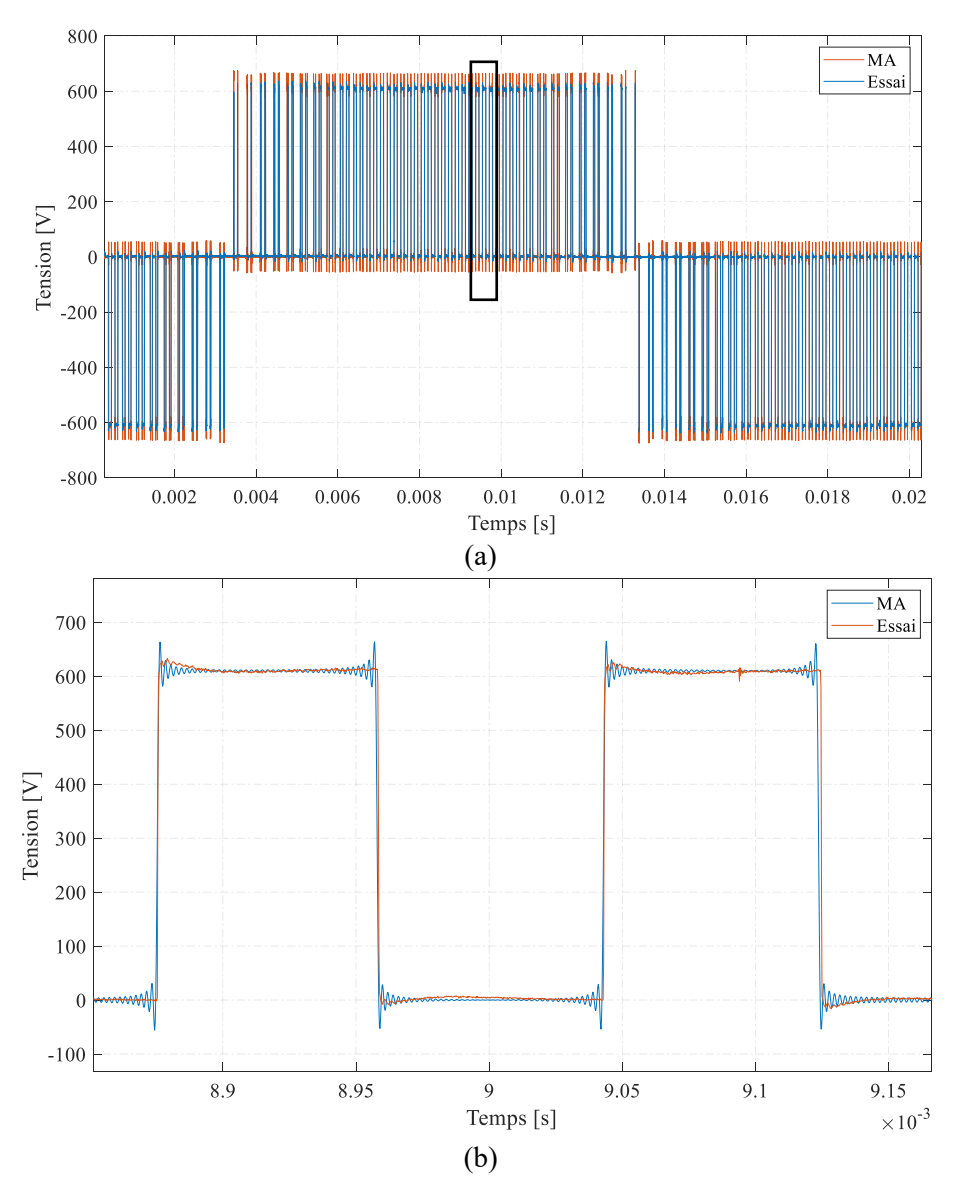

<span id="page-98-0"></span>*Figure 3.36 : Comparaison entre tension de l'essai et tension calculée analytiquement (a) tension entre phases et (b) zoom sur la tension entre phases*

La [Figure 3.37](#page-99-0) représente le courant de ligne respectivement obtenu par essai et analytiquement. Nous pouvons remarquer sur le zoom de la [Figure 3.37.](#page-99-0)b que l'amplitude des harmoniques est correcte. Les pics existants dans la courbe expérimentale doivent être ignorés, ils sont dus au bruit de la sonde de courant utilisée dans la mesure lors de la commutation.

Sur la [Figure 3.37.](#page-99-0)c, nous mettons en évidence un décalage existant entre les deux courants. Ceci peut être dû au fait que nous ne prenons pas en compte les temps morts de l'onduleur combinées aux écarts entre modèle et machine réelle présentés précédemment.

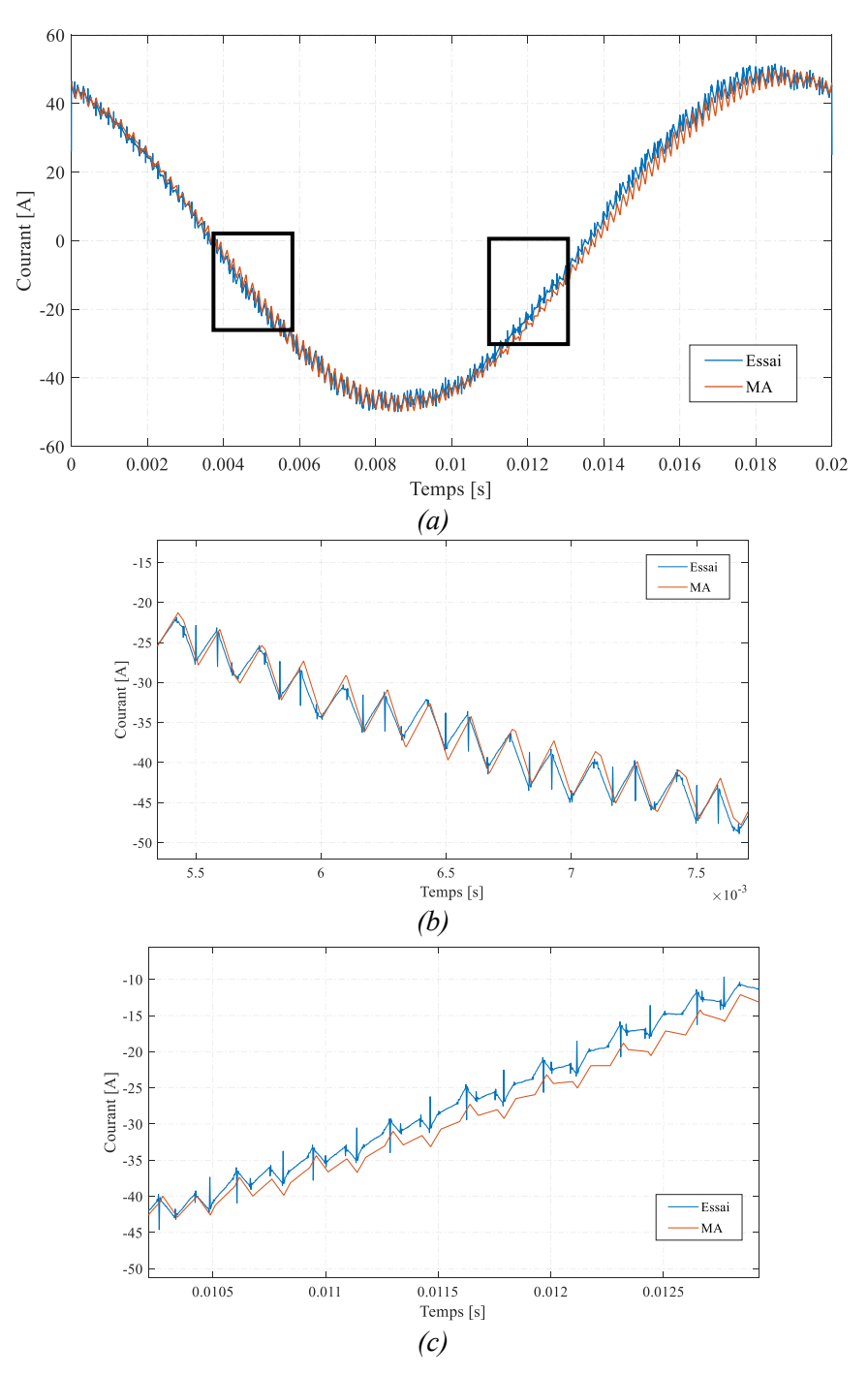

<span id="page-99-0"></span>*Figure 3.37 : Comparaison entre le courant de l'essai et celui calculé analytiquement : (a) courbe de courant de ligne (b) et (c) zoom sur les harmoniques de courant* 

En appliquant la transformée de Fourier aux courbes de courant, nous pouvons comparer les harmoniques individuellement par les spectres présentés dans la [Figure 3.38](#page-100-0).

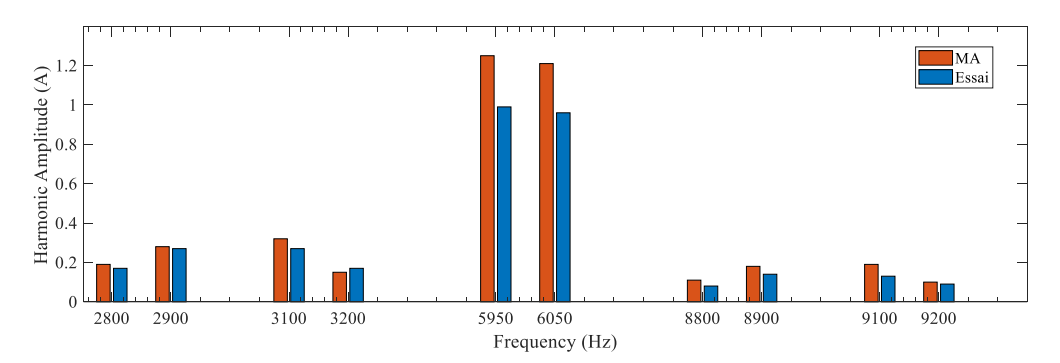

<span id="page-100-0"></span>*Figure 3.38 : Comparaison entre le spectre du courant mesuré expérimentalement et le courant calculé analytiquement* 

Nous pouvons constater que la valeur des harmoniques de courant suit la même tendance que celle des harmoniques mesurés lors de l'essai. Cependant, la valeur obtenue de manière analytique est légèrement surestimée par rapport aux harmoniques mesurés de manière expérimentale avec une erreur absolue moyenne de 22%.

## 3.5 Modélisation de pertes

Afin de pouvoir établir le bilan de puissance de la machine et d'en déduire ses performances, telles que son couple utile ou son rendement, nous devons modéliser les pertes. Dans cette section nous traiterons donc de l'estimation des pertes Joule, des pertes fer ainsi que des pertes mécaniques.

### 3.5.1 Pertes Joule

S'agissant des pertes Joule, nous utilisons la résistance par phase calculée précédemment dans l'équation [\(3.43\)](#page-70-0) et la valeur du courant par efficace par phase :

$$
P_{Joule} = 3R I_{eff}^2 \tag{3.83}
$$

Le courant efficace est calculé en prenant en compte ses harmoniques MLI.

### 3.5.2 Pertes mécaniques

Dans le cas des applications mentionnées au chapitre 1, la machine est auto-ventilée, cela signifie qu'un ventilateur est fixé sur le même arbre que celui de la machine. Par conséquent, la rotation de la machine entraîne la rotation du ventilateur qui souffle de l'air sur la carcasse de la machine.

Pour les machines avec un refroidissement par ventilateur, deux types de pertes mécaniques sont à prendre en compte : les pertes aérauliques liées au ventilateur et les pertes par frottement dans les roulements et dans les paliers.

#### *Pertes par frottement*

En supposant que le couple résistant généré par ce type de pertes évolue avec le carrée du diamètre externe de la machine, nous approximons ces pertes à partir des valeurs d'essai pour une machine de référence.

$$
P_{frot} = \Omega C_{res\,ref} \left(\frac{D_{ext}}{D_{ext\,ref}}\right)^2 \tag{3.84}
$$

Où  $C_{res\,ref}$  et  $D_{ext\,ref}$  correspondent au couple résistant et diamètre externe de la machine de référence.

#### *Pertes aérauliques liées au ventilateur*

L'auteur de *[67]* donne une expression souvent utilisée pour estimer les pertes par ventilation :

$$
p_{vent} = \frac{Q_{air} \Delta p}{\eta_{vent}} \tag{3.85}
$$

Où  $Q_{air}$  est le débit d'air dans la section (S) entre les ailettes du carter, cette valeur est obtenue par des essais expérimentaux réalisés avec des ventilateurs et des carters existants,  $\Delta p$  est la chute de pression donnée par l'expression ci-dessous et  $\eta_{vent}$  représente le rendement du ventilateur qui selon [67] vaut entre 0.6 et 0.7.

$$
\Delta p = \frac{1}{2} \rho_{air} V_{air}^2 \tag{3.86}
$$

$$
V_{air} = \frac{Q_{air}}{S} \tag{3.87}
$$

#### 3.5.3 Pertes fer statorique

Nous ne considérons que les pertes fer dans les tôles magnétiques du stator car celles-ci sont nettement plus importantes que celles du rotor. En effet, le rotor d'une machine synchrone tourne à la même vitesse que le champ, il est donc soumis à une variation de champ moins importante. Les tôles du rotor sont principalement affectées par les harmoniques de l'induction qui ont une fréquence relative non-nulle par rapport à lui. Les pertes associées à ces phénomènes étant complexes à déterminer de manière analytique et marginales par rapport aux pertes fer du stator, nous les négligerons dans cette étude.

Le calcul des pertes fer au stator est basé sur le modèle classique à trois composantes introduit par Bertotti [68]. Ce modèle inclut les pertes par hystérésis, les pertes par courants de Foucault (ou pertes dynamiques) et les pertes supplémentaires (ou par excès) :

<span id="page-101-0"></span>
$$
p_{fer} = p_{hys} + p_{dyn} + p_{exc}
$$
 (3.88)

Différents auteurs ont proposé des modifications à ce modèle. Parmi eux, [60] propose notamment un modèle permettant d'estimer la densité massique de pertes fer similaire à celui de l'équation [\(3.89\)](#page-101-0) pour une induction sinusoïdale prenant en compte l'effet de peau, phénomène important pour le fonctionnement à haute fréquence.

$$
p_{fer}(B,f) = k_{hys}fB^{\alpha+\beta B} + k_{dyn}f^{\frac{3}{2}}B_h^2 \frac{\sinh(\gamma\sqrt{f}) - \sin(\gamma\sqrt{f})}{\cosh(\gamma\sqrt{f}) - \cos(\gamma\sqrt{f})} + k_{exc}f^{\frac{3}{2}}B^{\frac{3}{2}}
$$
(3.89)

Afin d'être capable d'estimer les pertes fer au stator, nous devons donc déterminer les six coefficients  $(k_{hys}, \alpha, \beta, k_{dyn}, \gamma, k_{exc})$  de cette équation. Pour cela, nous utilisons les données du fabricant de la tôle magnétique M330-35 données dans l'annexe E.

Le fabricant fournit des courbes de pertes spécifiques  $W$  en  $[W/kg]$  en fonction de la polarisation magnétique *l* en [T] et les courbes de *l* en fonction du champ magnétique *H* en [A/m]. Ces courbes sont obtenues pour plusieurs fréquences qui varient de 50Hz à 10 kHz.

Pour déterminer les coefficients de l'équation [\(3.89\),](#page-101-0) nous avons besoin des données de pertes spécifiques  $W$  en fonction de l'induction magnétique  $B$  en (T) pour différentes fréquences. Donc, à partir de données des courbes  $J(H)$  nous faisons une interpolation numérique pour connaître le champ magnétique  $H$  qui correspond aux données de  $I$  de la courbe  $W(I)$ . Avec les valeurs interpolées de  $H$  nous calculons l'induction  $B$  par la loi constitutive du matériau décrite par l'équation [\(3.90\)](#page-102-0) et nous retrouvons finalement  $W(B)$ .

<span id="page-102-1"></span><span id="page-102-0"></span>
$$
B = \mu_0 H + J \tag{3.90}
$$

Enfin, la détermination des coefficients de pertes de l'équation [\(3.89\)](#page-101-0) est traitée comme un problème d'optimisation où l'objectif est de trouver l'ensemble des coefficients capables de se rapprocher au mieux des courbes issues des mesures. Nous utilisons pour cela *fmincon* de *Matlab* en cherchant à réduire l'erreur absolue entre les points des deux courbes [\(3.91\).](#page-102-1)

$$
\min \sum |p_{fer} - p_{fer}^{mes}| \tag{3.91}
$$

L'ensemble de coefficients trouvés par cette optimisation est listé dans le [Tableau 3.11](#page-102-2) et les courbes obtenues via l'expression [\(3.89\)](#page-101-0) sont comparées aux courbes expérimentales fournies par le fabricant (cf. [Figure 3.39\)](#page-102-3).

| $k_{hys}$ |                                       | B | $k_{dyn}$ | $\boldsymbol{\gamma}$ | $k_{exc}$ |
|-----------|---------------------------------------|---|-----------|-----------------------|-----------|
|           | $0,003$ 1,902 1,357 0,002 0,669 0,001 |   |           |                       |           |

*Tableau 3.11 : Coefficients de pertes fer* 

<span id="page-102-2"></span>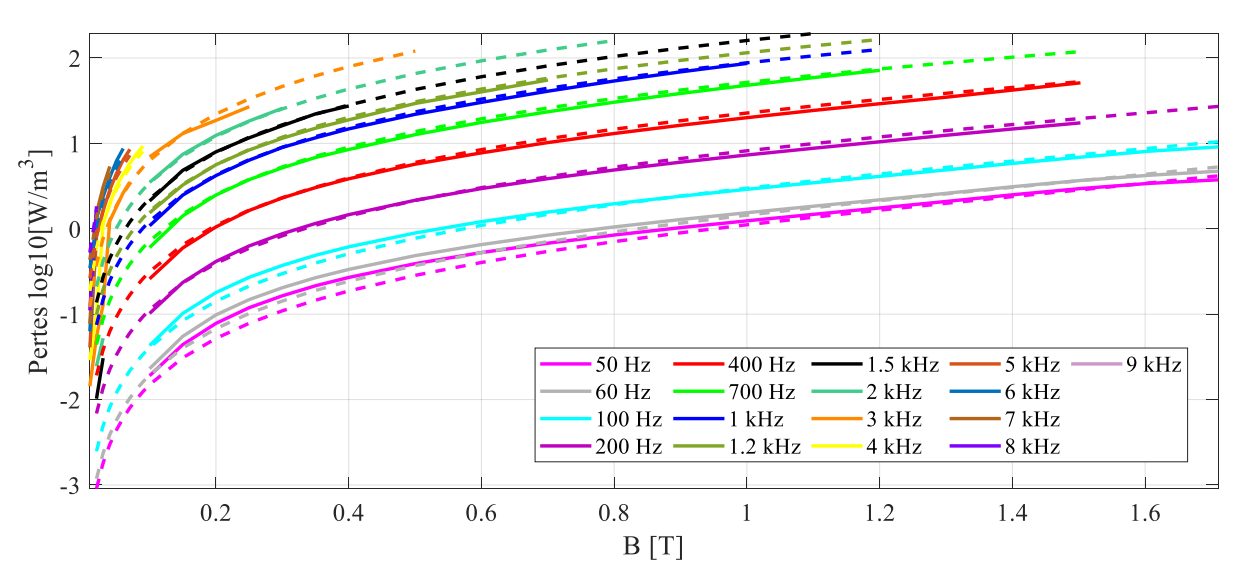

<span id="page-102-3"></span>*Figure 3.39 : Pertes fer données par le fabricant ( ligne continue) et calculées (ligne pointillée)*

Les modèles analytiques des pertes sont en général établis sous la condition d'une induction parfaitement sinusoïdale [\(3.89\),](#page-101-0) ce qui n'est pas le cas dans les tôles des machines électriques. Les inductions dans les culasses et dents sont affectées par les harmoniques d'espace et les harmoniques temporels.

Sachant que les pertes par hystérésis dépendent de la valeur pic de l'induction, et en admettant que les courants de Foucault peuvent se superposer pour différentes fréquences, [58] modifie le modèle de pertes fer afin de pouvoir prendre en compte les harmoniques d'induction :

$$
p_{fer}(B,f) = k_{hys}f\hat{B}^{\alpha+\beta\hat{B}} + k_{dyn}\sum_{h=1}^{\infty} (hf)^{\frac{3}{2}}B_h^2 \frac{\sinh(\gamma\sqrt{hf}) - \sin(\gamma\sqrt{hf})}{\cosh(\gamma\sqrt{hf}) - \cos(\gamma\sqrt{hf})} + k_{exc}f^{\frac{3}{2}}\hat{B}^{\frac{3}{2}}
$$
(3.92)

Où  $\hat{B}$  est la valeur pic de l'induction et  $B_h$  est l'amplitude de l 'harmonique h, obtenu par la décomposition en série de Fourier de l'induction.

#### *Calcul pour un courant d'alimentation sinusoïdal*

Nous avons réalisé un calcul avec l'expression [\(3.92\)](#page-103-0) en utilisant les inductions calculées par le modèle analytique magnétique de la machine. Nous le comparons avec des simulations EF pour le point de fonctionnement (I=15A et calage = 60°e) de la machine définie dans le [Tableau 3.4.](#page-72-0)

Pour une alimentation sinusoïdale, nous avons utilisé le modèle de pertes fer *Preset1* proposé par le logiciel EF JMAG [69] . Le logiciel FLUX2D propose également un calcul de pertes fer basé sur une formulation de Bertotti :

<span id="page-103-0"></span>
$$
dP_{fer}(B,f) = k_1(f\hat{B}^{\alpha_1}) + k_2(\hat{B}f)^{\alpha_2} + k_3(\hat{B}f)^{\alpha_3}
$$
\n(3.93)

Les coefficients  $k_1$ ,  $k_2$ ,  $k_3$ ,  $\alpha_1$ ,  $\alpha_2$  et  $\alpha_3$  sont déterminés par un algorithme afin de minimiser l'écart avec les courbes des pertes mesurées.

Les valeurs de pertes fer statoriques calculées par les trois modèles sont listées dans le [Tableau 3.12](#page-103-1) et présentent le même ordre de grandeur, nous permettant de valider notre modèle pour une alimentation sinusoïdale.

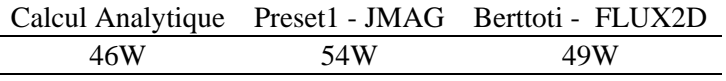

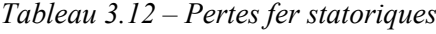

#### <span id="page-103-1"></span>*Calcul pour un courant d'alimentation bruité par la MLI*

Afin d'analyser la contribution des harmoniques temporels générés par la MLI sur les pertes fer, de l'alimentation bruitée par la MLI, nous allons incorporer les courbes de courants résultant d'une alimentation MLI et obtenues par le modèle harmonique à un modèle EF. Le modèle le plus adapté pour le calcul des pertes fer dans ce cas est Berttoti - FLUX2D.

Un telle approche déjà été présentée dans la littérature. L'auteur de [59] détermine d'abord les paramètres du modèle  $dq$  classique d'une MSAP en faisant des simulations avec FLUX2D. Dans une deuxième étape, le modèle de la machine est implémenté dans *Matlab-Simulink* ainsi que le modèle du convertisseur statique. Enfin lors de la troisième étape, la forme d'onde de courant obtenue précédemment est réinjectée dans le logiciel Flux2D et les pertes fer totales sont calculées.

De notre côté, nous avons effectué les deux premières étapes pour la détermination des paramètres de la machine et de la courbe de courant affectée par la MLI de manière analytique. Cette courbe est ensuite utilisée dans un calcul EF. Les résultats sont affichés dans le [Tableau 3.13.](#page-104-0)

|                        | Alimentation en courant<br>sinusoidal | Alimentation en courant<br>bruité par la MLI |
|------------------------|---------------------------------------|----------------------------------------------|
| Pertes fer rotor (W)   | 6.5                                   |                                              |
| Pertes fer stator (W)  | 49                                    | 57                                           |
| Pertes fer totales (W) | 55.5                                  | h,                                           |

*Tableau 3.13 : Pertes fer calculées par Berttoti - FLUX2D*

<span id="page-104-0"></span>Ces valeurs mettent en évidence l'augmentation d'environ 20% des pertes fer dues aux harmoniques de courant produits par la MLI.

### 3.6 Bilan de puissance

Une fois que les principales pertes de la machine ont été déterminées, il est possible de calculer son rendement. Le schéma de la [Figure 3.40](#page-104-1) représente le bilan de puissance dans la machine. La puissance d'entrée de la machine après déduction des pertes par effet Joule correspond à la puissance électromagnétique, qui est la puissance transmise par l'entrefer. Dans notre cas, elle est calculée à partir du couple et de la vitesse de rotation comme indiqué dans [\(3.94\)](#page-104-2).

<span id="page-104-2"></span>
$$
P_{em} = C_{em} \times \Omega \tag{3.94}
$$

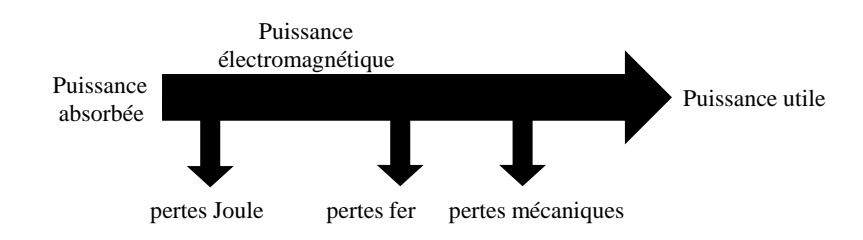

*Figure 3.40 : Bilan de puissance*

<span id="page-104-1"></span>En soustrayant de la puissance électromagnétique, les pertes fer et les pertes mécaniques, nous trouvons la puissance utile disponible sur l'arbre de la machine :

$$
P_{utile} = P_{em} - p_{fer} - p_{méca}
$$
\n(3.95)

Et le rendement est ensuite calculé :

$$
\eta = \frac{P_{utile}}{P_{absorvée}}\tag{3.96}
$$

$$
C_{utile} = \frac{P_{utile}}{\Omega} \tag{3.97}
$$

La [Figure 3.41](#page-105-0) affiche des valeurs du couple utile et du rendement relevées lors d'un essai expérimental sur la plateforme de Leroy Somer avec la machine prototype de 18kW. La machine tourne à la vitesse de 1500 tours/min et est alimentée avec un courant d'amplitude constante égale à 34Arms. L'angle de calage varie entre 0 et 90°e*.* 

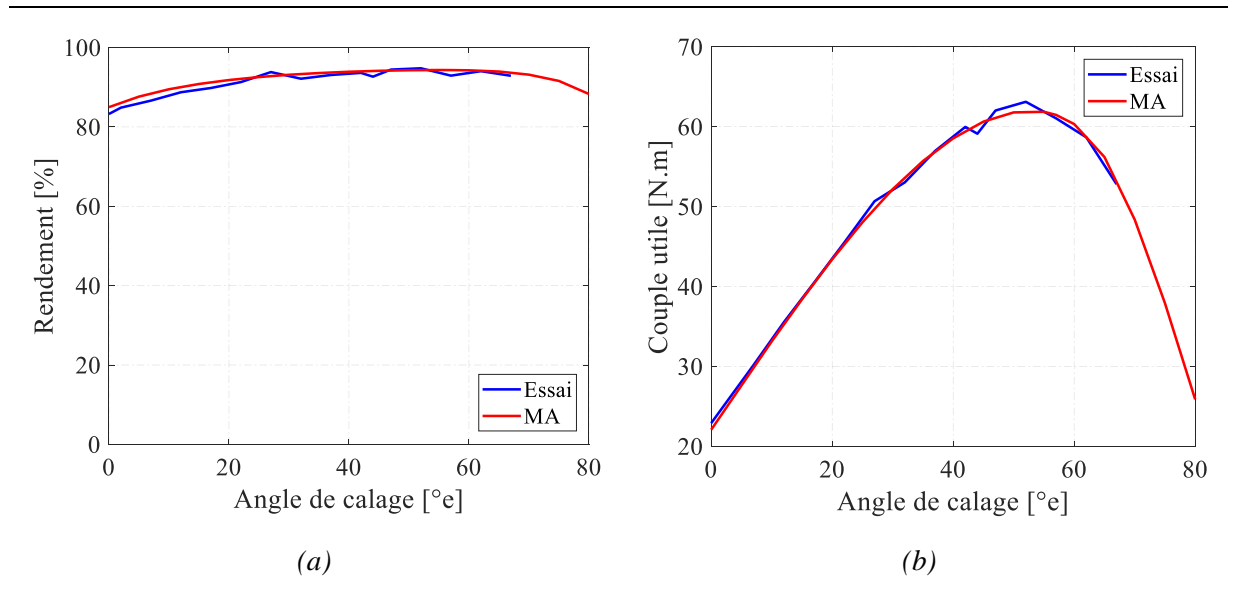

<span id="page-105-0"></span>*Figure 3.41 : Comparaison entre résultats des essais expérimentaux et du MA (a) rendement et (b) couple utile*

Nous pouvons constater que l'erreur maximale d'estimation du couple utile et du rendement par le modèle analytique est de 2% en comparaison avec les résultats expérimentaux, ce qui nous permet de valider le calcul des performances par le modèle analytique.

## 3.7 Conclusion

Dans la première section de ce chapitre, nous avons présenté un modèle magnétique analytique de la MSRAP permettant de calculer les différentes grandeurs physiques de celle-ci en fonction de ses caractéristiques géométriques. Nous avons pu constater que les grandeurs internes de la machine telles que les Ampères tours, l'induction d'entrefer ou encore la force magnétomotrice étaient correctement modélisées, en comparant les formes d'onde fournies par ce modèle avec celles obtenues par EF. De plus, les grandeurs mesurables aux bornes de la machine, telles que la tension, le facteur de puissance et les inductances incrémentales, sont également modélisées de manière fiable et précise à l'aide de ce modèle. En effet, nous avons pu constater que les valeurs fournies par le modèle analytique étaient très proches de celles obtenues expérimentalement, et ce pour de très nombreux points de fonctionnement de la machine.

Dans la seconde section, un modèle dq de la machine est proposé. Afin de tenir compte des nombreux effets complexes ayant lieu au sein du circuit magnétique de la machine, tels que la saturation croisée entre les axes  $d$  et  $q$  ou encore la présence d'un terme de force électromotrice sur l'axe  $d$ , la méthode de la perméabilité gelée a été utilisée afin de déterminer l'ensemble des paramètres caractéristiques de la MSRAP. Cette dernière nous a ainsi permis de fournir les termes d'inductances propres, d'inductances mutuelles, de force électromotrice sur les axes  $d$  et  $q$  pour un point de fonctionnement donné.

Dans la troisième section de ce chapitre, un modèle analytique des harmoniques de tensions générés par un onduleur de tension commandé à l'aide d'une MLI de type vectorielle est développé. Ce modèle permet ainsi de fournir la valeur d'amplitude de l'ensemble des harmoniques générés par un onduleur de tension. Ce modèle a été validé de manière expérimentale et nous avons pu constater la modélisation fidèle des harmoniques de tension. Dans un second temps, ce modèle harmonique de la tension onduleur a été utilisé comme entrée du modèle développé dans la section 2 afin d'estimer, de manière complètement analytique, les harmoniques de courants circulant dans le stator de la MSRAP. Ce modèle harmonique de courant a été lui-aussi validé de manière expérimentale afin de vérifier sa précision. De plus, les valeurs d'harmoniques obtenues à l'aide de ce modèle ont également été comparées à celles obtenues à l'aide d'un modèle  $dq$  classique par simulation numérique. Nous avons ainsi pu constater le gain de précision apporté par la finesse du modèle *da* proposé.

Enfin, dans la dernière section de ce chapitre, le modèle magnétique de la machine développé dans la première section de ce chapitre ainsi que le modèle harmonique de courant ont été combinés afin d'estimer les différents postes de pertes de la machine. La majorité des pertes a pu être estimé de manière analytique, et le gain de précision sur l'estimation des harmoniques de courant a pu être utilisé pour estimer de manière fidèle les pertes Joules harmoniques. Dans le cas des pertes fer, ne disposant pas d'un modèle analytique fiable pour estimer ce poste de pertes, celles-ci ont par conséquent été calculées par EF. Cependant, nous avons pu bénéficier de la précision d'estimation des harmoniques de courant apportée par le modèle dq développé dans les sections 2 et 3 afin de calculer correctement les pertes fer ayant lieu au sein de la machine.

Par conséquent, dans ce chapitre, un modèle de la MSRAP permettant de modéliser l'ensemble des grandeurs de la machine nécessaires pour son dimensionnement a été développé. Ce modèle pourra être utilisé dans le processus d'optimisation présenté dans le chapitre suivant afin d'obtenir un dimensionnement optimal d'une MSRAP en fonction d'un cahier des charges donné.

# <span id="page-107-0"></span>4 Conception par optimisation

### Table des matières du Chapitre 4 :

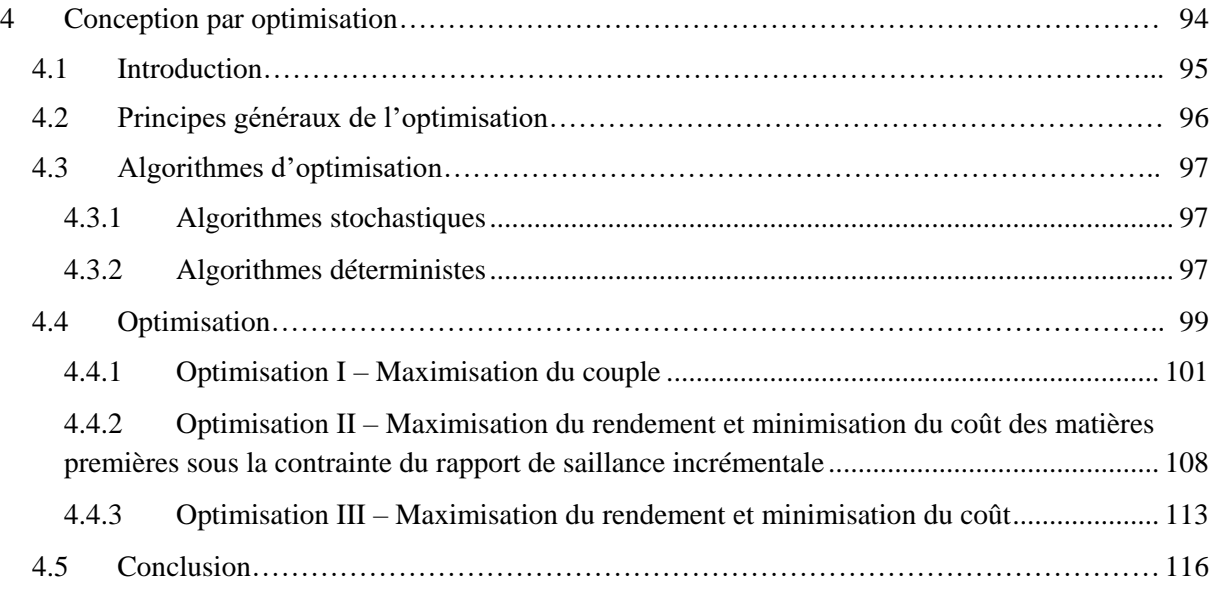
# 4.1 Introduction

Ce chapitre traite du dimensionnement de la machine MSRAP par des algorithmes d'optimisation en considérant la problématique du pilotage *sensorless* pour un fonctionnement en surcharge du moteur à basse vitesse.

Dans un premier temps, l'approche du dimensionnement optimisé des actionneurs sera présentée.

Une brève étude bibliographique des algorithmes déterministes et stochastiques usuellement utilisés sera réalisée, et nous focaliserons l'analyse sur deux outils spécifiques : *NOMAD* et *fmincon* qui est une fonction d'optimisation de *Matlab*.

Le processus d'optimisation sera appliqué sur des points de fonctionnement préalablement choisis en fonction des contraintes de l'application et des objectifs visés. Ainsi nous formaliserons le problème d'optimisation sur l'évaluation des performances de l'actionneur, le rapport des inductances incrémentales tout en s'assurant de ne pas démagnétiser les aimants permanents. Le nombre d'appels au modèle analytique de la machine sera indiqué dans chaque cas.

Afin de réduire le temps d'optimisation, une sélection sera effectuée sur les points initiaux dans le but de fournir des points réalisables avec un certain niveau de couple. Une stratégie d'exploration du domaine des solutions sera également appliquée.

Une première phase d'optimisation (section 4.4.1) consistera à maximiser le couple utile du moteur en prenant en compte les contraintes géométriques, électriques et magnétiques. C'est un problème à 18 variables et 15 contraintes. Initialement, pour ce problème, les deux outils *fmincon* et *NOMAD* seront utilisés et nous en choisirons un pour les optimisations suivantes.

Dans une seconde phase (section 4.4.2), la longueur du paquet de tôles s'ajoutera à l'ensemble des variables et les objectifs consisteront à maximiser le rendement de la machine tout en minimisant le coût des matières premières. Le couple nominal devra être égal à celui d'une machine prise comme référence et le rapport de saillance incrémentale supérieur à un certain niveau pour un fonctionnement à 160% du courant nominal.

Nous présenterons une troisième optimisation (section 4.4.3) similaire à la précédente, à l'exception de la contrainte liée au rapport de saillance. Cela nous permettra de faire des comparaisons à iso-rendement et d'évaluer les gains apportés par la méthodologie proposée.

## 4.2 Principes généraux de l'optimisation

Par définition, un algorithme d'optimisation cherche à maximiser ou minimiser une ou plusieurs fonctions objectifs. Le problème d'optimisation s'écrit comme suit :

<span id="page-109-0"></span>
$$
\begin{cases}\n\min F(x) = [f_1(x), ..., f_m(x)] \\
x^{min} \le x \le x^{max} \\
\text{sous contraintes} \\
g_i(x) \le 0 \quad i = 1, ..., l \\
h_j(x) = 0 \quad j = 1, ..., t\n\end{cases} \tag{4.1}
$$

Où x représente le vecteur de variables d'optimisation  $x = [x_1, ..., x_n]$ , qui est limité par les bornes  $x^{min} = [x_1^{min}, ..., x_n^{min}]$  et  $x^{max} = [x_1^{max}, ..., x_n^{max}]$ .

La majeure partie des logiciels d'optimisation utilise la minimisation des fonctions objectifs. Pour une maximisation il suffit de minimiser le négatif de la fonction.

Comme le montre l'équation [\(4.1\),](#page-109-0) une optimisation peut prendre en compte deux types de contraintes : contraintes de type égalité et de type inégalité. Les contraintes égalités sont plus difficiles à respecter mais elles sont aussi plus rares dans les problèmes de conception de machines électriques.

Les optimisations peuvent être mono-objectif ( $m = 1$ ) ou multi-objectifs ( $m > 1$ ), ce qui est normalement le cas dans le contexte des machines électriques. Les objectifs visent généralement à augmenter les performances de la machine tout en réduisant son coût et/ou volume. Ces objectifs étant malheureusement souvent contradictoire, les solutions sont souvent exprimées dans front de Pareto.

Le principe du front de Pareto est basé sur l'idée de la dominance des solutions [70]. Dans l'exemple de la [Figure 4.1,](#page-109-1) où le but est de minimiser deux fonctions  $f_1$  et  $f_2$ , la solution A est dominante sur B, car  $f_1(A) \le f_1(B)$  et  $f_2(A) \le f_2(B)$ . Nous pouvons également voir que la solution A n'est pas dominante sur C et que C est dominante sur B mais pas sur A. En synthèse, A et C dominent B et appartiennent au front de Pareto. Une solution fait partie du front de Pareto si l'amélioration d'un objectif provoque la dégradation d'au moins un seul des autres objectifs. Le front de Pareto ne donne pas une solution unique sur le problème d'optimisation, c'est à la responsabilité du concepteur de choisir le meilleur compromis.

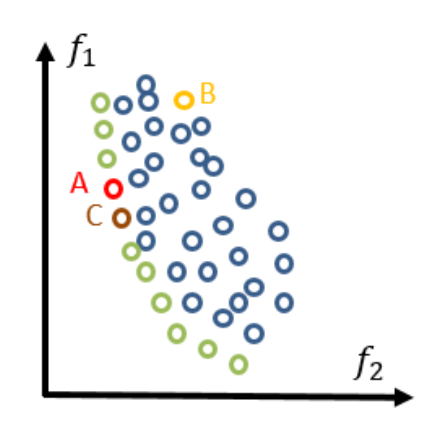

*Figure 4.1 : Illustration d'un front de Pareto*

<span id="page-109-1"></span>Avant de traiter les problèmes d'optimisation de cette thèse, nous présenterons d'abord les algorithmes d'optimisation.

# 4.3 Algorithmes d'optimisation

Les algorithmes d'optimisation sont classés dans deux grands groupes, les algorithmes stochastiques et les algorithmes déterministes, tous deux détaillés par la suite.

## 4.3.1 Algorithmes stochastiques

Les algorithmes stochastiques ou métaheuristiques sont basés sur des mécanismes de transition probabilistes et aléatoires, dont la plupart imitent les principes des processus physique ou biologique. Contrairement aux algorithmes déterministes, les algorithmes stochastiques ne nécessitent pas le calcul de dérivées et sont moins dépendants du choix du point de départ.

Dans le processus de convergence de ces algorithmes, le même point de départ peut donner des résultats intermédiaires différents. De plus, un de leur point faible est le temps de convergence qui peut être très élevé. Il convient de distinguer deux types d'algorithmes stochastiques, ceux qui se basent sur la méthode de trajectoire et ceux qui utilisent la méthode de population [42].

Parmi les algorithmes basés sur la trajectoire, les plus connus sont ceux du recuit simulé et de la recherche tabou. Le recuit simulé s'inspire des processus utilisés dans l'industrie de la métallurgie, où les métaux sont soumis à des cycles de chauffage et de refroidissement afin d'améliorer ses propriétés mécaniques. L'objectif est d'atteindre l'état de moindre énergie qui correspond à une structure stable du métal [71]. La recherche tabou consiste à explorer un voisinage d'un point donné afin d'essayer de minimiser la fonction objectif. L'utilisation d'une mémoire (liste tabou) permet d'éviter les retours en arrière.

Dans le groupe basé sur des méthodes avec population, se trouve le plus connu des algorithmes stochastiques, l'algorithme génétique. Il s'inspire de la théorie de l'évolution de Darwin, où les individus les plus forts survivent et se reproduisent en générant d'autres individus encore mieux adaptés à l'environnement. Cet algorithme a été introduit par [72] en 1975 et il compte trois étapes principales : la sélection (où les meilleurs individus survivent), le croisement qui génère des nouveaux individus porteurs d'un mélange des gènes de ses parents, et la mutation qui sert à éviter une convergence prématurée de l'algorithme.

## 4.3.2 Algorithmes déterministes

Les algorithmes déterministes, comme le nom le suggère, sont des algorithmes qui cherchent l'optimum d'une manière bien déterminée. Pour un point de départ donné, ils arriveront toujours à la même solution. Les algorithmes déterministes sont classés en deux groupes, les algorithmes heuristiques ou directs et les méthodes mathématiques ou indirectes.

Les méthodes heuristiques n'ont pas besoin du calcul de la dérivée, l'exemple le plus connu est la méthode de Nelder et Mead [73], ou parfois appelée méthode du simplexe, proposée en 1965. Concernant les méthodes indirectes ou mathématiques, elles nécessitent le calcul des dérivées partielles, et nous pouvons citer les méthodes de la grande pente, la méthode de Newton, le gradient conjugué et quasi-Newton.

Par la suite, nous allons mettre en évidence les deux logiciels qui seront utilisés pour l'optimisation dans le cadre de cette thèse et qui sont basés sur les algorithmes de type déterministe.

#### 4.3.2.1 Outil *fmincon Matla*b

*Fmincon* est une sous-routine *Matlab* dédiée à la résolution de problèmes d'optimisation non-linéaires multidimensionnels avec contraintes. Il utilise le pas de Quasi-Newton pour se rapprocher de la solution optimale à partir du processus itératif ci-dessous :

$$
x^{[k+1]} = x^{[k]} + d^{[k]} \tag{4.2}
$$

Où  $x^{[k]}$ et  $x^{[k+1]}$  sont les vecteurs de variables aux itérations [k] et [k + 1], et  $d^{[k]}$  est le pas dans la direction de descente. Les méthodes implantées sur *fmincon* se basent sur la formulation de Lagrange qui regroupe la fonction objectif et les contraintes.

$$
\min_{x} \max_{\mu \ge 0, \lambda} \mathcal{L}(x, \lambda, \mu)
$$
  

$$
\mathcal{L}(x, \lambda, \mu) = f(x) + \sum_{i=1}^{q} \lambda_i h_i(x) + \sum_{j=1}^{p} \mu_j g_j
$$
 (4.3)

Dans cet outil nous pouvons choisir parmi 4 algorithmes d'optimisation : *active-set, sqp, interior-point*  et *trust –region-reflective*. Ces algorithmes diffèrent sur la manière de calculer la direction de descente  $d^{[k]}$ . Les spécificités de chacun de ces algorithme sont donnés dans [74].

#### 4.3.2.2 Outil *NOMAD*

*NOMAD* est un logiciel d'optimisation développé par le groupe de recherche GERAD à Montréal au Canada. Il est dédié à la résolution de problèmes d'optimisation de type boîte-noire pour lesquels la fonction objectif a besoin, pour être calculée, de l'évaluation d'un code informatique contenant des simulations ou des informations non accessibles à l'utilisateur.

Ce logiciel convient surtout aux problèmes d'optimisation où la fonction objectif est le résultat d'une simulation [75] où :

- La dérivée n'est pas exploitable.
- Le résultat peut être pollué par du bruit
- Le résultat peut même ne pas exister pour des points réalisables.

Cet outil d'optimisation est basé sur l'algorithme *MADS* (*Mesh Adaptive Direct Search*). Comme son nom l'indique, cette méthode itère sur une série de mailles de taille variable. Une maille est une discrétisation de l'espace des variables. L'algorithme effectue également une recherche adaptative sur ces mailles, y compris le contrôle du raffinement.

Le but de chaque itération est de générer des points qui appartiennent à la maille et qui améliorent la solution actuelle. Lorsque l'algorithme n'atteint pas ce but, l'itération suivante sera initialisée avec un maillage plus petit. Cela est fait à partir de deux étapes appelées *search* et *poll* [76]. L'étape *search* est très flexible et peut renvoyer n'importe quel point du maillage sous-jacent, mais en cherchant à identifier un point qui améliore la meilleure solution actuelle. L'étape *poll* est la plus rigide et a pour but de générer les points de maillage d'essai à proximité de la meilleure solution actuelle. C'est l'étape de base pour la convergence. La [Figure 4.2](#page-112-0) illustre l'évolution de taille des mailles dans le logiciel.

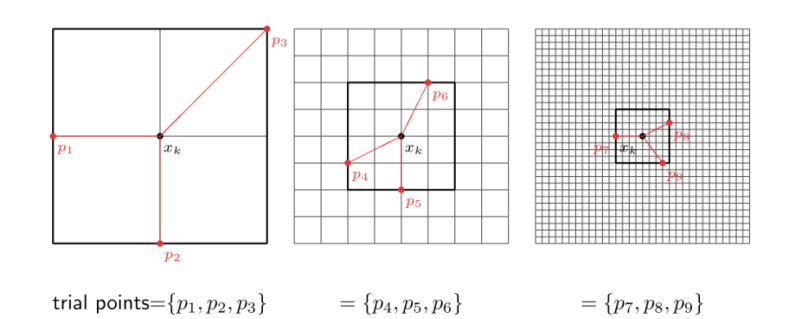

*Figure 4.2 : Exemple d'évolution du maillage dans NOMAD [76]*

<span id="page-112-0"></span>Dans *NOMAD* tout l'ensemble des points où la fonction objectif et les contraintes ont été évaluées est stocké dans une structure de données (mémoire *cache*) de l'ordinateur afin d'éviter les doubles évaluations.

Ce logiciel a démontré son efficacité pour l'optimisation de différents dispositifs électromagnétiques. En [77], *NOMAD* est utilisé afin de minimiser le volume externe d'une machine synchrone à rotor bobiné modulaire sans balais sous des contraintes électromagnétiques, thermiques et mécaniques. Dans [78], [79] les auteurs parviennent à réduire considérablement la masse d'un propulseur à effet Hall.

# 4.4 Optimisation

Nous nous consacrons maintenant aux optimisations réalisées dans le cadre de cette thèse et pour cela les outils précédemment présentés seront utilisés. Dans une première optimisation, nous allons maximiser le couple utile nominal du moteur et nous essaierons d'évaluer son comportement vis-à-vis du rapport de saillance incrémentale. Cette optimisation sera importante pour le choix du logiciel le plus adapté dans les deux autres processus d'optimisation.

Ces processus seront plus complexes et viseront à maximiser le rendement et à minimiser le coût total des matières premières du moteur. Ils permettront de faire une comparaison du gain apporté par l'intégration de critères liés à la commande sans capteur de position au problème d'optimisation.

### *Paramètres fixés*

Certains paramètres seront fixés lors des itérations des algorithmes. Ils résultent des contraintes du cahier des charges moteur et du choix de l'industriel associé vis-à-vis de sa stratégie de fabrication et de déploiement de l'équipement. Parmi eux, nous trouvons des paramètres géométriques, des caractéristiques bobinage et le choix des matériaux comme énoncés dans le tableau ci-dessous.

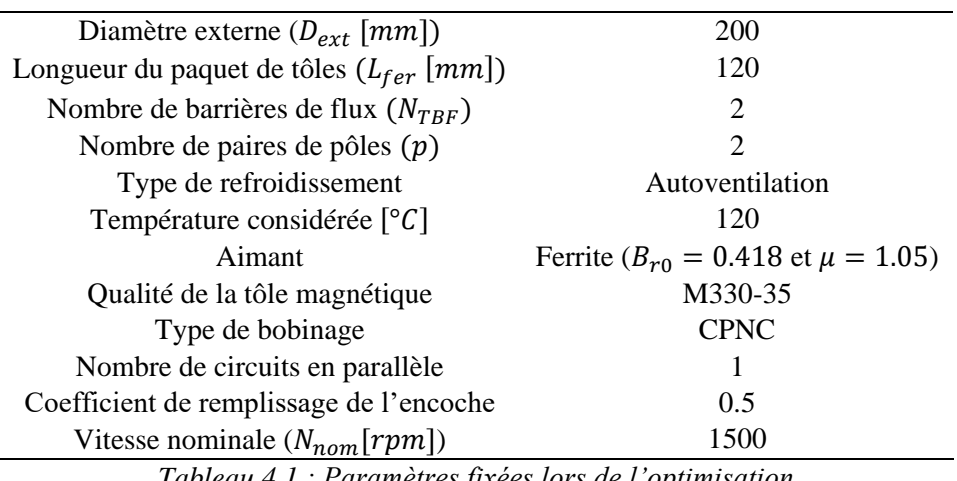

<span id="page-112-1"></span>*Tableau 4.1 : Paramètres fixées lors de l'optimisation*

La structure choisie pour les optimisations est celle à 4 pôles et à 2 barrières de flux. Le choix de la polarité est lié aux contraintes industrielles et le nombre de barrières choisi s'est révélé un compromis entre les performances et le rapport de saillance incrémentale compte tenu des résultats présentés au chapitre 2.

### *Points de fonctionnement*

Il est important de rappeler que dans la section 1.2.2 nous avons vu que les moteurs doivent assurer des points de fonctionnement à 160 % du couple nominal dans la plage de basse vitesse. C'est pourquoi les optimisations se baseront sur deux points de fonctionnement, le point nominal et celui correspondant à une surcharge de 160%.

La maximisation du couple ou du rendement sera traitée au point nominal, défini par le courant nominal et l'angle de calage nominal  $(I_n, \alpha_n)$ .

De plus, nous voulons garantir un fonctionnement en *sensorless* pour une surcharge de 160% du couple nominal. Cependant, le couple et les performances de la machine étant des sorties du modèle analytique utilisé dans le processus d'optimisation, il est impossible de définir un courant et un calage  $(I, \alpha)$  permettant de réaliser ce niveau de couple avant l'évaluation du modèle analytique pour la géométrie considérée. Afin de remédier à ce problème, nous évaluerons donc le point le fonctionnement à 160% du courant nominal au lieu de 160% du couple nominal. De plus, afin de garantir une marge de sécurité l'angle de calage est décalé de 20°e. En effet un fonctionnement à  $(1.6I_n, \alpha_n - 20^\circ e)$  est plus contraignant pour le pilotage sans capteur de position qu'un fonctionnement à calage  $(1.6I_n, \alpha_n)$  car l'axe q est plus saturé.

Un troisième point de fonctionnement à  $(1.6I_n, 90^\circ e)$  sera calculé lors des itérations afin de vérifier la non-démagnétisation.

Tous les points de fonctionnement utilisés lors de l'optimisation sont listés dans le [Tableau 4.2.](#page-113-0)

| Point de fonctionnement 1 : performances      | $(I_n, \alpha_n)$                  |
|-----------------------------------------------|------------------------------------|
| Point de fonctionnement 2 : <i>sensorless</i> | $(1.6I_n, \alpha_n - 20^{\circ}e)$ |
| Point de fonctionnement 3 : démagnétisation   | $(1.6I_n, 90^\circ e)$             |

*Tableau 4.2 : Points de fonctionnement utilisés dans l'optimisation*

#### <span id="page-113-0"></span>*Nombre de calculs*

Comme déjà montré dans le chapitre 3, le modèle analytique de la MSRAP présente comme entrée un point de fonctionnement défini par un courant de ligne et un angle de calage  $(1, \alpha)$  et comme sortie la distribution spatiale de l'induction d'entrefer, les inductions au niveau des ponts rotoriques et le champ magnétique siégeant au sein des aimants permanents. A partir de ces informations les composantes  $dq$ des flux principaux sont calculées et les performances peuvent également être déterminées.

Dans la boucle d'optimisation, le calcul du couple ou du rendement nécessite un appel du modèle pour le point de fonctionnement n°1 du [Tableau 4.2](#page-113-0). Cela correspond, pour la structure de machine choisie, à un temps de calcul de 9,47s, effectué sur le même ordinateur que celui décrit dans la section [3.2.1.3.](#page-64-0) Ce temps est obtenu à l'aide de la fonctionnalité *run and time* de Matlab.

Pour la vérification de la démagnétisation, il y a un appel du modèle afin de calculer le champ des aimants pour le point de fonctionnement 3, cela correspond à 9,47s de temps de *cpu* ajouté.

Pour le calcul du rapport de saillance, il faut d'abord calculer les inductances incrémentales dans l'axe d et q pour le point de fonctionnement 2. En référence aux travaux présentés dans le chapitre 3 la dérivée

centrée est la méthode la plus appropriée pour le calcul de ces inductances, ce qui représente deux calculs pour chaque inductance incrémentale. Il faut donc au total 4 appels au modèle pour le calcul du rapport de saillance, entraînant un temps de calcul de (4x 9,47s=37,88s).

$$
L'_{q} = \frac{\lambda_{q} (I_{q} + \Delta I_{q}) - \lambda_{q} (I_{q} - \Delta I_{q})}{2\Delta I_{q}} \Big|_{I_{d} = cst} \qquad L'_{d} = \frac{\lambda_{d} (I_{d} + \Delta I_{d}) - \lambda_{d} (I_{d} - \Delta I_{d})}{2\Delta I_{d}} \Big|_{I_{q} = cst} \qquad (4.4)
$$
\n
$$
r' = \frac{L'_{q}}{L'_{d}} \qquad (4.5)
$$

Le temps total de chaque itération pour les optimisations dépendra donc de la définition du problème. Nous détaillerons ensuite chaque problème d'optimisation avec ses objectifs, ses contraintes, la méthodologie utilisée ainsi que les résultats obtenus.

### 4.4.1 Optimisation I – Maximisation du couple

Dans cette section nous visons à maximiser le couple utile nominal de la machine. Nous détaillerons d'abord la définition du problème, l'obtention des points initiaux, puis la procédure d'optimisation et enfin les résultats.

#### 4.4.1.1 Définition du problème d'optimisation

#### *Objectifs*

Dans cette première optimisation nous souhaitons maximiser uniquement le couple utile pour un fonctionnement nominal du moteur.

#### *Variables d'optimisation*

Les variables de l'optimisation ainsi que leurs bornes minimales et maximales sont listées dans le [Ta](#page-115-0)[bleau 4.3.](#page-115-0) Ce sont 18 variables dont :

- 15 variables qui représentent les paramètres géométriques illustrés sur la [Figure 4.3,](#page-114-0)
- 1 variable liée au bobinage qui correspond au nombre de conducteurs par encoche,
- 2 variables dites électriques, le courant nominal et l'angle de calage nominal, qui définissent le point de fonctionnement nominal du moteur.

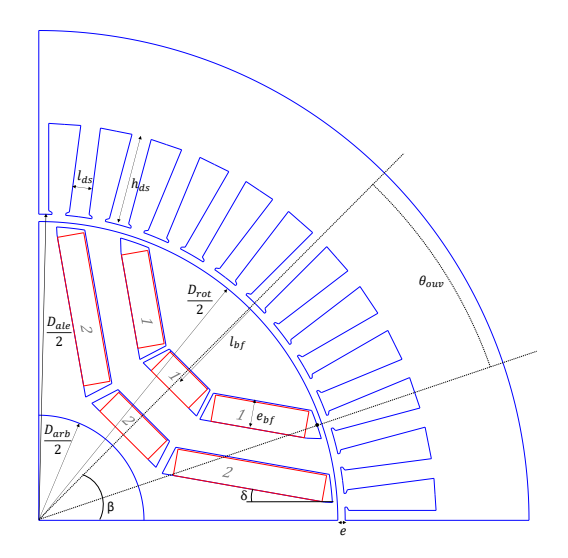

<span id="page-114-0"></span>*Figure 4.3 : Variables géométriques d'optimisation*

|                        | $x_k$    | Description de la variable                                                                                                 | <b>Borne</b> min<br>$x_k^{min}$ | <b>Borne</b> max<br>$x_k^{max}$ |
|------------------------|----------|----------------------------------------------------------------------------------------------------|---------------------------------|---------------------------------|
|                        | $x_1\,$  | Entrefer $(e \, \lceil mm \rceil)$                                                                                         | 0.55                            | 1                               |
|                        | $x_2$    | Epaisseur de barrière ( $e_{pb}$ [mm])                                                                                     | 3                               | 10                              |
|                        | $x_3$    | Coefficient de remplissage de la barrière centrale<br>numéro 1 en aimant ( $p_{APc1}$ )                                    | 0.1                             | $\mathbf{1}$                    |
|                        | $x_4$    | Coefficient de remplissage de la barrière centrale<br>numéro 2 en aimant ( $p_{APc2}$ )                                    | 0.1                             | $\mathbf{1}$                    |
|                        | $x_{5}$  | Coefficient de remplissage de la barrière radiale nu-<br>méro 1 en aimant ( $p_{APr1}$ )                                   | 0.1                             | $\mathbf{1}$                    |
| <b>ROTOR</b>           | $x_6$    | Coefficient de remplissage de la barrière radiale nu-<br>méro 2 en aimant ( $p_{APr2}$ )                                   | 0.1                             | $\mathbf{1}$                    |
|                        | $x_7$    | Inclinaison de la barrière de flux numéro 1 $(\delta_1[^{\circ}m])$                                                        | $\boldsymbol{0}$                | 44                              |
|                        | $x_8$    | Inclinaison de la barrière de flux numéro 2 ( $\delta_2[^{\circ}m]$ )                                                      | $\overline{0}$                  | 35                              |
|                        | $x_{9}$  | Rapport entre l'angle d'ouverture de la barrière nu-<br>méro 1 et l'angle d'ouverture du demi pôle $(K_1)$                 | 0.35                            | 0.73                            |
|                        | $x_{10}$ | Rapport entre l'angle d'ouverture de la barrière nu-<br>méro 2 et l'angle d'ouverture du demi pôle $(K_2)$                 | 0.6                             | 0.87                            |
|                        | $x_{11}$ | Rapport entre la position radiale de la barrière nu-<br>méro 1 et la différence entre $R_{rot}$ et $R_{arb}$ ( $K_{lb1}$ ) | 0.1                             | 0.6                             |
|                        | $x_{12}$ | Rapport entre la position radiale de la barrière 2 et<br>la différence entre $R_{rot}$ et $R_{arb}$ ( $K_{lb2}$ )          | 0.3                             | 0.85                            |
|                        | $x_{13}$ | Diamètre d'alésage $(D_{ale} [mm])$                                                                                        | 90                              | 160                             |
| <b>STATOR</b>          | $x_{14}$ | Hauteur de la dent $(h_{ds} [mm])$                                                                                         | 10                              | 30                              |
|                        | $x_{15}$ | Largeur de la dent $(l_{ds}$ [mm])                                                                                         | 3                               | 7.5                             |
| <i><b>BOBINAGE</b></i> | $x_{16}$ | Nombre de conducteurs $(N_c)$                                                                                              | 15                              | 30                              |
| <b>POINT</b>           | $x_{17}$ | Courant nominal $(I_n[A])$                                                                                                 | 6                               | 15                              |
| <b>NOMINAL</b>         | $x_{18}$ | Angle de calage $(\alpha_n \upharpoonright^{\circ} e)$                                                                     | 0                               | 75                              |

*Tableau 4.3 : Paramètres d'optimisation – Maximisation du couple*

### <span id="page-115-0"></span>*Contraintes*

Les contraintes viennent limiter le domaine de solutions possibles. Le problème d'optimisation présente 15 contraintes au total, elles sont classées dans trois groupes :

### o Géométriques

Ce sont les contraintes qui permettent d'éviter des structures de machines irréalisables. Pour la structure étudiée, nous avons 3 contraintes linéaires et 8 contraintes non-linéaires. Ces contraintes sont détaillées dans l'annexe F.

#### o Electriques

Pour les applications industrielles il faut éviter d'avoir un facteur de puissance trop faible. Le cahier des charges exige dans ce sens un facteur de puissance minimum de 0,85. La tension possède une limite maximale imposée par le bus continu en amont de l'onduleur  $(U_{DC}/\sqrt{3})$ . Cette tension correspond à une vitesse de fonctionnement de 1500 tr/min.

$$
\cos \varphi \ge 0.85\tag{4.6}
$$

$$
U \le 365V \tag{4.7}
$$

#### o Magnétique

Nous devons également veiller à ce que la machine optimisée ne voie pas ses aimants démagnétisés lors d'un fonctionnement en surcharge. Pour cela, à 160 % du courant nominal et avec un angle de calage de 90°e (c'est l'angle le plus contraignant, tout le courant se trouve sur l'axe −), le champ dans la région des aimants doit être inférieur au champ coercitif de l'aimant. Dans le cas des Ferrites utilisés dans nos moteurs d'étude, cette valeur correspond à 250 kA/m à 20°C.

$$
H_a \le 250 \, kA/m \tag{4.8}
$$

#### o Thermique

Pour assurer la tenue thermique du moteur au point nominal de fonctionnement, nous ajoutons comme contrainte un critère souvent utilisé dans le dimensionnement des machines sur la densité de courant maximale dans l'encoche de la machine. Selon [80] , pour une machine auto ventilée la densité surfacique de courant dans l'encoche ne peut pas dépasser la valeur de  $5x10^6A/m^2$ .

$$
\frac{N_c I_n}{S_{enc}} \le 5x10^6 A/m^2 \tag{4.9}
$$

#### 4.4.1.2 Procédure

#### *Points de départs*

Comme discuté dans la section 4.3, les algorithmes déterministes sont dépendants du point de départ. Pour avancer plus rapidement dans l'optimisation nous avons choisi de faire une petite sélection des points de départs en 3 étapes comme décrit ci-dessous.

Étape 1 : 1 million de points ont été générés de manière aléatoire dans les intervalles de variation de chaque variable. Cela est représenté par l'expression [\(4.10\)](#page-116-0) où  $\xi$  correspond à un nombre aléatoire entre 0 et 1.

<span id="page-116-0"></span>
$$
x^0 = x^{min} + \xi * (x^{max} - x^{min})
$$
\n
$$
(4.10)
$$

Étape 2 : les points qui ne respectent pas les critères géométriques sont rejetés car ils ne représentent pas des machines réalisables. Au terme de cette sélection, il reste 3000 points utilisables.

Étape 3 : afin d'accélérer la convergence, nous utiliserons parmi les 3000 éléments restants, ceux qui satisfont complètement le critère thermique, ont un couple supérieur à 10 N.m et qui respectent les contraintes électriques à 40% de marge. Au terme de cette étape, il reste 300 points.

Ce n'est qu'en faisant cette première sélection que nous nous rendons compte de la complexité du problème. Seulement 0,03% des points initiaux respectent les contraintes géométriques à 100%, les contraintes électriques à 40% et sont représentatifs d'un moteur avec un couple minimum de 10N.m. Pour l'instant le rapport de saillance et le rendement ne sont pas évoqués.

#### *Méthodologie*

L'optimisation se déroule en deux étapes. D'abord nous allons nous occuper de la maximisation du couple sans prendre en compte le rapport de saillance incrémentale. Cela nous donnera une idée du couple maximal  $C_{max}$  que la machine peut atteindre et quel est le rapport de saillance  $r_0$  qui en résulte. Les deux étapes sont schématisées sur la figure ci-dessous.

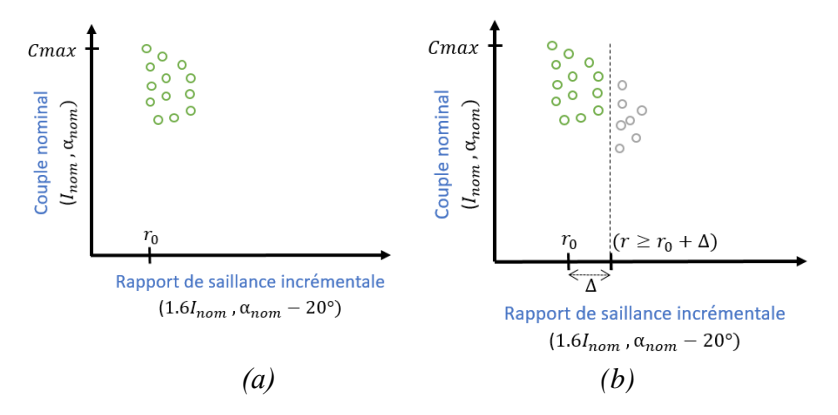

<span id="page-117-0"></span>*Figure 4.4 : Illustration de la méthodologie pour l'optimisation I : (a) Etape 1: maximisation couple (b) Etape 2 : maximisation du couple avec l'ajout de la contrainte de rapport de saillance incrémentale*

Ensuite, nous chercherons à maximiser le couple en ajoutant le rapport de saillance incrémentale comme contrainte afin de vérifier l'évolution du couple en fonction de ce paramètre. Le rapport de saillance doit donc être plus élevé que  $(r_0 + \Delta)$  comme montre la [Figure 4.4.](#page-117-0)b.

#### *Critères d'arrêt*

Les critères d'arrêt et autres paramétrages sur chaque logiciel sont adaptés selon le problème.

*Fmincon* présente comme critères d'arrêt, le nombre maximum d'itérations et le nombre maximum d'évaluations, fixés respectivement à 200 et 2000. Après quelques tests ces valeurs se sont montrées suffisantes. La tolérance à respecter par toutes les contraintes est fixée à 0.001, comme toutes les contraintes ne présentent pas le même ordre de grandeur, elles sont normalisées avant d'être rentrées dans le logiciel.

Pour *NOMAD*, les critères d'arrêt sont le nombre maximal d'évaluations de la fonction objectif et des contraintes, fixé à 500, et une taille minimale des mailles. La taille minimale de la maille peut être ajustée avec une tolérance absolue ou relative. Comme les variables d'optimisation ont également différents ordres de grandeur, une tolérance relative de  $1x10^{-4}$  est fixée.

#### 4.4.1.3 Résultats

Les résultats obtenus à partir de 300 points de départ choisis comme décrit précédemment sont affichés sur la [Figure 4.5.](#page-118-0) Nous pouvons observer les résultats issus de *Fmincon* et *NOMAD*. Les points de départ ne sont pas les mêmes pour les deux logiciels.

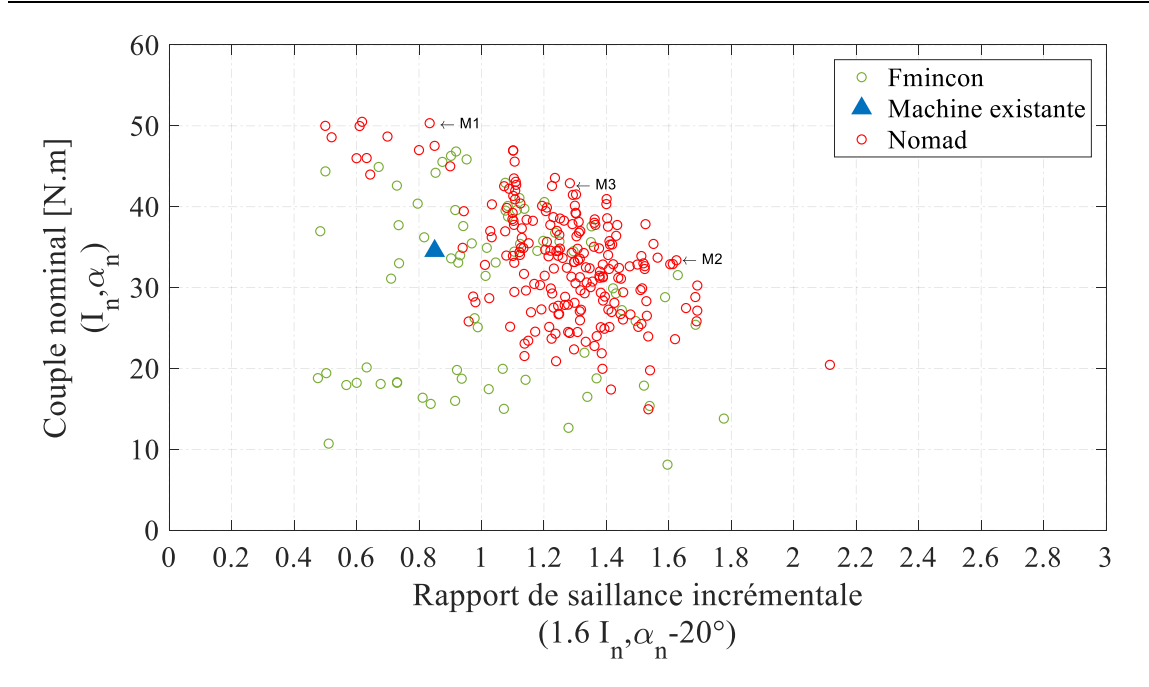

*Figure 4.5 : Solutions pour l'optimisation I – maximisation du couple* 

<span id="page-118-0"></span>Nous constatons de manière générale que les résultats obtenus par *NOMAD* sont meilleurs. En effet, les points obtenus par *fmincon* ne sont pas très éloignés des points de départ donnés. Ce logiciel fonctionne bien pour la maximisation du couple seule. Mais l'ajout de la contrainte sur les inductances incrémentales (étape 2), a généré des problèmes de non-convergence avec l'algorithme *active-set*, un des plus puissants algorithmes embarqués dans ce logiciel et des problèmes de complète stagnation avec des algorithmes comme *sqp*. Ces problèmes sont liés au fait que la contrainte sur le rapport de saillance est basée sur un calcul de dérivée. Il peut donc y avoir du bruit numérique, et les algorithmes n'arrivent pas à bien adapter les coefficients de contraintes de la formulation de Lagrange. *NOMAD* est beaucoup moins susceptible au bruit et sera donc le seul logiciel utilisé dans les prochaines optimisations.

Les 3 résultats mis en évidence (M1, M2 et M3) sur la [Figure 4.5](#page-118-0) seront analysés et comparés à une machine existante. Le vecteur solution  $x$  de chacun d'eux est indiqué dans le [Tableau 4.4](#page-119-0) et les géométries sont illustrées sur la [Figure 4.6.](#page-119-1) La solution nommée M1 présente le même niveau de rapport de saillance incrémentale à 160% du fonctionnement nominal que la machine de référence, par contre un couple supérieur. M2 est similaire en couple à la référence mais possède un rapport de saillance beaucoup plus large, M3 est au final choisie comme un compromis entre le couple et le rapport de saillance.

|                      | $x_k$    | <b>Variable</b>                     | <b>Machine</b><br>existante | M1             | M2   | M3             |
|----------------------|----------|-------------------------------------|-----------------------------|----------------|------|----------------|
|                      | $x_1$    | $e \, \lceil mm \rceil$             | 0.55                        | 0.50           | 0.53 | 0.58           |
|                      | $x_2$    | $e_{pb}$ [mm]                       | 5.75                        | 8.95           | 7.45 | 8.27           |
|                      | $x_3$    | $p_{APc1}$                          | 0.91                        | 1.00           | 1.00 | 1.00           |
|                      | $x_4$    | $p_{APC2}$                          | 0.97                        | 1.00           | 1.00 | 1.00           |
|                      | $x_{5}$  | $p_{APT}$                           | 0.88                        | 0.90           | 0.99 | 0.90           |
| <b>ROTOR</b>         | $x_6$    | $p_{APT}$                           | 0.89                        | 0.99           | 1.00 | 1.00           |
|                      | $x_7$    | $\delta_1$ [°m]                     | $\boldsymbol{0}$            | 27             | 29   | 19             |
|                      | $x_8$    | $\delta_2$ [°m]                     | $\boldsymbol{0}$            | $\overline{2}$ | 25   | $\overline{0}$ |
|                      | $x_{9}$  | $K_1$                               | 0.58                        | 0.49           | 0.60 | 0.49           |
|                      | $x_{10}$ | K <sub>2</sub>                      | 0.86                        | 0.86           | 0.88 | 0.82           |
|                      | $x_{11}$ | $K_{lb1}$                           | 0.50                        | 0.20           | 0.34 | 0.26           |
|                      | $x_{12}$ | $K_{l \underline{b} \underline{2}}$ | 0.83                        | 0.86           | 0.61 | 0.69           |
|                      | $x_{13}$ | $D_{ale}$ [mm]                      | 125                         | 142            | 139  | 138            |
| <b>STATOR</b>        | $x_{14}$ | $h_{ds}$ [mm]                       | 18.5                        | 14.4           | 10.0 | 10.0           |
|                      | $x_{15}$ | $l_{ds}$ [mm]                       | 4.05                        | 4.51           | 4.33 | 5.14           |
| <b>BOBINAGE</b>      | $x_{16}$ | $N_c$                               | 19                          | 22             | 25   | 15             |
| <b>POINT NOMINAL</b> | $x_{17}$ | $I_n$ [A]                           | 11.1                        | 15.0           | 10.0 | 14.8           |
|                      | $x_{18}$ | $\alpha_n$ [° e]                    | 57                          | 71             | 72   | 53             |

*Tableau 4.4 : Définition des paramètres des machines issues de l'optimisation de couple* 

<span id="page-119-0"></span>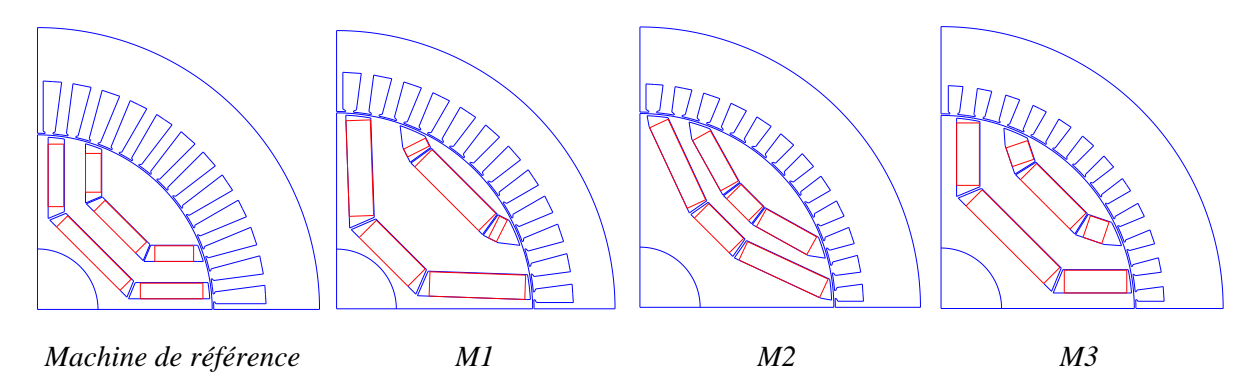

*Figure 4.6 : Géométries des machines issues de l'optimisation de couple*

<span id="page-119-1"></span>Nous pouvons voir, à partir des valeurs des paramètres géométriques et des structures dessinées, que la machine M1, qui présente un gain de couple de 46% par rapport à la machine de référence, est la structure qui joue sur le volume d'aimant. L'épaisseur des barrières et l'épaisseur des aimants augmentent et les barrières sont remplies à 100%.

Concernant la machine M2, pour arriver à un niveau de rapport de saillance de 1.6 à 160% de la charge nominale, l'algorithme a diminué la valeur du courant nominal et augmenté l'angle de calage afin de désaturer l'axe  $q$ . L'épaisseur des dents statoriques augmente afin de réduire la saturation et l'algorithme ajoute aussi une combinaison d'angles d'inclinaison sur les barrières de flux. La [Figure 4.7](#page-120-0) montre que le rapport de saillance de M2 est supérieur dans tout le plan de courant  $dq$ . Les points indiqués sur chaque cartographie correspondent aux points de fonctionnement nominal et à 160% du nominal.

|                                                                        | <b>Machine</b><br>existante | M1   | Gain                                                                                                    | M <sub>2</sub> Gain             | M3 | Gain |
|------------------------------------------------------------------------|-----------------------------|------|----------------------------------------------------------------------------------------------------|---------------------------------|----|------|
| Couple nominal $[Nm]$<br>$(I_n, \alpha_n)$                             | 34.5                        |      | $\begin{array}{ l} 50.3 \end{array}$ +46% $\begin{array}{ l} 33.4 \end{array}$ -3% $\begin{array}{ l} 42.9 \end{array}$ +24% |                                 |    |      |
| Rapport de saillance incrémentale<br>$(1.6I_n, \alpha_n - 20^{\circ})$ | 0.85                        | 0.83 |                                                                                                    | $-2\%$   1.62 + 91   1.28 + 51% |    |      |

*Tableau 4.5 : Gains apportés – Optimisation de couple*

<span id="page-120-1"></span>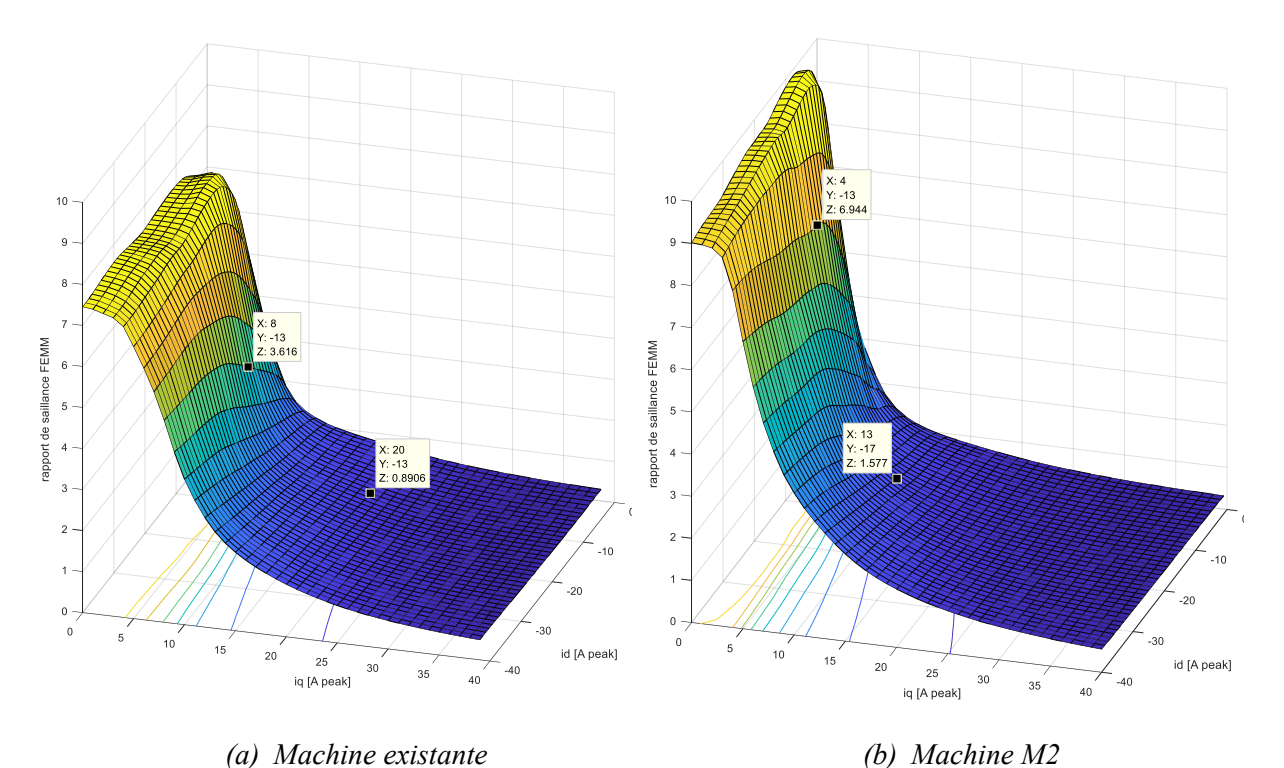

*Figure 4.7 : Evolution du rapport de saillance incrémentale dans le plan dq*

<span id="page-120-0"></span>Le moteur M3 constitue un compromis entre couple et rapport de saillance incrémentale. La structure adopte une épaisseur moyenne de barrières en exploitant également leur inclinaison. Pour arriver à un couple de 42.9 N.m le courant est un peu plus élevé mais les dents statoriques sont élargies pour désaturer les tôles. Cette solution présente un gain de 24% sur le couple et 51% sur le rapport de saillance incrémentale comme montre le [Tableau 4.5.](#page-120-1)

En revanche pour que ces machines deviennent commercialement concurrentielles et conformes à la demande du marché industriel, des rendements élevés sont indispensables. Il faut donc prendre en compte cette exigence dans l'optimisation, ce qui complexifie beaucoup le problème. Pour que l'algorithme ne cherche pas uniquement à augmenter la quantité des matériaux afin d'arriver à un bon rendement, le coût de matières premières doit également être ajouté au problème d'optimisation.

## 4.4.2 Optimisation II – Maximisation du rendement et minimisation du coût des matières premières sous la contrainte du rapport de saillance incrémentale

#### 4.4.2.1 Définition du problème d'optimisation

#### *Objectifs*

Dans cette seconde optimisation, nous aurons deux objectifs, maximiser le rendement de la machine et minimiser le coût en matières premières. Il s'agit donc d'un problème bi-objectif qui sera traité par deux optimisations de type mono-objectif.

Le calcul de rendement est fait suivant l'expression explicitée au chapitre 3 à partir d'un appel du modèle. Pour le coût des matières, les principaux volumes de la machine obtenus à partir des paramètres géométriques sont multipliés par les densités massiques du fer, du cuivre et de l'aimant  $(\rho_{fer}, \rho_{cuivre}, \rho_{aim})$  et par leur prix par kg  $(P_{fer}, P_{cuivre}, P_{aim})$  comme indiqué ci-dessous:

$$
c_{fer} = D_{ext}^2 L_{fer} \rho_{fer} P_{fer}
$$
  
\n
$$
c_{cuivre} = S_c L_{fil} N_{brins} N_c m p q \rho_{cuivre} P_{cuivre}
$$
  
\n
$$
c_{aim} = 2 * 2 * p * L_{fer} * \rho_{aim} * P_{aim} \sum (l_a e_a)
$$
  
\n
$$
c_{total} = c_{fer} + c_{cuivre} + c_{aim}
$$
\n(4.11)

#### *Variables fixées*

Les variables fixées sont les mêmes que celles de l'optimisation précédente décrites dans le [Tableau 4.1.](#page-112-1) La longueur du paquet de tôles étant très impactante sur le rendement et sur le coût de la machine, ce paramètre ne sera plus fixe et sera désormais considéré comme variable d'optimisation.

#### *Variables d'optimisation*

Les variables d'optimisation ainsi que leurs valeurs de bornes minimales et maximales restent les mêmes que dans le [Tableau 4.3](#page-115-0) et nous y ajoutons la longueur de fer comme le montre le [Tableau 4.6.](#page-121-0) Ce problème d'optimisation devient un problème à 19 variables.

| $x_k$    | Description de la variable       | <b>Borne</b> min<br>$x_k^{min}$ | <b>Borne</b> max<br>$x_{\nu}^{max}$ |
|----------|----------------------------------|---------------------------------|-------------------------------------|
| $x_{19}$ | Longueur de fer $(L_{fer}$ [mm]) | 80                              | 160                                 |

<span id="page-121-0"></span>*Tableau 4.6 : Paramètres d'optimisation – Maximisation du rendement et minimisation du coût*

#### *Contraintes*

Les contraintes de caractère géométrique, électrique, magnétique et thermique sont identiques à celles de l'optimisation I. Nous ajouterons une contrainte concernant le rapport de saillance. Il devra être supérieur à 1.2 pour un courant égal à 160% de sa valeur nominale afin d'améliorer le fonctionnement en pilotage *sensorless*. Le rendement et le coût étant les objectifs de cette optimisation, il est nécessaire d'imposer un couple nominal minimal attendu à l'aide d'une contrainte. Nous souhaitons un couple minimal égal à celui de la machine existante de 35 N.m. Nous aboutissons à un problème à 17 contraintes et 19 variables.

$$
r \ge 1.2\tag{4.12}
$$

$$
C_{nom} \ge 35 [N.m] \tag{4.13}
$$

La valeur du rapport de saillance incrémentale minimale utilisée comme contrainte dans l'optimisation est choisie égale à 1.2 en raison du retour d'expérience de Leroy Somer Nidec. Nous avons en effet constaté que ce seuil correspondait à la limite de commandabilité sans capteur d'une gamme de MSRAP. Cependant la démarche proposée reste valable quel que soit la valeur de seuil choisi.

#### 4.4.2.2 Procédure

#### *Points de départ*

La procédure de génération des points de départ est similaire à celle de l'optimisation du couple. Une population de 700 000 éléments a été générée de manière aléatoire et donne au final 200 éléments intéressants comme points de départ.

### *Méthodologie*

Comme il s'agit d'un problème bi-objectif, nous le traiterons séparément par des optimisations monoobjectif. Cela se fera en 3 étapes. D'abord nous maximiseront le rendement sans s'intéresser au coût. Ensuite nous essayerons de minimiser le coût des matières premières sans regarder le rendement fourni. Etant donné que ces objectifs sont contradictoires, ces deux étapes initiales nous donneront les deux extrêmes du front de Pareto. Dans la troisième étape, en se basant sur les valeurs extrêmes trouvées, nous lancerons la maximisation du rendement en ajoutant une contraint de coût ( $c \leq c_{\text{max}} - \Delta$ ), avec  $\Delta$ variable.

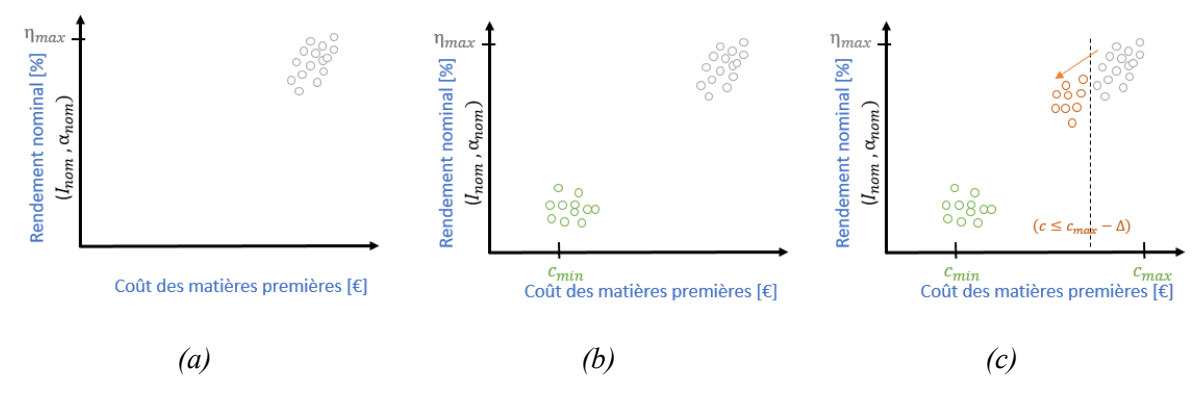

*Figure 4.8 : Méthodologie pour l'obtention du front de Pareto pour l'optimisation II : (a) Etape 1 : maximisation du rendement (b) Etape 2 : minimisation du coût des matières premières (c) Etape 3 : maximisation du rendement sous contrainte de coût*

#### *Critères d'arrêt*

Etant donné que le problème est beaucoup plus complexe, le nombre d'évaluations nécessaire par *NO-MAD* est beaucoup plus important que pour le problème précédent. La [Figure 4.9](#page-123-0) montre l'évolution de la fonction objectif pour trois points de l'optimisation. La convergence est atteinte à environ 2100 évaluations. La tolérance relative par rapport à la taille de la maille est toujours maintenue à 1x10<sup>-4</sup>. Ce sont 6 appels au modèle pour chaque évaluation.

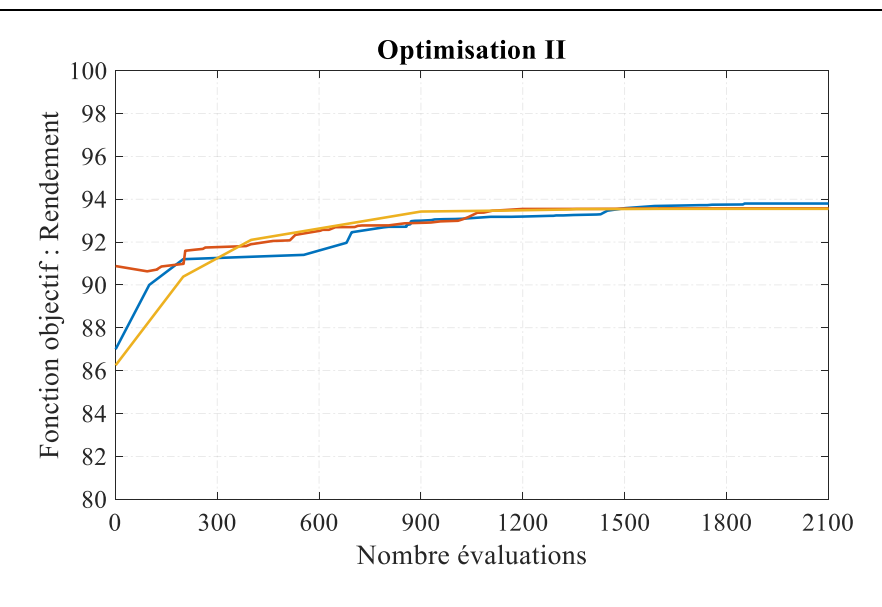

*Figure 4.9 : Evolution de la fonction objectif pour l'optimisation II*

#### <span id="page-123-0"></span>4.4.2.3 Résultats

La [Figure 4.10](#page-123-1) montre les solutions obtenues par cette optimisation. Nous pouvons remarquer que les solutions finissent par révéler la forme du front de Pareto qui représente le compromis entre le coût et le rendement. Les géométries de trois solutions sont mises en évidence et comparées à la machine existante sur les Figures 4.10 et 4.11 et dans le [Tableau 4.7.](#page-124-0)

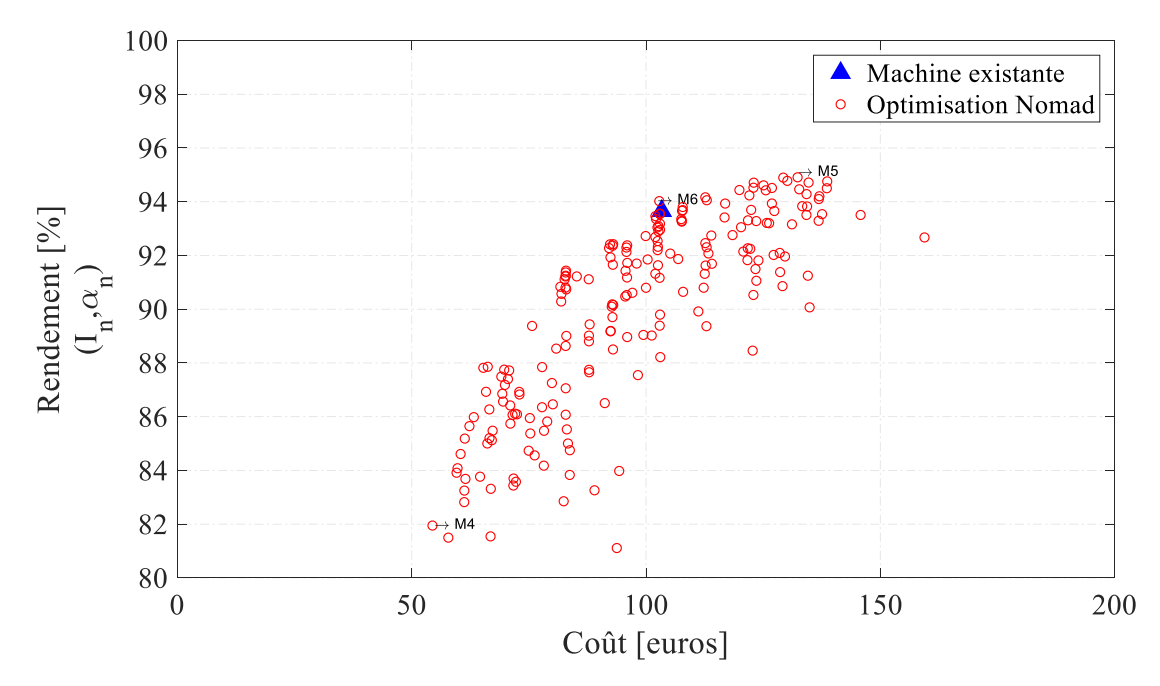

<span id="page-123-1"></span>*Figure 4.10 : Fond de Pareto pour l'optimisation II - Maximisation du rendement et minimisation du coût sous contrainte de rapport de saillance*

|                      | $x_k$    | Variable                           | <b>Machine</b><br>existante | M4    | M <sub>5</sub> | M6     |
|----------------------|----------|------------------------------------|-----------------------------|-------|----------------|--------|
|                      | $x_1$    | $e \, \lceil mm \rceil$            | 0,55                        | 0,53  | 0,50           | 0,50   |
|                      | $x_2$    | $e_{pb}$ [mm]                      | 5,75                        | 8.00  | 5,76           | 4,95   |
|                      | $x_3$    | $p_{APc1}$                         | 0,91                        | 0,99  | 0,98           | 1,00   |
|                      | $x_4$    | $p_{APC2}$                         | 0,97                        | 0,10  | 0,95           | 0,99   |
|                      | $x_{5}$  | $p_{APT}$                          | 0,88                        | 1.00  | 1.00           | 1,00   |
| <b>ROTOR</b>         | $x_6$    | $p_{APT}$                          | 0,89                        | 0,64  | 0,95           | 1,00   |
|                      | $x_7$    | $\delta_1 \lceil^{\circ} m \rceil$ | $\theta$                    | 40    | 15             | 33     |
|                      | $x_8$    | $\delta_2[^{\circ}m]$              | $\theta$                    | 3     | 5              | 6      |
|                      | $x_{9}$  | $K_1$                              | 0,58                        | 0,39  | 0,57           | 0,54   |
|                      | $x_{10}$ | $K_2$                              | 0,86                        | 0,84  | 0,90           | 0,85   |
|                      | $x_{11}$ | $K_{lb1}$                          | 0,50                        | 0,16  | 0,45           | 0,24   |
|                      | $x_{12}$ | $K_{l\underline{b}\underline{2}}$  | 0,83                        | 0,70  | 0,80           | 0,57   |
|                      | $x_{13}$ | $D_{ale}$ [mm]                     | 125                         | 136,7 | 124,9          | 127,1  |
| <b>STATOR</b>        | $x_{14}$ | $h_{ds}$ [mm]                      | 18,5                        | 10,0  | 19,4           | 15,4   |
|                      | $x_{15}$ | $l_{ds}$ [mm]                      | 4,05                        | 4,89  | 4,05           | 4,41   |
| <b>BOBINAGE</b>      | $x_{16}$ | $N_c$                              | 19                          | 20    | 15             | 13     |
| <b>POINT NOMINAL</b> | $x_{17}$ | $I_n[A]$                           | 11,1                        | 15    | 11,8           | 13,0   |
|                      | $x_{18}$ | $\alpha_n$ [° e]                   | 57                          | 68,5  | 60             | 55     |
| <b>LONGUEUR FER</b>  | $x_{19}$ | $L_{fer}$ [mm]                     | 120                         | 84    | 159,98         | 146,26 |

*Tableau 4.7 : Définition des paramètres des machines issues de l'optimisation II*

<span id="page-124-0"></span>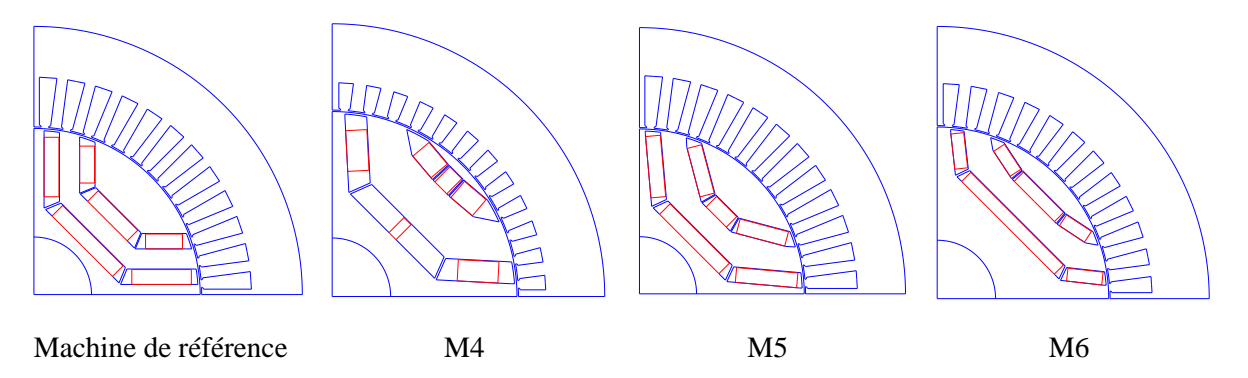

*Figure 4.11 : Géométries des machines issues de l'optimisation II*

Les solutions notées M4 et M5 représentent les extrêmes du Front de Pareto ( $c_{min}$ et  $\eta_{max}$ ) et c'est à partir de ces deux points que tout le front est construit.

Le moteur le moins cher (M4) se caractérise par sa barrière 1 faiblement remplie par des aimants permanents et des petites surfaces d'encoche pour réduire la quantité de cuivre. Le coefficient de remplissage étant constant, la surface réduite de l'encoche entraine une augmentation de la résistance équivalente de la machine. En plus la machine M4 contient moins d'aimant et aura donc besoin de plus de courant absorbé. Par conséquent, les pertes Joule augmentent, ce que réduit le rendement. La machine M5 qui présente le rendement maximal possède des encoches plus profondes, des barrières mieux remplies et la longueur de fer proche de sa valeur maximale.

|                                                                         | Machine<br>existante | M4    | Gain   | M5     | Gain   | M6     | Gain    |
|-------------------------------------------------------------------------|----------------------|-------|--------|--------|--------|--------|---------|
| Rendement [%]<br>$(I_n, \alpha_n)$                                      | 93,65                | 81,95 | $-12%$ | 94,91  | $+1\%$ | 94,02  | $+0,3%$ |
| Coût des matières premières [euros]                                     | 103,35               | 54,42 | $+47$  | 132,35 | $+28%$ | 102,83 | $+0,5%$ |
| Couple nominal $[Nm]$<br>$(I_n, \alpha_n)$                              | 34,5                 | 35,4  | $+3%$  | 35,6   | 3%     | 35,1   | $+2\%$  |
| Rapport de saillance incrémentale<br>$(1.6I_n, \alpha_n - 20^{\circ}e)$ | 0,85                 | 1,16  | $+36%$ | 1.22   | 43%    | 1,23   | $+45%$  |

*Tableau 4.8 : Gains apportés à partir de l'optimisation II*

<span id="page-125-0"></span>Concernant la machine M6, cette structure présente le même coût de matières premières que la machine de référence avec un rendement de 94%. Les critères de couple et de rapport de saillance imposés sont bien respectés comme le montre dans le [Tableau 4.8](#page-125-0), avec un gain 45% en saillance incrémentale pour un fonctionnement à  $(1.6I_n, \alpha_n - 20^\circ e)$  en comparaison avec la machine de référence.

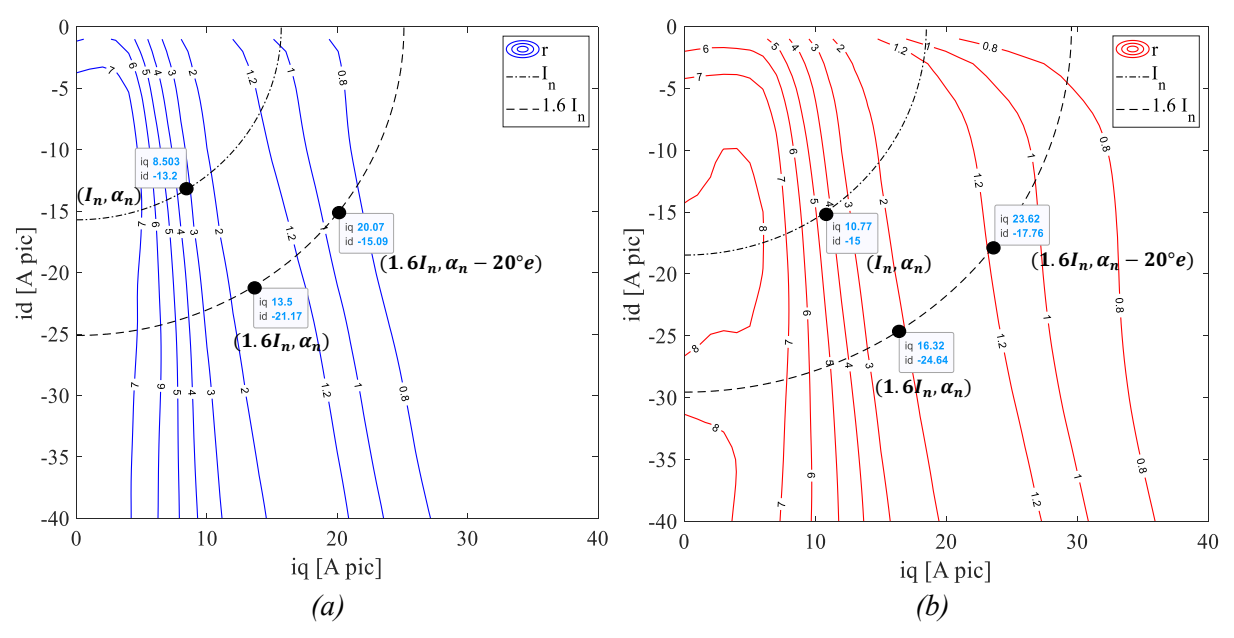

<span id="page-125-1"></span>*Figure 4.12 : Courbes de niveau de rapport de saillance incrémentale : (a) Machine de référence et (b) Machine optimisée M6*

Afin de confirmer les résultats obtenus pour la machine optimisée, la [Figure 4.12](#page-125-1) présente les courbes de niveau du rapport de saillance incrémentale issues des simulations EF de la machine de référence et de la machine M6. Nous pouvons noter que, dans le cas de la machine existante, le point de fonctionnement à  $(1.6I_n, \alpha_n - 20^\circ e)$  dépasse la ligne de rapport de saillance unitaire et se trouve entre les niveaux 1 et 0.8, alors que ce point est proche de la zone 1.2 dans le cas de la machine optimisée. Sa zone de fonctionnement en *sensorless* est par conséquent élargie par rapport à la machine de référence.

## 4.4.3 Optimisation III – Maximisation du rendement et minimisation du coût

#### 4.4.3.1 Définition du problème d'optimisation et procédure de résolution

Le problème est identique au précédent sauf que nous n'ajouterons pas le rapport de saillance. L'idée est de pouvoir comparer les performances d'une machine optimisée en termes de coût et de performances en tenant compte des critères de pilotage sans capteur de position avec une machine optimisée de la même manière sans le critère sur le pilotage *sensorless* et qui utiliserait donc un capteur de position. De cette façon, la différence de coût entre les deux solutions peut être comparée à la valeur du prix des capteurs et des câbles et nous pouvons avoir une idée du gain apporté par l'ajout de la contrainte liée au pilotage *sensorless*.

Nous reprenons les mêmes procédures de résolution et de la génération des points de départs que celles utilisées dans l'optimisation II.

#### *Critères d'arrêt*

Comme le problème ne tient pas compte du rapport de saillance, il a été vérifié que sa convergence est plus rapide que celle du problème précédent. Nous pouvons observer sur la [Figure 4.13](#page-126-0) l'évolution de quelques points de l'optimisation et que la convergence est atteinte vers 1500 évaluations. Dans certains cas, comme pour la courbe en vert, le critère de taille relative du maillage est respecté même avant 1500 évaluations. Le temps total est considérablement réduit par rapport à l'optimisation précédente, car moins d'évaluations sont nécessaires et il suffit uniquement de deux appels au modèle par évaluation.

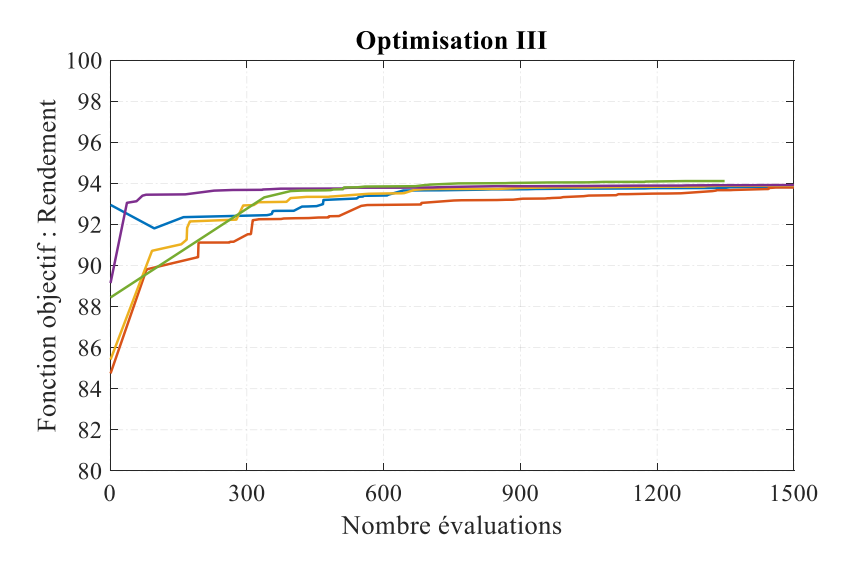

*Figure 4.13 : Evolution de la fonction objectif pour l'optimisation III*

#### <span id="page-126-0"></span>4.4.3.2 Résultats

Le front de Pareto obtenu est montré sur la [Figure 4.14.](#page-127-0) Le point extrême à coût minimum ( $c_{min}$  = 58,04 euros) est similaire à celui obtenu par l'optimisation II. En revanche, il est possible de trouver un rendement maximum ( $\eta_{max}$  = 95.7%) supérieur au problème avec la contrainte de rapport de saillance.

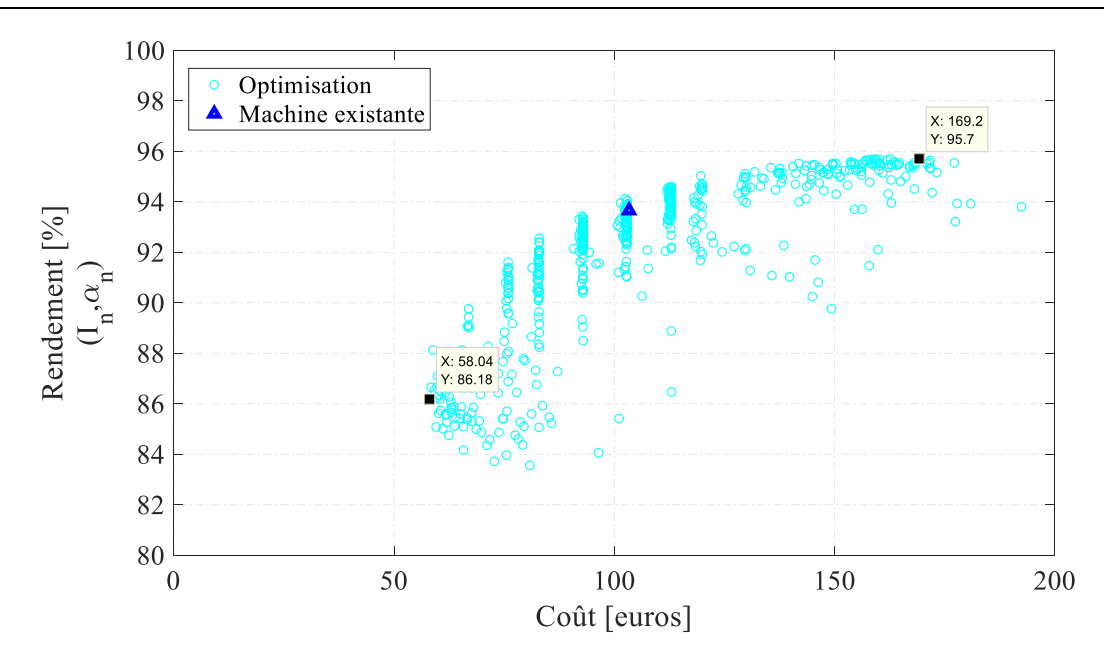

<span id="page-127-0"></span>*Figure 4.14 : Front de Pareto pour l'optimisation III - Maximisation du rendement et minimisation du coût*

Dans la [Figure 4.15,](#page-127-1) les solutions trouvées pour ces deux dernières optimisations sont superposées et les deux fronts de Pareto sont représentés par des lignes en pointillés. A iso-coût, il y a une différence entre les deux fronts qui diminue lorsque le rendement augmente.

Nous observons que dans l'optimisation III, les machines à faible coût ont un faible niveau de rendement car l'algorithme essaie de diminuer la masse. La quantité de fer est réduite et la machine aura un niveau de saturation plus élevé. Pour l'optimisation II, l'algorithme fera de même mais il ne pourra pas réduire autant la masse car il doit respecter le rapport de saillance. C'est pourquoi nous pouvons observer une différence de coût plus importante entre les deux fronts de Pareto dans cette zone.

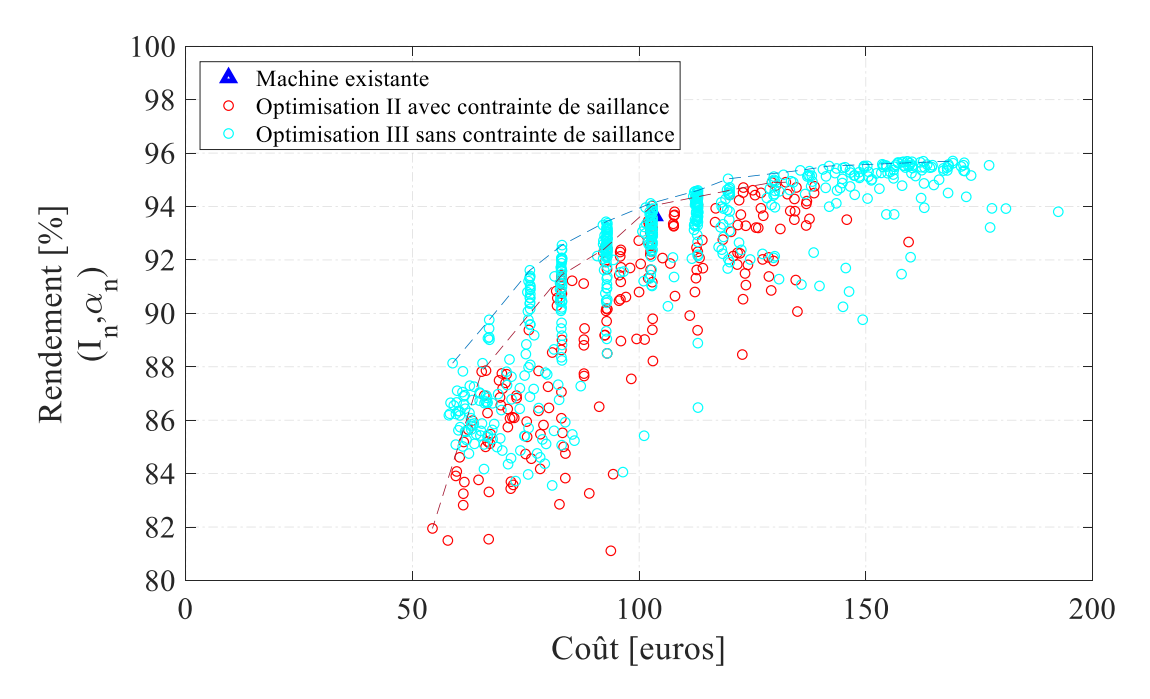

<span id="page-127-1"></span>*Figure 4.15 : Comparaison des Fronts de Pareto issus des optimisations II et III*

En suivant les niveaux de rendement plus élevés, l'algorithme essaie de réduire les pertes et donc la saturation, ce qui est bénéfique pour le rapport de saillance même s'il n'est pas considéré comme une contrainte. Ceci explique pourquoi les deux fronts de Pareto convergent dans cette région.

Si nous comparons ces deux optimisations en se plaçant à la valeur particulière de 94% de rendement, nous constatons que la solution du Front de Pareto de l'optimisation II (machine M6) coûte 102.83 euros et que la solution de l'optimisation III, que nous appellerons M7, présente un coût de 102.50 euros. Cette différence de coût est négligeable. Cependant, la solution M7 présente un rapport de saillance de 0.96 à 160% du courant nominal. Elle nécessitera donc un capteur de position avec sa connectique associée, ce qui correspond à un coût supplémentaire d'au moins 170 euros, sans compter le coût du câble reliant le capteur au boitier de commande. Nous pouvons donc considérer un coût total minimum de 272.50 euros pour ce moteur M7 en fonctionnement en surcharge de 160%. Ces valeurs sont également listées dans le [Tableau 4.9.](#page-128-0)

|                        |              | Coût des matières premières<br>pour la MSRAP (euros) | Coût minimum pour un fonctionnement à 160% du<br>nominal (euros) |                      |                               |  |
|------------------------|--------------|------------------------------------------------------|------------------------------------------------------------------|----------------------|-------------------------------|--|
| Niveau de<br>rendement | Optimisation | Optimisation<br>Ш                                    | Optimisation                                                     | Optimisation<br>(M7) | Gains de<br>l'optimisation II |  |
| 94%                    | 102.83 (M6)  | $102.50 \,(M7)$                                      | 102.83                                                           | 272.50 (M6)          | 169.67 (M6)                   |  |
| 88%                    | 65.27        | 58.86                                                | 65.27                                                            | 228.86               | 163.59                        |  |

<span id="page-128-0"></span>*Tableau 4.9 : Analyse à iso-rendement entre les coûts des machines issues des optimisations II et III*

Pour un rendement de 88%, la différence de coût entre les solutions des deux fronts de Pareto de la [Figure 4.15](#page-127-1) est légèrement supérieure. La solution de l'optimisation II présente un coût de 65,27 euros alors que celle de l'optimisation III présente un coût de 58,86 euros et un rapport de saillance à 160% du point nominal de 0.81. Malgré la différence de coût de 6,41 euros, elle est toujours inférieure au prix du capteur, des câbles et de la connectique.

L'optimisation II est beaucoup plus onéreuse en temps de calcul. Nous avons vu qu'elle demande un nombre d'évaluations plus important pour atteindre la convergence et que pour chaque évaluation, 6 appels au modèle sont nécessaires. Tandis que l'optimisation III nécessite moins d'évaluations avec seulement 2 appels. Cependant, opter pour une méthodologie telle que présentée dans l'optimisation II pour la conception de la machine révèle son avantage en fournissant une solution avec une large zone de fonctionnement sans capteur de position.

## 4.5 Conclusion

Dans ce chapitre, les principaux groupes d'algorithmes d'optimisation à savoir les algorithmes stochastiques et les algorithmes déterministes ont été présentés. Les algorithmes déterministes sont connus pour être rapides, mais ils dépendent du point de départ. Parmi les outils qui utilisent ce type d'algorithme, nous pouvons citer *fmincon* et *NOMAD*, utilisés et présentés dans ce chapitre.

Lors d'un premier test, *fmincon* s'est avéré trop dépendant du point de départ et peu robuste pour les problèmes où le rapport de saillance incrémentale est inséré au problème comme une contrainte. D'autre part, NOMAD s'est révélé robuste et efficace pour traiter les problèmes d'optimisations dans le cadre de cette thèse.

L'optimisation I consistait à maximiser le couple et à ajouter par la suite une contrainte sur le rapport de saillance afin d'évaluer l'évolution du couple optimal en fonction de ce paramètre. Trois solutions ont été analysées. Il a été possible d'atteindre une solution (M1) qui présente un gain de couple de 46% avec le même niveau de rapport de saillance qu'une machine de référence. Une seconde solution (M2) présente le même niveau de couple mais avec un gain élevé du rapport de saillance de 91%. La troisième machine (M3) présente un bon compromis de rapport de saillance et de couple.

Au chapitre 2, nous avons mis en évidence certains paramètres qui améliorent le couple en même temps que le rapport de saillance. Mais avec la résolution de ce premier problème, nous pouvons pu remarquer que tous les paramètres mis ensemble rendent les évolutions du couple et du rapport de saillance contradictoires. Cette étude a été importante pour le choix et la maîtrise du logiciel ainsi que pour la compréhension de la mise en œuvre du problème d'optimisation. Il a alors été décidé de faire évoluer ce problème, en y ajoutant le niveau de rendement et le coût des matières premières.

Dans l'optimisation II, le rendement a été maximisé et le coût des matières premières minimisé. Le couple et le rapport de saillance ont été pris en compte en tant que contraintes. Grâce à la méthodologie détaillée dans ce chapitre, il a été possible d'obtenir un front de Pareto entre ces deux objectifs. De la même manière que pour l'optimisation précédente, trois solutions ont été choisies et analysés. Une première machine (M4) peu efficace mais très peu coûteuse présente un gain de 47% en coût des matières premières comparé à la machine de référence. Une deuxième machine (M5) améliore le rendement de 1% par rapport à celle de référence. Et un troisième moteur (M6) présente un rendement et un coût à même niveau que ceux de la machine existante. Des courbes de niveau obtenues par les simulations EF valident les résultats pour ce dernier moteur optimisé (M6) et mettent en évidence le gain en fonctionnement sans capteur de position car il est important de souligner que toutes ces machines optimisées ont le même couple que la machine de référence et respectent le rapport de saillance minimal de 1,2 à 160% de la charge nominale, ce qui n'est pas le cas de la machine de référence.

L'optimisation III est faite à titre de comparaison, le problème est très similaire au celui de l'optimisation II mais aucune contrainte de rapport de saillance n'est ajoutée. En faisant une comparaison entre les fronts de Pareto de ces deux dernières optimisations, nous remarquons une différence plus importante de coût dans la zone de coût minimum. L'algorithme essaie de réduire la matière première. Dans le cas de l'optimisation II avec contrainte de rapport de saillance il n'est pas possible de réduire autant afin d'éviter la saturation. Pour une performance élevée, l'algorithme essaie de réduire les pertes dans les deux optimisations, ce qui est bénéfique pour le rapport de saillance, c'est pourquoi les deux fronts de Pareto se confondent dans cette région.

En général, les solutions du front de Pareto de l'optimisation III correspondent aux machines qui ont un coût plus faible si elles sont comparées à iso-rendement avec les solutions du front de Pareto de l'optimisation II. Mais si elles sont soumises à une charge de 160% de la charge nominale, elles ne présenteront pas assez de saillance incrémentale et auront besoin d'un capteur de position, et donc un coût supplémentaire de 170 euros minimum doit être ajouté au coût total du système, ce qui reste largement supérieur à la différence de coûts entre les machines de ces deux fronts.

L'optimisation II présente un nombre beaucoup plus important d'appels au modèle dû au calcul des dérivées pour l'inductance incrémentale et avec une convergence beaucoup plus lente Cependant, la mise en œuvre de ce type d'optimisation garantit un niveau minimal de saillance incrémentale. Au final, nous retiendrons la solution M6 de l'optimisation II qui présente un coût en matières premières et un rendement similaires à ceux de la machine de référence avec une zone de pilotage élargie, permettant un pilotage à 160% de son fonctionnement nominal.

# Conclusion Générale

L'étude présentée dans ce mémoire de thèse s'est concentrée sur la conception d'une MSRAP en fonctionnement *sensorless*. En effet, l'utilisation du capteur de position pour le pilotage des machines électriques induit des coûts supplémentaires (câblage + capteur) ainsi que des problèmes de fiabilité. Dans certains marchés (exemple de la manutention), la suppression du capteur de position doit être traitée dès la phase de conception de la machine afin de pouvoir garantir un niveau minimal de saillance incrémentale nécessaire à son pilotage sans capteur de position, spécialement lors des phases de démarrage nécessitant un fort courant. Par conséquent, plusieurs thématiques de recherche devaient être abordées dans ce travail. D'une part, il était nécessaire d'améliorer la modélisation de la MSRAP (inductances incrémentales, harmonique de courant, etc.) et d'autre part il fallait intégrer les contraintes de pilotage sans capteur de position dans la routine d'optimisation de la machine. Ce travail a été réalisé dans le cadre d'une collaboration CIFRE entre le laboratoire LAPLACE et l'entreprise Leroy-Somer, filiale du groupe Nidec.

Le contexte industriel du secteur de la manutention dans lequel s'inscrit le travail de cette thèse est présenté dans le chapitre 1. Parmi les applications les plus répandues, le convoyeur nécessite une demande de couple au démarrage et à basse vitesse particulièrement forte, qui peut atteindre jusqu'à 160% du couple nominal du moteur. Afin de réduire le coût du système d'entraînement mais également d'augmenter sa fiabilité, le remplacement du capteur de position du moteur par des techniques de pilotage *sensorless* est souvent envisagé. L'état de l'art nous amène à constater qu'il existe des nombreuses techniques de pilotage *sensorless* adaptées soit pour le démarrage et le fonctionnement à basse vitesse, soit pour le fonctionnement à vitesse nominale de la machine. Parmi les techniques utilisées lors du fonctionnement à basse vitesse, celle qui se montre la plus avantageuse, en raison de sa facilité de mise en œuvre, est la méthode par injection de signal HF, et plus précisément celle du champ pulsant. Cependant, afin de garantir le fonctionnement de cette technique, il est important de garantir une saillance incrémentale non nulle de la machine pendant son fonctionnement. Les travaux cités dans ce premier chapitre montrent l'évolution de ce paramètre avec la saturation de la machine, justifiant ainsi l'importance de sa prise en compte lors de son dimensionnement. La technologie de moteur MSRAP considérée dans cette thèse a aussi été présentée et comparée avec d'autres topologies. Son couple présente deux composantes, une première due aux aimants permanents et une seconde due à la réluctance du circuit magnétique. Cette caractéristique permet l'utilisation d'aimants moins énergétiques et moins chers, rendant cette machine très intéressante pour les applications industrielles.

Afin d'identifier les paramètres géométriques les plus influents sur la saillance incrémentale et sur les performances de la machine, une analyse paramétrique est présentée dans le chapitre 2. Les analyses sont issues des simulations réalisées avec le logiciel FEMM et une première méthode de détermination des inductances incrémentales basée sur la dérivée des composantes de flux est présentée. Parmi les paramètres analysés, nous avons pu constater qu'une légère augmentation de l'entrefer contribue considérablement à la désaturation de l'axe  $q$  et permet par conséquent d'améliorer le rapport de saillance incrémentale. La dégradation du couple électromagnétique engendrée dans ce cas peut être compensée par la quantité d'aimant permanent utilisée. Ce surcoût est cependant négligeable en comparaison du prix du capteur et du câblage. L'influence du nombre de barrières de flux sur la saillance incrémentale et les performances de la machine a également été étudiée. Une structure à une barrière est celle qui présente le meilleur rapport de saillance pour le fonctionnement en régime saturé alors que le design à trois barrières est celui qui représente le meilleur compromis sur les performances. L'angle d'inclinaison des barrières de flux s'est révélé être un paramètre rotorique crucial vis-à-vis des performances et de la saillance incrémentale. Deux routines d'optimisation ont été lancées à l'aide de la fonction *fmincon* de Matlab afin de retrouver la combinaison optimale d'angles d'inclinaison des barrières, tout en maintenant la quantité d'aimant constante. Dans le cas de la structure à 4 pôles et 3 barrières de flux, nous avons pu par exemple gagner 4% en saillance incrémentale sans dégrader le couple. Pour une structure à 6 pôles et 2 barrières, l'optimisation de l'inclinaison des barrières de flux a permis d'améliorer le rapport de saillance de 12% et le couple de 5%, tout en augmentant le facteur de puissance de 6%. Le diamètre d'alésage a également été analysé, en gardant la taille de dent et le diamètre extérieur constants. Cette étude nous a permis de constater que le diamètre d'alésage est également un paramètre influent sur les caractéristiques analysées dans notre étude. Une valeur optimale peut en effet être trouvée afin d'obtenir le meilleur compromis sur les performances de la machine. Cependant, plus sa valeur sera élevée, moins le niveau de saillance incrémentale sera important. L'analyse paramétrique réalisée dans ce chapitre nous a permis de trouver un certain nombre de paramètres impactant à la fois les performances de la machine et son niveau de saillance incrémentale. Ces variables géométriques ont ainsi pu être ajoutées à la routine d'optimisation présentée au chapitre 4 afin d'améliorer le dimensionnement de la MSRAP.

Dans le but de trouver le meilleur compromis entre les performances de la machine et sa commandabilité sans capteur de position, il est nécessaire d'utiliser une routine d'optimisation intégrant les variables présentées au chapitre 2. Cependant, avant d'effectuer cette étape, il est fondamental d'avoir un modèle analytique prenant en compte toutes ces variables en entrée et fournissant en sortie les grandeurs liées aux objectifs d'optimisation. Dans un premier temps, nous nous sommes concentrés sur la modélisation magnétique de la machine. Le modèle proposé prend désormais en compte la non-linéarité des matériaux magnétiques et permet d'obtenir une forme d'onde d'induction d'entrefer similaire à celle obtenue par EF. Les performances électromagnétiques (couple, facteur de puissance, etc.) ont également été modélisées et vérifiées expérimentalement. Dans un second temps, il était nécessaire de pouvoir estimer analytiquement la valeur des inductances incrémentales pour n'importe quel point de fonctionnement de la machine. L'analyse bibliographique nous a permis de constater que plusieurs méthodes permettaient d'estimer ces dernières. Celle par dérivation du flux était particulièrement adaptée au modèle précédemment établi car la valeur de flux magnétique est déjà modélisée analytiquement. L'état de l'art nous a également permis de trouver une méthode de validation expérimentale que nous avons utilisé pour valider notre modèle d'inductances incrémentales. Les MSRAPs étant pilotés par des onduleurs de tension, il était également important de pouvoir estimer les harmoniques de courant de la machine de manière rapide. En effet, ces harmoniques peuvent générer des effets indésirables comme des pertes additionnelles, des échauffements supplémentaires ainsi que des vibrations ou encore des risques de démagnétisation accrus dans certains cas. Afin d'améliorer l'estimation de ces harmoniques, un modèle dq tenant compte des inductances incrémentales et également des phénomènes de couplage entre les axes d et de la machine a été proposé. Les formes d'onde de courant obtenues à partir des équations développées ont été validées par des simulations numériques réalisées à l'aide d'un modèle Simulink dans lequel la machine est représentée par des cartographies de flux préalablement obtenues par des simulations EF et par des formes d'onde de courant expérimentales. Afin de pouvoir déterminer le rendement et le couple utile sur l'arbre de la machine, les principales pertes de la machine sont estimées. Les pertes par effet Joule tiennent compte des harmoniques du courant, les pertes mécaniques sont estimées à partir d'une machine de référence et les pertes fer sont déterminées à partir du modèle de Bertotti pour une alimentation en courant sinusoïdal. Les courants avec les harmoniques MLI déterminées analytiquement sont injectées dans un modèle EF magnéto-transitoire et nous permettent d'évaluer l'influence importante de ces harmoniques sur les pertes fer de la MSRAP.

Dans le chapitre 4, nous nous sommes concentrés sur la conception de la MSRAP via des routines d'optimisation. Tout d'abord le contexte de l'optimisation dans le domaine de la conception des machines électriques et l'état de l'art concernant les méthodes d'optimisation ont été présentés. Les méthodes déterministes sont connues pour être plus rapides et ont pour cette raison été adoptées dans le cas de cette thèse. Afin de choisir l'outil le plus adapté parmi le logiciel NOMAD et la fonction *fmincon* de *Matlab*, une première optimisation (optimisation I) est réalisée visant à maximiser le couple tout en observant l'évolution du rapport de saillance. Les résultats atteints avec NOMAD ont été largement supérieurs à ceux obtenus avec *fmincon*, ce dernier présentant par ailleurs des problèmes de convergence. En conséquence les optimisations suivantes ont été effectuées via NOMAD. Le deuxième problème d'optimisation (optimisation II) comprenait 17 contraintes et 19 variables ayant comme objectifs la maximisation du rendement au point de fonctionnement nominal et la minimisation du coût total des matières premières de la machine. Des seuils minimums de couple utile pour le fonctionnement nominal et de rapport de saillance incrémentale pour un fonctionnement en saturé et en *sensorless* ont été formalisés en contraintes du problème. Trois solutions du front de Pareto sont retenues et comparées à une machine de référence. La solution à plus petit coût de matières premières (M4) présente une réduction de coût de presque 50%, mais son rendement est 12% plus faible, en comparaison à une machine existante. La solution M5 donne un gain sur le rendement de 1% mais présente une consommation de matières premières 28% plus importante. La solution M6 est quant à elle la solution présentant un rendement et un coût identiques à la machine de référence mais se démarque par un gain de 40% sur le rapport de saillance. Dans une troisième optimisation (optimisation III) nous avons choisi de ne pas tenir compte du rapport de saillance, cela nous a permis de vérifier l'apport en termes de coût et performances du fait d'ajouter la contrainte au processus d'optimisation. Concernant le temps de calcul, l'optimisation II est beaucoup plus onéreuse car le problème est plus complexe. Cela se constate notamment sur le nombre d'itérations nécessaires pour la convergence de l'algorithme et sur le nombre d'appels au modèle. Cependant, si nous comparons les solutions à iso-rendement entre les deux dernières optimisations, nous constatons que la solution M6 capable de fonctionner en *sensorless* en fonctionnement saturé issue de l'optimisation II est la plus intéressante vis-à-vis du coût total du système. On estime en effet une économie d'environ 170 euros pour le cas étudié.

Nous avons proposé grâce à ces travaux une méthodologie permettant de dimensionner une MSRAP en tenant compte d'un pilotage sans capteur de position. Nous avons construit un modèle analytique de cette machine capable d'être intégré dans une boucle d'optimisation. Cela a permis d'améliorer la conception de cette machine dans le cadre des applications présentant un sur-couple en fonctionnement à basse vitesse et ainsi obtenir une réduction du coût global du système.

À l'issue de ce travail de thèse, plusieurs perspectives peuvent être formulées :

- Dans le cadre de cette thèse nous avons estimé les pertes fer dues à une alimentation en MLI en utilisant un modèle EF pour une structure de machine donnée. Les pertes fer et surtout celles induites par une alimentation non-sinusoïdale sont toujours un sujet d'actualité. Nous voyons comme perspective de remplacer le calcul EF par un calcul analytique afin de pouvoir l'inclure dans le calcul de rendement présent dans la boucle d'optimisation.
- Afin d'améliorer la méthodologie de dimensionnement permettant d'obtenir un fonctionnement optimal du pilotage sans capteur de position, il est envisagé d'ajouter aux routines d'optimisation les paramètres de pilotage tels que la fréquence et l'amplitude du signal injecté ainsi que les inductances incrémentales mutuelles de la machine.
- Enfin il serait souhaitable de confirmer les performances et la commandabilité en *sensorless* de la machine optimisée par essai sur un prototype.

## Annexe A : Force magnétomotrice

```
% Construction forme d'onde de la FMM
t=0; %instant de temps
w=N*p*π/30 ; w=N+π/30 ;
ia=Ienc crete*cosd(w*t); %définition de courant de chaque phase
ib=Ienc_crete*cosd(w*t-120);
ic=Ienc_crete*cosd(w*t+120);
I=[ia; -ic; ib; -ia; ic; -ib]; % vecteur courant : distribution de courant 
pour un pôle de la machine 
% Boucle de courant 
pds ang elec=pds*2/Dale*180/pi*p; % pas d'encoche en °e
theta for=zeros (1,18*m+2);gamma=lds*2/Dale*p/2*180/pi;% moitié de la largeur de la dent statorique
for k=1:6 
io=3*m*(k-1); % référentiel pour l'encoche initiale pour chaque courant 
% condition init
if k==1
    theta for(1)=0;theta for(2)=theta for(1)+gamma;
    FMM for(1)=0;FMM for(2)=FMM for(1);
else 
    theta for(1+io)=theta for(1+io-3*m)+m*pds ang elec;
    theta for(2+io)=theta for(1+io)+gammaFMM for(1+io)=FMM for(1+io-3*m)+m*T(k-1);FMM for (2+io)=FMM for (1+io);
end
% bloucle encoche
for i=1:m
  theta for(3*i+io)=theta for(1+io)+i*pds ang elec-gamma;
  theta for (3* i+1+i\circ)=theta for (1+i\circ)+i*pds ang elec;
  theta for(3* i+2+i)=theta for(1+i)+i*pds ang elec+gamma;
  FMM for(3*i+io)=FMM for(1+io)+i*I(k);
  FMM for (3* i+1+i\circ)=FMM for (3* i+i\circ);
  FMM \to 3*i+2+i\circ) = FMM \to (3*i+i\circ);end
```
end

# Annexe B : Banc d'essai

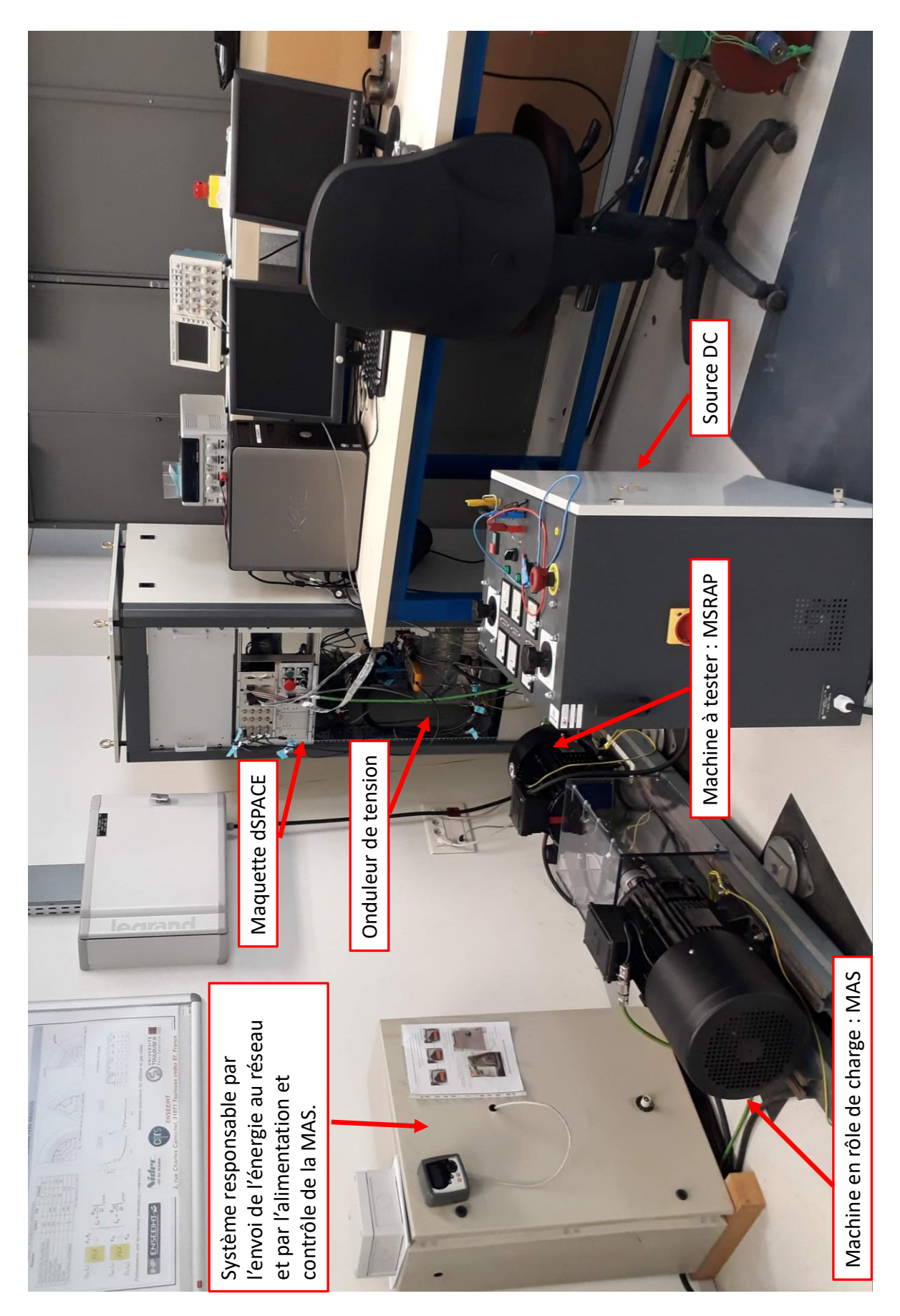

## Annexe C : Quantification pour la mesure de courant

L'entrée du capteur de courant peut varier dans la plage entre  $\pm 140V$  et la sortie dans la plage  $\pm 7V$ . Il présente le ratio entrée/sortie ( $\Delta I_e / \Delta I_s$ ) de 20.

La carte dSPACE (DS1104) reçoit des signaux entre  $\pm 10V$  qui sont codifiés en 16 bits . Sa résolution est donc donnée par l'équations ci-dessous

$$
\frac{\Delta V}{2^{(n^{\circ}bits-1)}} = 0.30mV
$$

En repérant cette résolution pour le courant

$$
\frac{\Delta V}{2^{(n^{\circ}bits-1)}} \frac{\Delta I_e}{\Delta I_s} = 6.10 mA
$$

Le système d'acquisition est donc capable de mesurer une variation de courant qui soit plus importante que 6.10mA.

## Annexe D : Développement des équations de tension MLI

L'équation [\(3.69\)](#page-90-0), rappelée ci-dessous, est décomposée et résolue selon l'état de commutation. Pour cela nous considérons le secteur 1 et  $j = 1$ .

$$
\int_{0}^{T_{d\acute{e}c}} v_{u}(t) \cos\left(n\frac{2\pi}{T}t\right) dt \tag{1}
$$

• Etat de commutation  $e_0$ 

Selon le [Tableau 3.9](#page-89-0) la tension dans l'état de commutation  $e_0$  est nulle sur l'intervalle de temps  $T_{0,1}/4$ et par conséquence l'intégral aussi

$$
\int_{0}^{\frac{T_{0,1}}{4}} v_u(t) \cos\left(n\frac{2\pi}{T}t\right) dt = 0
$$
\n(2)

• Etat de commutation  $e_1$ 

La tension est égale à  $2U_{DC}/3$  sur l'intervalle de temps de l'état de commutation e<sub>1</sub> donc l'intégrale vaut :

$$
\int_{\frac{T_0}{4}}^{\frac{T_0}{4} + \frac{T_1}{2}} v_u(t) \cdot \cos\left(n\frac{2\pi}{T}t\right) \cdot dt = \frac{2U_{DC}}{3} * \left[\frac{T}{2\pi n} \sin\left(n\frac{2\pi}{T}t\right)\right]_{\frac{T_0}{4}}^{\frac{T_0}{4} + \frac{T_1}{2}}
$$
(3)

• Etat de commutation  $e_2$ 

La tension corresponds à  $U_{DC}/3$  et l'intégrale dans cet intervalle se traduit dans l'expression suivante

$$
\int_{\frac{T_0}{4} + \frac{T_1}{2} + \frac{T_2}{2}}^{T_0 + \frac{T_1}{2} + \frac{T_2}{2}} v_u(t) \cos\left(n\frac{2\pi}{T}t\right) dt = \frac{U_{DC}}{3} \left[\frac{T}{2\pi n} \sin\left(n\frac{2\pi}{T}t\right)\right]_{\frac{T_0}{4} + \frac{T_1}{2}}^{\frac{T_0}{4} + \frac{T_1}{2} + \frac{T_2}{2}} \tag{4}
$$

• Etats de commutation  $e_7$ 

La tension et l'intégrale sont nulles dans ce cas :

$$
\frac{\frac{T_0}{4} + \frac{T_1}{2} + \frac{T_2}{2}}{\int_{\frac{T_0}{4} + \frac{T_1}{2} + \frac{T_2}{2}} v_u(t) \cos\left(n\frac{2\pi}{T}t\right) dt = 0}
$$
\n(5)

• Etat de commutation  $e_2$ 

$$
\int_{\frac{T_0}{4} + \frac{T_1}{2} + \frac{T_2}{2} + \frac{T_0}{2} + \frac{T_2}{2}}^{T_0 + \frac{T_2}{2} + \frac{T_2}{2}}
$$
\n
$$
v_u(t) \cos\left(n\frac{2\pi}{T}t\right) dt = \frac{U_{DC}}{3} \left[\frac{T}{2\pi n} \sin\left(n\frac{2\pi}{T}t\right)\right]_{\frac{T_0}{4} + \frac{T_1}{2} + \frac{T_2}{2} + \frac{T_0}{2}}^{\frac{T_0}{4} + \frac{T_1}{2} + \frac{T_2}{2} + \frac{T_0}{2}}
$$
\n(6)

• Etat de commutation  $e_1$ 

$$
\frac{\frac{T_0}{4} + \frac{T_1}{2} + \frac{T_2}{2} + \frac{T_0}{2} + \frac{T_1}{2}}{\int_{\frac{T_0}{4} + \frac{T_1}{2} + \frac{T_2}{2} + \frac{T_1}{2} + \frac{T_2}{2}}} v_u(t) \cdot \cos\left(n\frac{2\pi}{T}t\right) \cdot dt = \frac{2U_{DC}}{3} * \left[\frac{T}{2\pi n} \sin\left(n\frac{2\pi}{T}t\right)\right]_{\frac{T_0}{4} + \frac{T_1}{2} + \frac{T_2}{2} + \frac{T_0}{2} + \frac{T_1}{2} + \frac{T_2}{2} + \frac{T_0}{2}}}^{\frac{T_0}{4} + \frac{T_1}{2} + \frac{T_2}{2} + \frac{T_0}{2} + \frac{T_1}{2}}} \tag{7}
$$

• Etat de commutation  $e_0$ 

$$
\int_{\frac{T_0}{4} + \frac{T_1}{2} + \frac{T_2}{2} + \frac{T_0}{2} + \frac{T_2}{2} + \frac{T_1}{2}}^{T_{dec}} v_u(t) \cos\left(n\frac{2\pi}{T}t\right) dt = 0
$$
\n(8)

L'intégrale de 0 à  $T_{d\acute{e}c}$  correspond alors à :

$$
\int_{0}^{T_{dec}} v_{u}(t) \cos\left(n\frac{2\pi}{T}t\right) dt = 2 \times \left(\sin\left(n\frac{2\pi}{T}\left(\frac{T_{0,1}}{4} + \frac{T_{1,1}}{2}\right)\right) - \sin\left(n\frac{2\pi}{T}\left(\frac{T_{0,1}}{4}\right)\right)\right) * \frac{TU_{DC}}{6\pi n}
$$
\n
$$
+ 1 \times \left(\sin\left(n\frac{2\pi}{T}\left(\frac{T_{0,1}}{4} + \frac{T_{1,1}}{2} + \frac{T_{2,1}}{2}\right)\right) - \sin\left(n\frac{2\pi}{T}\left(\frac{T_{0,1}}{4} + \frac{T_{1,1}}{2}\right)\right)\right) * \frac{TU_{DC}}{6\pi n}
$$
\n
$$
+ 1 \times \left(\sin\left(n\frac{2\pi}{T}\left(\frac{3T_{0,1}}{4} + \frac{T_{1,1}}{2} + T_{2,1}\right)\right) - \sin\left(n\frac{2\pi}{T}\left(\frac{3T_{0,1}}{4} + \frac{T_{1,1}}{2} + \frac{T_{1,1}}{2}\right)\right)\right) * \frac{TU_{DC}}{6\pi n}
$$
\n
$$
+ 2 \times \left(\sin\left(n\frac{2\pi}{T}\left(\frac{3T_{0,1}}{4} + T_{1,1} + T_{2,1}\right)\right) - \sin\left(n\frac{2\pi}{T}\left(\frac{3T_{0,1}}{4} + \frac{T_{1,1}}{2} + T_{2,1}\right)\right)\right) * \frac{TU_{DC}}{6\pi n}
$$
\n(9)

# Annexe E : Données du fabricant pour la tôle M330-35

 $\bullet$  Courbes  $W(J)$  pour différentes fréquences

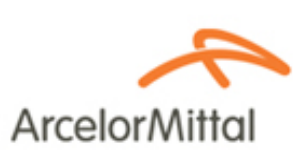

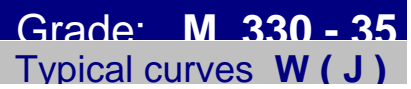

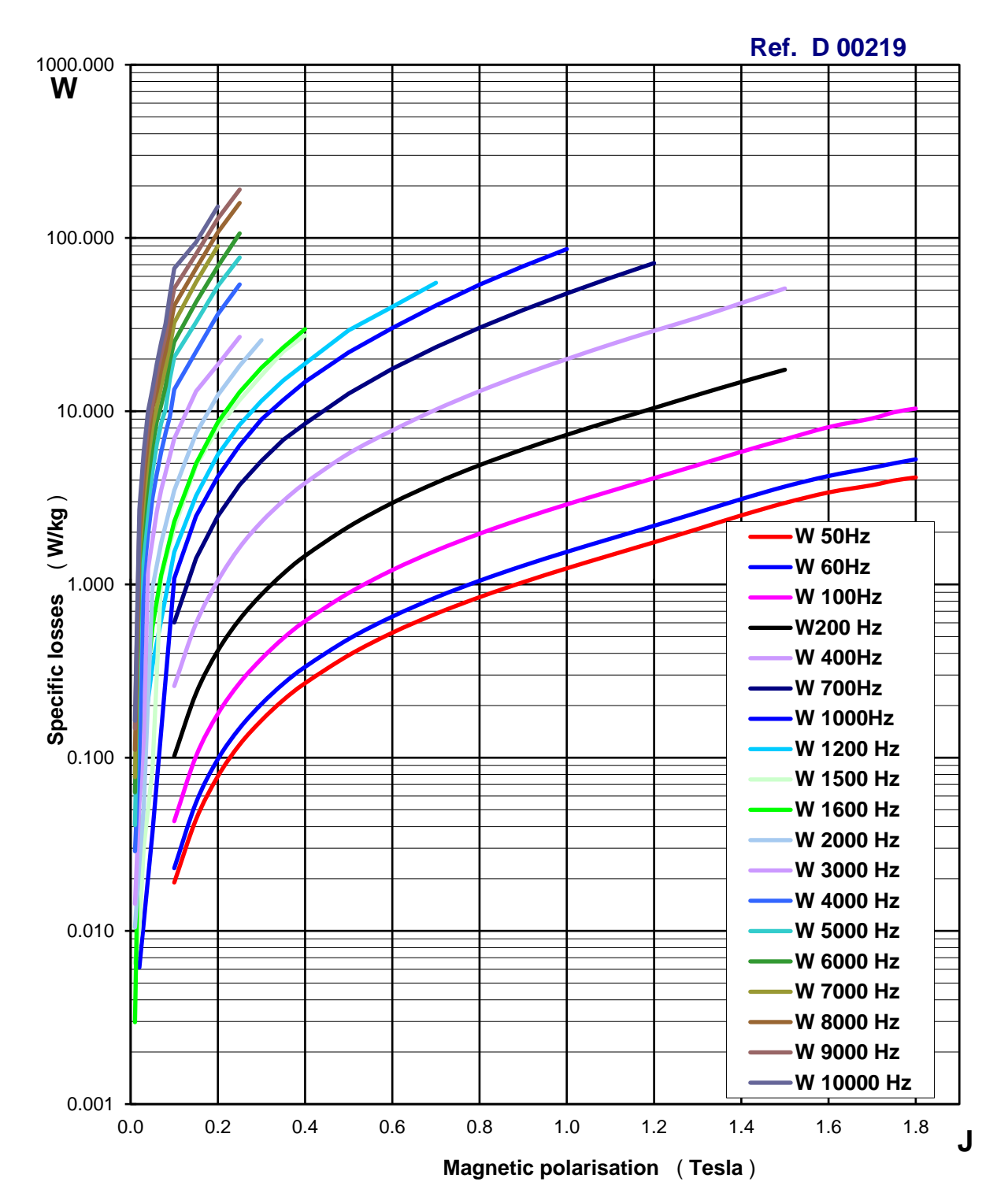

• Courbes  $J(H)$  pour différentes fréquences

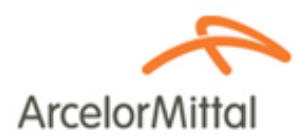

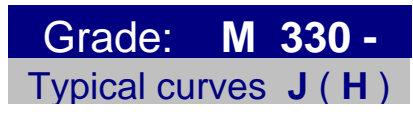

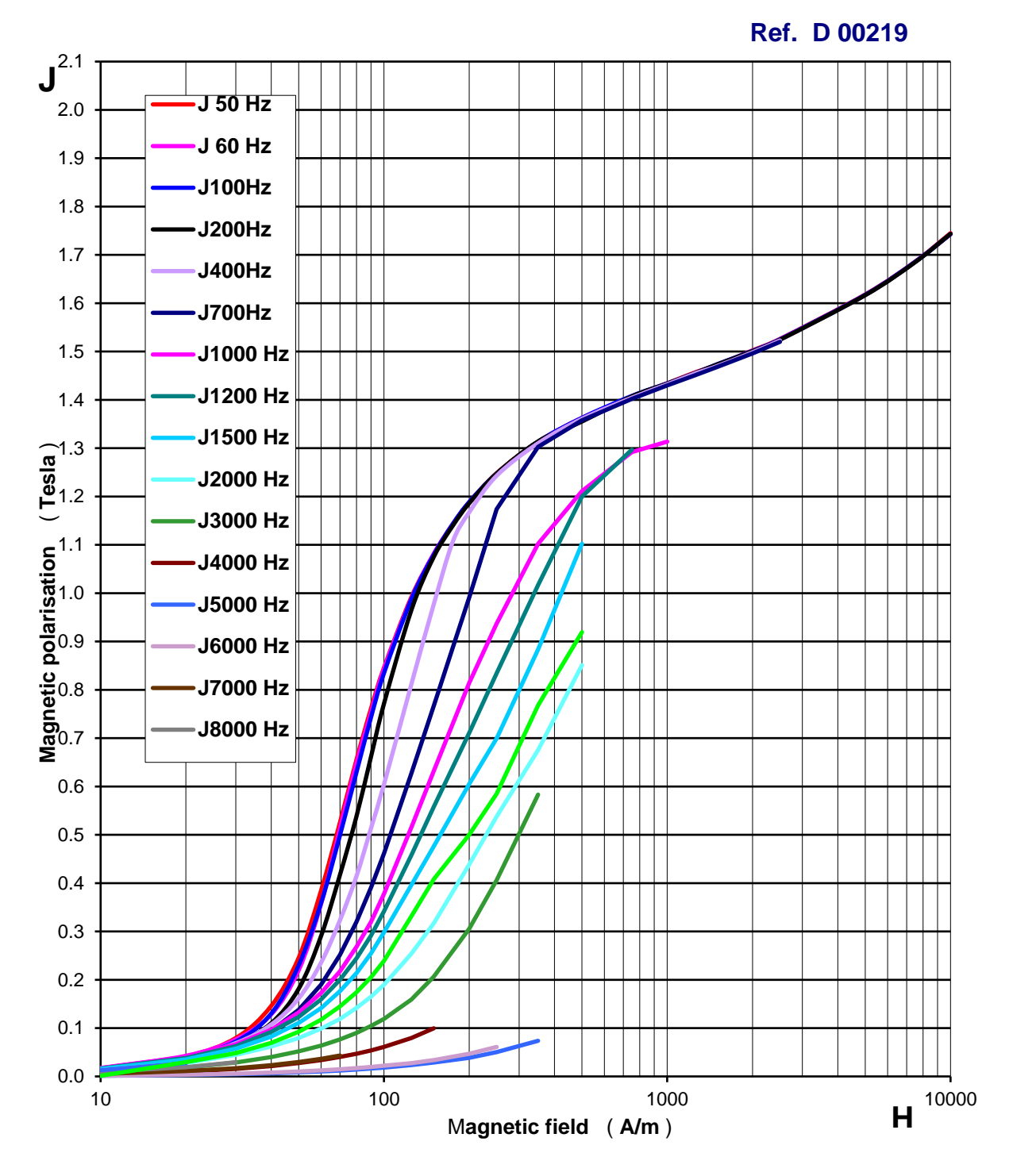

## Annexe F : Contraintes géométriques de l'optimisation

Les contraintes géométriques implémentées dans l'algorithme d'optimisation permettent d'éviter des structures de machines irréalisables. Elles sont détaillées dans la suite.

1. Il faut que l'inclinaison de la première barrière de flux soit supérieure ou égale à celle de la deuxième barrière pour que les barrières ne se croisent pas

$$
\delta_2 \le \delta_1 \tag{10}
$$

2. Les diamètre d'alésage, ouverture d'encoche et largeur de la dent doivent respecter la règle suivante

$$
\frac{\pi D_{ale}}{N_{enc}} - l_{oe} > l_{ds} \tag{11}
$$

3. Le diamètre d'alésage et plus la hauteur de la dent pour les deux côtes de la machine ne doivent pas dépasser le diamètre externe

$$
D_{ale} + 2h_{ds} < D_{ext} \tag{12}
$$

4. Contrainte pour éviter le chevauchement des barrières de flux à travers des rapports de profondeur radiale de barrière et de l'épaisseur de barrière

$$
l_{bf2} - l_{bf1} > e_{bf}
$$
  
\n
$$
k_{lb2} \frac{(D_{ale} - 2e - D_{arb})}{2} - k_{lb1} \frac{(D_{ale} - 2e - D_{arb})}{2} > e_{bf}
$$
  
\n
$$
(D_{ale} - 2e - D_{arb})(k_{lb2} - k_{lb1}) > 2e_{bf}
$$
 (13)

5. Non chevauchement entre la deuxième barrière de flux et l'arbre

$$
\frac{(D_{ale} - 2e - D_{arb})}{2} - l_{bf2} > \frac{e_{bf}}{2}
$$

$$
\frac{(D_{ale} - 2e - D_{arb})}{2} - k_{lb2} \frac{(D_{ale} - 2e - D_{arb})}{2} > \frac{e_{bf}}{2}
$$

$$
(D_{ale} - 2e - D_{arb})(1 - k_{lb2}) > e_{bf}
$$
(14)

6. Non chevauchement des barrières de flux à travers des rapports d'ouverture de barrière et de l'épaisseur de barrière

Où

$$
\theta_{bf1\,int2}-\theta_{bf2\,int1}\leq 0
$$

$$
\theta_{bf1\,int2} = \beta - \sin^{-1} \left( \frac{(D_{ale} - 2e) \times \sin(\beta \times (1 - K_1)) - e_{bf}}{D_{ale} - 2e - 2h_{pt1}} \right) \tag{15}
$$

Et

$$
\theta_{bf2 \, int1} = \beta - \sin^{-1} \left( \frac{(D_{ale} - 2e) \times \sin(\beta \times (1 - K_2)) + e_{bf}}{D_{ale} - 2e - 2h_{pt2}} \right)
$$

7. Non chevauchement des barrières de flux à travers du rapport d'ouverture de la deuxième barrière et de l'épaisseur de barrière

$$
\frac{(D_{ale} - 2e)}{2} \sin(\beta(1 - k_2)) > \frac{e_{bf}}{2}
$$
  
(D<sub>ale</sub> - 2e) sin(\beta(1 - k<sub>2</sub>)) > e<sub>bf</sub> (16)

8. Contrainte qui fait la liaison entre la largeur de barrière radiale, la profondeur de barrière et l'ouverture de barrière 1

$$
l_{bf1\,r1}\sin(\beta+\delta_1) \le \left(\frac{(D_{ale}-2e)}{2} - h_{pt}\right)\sin\left(\theta_{bf1\,int1}\right)
$$

$$
l_{bf1} \sin(\beta + \delta_1) - \left(\frac{(D_{ale} - 2e)}{2} - h_{pt}\right) \sin\left(\theta_{bf1 \ int 1}\right) \le 0
$$

Où

$$
\theta_{bf1 \, int1} = \beta - \sin^{-1} \left( \frac{(D_{ale} - 2e) \times \sin(\beta \times (1 - K_1)) + e_{bf}}{D_{ale} - 2e - 2h_{pt}} \right)
$$
(17)

Et

$$
l_{bf111} = \frac{(D_{ale} - 2e - 2h_{pt}) \times \cos \theta_{bf11} + D_{ale} + 2e + K_{lb1} \times (D_{ale} - 2e - D_{arb}) - e_{bf} \times (D_{ale} - 2e - D_{arb})}{2 \cos(\beta + \delta_1)}
$$

9. Contrainte qui fait la liaison entre la largeur de la barrière radiale, la profondeur de barrière et l'ouverture de barrière 2

$$
l_{bf2\,r1}\sin(\beta + \delta_2) - \left(\frac{(D_{ale} - 2e)}{2} - h_{pt}\right)\sin(\theta_{bf2\,int1}) \le 0
$$

Où

$$
\theta_{bf2 \ int1} = \beta - \sin^{-1} \left( \frac{(D_{ale} - 2e) \sin(\beta (1 - K_2)) + e_{bf}}{D_{ale} - 2e - 2h_{pt}} \right)
$$
(18)

Et

$$
l_{bf2\,r1}
$$
  
=  $\frac{(D_{ale} - 2e - 2h_{pt})\cos\theta_{bf2\,int1} - (D_{ale} - 2e - K_{lb2}(D_{ale} - 2e - D_{arb}) + e_{bf})}{2\cos(\beta + \delta_2)}$ 

10. Contrainte qui fait la liaison entre largeur de la barrière centrale, la profondeur de barrière et l'ouverture de barrière 1

$$
-l_{bf1} \sin(\beta + \delta_1) \le 0 \tag{19}
$$

11. Contrainte qui fait la liaison entre la largeur de la barrière centrale, la profondeur de barrière et l'ouverture de barrière 2

$$
-l_{b f 2 r 1} \sin(\beta + \delta_2) \le 0 \tag{20}
$$

## Bibliographie

- [1] Celeramotion, *Capteurs Inductives.* [En ligne]. Disponible sur: https://www.celeramotion.com/zettlex/fr/assistance/documents-techniques/les-capteurs-position/
- [2] M. A. Vogelsberger, S. Grubic, T. G. Habetler, et T. M. Wolbank, « Using PWM-Induced Transient Excitation and Advanced Signal Processing for Zero-Speed Sensorless Control of AC Machines », *IEEE Trans. Ind. Electron.*, vol. 57, n<sup>o</sup> 1, p. 365-374, janv. 2010, doi: 10.1109/TIE.2009.2029578.
- [3] Tempus Logix Blog, *The Prospects for the Development of the Automotive Industry.* [En ligne]. Disponible sur : https://tempuslogix.com/the-prospects-for-the-development-of-the-automotiveindustry/
- [4] Pixabay, *Gravier Carrières Plantes*. [En ligne]. Disponible sur: https://pixabay.com/fr/graviercarri%C3%A8re-plantes-kronau-837723/
- [5] L. Vido, « Étude d'actionneurs électriques à double excitation destinés au transport : dimensionnement de structures synchrones », Thèse de doctorat, Ecole Normale de Cachan, SATIE, Cachan France, 2004.
- [6] B. Daguse, « Modélisation analytique pour le dimensionnement par optimisation d'une machine dédiée à une chaîne de traction hybride à dominante électrique », Thèse de doctorat, Université Paris-Saclay, Centrale Supélec , Gif-sur-Yvette France, 2013.
- [7] Machine MRV. [En ligne]. Disponible sur : https://i.pinimg.com/originals/7f/50/d1/7f50d1d26453e75f7a1d030459cd7b4d.jpg
- [8] D. Fodorean, A. Miraoui, « Dimensionnement rapide des machines synchrones à aimants permanents (MSAP) alternatif ». Techniques de l'ingénieur, D3554, pages 1-20, 2009.
- [9] G. B. Mariani, « Machine synchrone à réluctance Modèles équivalents à réseau de réluctances pour la simulation et l'optimisation », Thèse de doctorat, UNiversité Grenoble Alpes, Laboratoire de Génie Electrique de Grenoble, Grenoble France, 2016
- 10] T. Raminosa, « Optimisation des performances des machines synchro-reluctantes par reseaux de permeances», Thèse de doctorat, Université de Lorraine, Institut National Polytechnique de Lorraine, Nancy France, 2006.
- [11] N. Bianchi and B. J. Chalmers, "Axially laminated reluctance motor: analytical and finite-element methods for magnetic analysis," in IEEE Transactions on Magnetics, vol. 38, no. 1, pp. 239-245, Jan. 2002, doi: 10.1109/20.990113.
- [12] J. Kolehmainen, "Synchronous Reluctance Motor With Form Blocked Rotor," in IEEE Transactions on Energy Conversion, vol. 25, no. 2, pp. 450-456, June 2010, doi: 10.1109/TEC.2009.2038579.
- [13] D. P. Rodriguez, « Modélisation et optimisation des machines synchro-réluctantes à aimants permanents et de leur électronique. », Thèse de doctorat, Université Paris-Saclay, Centrale Supélec, Gif-sur-Yvette France, 2015.
- [14] M. Barcaro, N. Bianchi and F. Magnussen, "Rotor Flux-Barrier Geometry Design to Reduce Stator Iron Losses in Synchronous IPM Motors Under FW Operations," in IEEE Transactions on Industry Applications, vol. 46, no. 5, pp. 1950-1958, Sept.-Oct. 2010, doi: 10.1109/TIA.2010.2060175.
- [15] S. Laamiri, « Commande des systèmes électriques: machines synchrones et convertisseurs multiniveaux », Thèse de doctorat, École Centrale de Nantes, Laboratoire des Sciences du Numérique de Nantes, Nantes France, 2019.
- [16] W. Zine, « HF signal injection and Machine Learning for the sensorless control of IPMSM-based EV drives». Thèse de doctorat, Université Cergy-Pontoise, SATIE, Cergy-Pontoise France, 2017.
- [17] L. Gong, « Carrier signal injection based sensorless control of permanent magnet brushless AC machines" Doctoral Thesis,The University Of Scheffield, Sheffield UK, 2012.
- [18] J. Holtz, "Acquisition of Position Error and Magnet Polarity for Sensorless Control of PM Synchronous Machines," in IEEE Transactions on Industry Applications, vol. 44, no. 4, pp. 1172- 1180, July-aug. 2008, doi: 10.1109/TIA.2008.921418.
- [19] P. Xu et Z. Q. Zhu, « Analysis of parasitic effects in carrier signal injection methods for sensorless control of PM synchronous machines », *IET Electric Power Applications*, vol. 12, nº 2, p. 203-212, févr. 2018, doi: 10.1049/iet-epa.2017.0323.
- [20] F. Blaschke, J. van der Burgt, and A. Vandenput, "Sensorless direct field orientation at zero flux frequency," in IAS '96. Conference Record of the 1996 IEEE Industry Applications Conference Thirty-First IAS Annual Meeting, vol. 1, Oct 1996, pp. 189–196 vol.1.
- [21] M. Schroedl, « Sensorless control of AC machines at low speed and standstill based on the "IN-FORM" method », in *IAS '96. Conference Record of the 1996 IEEE Industry Applications Conference Thirty-First IAS Annual Meeting*, San Diego, CA, USA, 1996, vol. 1, p. 270-277. doi: 10.1109/IAS.1996.557028.
- [22] S. Ogasawara et H. Akagi, « An approach to real-time position estimation at zero and low speed for a PM motor based on saliency », in *IAS '96. Conference Record of the 1996 IEEE Industry Applications Conference Thirty-First IAS Annual Meeting*, San Diego, CA, USA, 1996, vol. 1, p. 29‑35. doi: 10.1109/IAS.1996.556993.
- [23] « Current Oversampling Analysis for advanced control of electric AC drives», KTH Royal Institute of Technology, Tockholm, Sweden 2019.
- [24] Q. Gao, G. M. Asher, M. Sumner, et P. Makys, « Position Estimation of AC Machines Over a Wide Frequency Range Based on Space Vector PWM Excitation », *IEEE Trans. on Ind. Applicat.*, vol. 43, nº 4, p. 1001-1011, 2007, doi: 10.1109/TIA.2007.900464.
- [25] J. Holtz et J. Juliet, « Sensorless Acquisition of the Rotor Position Angle of Induction Motors With Arbitrary Stator Windings », *IEEE Trans. on Ind. Applicat.*, vol. 41, n<sup>o</sup> 6, p. 1675-1682, nov. 2005, doi: 10.1109/TIA.2005.858245.
- [26] R. Leidhold, "Position Sensorless Control of PM Synchronous Motors Based on Zero-Sequence Carrier Injection," in IEEE Transactions on Industrial Electronics, vol. 58, no. 12, pp. 5371-5379, Dec. 2011, doi: 10.1109/TIE.2011.2112323.
- [27] P. Xu et Z. Q. Zhu, « Novel Carrier Signal Injection Method Using Zero Sequence Voltage for Sensorless Control of PMSM Drives », *IEEE Trans. Ind. Electron.*, p. 1-1, 2015, doi: 10.1109/TIE.2015.2506146.
- [28] A. Messali « Contribution to Rotor Position and Speed Estimation for Synchronous Machine Drive Using High Frequency Voltage Injection: Application to EV/HEV Powertrains ». Thèse de doctorat, Université Bretagne Loire, LS2N, Nantes France, 2019.
- [29] J. L. Cardoso, « Performance improvements on rotor position sensored and sensorless FOC of PMSM intended for EV propulsion applications », Thèse de doctorat, UNIVERSITÉ DU QUÉ-BEC, École de Technologie Supérieure, Quebec, 2017.
- [30] B. Stumberger, G. Stumberger, D. Dolinar, A. Hamler and M. Trlep, "Evaluation of saturation and cross-magnetization effects in interior permanent-magnet synchronous motor," in IEEE Transactions on Industry Applications, vol. 39, no. 5, pp. 1264-1271, Sept.-Oct. 2003, doi: 10.1109/TIA.2003.816538.
- [31] A. Pouramin, R. Dutta, M. F. Rahman, J. E. Fletcher and D. Xiao, "A preliminary study of the effect of saturation and cross-magnetization on the inductances of a fractional-slot concentratedwound interior PM synchronous machine," 2015 IEEE 11th International Conference on Power Electronics and Drive Systems, 2015, pp. 828-833, doi: 10.1109/PEDS.2015.7203522.
- [32] N. Bianchi, E. Fornasiero, et S. Bolognani, « Effect of Stator and Rotor Saturation on Sensorless Rotor Position Detection », *IEEE Trans. on Ind. Applicat.*, vol. 49, n° 3, p. 1333-1342, mai 2013, doi: 10.1109/TIA.2013.2253437.
- [33] N. Bianchi, D. Durello, et E. Fornasiero, « Multi-objective optimization of a PM assisted synchronous reluctance machine, including torque and sensorless detection capability », in *6th IET International Conference on Power Electronics, Machines and Drives (PEMD 2012)*, Bristol, UK, 2012, p. B34‑B34. doi: 10.1049/cp.2012.0258.
- [34] N. Bianchi et S. Bolognani, « Influence of Rotor Geometry of an IPM Motor on Sensorless Control Feasibility », *IEEE Trans. on Ind. Applicat.*, vol. 43, n° 1, p. 87-96, 2007, doi: 10.1109/TIA.2006.887317.
- [35] J. Kim et J.-S. Lai, « DSP-Based Switched Reluctance Motor Incremental Inductance Measurement through Current Loop », in *2019 10th International Conference on Power Electronics and ECCE Asia (ICPE 2019 - ECCE Asia)*, Busan, Korea (South), mai 2019, p. 2002‑2007. doi: 10.23919/ICPE2019-ECCEAsia42246.2019.8797072.
- [36] B. Stumberger, G. Stumberger, D. Dolina, A. Hamler, et M. Trlep, « Evaluation of saturation and cross-magnetization effects in interior permanent magnet synchronous motor », in *Conference Record of the 2001 IEEE Industry Applications Conference. 36th IAS Annual Meeting (Cat. No.01CH37248)*, Chicago, IL, USA, 2001, vol. 4, p. 2557‑2562. doi: 10.1109/IAS.2001.955980.
- [37] D. Meeker, *Finite Element Method Magnetics« manual Version 4.2 User's Manual.* [En ligne]. Disponible sur : https://www.femm.info/wiki/Documentation/
- [38] N. Bianchi and L. Alberti, "MMF Harmonics Effect on the Embedded FE Analytical Computation of PM Motors," in *IEEE Transactions on Industry Applications*, vol. 46, no. 2, pp. 812-820, March-april 2010, doi: 10.1109/TIA.2010.2041098.
- [39] J. Neumann, C. Henaux, M. Fadel, D. Prieto, E. Fournier and M. T. Yamdeu, "Geometrical parameters influence analysis on performance and incremental inductances of a Permanent Magnet Assisted Synchronous Reluctance Motor," IECON 2019 - 45th Annual Conference of the IEEE Industrial Electronics Society, 2019, pp. 1072-1076, doi: 10.1109/IECON.2019.8927643.
- [40] S. Talebi, P. Niazi and H. A. Toliyat, "Design of Permanent Magnet-Assisted Synchronous Reluctance Motors Made Easy," 2007 IEEE Industry Applications Annual Meeting, 2007, pp. 2242- 2248, doi: 10.1109/07IAS.2007.339.
- [41] M. S. Berkani, M. L. Sough, S. Giurgea, F. Dubas, B. Boualem, et C. Espanet, « A simple analytical approach to model saturation in surface mounted permanent magnet synchronous motors », in *2015 IEEE Energy Conversion Congress and Exposition (ECCE)*, Montreal, QC, Canada, sept. 2015, p. 4397‑4404. doi: 10.1109/ECCE.2015.7310281.
- [42] P. Akiki, « Conception multi-physique de machines électriques à flux radial et axial pour des applications à entraînement direct », Thèse de doctorat, Université Paris-Saclay, Centrale Supélec, Gif-sur-Yvette France, 2017.
- [43] J. Saint-Michel, « Bobinage des machines tournantes à courant alternatif ». Techniques de l'ingénieur, D3420, pages 1-24, 2001.
- [44] F. W. Carter, "The magnetic field of the dynamo-electric machine," Elect. Eng. J. Inst., vol. 64, no. 359, pp. 1115–1138,.
- [45] C. G. Broyden, "A class of methods for solving nonlinear simultaneous equations," Mathematics of Computation, vol. 19, no. 92, pp. 577–593, 1965
- [46] T. A. LIPO, Introduction to AC Machine Design. Wisconsin Power Electronics Research Center, University of Wisconsin.
- [47] N. Bedetti, S. Calligaro, et R. Petrella, « Stand-Still Self-Identification of Flux Characteristics for Synchronous Reluctance Machines Using Novel Saturation Approximating Function and Multiple Linear Regression », *IEEE Trans. on Ind. Applicat.*, vol. 52, nº 4, p. 3083-3092, juill. 2016, doi: 10.1109/TIA.2016.2535413.
- [48] K. Lu, M. Vetuschi, P. O. Rasmussen and E. Ritchie, "Determination of the high frequency inductance profile of surface Mounted Permanent Magnet synchronous motors," *2008 International Conference on Electrical Machines and Systems*, 2008, pp. 105-109.
- [49] K. Lu, M. Vetuschi, P. O. Rasmussen, et A. E. Ritchie, « Determination of High-Frequency d- and q-axis Inductances for Surface-Mounted Permanent-Magnet Synchronous Machines », *IEEE*  Trans. Instrum. Meas., vol. 59, nº 9, p. 2376-2382, sept. 2010, doi: 10.1109/TIM.2009.2034578.
- [50] M. Bugsch et B. Piepenbreier, « HF parameter identification using test current injection for sensorless control of a synchronous reluctance machine (SynRM) », in *2016 18th European Conference on Power Electronics and Applications (EPE'16 ECCE Europe)*, Karlsruhe, sept. 2016, p. 1‑10. doi: 10.1109/EPE.2016.7695352.
- [51] M. Seilmeier, S. Ebersberger, et B. Piepenbreier, « Identification of high frequency resistances and inductances for sensorless control of PMSM », in *2013 IEEE International Symposium on Sensorless Control for Electrical Drives and Predictive Control of Electrical Drives and Power Electronics (SLED/PRECEDE)*, München, Germany, oct. 2013, p. 1‑8. doi: 10.1109/SLED-PRE-CEDE.2013.6684515.
- [52] M. Seilmeier et B. Piepenbreier, « Sensorless Control of PMSM for the Whole Speed Range Using Two-Degree-of-Freedom Current Control and HF Test Current Injection for Low-Speed Range », *IEEE Trans. Power Electron.*, vol. 30, n<sup>o</sup> 8, p. 4394-4403, août 2015, doi: 10.1109/TPEL.2014.2353215.
- [53] M. Zimmermann et B. Piepenbreier, « Determination of Differential Inductances for a Permanent Magnet assisted Synchronous Reluctance Machine with a Ribless Rotor », in *2018 IEEE Transportation Electrification Conference and Expo (ITEC)*, Long Beach, CA, juin 2018, p. 158‑163. doi: 10.1109/ITEC.2018.8450248.
- [54] M. Seilmeier, B. Piepenbreier « Sensorless Control of PMSM for the Whole Speed Range Using Two-Degree-of-Freedom Current Control and HF Test Current Injection for Low-Speed Range», IEEE TRANSACTIONS ON POWER ELECTRONICS, VOL. 30, NO. 8, AUGUST 2015.
- [55] V. I. Patel, J. Wang, P. Lazari, L. Chen, P. Lombard, et X. Chen, « Reluctance Torque Evaluation for Interior Permanent Magnet Machines Using Frozen Permeability », in *7th IET International Conference on Power Electronics, Machines and Drives (PEMD 2014)*, Manchester, UK, 2014, p. 2.1.03-2.1.03. doi: 10.1049/cp.2014.0300.
- [56] H. Chen, H. Nejadi Koti, N. Demerdash, K. Rahman, et Y. Sun, « Fast Steady-State Analysis in Time-Stepping Finite Element Simulation of Induction Motors Based on Virtual Blocked Rotor Techniques », *IEEE Trans. on Ind. Applicat.*, p. 1‑1, 2020, doi: 10.1109/TIA.2020.2995816.
- [57] A. Pouramin, R. Dutta, M. F. Rahman, J. E. Fletcher, et D. Xiao, « A preliminary study of the effect of saturation and cross-magnetization on the inductances of a fractional-slot concentratedwound interior PM synchronous machine », in *2015 IEEE 11th International Conference on Power Electronics and Drive Systems*, Sydney, Australia, juin 2015, p. 828‑833. doi: 10.1109/PEDS.2015.7203522.
- [58] X. Jannot, « Modélisation et optimisation d'un ensemble convertisseur-machine. Application aux systèmes d'entrainement à haute vitesse. », Thèse de doctorat, Université Paris-Saclay, Centrale Supélec, Gif-sur-Yvette France, 2010.
- [59] G. Ugalde, G. Almandoz, J. Poza, et A. Gonzalez, « Computation of iron losses in permanent magnet machines by multi-domain simulations », IEEE Trans. on Magnetics, p. 1–10, Sept 2009.
- [60] A. Boglietti, A. Cavagnino, M. Lazzari, et M. Pastorelli, « Predicting iron losses in soft magnetic materials with arbitrary voltage supply: an engineering approach », *IEEE Trans. Magn.*, vol. 39, nº 2, p. 981-989, mars 2003, doi: 10.1109/TMAG.2003.808599.
- [61] Z. Chen et X. Huang, « A Novel Analytical Model for Current Harmonics Prediction of Interior PM Machines Based on Differential Evolution Algorithm », in *2020 International Conference on Electrical Machines (ICEM)*, Gothenburg, Sweden, août 2020, p. 1046‑1052. doi: 10.1109/ICEM49940.2020.9270982.
- [62] D. G. Holmes and T. A. Lipo, Pulse Width Modulation for Power Converters, New York: IEEE/Wiley-Interscience, 2003.
- [63] T. A. Lipo, "Performance Calculations of a Reluctance Motor Drive by dq Harmonic Balance," IEEE Transactions on Industry Applications, vol. IA-15, no. 1, pp. 25–35, Jan. 1979
- [64] X. Jannot, J.-C. Vannier, M. Gabsi, C. Marchand, J. Saint-Michel, et D. Sadarnac, « Steady state performance computation of a synchronous machine using harmonic resolution », in *2010 IEEE International Symposium on Industrial Electronics*, Bari, Italy, juill. 2010, p. 1497-1503. doi: 10.1109/ISIE.2010.5637956.
- [65] X. Chen, J. Wang, B. Sen, P. Lazari, et T. Sun, « A High-Fidelity and Computationally Efficient Model for Interior Permanent-Magnet Machines Considering the Magnetic Saturation, Spatial Harmonics, and Iron Loss Effect », *IEEE Trans. Ind. Electron.*, vol. 62, nº 7, p. 4044-4055, juill. 2015, doi: 10.1109/TIE.2014.2388200.
- [66] G. Grellet « Pertes dans les machine tournantes ». Techniques de l'ingénieur, D3450- D3451, Déc. 1989.
- [67] J. Neumann, C. Hénaux, M. Fadel, E. Founier, D. Prieto and M. T. Yamdeu, "Analytical harmonic current model for a Permanent Magnet Assisted Synchronous Reluctance Motor (PMa-SynRM) fed by PWM inverter," 2020 22nd European Conference on Power Electronics and Applications (EPE'20 ECCE Europe), 2020, pp. P.1-P.10, doi: 10.23919/EPE20ECCEEurope43536.2020.9215958.
- [68] G. Bertotti, « General properties of power losses in soft ferromagnetic materials », *IEEE Trans. Magn.*, vol. 24, nº 1, p. 621-630, janv. 1988, doi: 10.1109/20.43994.
- [69] « Doc JMAG pertes fer ».
- [70] S. N'TSHUIKA, « Optimisation de Gammes: Application à la Conception des Machines Synchrones à Concentration de Flux », Thèse de doctorat, Université de Grenoble, G2ELab, Grenoble France, 2011.
- [71] A. Chauvin, « Contribution à l'optimisation globale pour le dimensionnement et la gestion d'énergie de véhicules hybrides électriques basée sur une approche combinatoire », Thèse de doctorat, Université de Lyon, Ampère, Lyon France, 2015.
- [72] J. H. Holland, «Adaptation in natural and artificial systems: an introductory analysis with applications to biology, control, and artificial intelligence», University of Michigan Press, 1975.
- [73] J. A. Nelder and R. Mead, «A Simplex Method for Function Minimization »,The Computer Journal, vol. 7, no. 4, pp. 308–313.
- [74] J. Nocedal et S. J. Wright, *Numerical optimization*. New York: Springer, 1999.
- [75] C. Audet, S. Le Digabel, and C. Tribes. NOMAD user guide. Technical Report G-2009-37, Les cahiers du GERAD, 2009.
- [76] S. Le Digabel, « Algorithm 909: NOMAD: Nonlinear Optimization with the MADS Algorithm », ACM Transactions on Mathematical Software, vol. 37, no 4, p. 1‑15, févr. 2011, doi: doi.org/10.1145/1916461.1916468.
- [77] H. T. Le Luong, « Optimal Design of Modular High Performance Brushless Wound Rotor Synchronous Machine for embedded systems », Thèse de doctorat, Université de Toulouse, Laplace, 31000 Toulouse France, 2018.
- [78] Y. Rtimi, « Optimisation topologique, de forme et paramétrique en électromagnétisme : application aux propulseurs à effet Hall », Thèse de doctorat, Université de Toulouse, Laplace, 31000 Toulouse France, 2019.
- [79] A. Rossi, « Développement d'outils d'optimisation dédiés aux circuits magnétiques des propulseurs à effet Hall », Thèse de doctorat, Université de Toulouse, Laplace, 31000 Toulouse France, 2017.
- [80] J. Pyrhonen, T. Jokinen, et V. Hrabovcová, Design of rotating electrical machines. Chichester, West Sussex, United Kingdom ; Hoboken, NJ: Wiley, 2008.

## Table des Figures

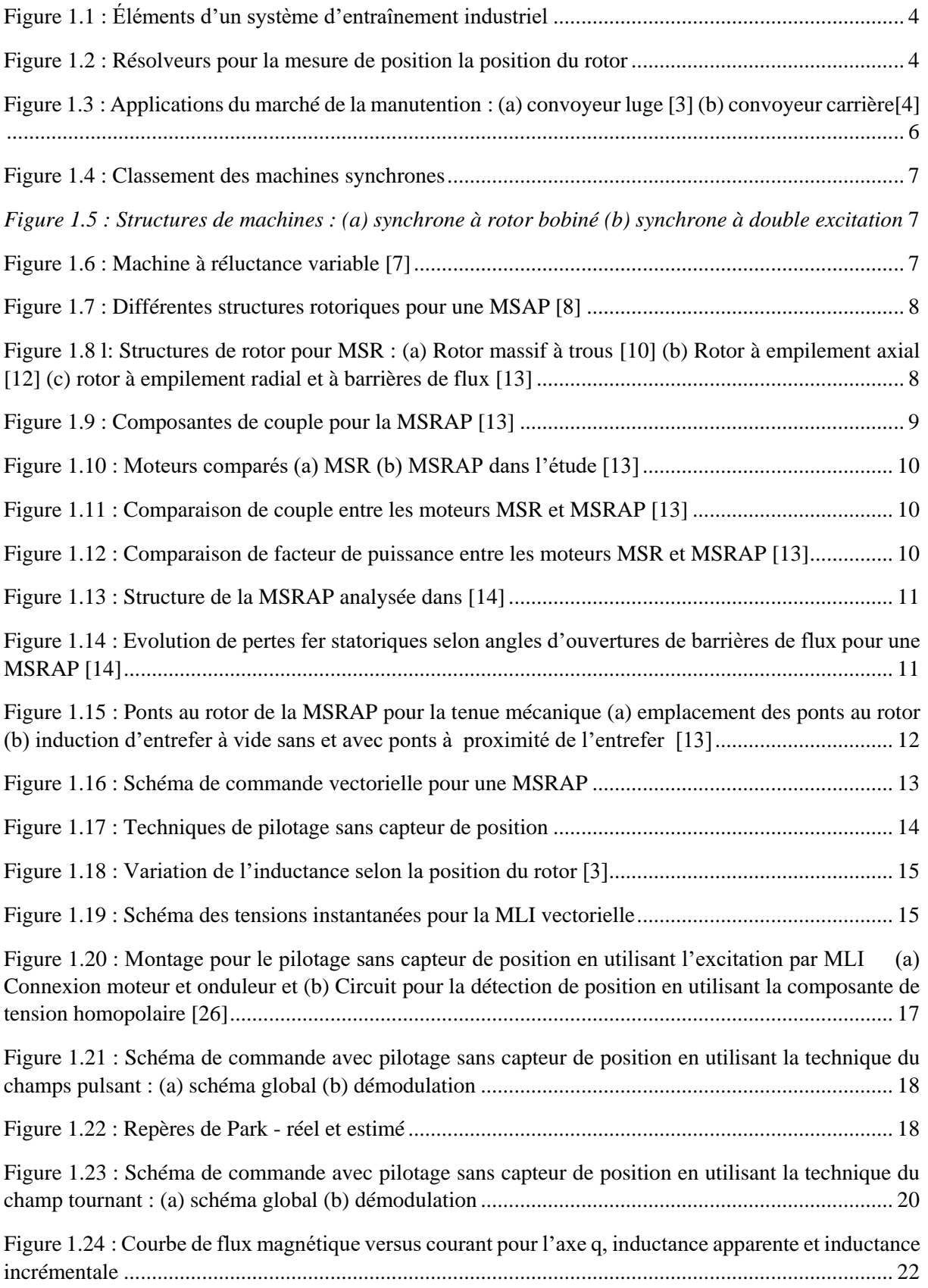

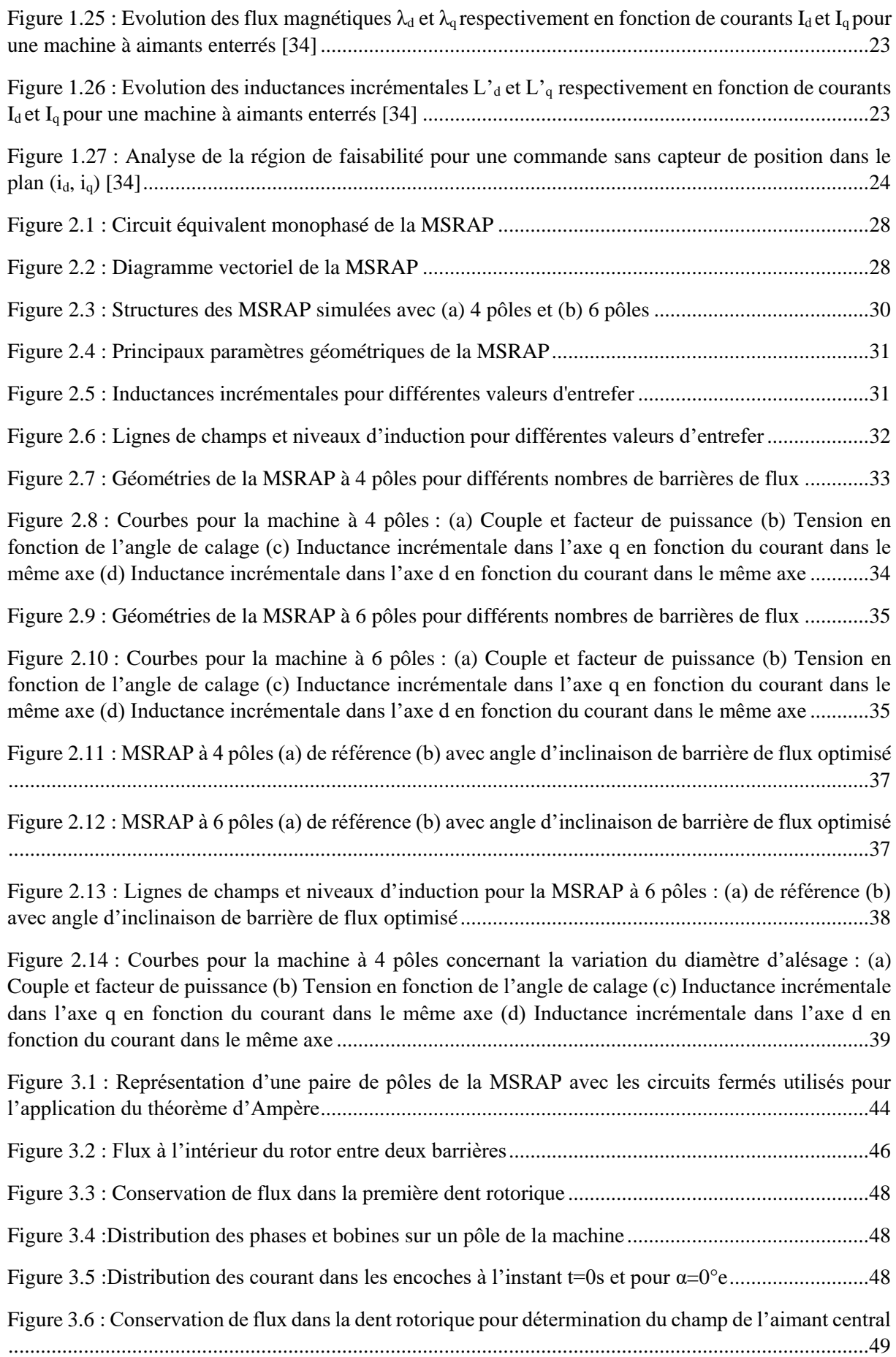

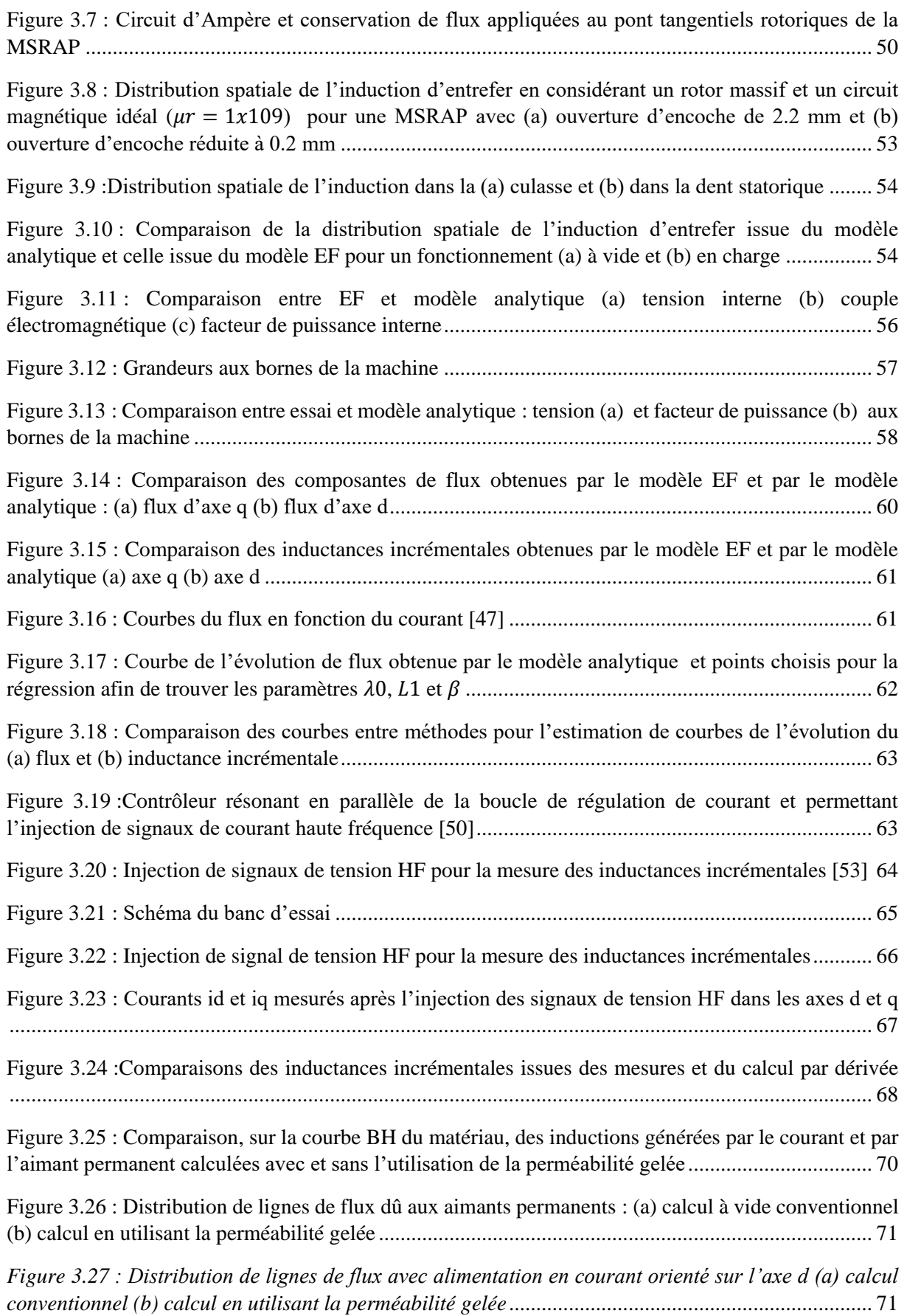

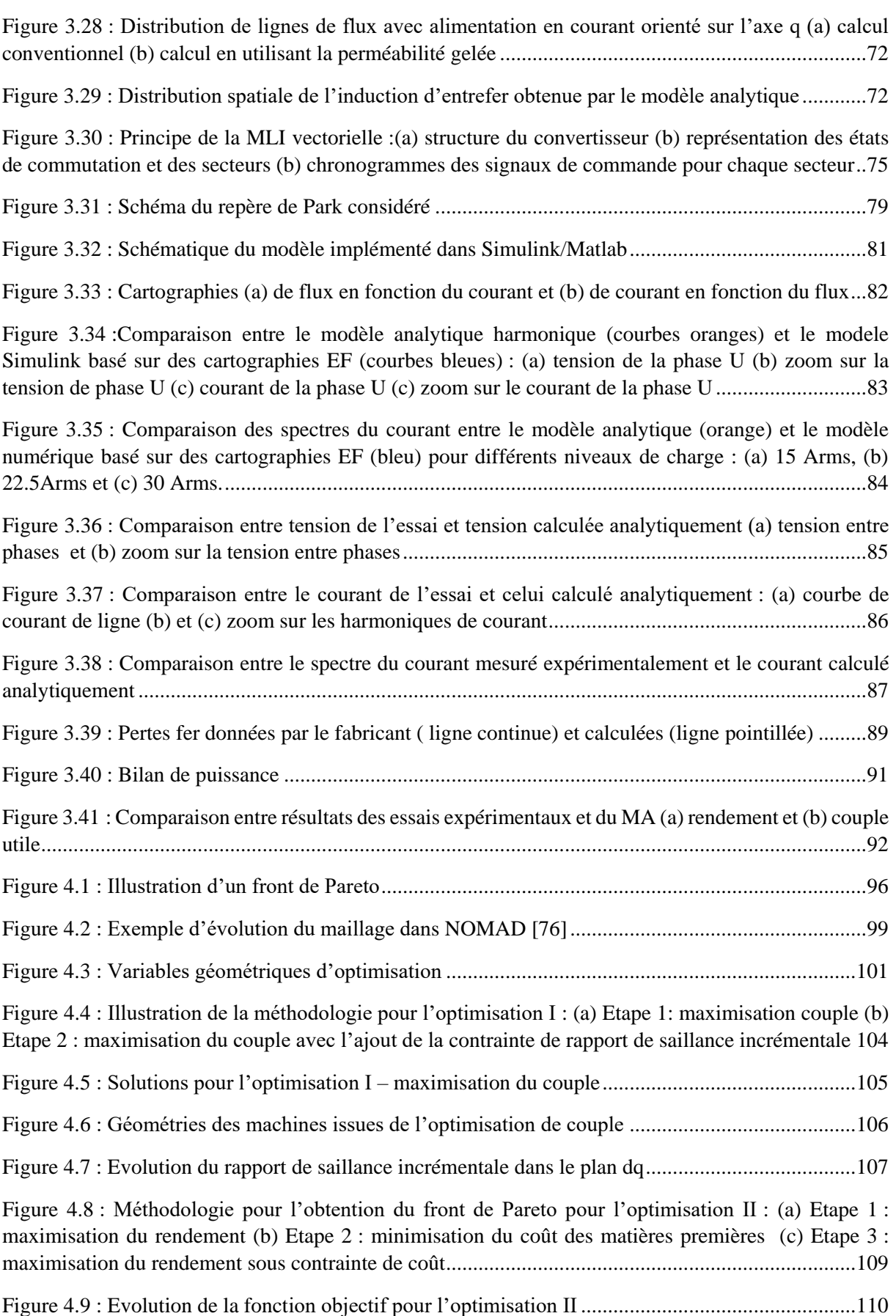

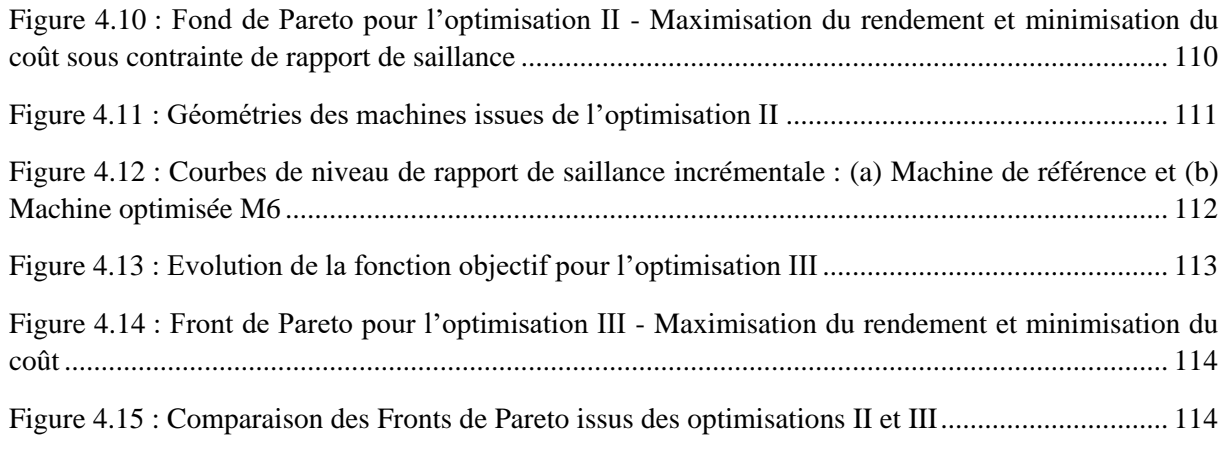

## Liste des Tableaux

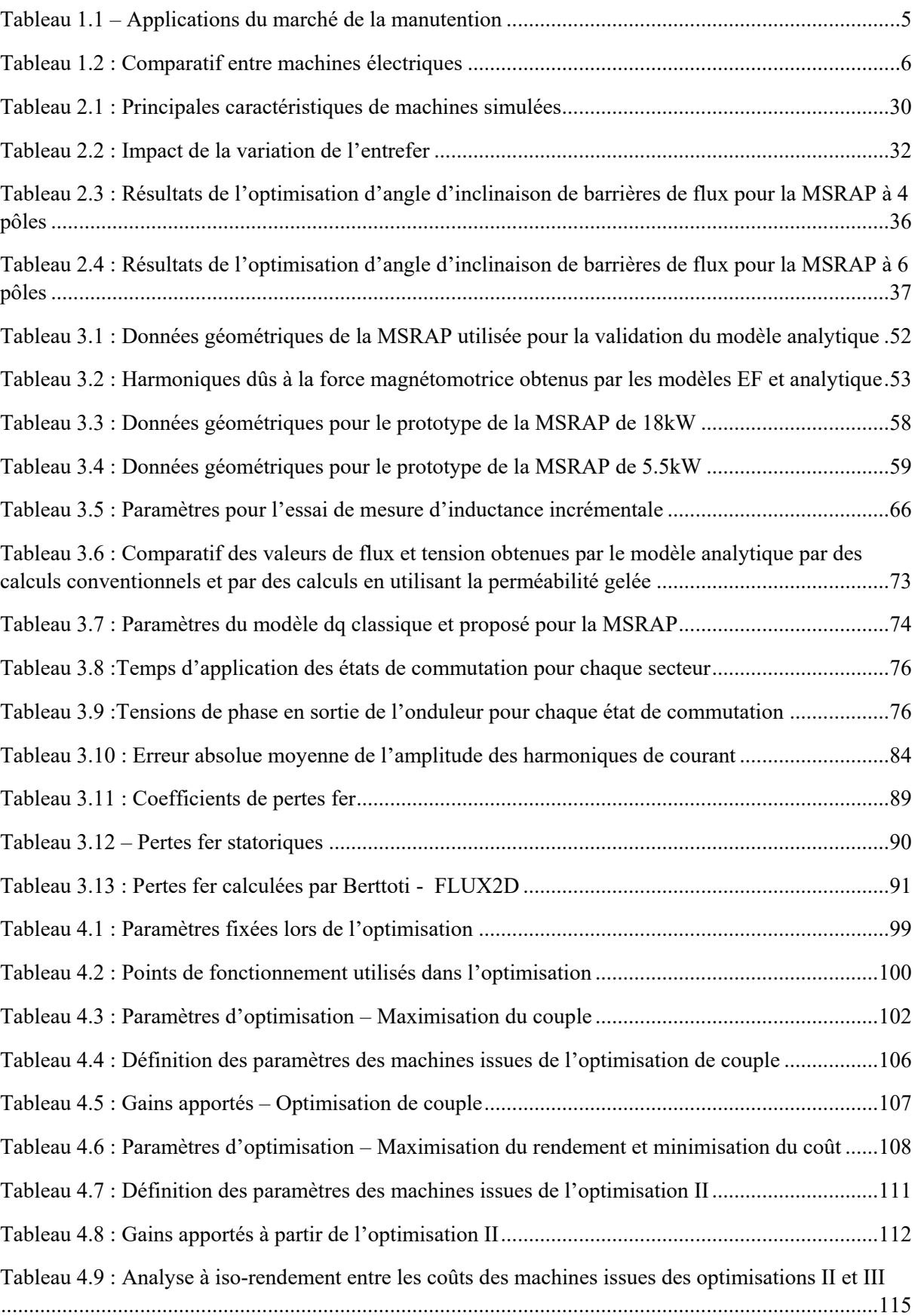